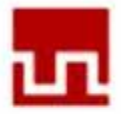

UNIVERSIDAD PRIVADA DEL NORTE Laureate International Universities<sup>®</sup>

# **FACULTAD DE INGENIERÍA Y ARQUITECTURA**

# **CARRERA DE INGENIERÍA INDUSTRIAL**

**"MEJORA DEL SISTEMA DE GESTIÓN DE CALIDAD EN LA EMPRESA AGUA DEL CUMBE S.R.L. MEDIANTE LA APLICACIÓN DEL SISTEMA HACCP Y LAS SIETE HERRAMIENTAS ESTADÍSTICAS DE CALIDAD".**

**TESIS**

# **PARA OPTAR AL TÍTULO PROFESIONAL DE**

**INGENIERO INDUSTRIAL**

**AUTORES:**

**Bach. LUIS MUÑOZ HERRERA**

**Bach. CÉSAR RIVASPLATA MARTÍNEZ**

**ASESOR:**

**Ing. KATTY VANESSA VIGO ALVA**

**CAJAMARCA – PERÚ**

**2012**

## COPYRIGHT ©2012 by

#### LUIS MUÑOZ HERRERA

## CÉSAR RIVASPLATA MARTÍNEZ

Todos los derechos reservados

# **UNIVERSIDAD PRIVADA DEL NORTE**

# **Laureate International Universities**

## **FACULTAD DE INGENIERÍA Y ARQUITECTURA**

## **CARRERA DE INGENIERÍA INDUSTRIAL**

## "MEJORA DEL SISTEMA DE GESTIÓN DE CALIDAD EN LA EMPRESA AGUA DEL CUMBE S.R.L. MEDIANTE LA APLICACIÓN DEL SISTEMA HACCP Y LAS SIETE HERRAMIENTAS ESTADÍSTICAS DE CALIDAD.".

### AUTORES:

### Bach. LUIS MUÑOZ HERRERA

## Bach. CÉSAR RIVASPLATA MARTÍNEZ

## ASESOR:

## Ing. KATTY VANESSA VIGO ALVA

#### **Aprobado por:**

-------------------------------------------- ----------------------------------------- JULIO CÉSAR CÁRDENAS RAMÍREZ RICARDO HUPIU CHEA Presidente del jurado Secretario del jurado -------------------------------------------- ----------------------------------------- LUCIA MARIBEL BAUTISTA ZÚÑIGA KATTY VANESSA VIGO ALVA Vocal del jurado Asesor

**Cajamarca, 12 de abril de 2012**

#### **DEDICATORIA**

*A Dios por brindarnos la gracia de vivir.*

*A Ana Elsa Martínez Miranda, mi madre, por que su amor y su fuerza me guían incondicionalmente para alcanzar mis metas.*

*César Rivasplata Martínez*

*A mis padres por su amor y confianza incondicional, por otorgarme siempre con una venia su aprobación en aquellos momentos que he tomado alguna decisión.*

*Luis Enrique Muñoz Herrera*

# **EPÍGRAFE**

"Lo que es grande hace de lo humilde su raíz"

#### **AGRADECIMIENTO**

Agradecemos a nuestros docentes de la Universidad Privada del Norte – Cajamarca, por infundirnos conocimientos y lecciones de vida, las que han hecho de nosotros competitivos profesionales al servicio del país, con responsabilidad social y ambiental.

## **LISTA DE ABREVIACIONES**

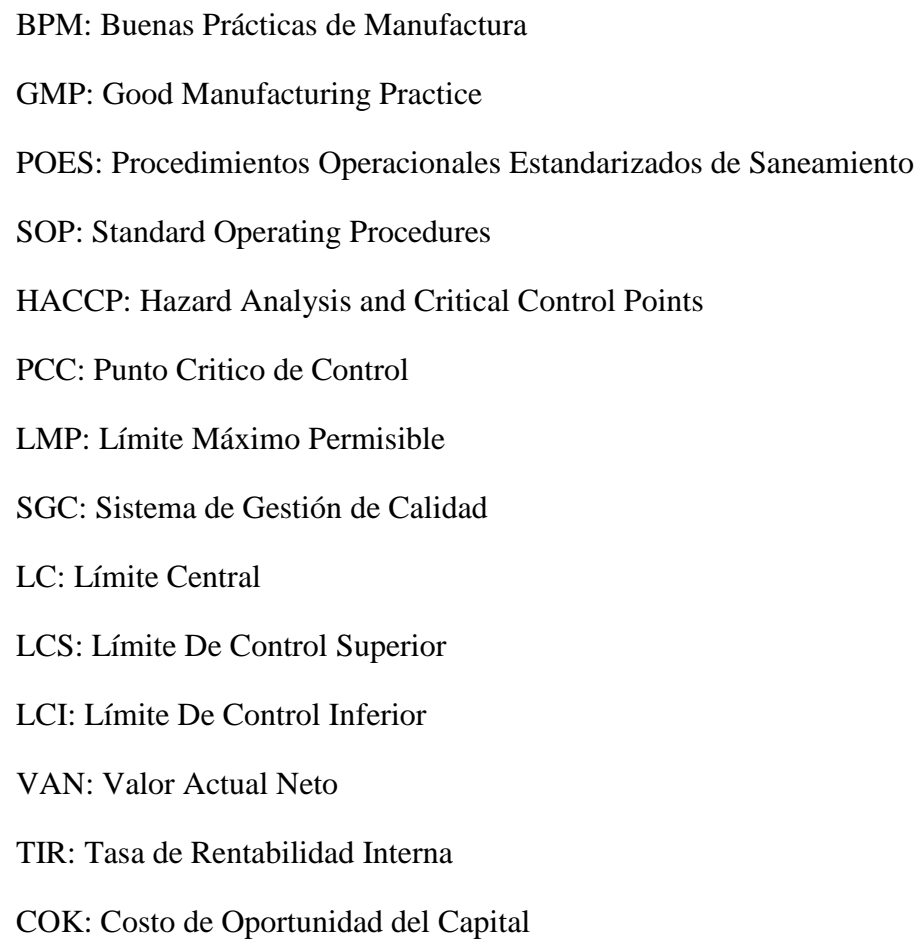

### **PRESENTACIÓN**

Señores Miembros del Jurado:

De conformidad y cumpliendo lo estipulado en el Reglamento de Grados y Títulos de la Facultad de Ingeniería y Arquitectura de la Universidad Privada del Norte, para Optar al Titulo Profesional de Ingeniero Industrial, ponemos a vuestra consideración el presente Proyecto titulado:

### **"MEJORA DEL SISTEMA DE GESTIÓN DE CALIDAD EN LA EMPRESA AGUA DEL CUMBE S.R.L. MEDIANTE LA APLICACIÓN DEL SISTEMA HACCP Y LAS SIETE HERRAMIENTAS ESTADÍSTICAS DE CALIDAD.".**

El presente proyecto ha sido desarrollado durante ocho meses siendo concluido en marzo del presente año. Esperamos que el contenido de este estudio sirva de referencia para otras Proyectos o Investigaciones.

Bach. LUIS MUÑOZ H. Bach. CÉSAR RIVASPLATA M.

#### **RESUMEN**

El presente proyecto se realizó con el objeto de mejorar el Sistema de Gestión de Calidad de la empresa "Agua del Cumbe S.R.L.", identificando fehacientemente que los errores se generan al no tener establecidos procedimientos, ni métodos de trabajo para la ejecución de tareas del proceso productivo de agua mineral envasada.

Para la realización del proyecto se han aplicado principalmente 2 estudios: El Sistema HACCP y las 7 Herramientas Estadísticas de Calidad, los cuales se han utilizado inherentemente para lograr el objetivo. Con el HACCP se identificaron los Puntos Críticos de Control dentro del proceso productivo, a los mismos que se les definieron sus límites máximos permisibles y acciones correctoras en caso de desviaciones. Y con las herramientas de calidad se identificaron las fallas dentro del proceso productivo que hacían del mismo un proceso deficiente, por lo que se tomaron medidas correctivas, las cuales se han utilizado para estandarizar tiempos y medidas, cumpliendo en resumen que la faena diaria sea más ordenada y eficiente.

El estudio realizado en la empresa ha provisto al personal de las herramientas físicas y cognitivas necesarias para realizar un trabajo que obtenga mejores resultados de calidad; esto también gracias a las Buenas Prácticas de Manufactura y los Procedimientos Operacionales Estandarizados de Sanidad establecidos.

Si bien es cierto, se han alcanzado muchas mejoras referentes a productividad y calidad en la empresa, pero aún existen ciertas debilidades que requieren de inversión. Así que se ha realizado un estudio económico a un conjunto de propuestas de inversión planteadas, las cuales han sido proyectados en los 5 años siguientes y demuestran total viabilidad.

#### **ABSTRACT**

This project was done in order to improve the Quality Management System in "Agua del Cumbe" Company, We started identifying the errors generated for not having established procedures, nor work methods to do the production tasks of the mineral water.

For the project, we have applied 2 important topics: "The Hazard Analysis and Critical Control Points System" and "The 7 Statistical Quality Tools", which have inherently used to achieve the goal. With HACCP we identified the Critical Control Points in the production process, and we determined the maximum permissible limits and their corrective actions in case they were necessary. And with Quality Tools we identified failures and flaws that made the process very deficient, so we decided to prepare corrective actions, which have been used to standardize times and measures of work, making the daily work more tidy and efficient.

The study done in the company has provided to its personal of the physical and cognitives tools, necessaries to get better results in quality, and this is also a consequence of the aplication of Good Manufacturing Practice (GMP) and the Standard Operating Procedures (SOP).

It is very true that the project has achieved a lot of improvements in productivity and quality, but even there are any debilities to resolve which require an economical investment. For this topic we have elaborated a set of proposals, which have been projected to the next 5 years and show us that they are totally profitable.

## ÍNDICE GENERAL

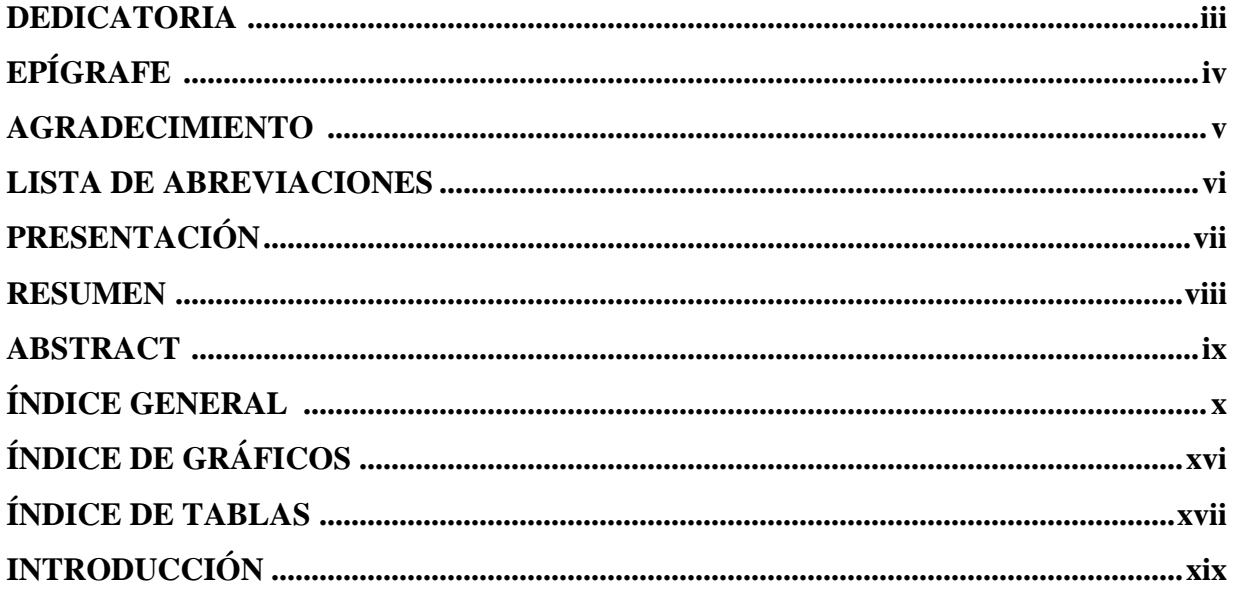

# **CAPÍTULO 1**

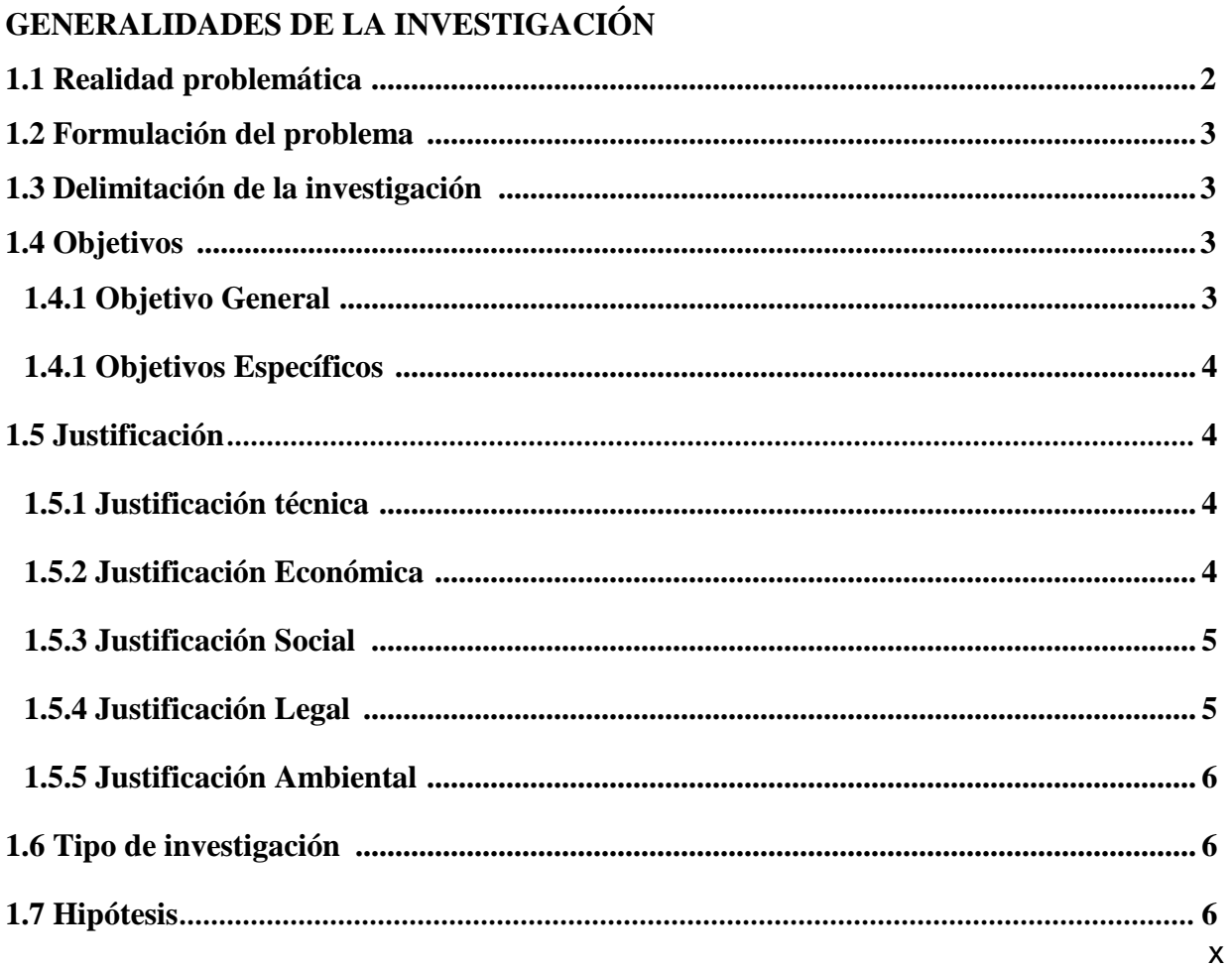

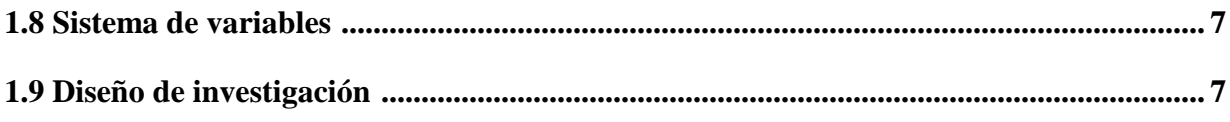

# **CAPÍTULO 2**

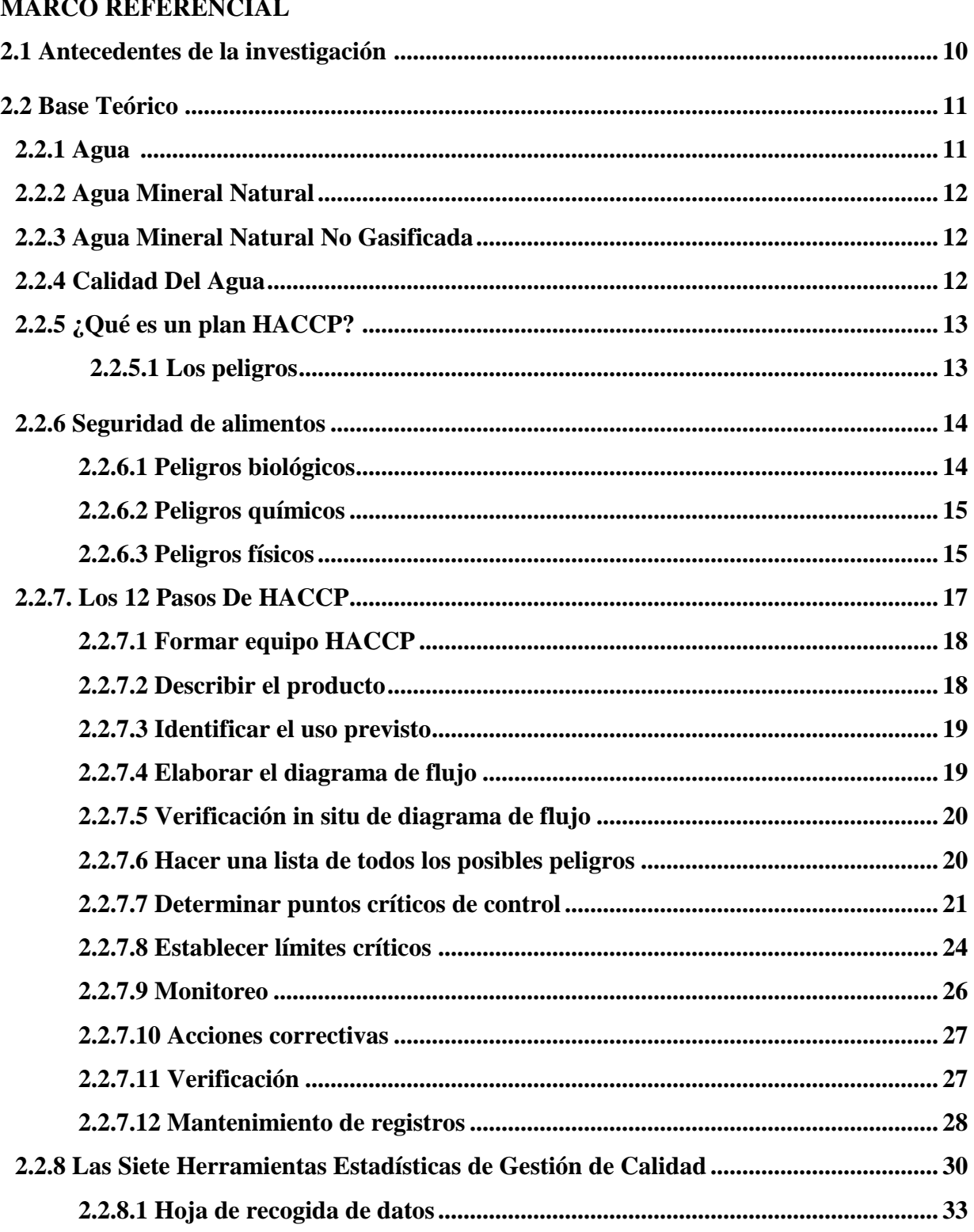

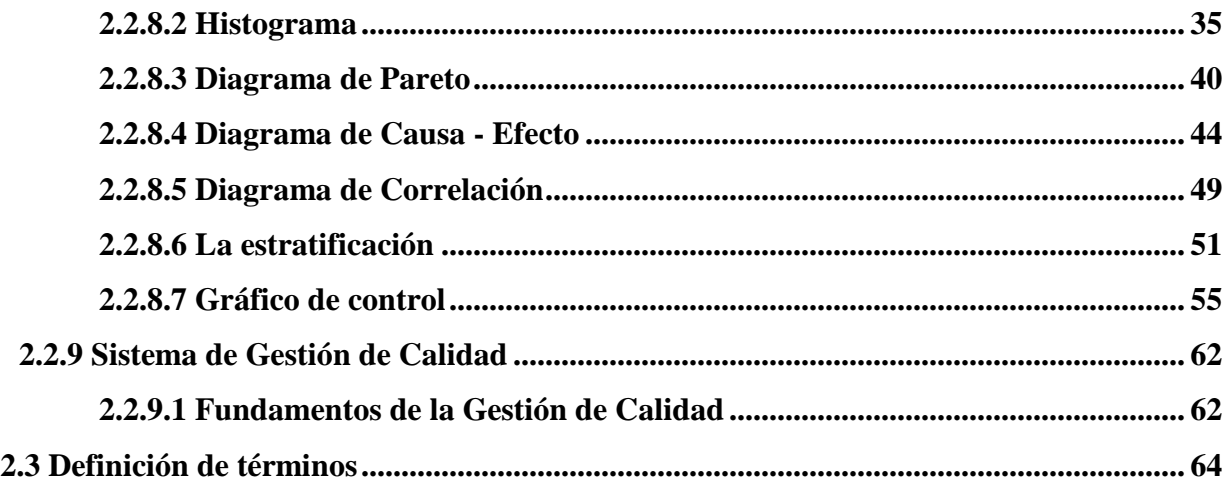

# **CAPÍTULO 3**

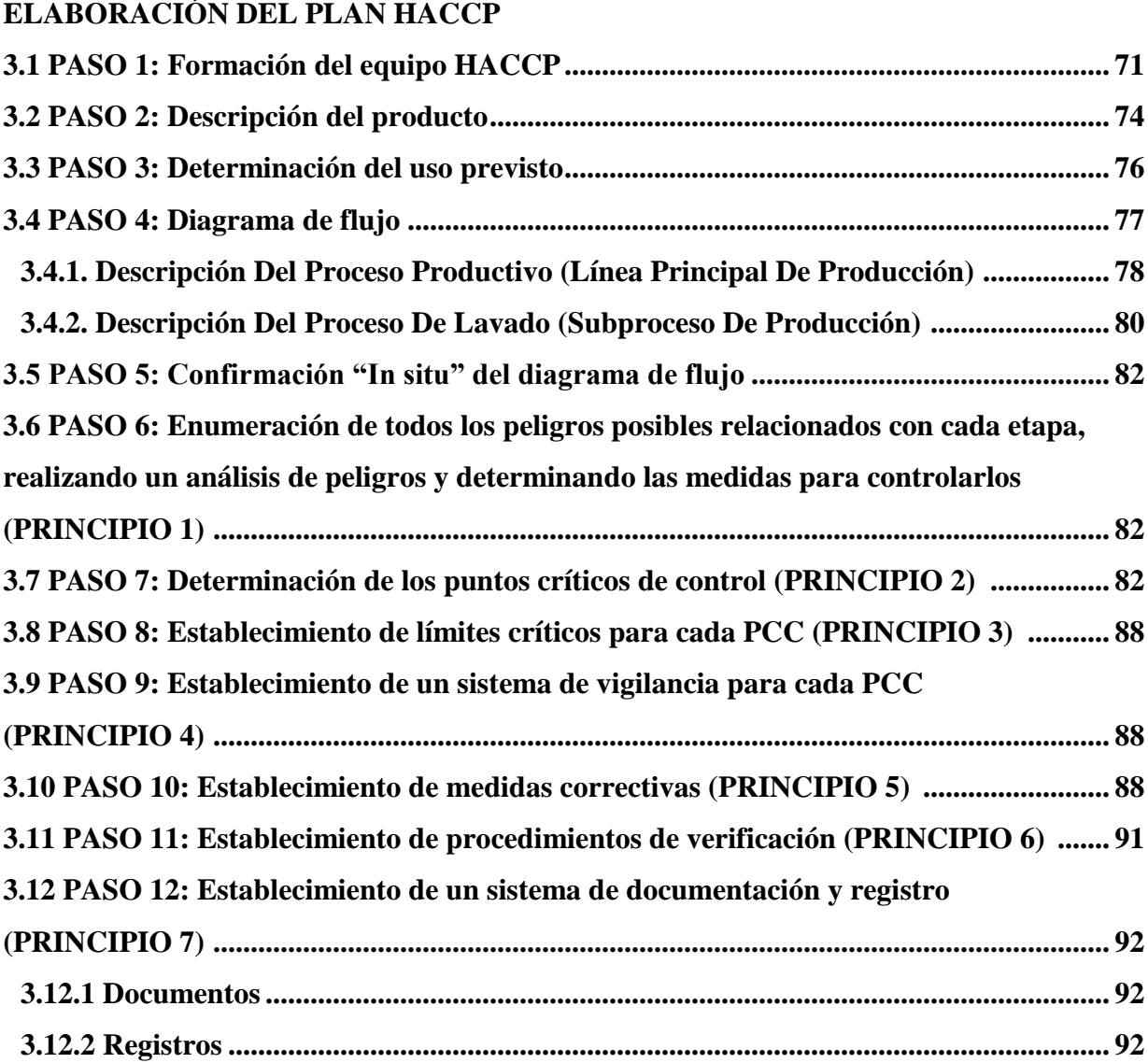

#### **CAPITULO 4**

# APLICACIÓN DE LAS 7 HERRAMIENTAS ESTADÍSTICAS DE CALIDAD

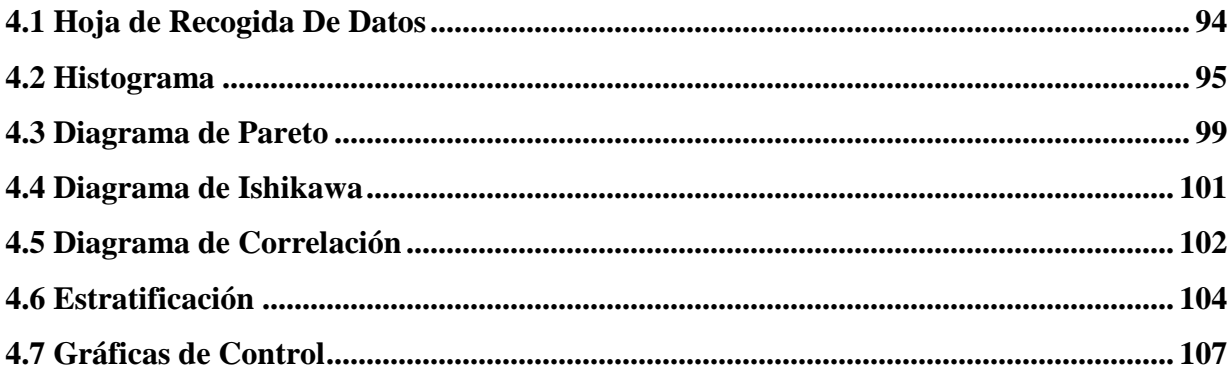

## **CAPITULO 5**

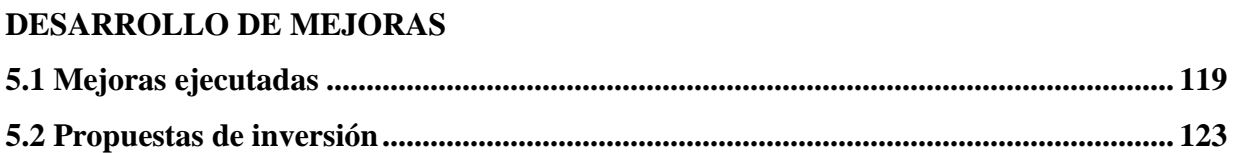

# **CAPÍTULO 6**

# ANÁLISIS ECONÓMICO

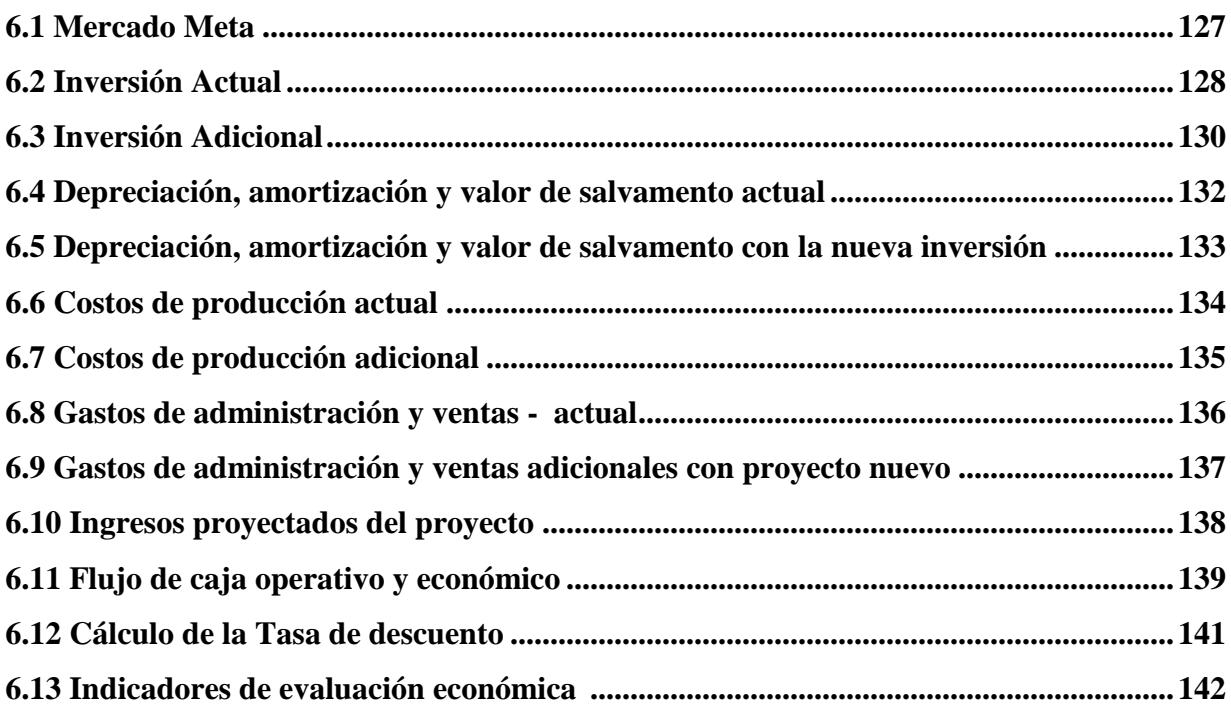

## **CAPÍTULO 7**

## **CONCLUSIONES Y RECOMENDACIONES**

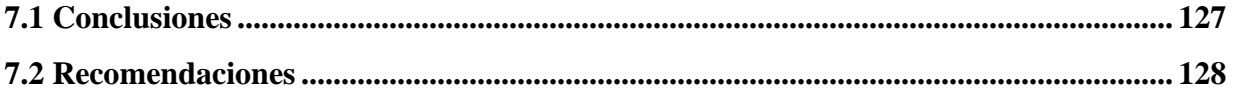

## **BIBLIOGRAFÍA Y LINCOGRAFÍA**

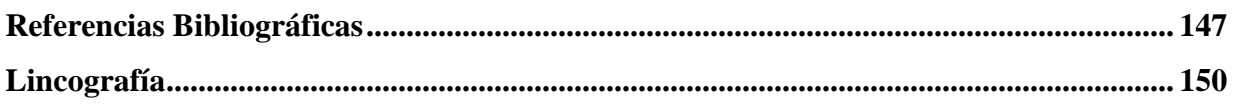

**ANEXOS................................................................................................................................. 151**

**Anexo 1: Ingesta recomendada de agua según la edad, sin considerar el sexo de la persona.**

**Anexo 2: Determinación de la cantidad de Hipoclorito de Calcio (Cloro granulado) a dosificar.**

**Anexo 3: Programa de capacitaciones y entrenamiento.**

**Anexo 4: Formato de registro de medición de cloro – diario.**

**Anexo 5: Formato de registro de medición de ozono disuelto en agua – mensual.**

**Anexo 6: Formato de registro para evaluar procedimientos de desinfección de envases con cloro – mensual.**

**Anexo 7: Formato de registro para desviaciones y acciones correctivas pcc 1 – cuando se requiera.**

**Anexo 8: Formato de registro para desviaciones y acciones correctivas pcc 2 – cuando se requiera.**

**Anexo 9: Formato de registro para desviaciones y acciones correctivas pcc 3 – cuando se requiera.**

**Anexo 10: Lluvia de ideas.**

**Anexo11: Informe de ensayo practicado al agua de pozo.**

**Anexo 12: Informe de ensayo practicado al producto final - agua mineral.**

**Anexo 13: Análisis de los peligros – puntajes.**

**Anexo 14: Encuesta.**

**Anexo 15: Manual de buenas prácticas de manufactura para la producción de agua mineral natural envasada.**

**Anexo 16: Manual de procedimientos operacionales estandarizados de sanidad para la producción de agua mineral natural envasada.**

# **ÍNDICE DE GRÁFICOS**

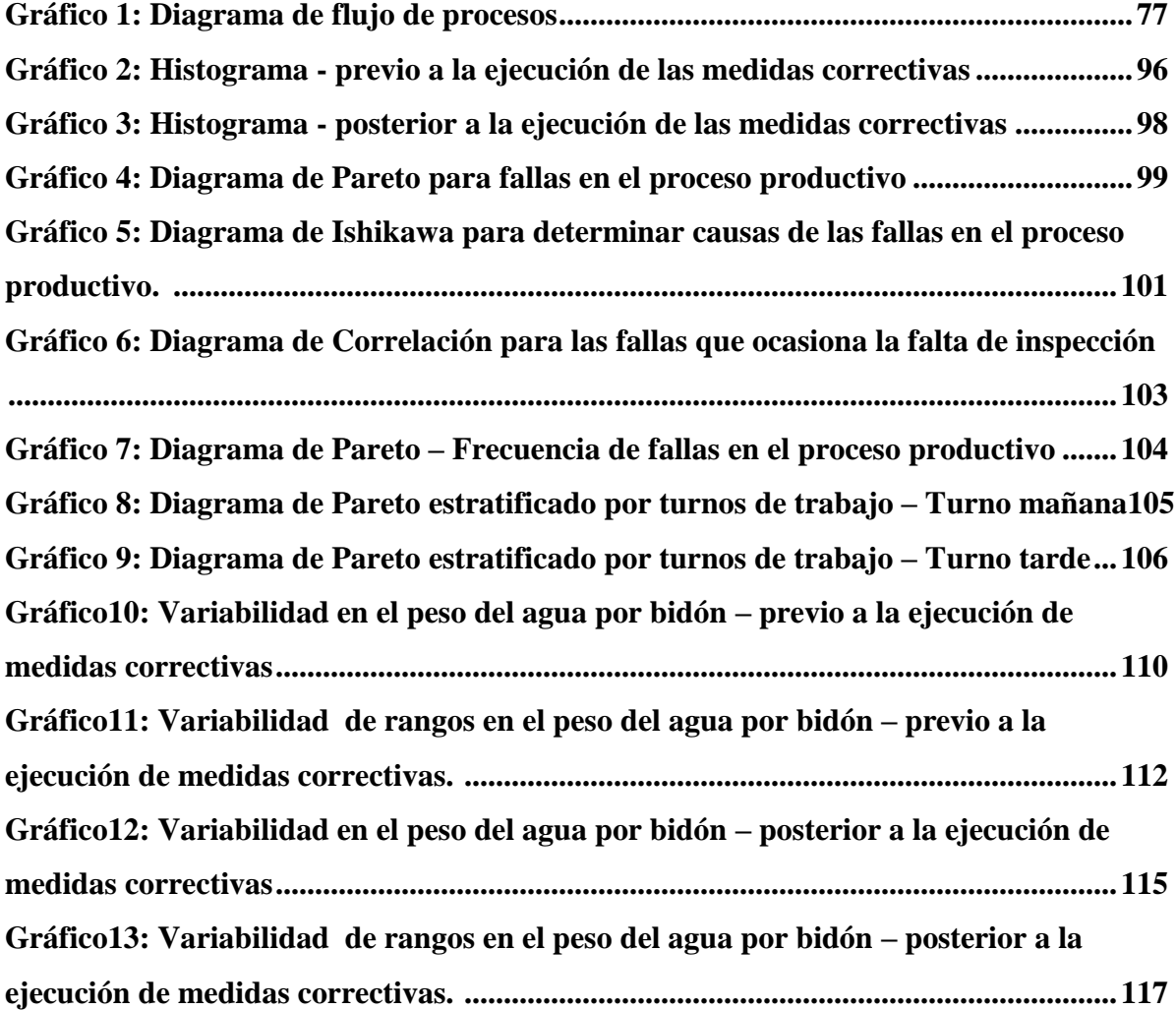

# **ÍNDICE DE TABLAS**

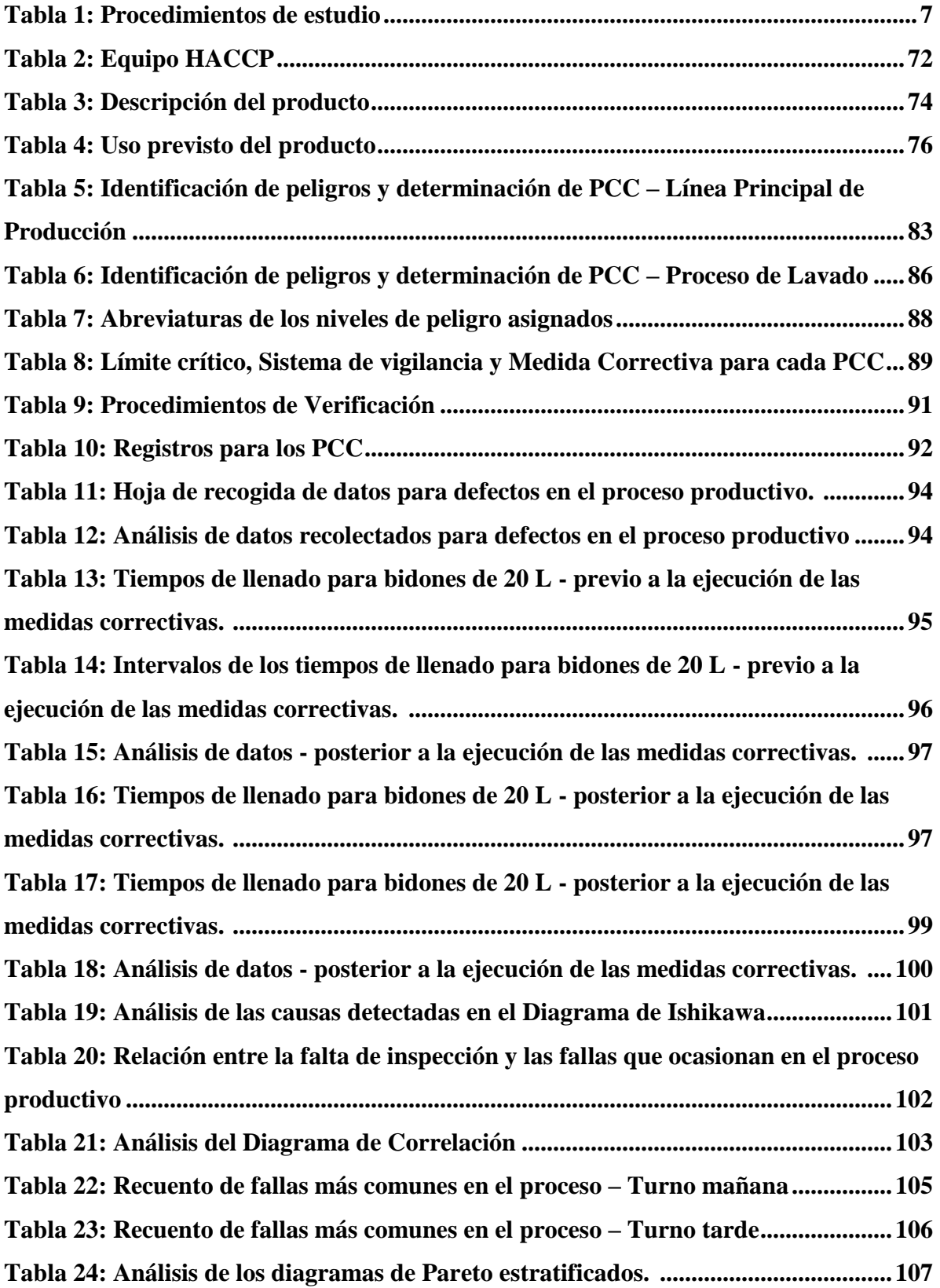

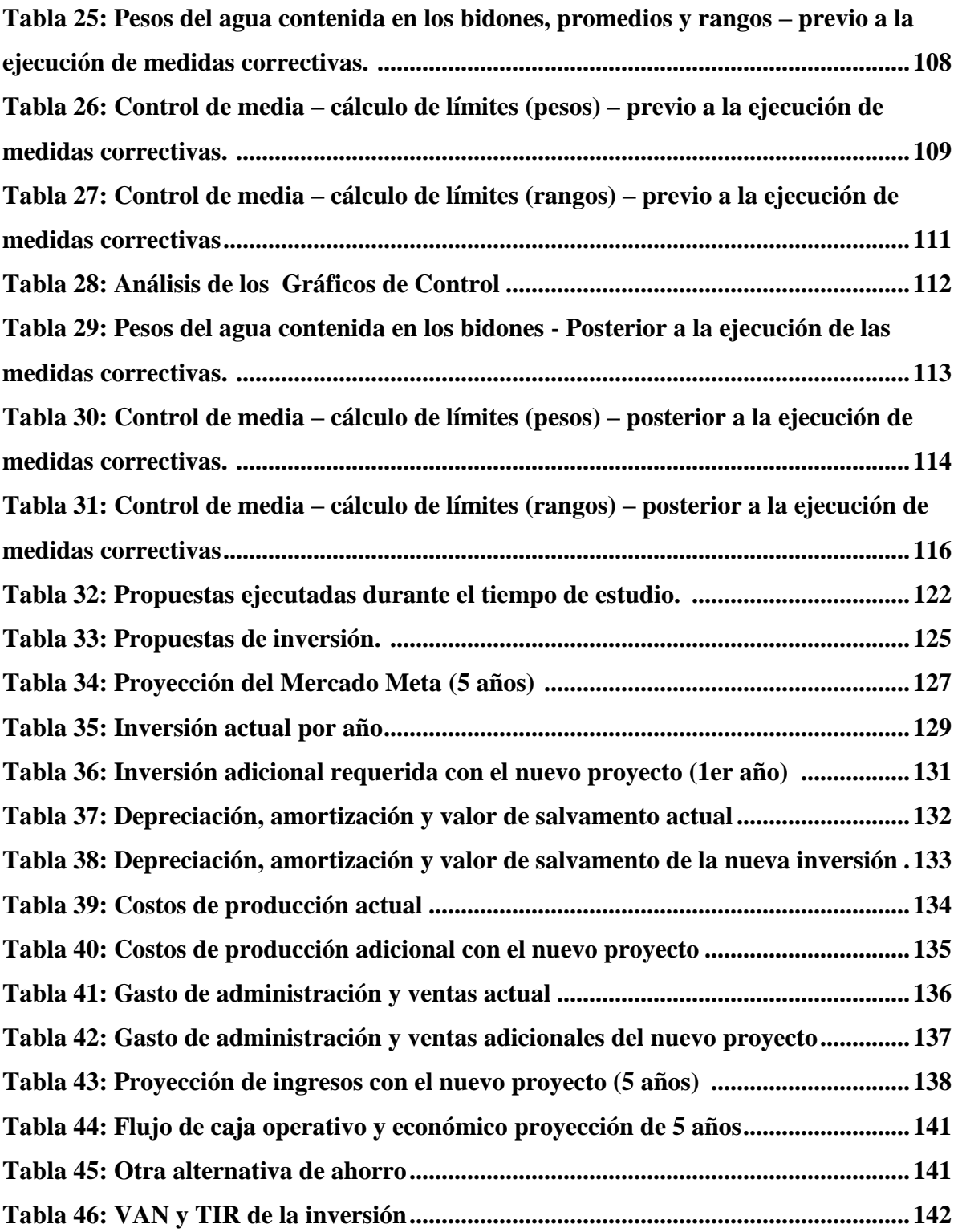

#### **INTRODUCCIÓN**

Señores Miembros del Jurado:

La presente investigación de aplicación del Sistema HACCP y las Siete Herramientas Estadísticas de Calidad pretende mejorar el Sistema de Gestión de Calidad en la empresa Agua del Cumbe S.R.L. - Cajamarca, estudio que se describe a través de los siguientes capítulos:

En el Capítulo 1, se muestran los aspectos generales sobre el problema de la investigación.

En el Capítulo 2, se describen los planteamientos teóricos relacionados con la presente investigación.

En el Capítulo 3, se muestra la elaboración del Plan HACCP desarrollado a través de sus 12 pasos de aplicación garantizando la seguridad del proceso productivo en su totalidad.

En el Capítulo 4, se muestra la aplicación de las 7 Herramientas Estadísticas de la Calidad en la identificación y resolución de fallas en el proceso.

En el Capítulo 5, se presenta el desarrollo de mejoras, que incluye aquellas propuestas ya ejecutadas en la empresa y aquellas que se plantean como futura inversión.

En el Capítulo 6, se expone el análisis económico de las propuestas de inversión mencionadas en el capítulo anterior.

En el Capítulo 7, se plantean las conclusiones y recomendaciones del presente estudio.

Finalmente, se presenta la Bibliografía, la Lincografía y los Anexos que contribuyen con la presente publicación.

Al concluir la revisión, el lector podrá comprender la importancia de implementar un Sistema HACCP y como aplicarlo, asimismo la gran utilidad que tienen Las 7 Herramientas de Calidad para mejorar procesos de producción.

# **CAPÍTULO 1**

# **GENERALIDADES DE LA INVESTIGACIÓN**

#### **1.1 REALIDAD PROBLEMÁTICA**

En Cajamarca nuevas empresas están ingresando al mercado de agua envasada para consumo humano, y con esto, la competencia es cada día mayor debido a que cada una de ellas desea liderar en la ciudad. La empresa "Agua del Cumbe S.R.L.", la primera en este rubro en la ciudad de Cajamarca, esta interesada en certificar la calidad e inocuidad de su producto, a fin de garantizar las condiciones higiénicas y sanitarias que elevarían su imagen ante el cliente, permitiéndole acceder a mercados más competitivos.

En la empresa "Agua del Cumbe S.R.L." aún no se ha implementado el Sistema HACCP que según las normas legales vigentes, así lo requieren, tal como está estipulado en el capítulo VI del Reglamento sobre Vigilancia y Control Sanitario de Alimentos y Bebidas (DECRETO SUPREMO Nº 007-98-SA), donde se menciona lo siguiente: "Toda fábrica de alimentos y bebidas debe efectuar el control de calidad sanitaria e inocuidad de los productos que elabora. Dicho control se sustentará en el Sistema de Análisis de Riesgos y de Puntos de Control Críticos (HACCP), el cual será el patrón de referencia para la vigilancia sanitaria". Este tema se ha convertido en una prioridad para los propietarios de esta compañía quienes buscan garantizar su producto a fin de fortalecer su imagen y brindar un producto de primer nivel a Cajamarca. Al aplicarse el sistema HACCP las posibles sanciones por incumplimiento de estas normativas reglamentarias que rigen en nuestro país quedarían descartadas y sería un peldaño superado por esta empresa cajamarquina que busca crecer y liderar el mercado.

Además, al hablar de crecimiento, "productividad" es un término que no se puede dejar de lado, pues evalúa la capacidad de un sistema para elaborar los productos y a la vez el grado en que se aprovechan los recursos utilizados, es decir, el valor agregado. La productividad va en relación con los estándares de producción. Si se mejoran estos estándares, entonces hay un ahorro de recursos que se reflejan en el aumento de la utilidad. Incrementar las utilidades de las empresas, no es un tema fácil, por lo que se debe tener presente en todo momento el costo/beneficio de las operaciones que se realizan dentro del proceso productivo, del que se puede extraer bastante provecho. En la empresa "Agua del Cumbe" se perciben deficiencias operativas y mala utilización de recursos, lo que conlleva a reprocesos y gastos innecesarios.

Es importante mencionar que debido a deficiencias en la calidad la empresa perdió en el 2011 un contrato que le demandaba alrededor de 300 bidones mensuales, con la posibilidad de expandirse a otras sedes de la misma empresa e ir aumentando su participación de mercado. Intentar recuperar el mercado perdido con productos de muy buena calidad es un arduo trabajo, que "Agua del Cumbe S.R.L." ha proyectado como su principal objetivo.

#### **1.2 FORMULACIÓN DEL PROBLEMA**

¿De qué forma se podrá mejorar el Sistema de Gestión de Calidad (SGC) en la empresa Agua del Cumbe S.R.L.?

## **1.3 DELIMITACIÓN DE LA INVESTIGACIÓN:**

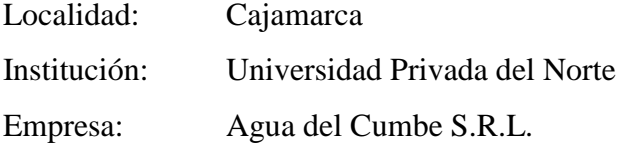

#### **1.4 OBJETIVOS**

### **1.4.1. Objetivo General**

Demostrar la factibilidad operacional, técnica y económica de la aplicación del sitema HACCP y de las 7 herramientas estadísticas de calidad en la empresa Agua del Cumbe S.R.L.".

#### **1.4.2. Objetivos Específicos**

- **-** Identificar los límites Críticos, Sistema de Vigilancia, Medidas Correctoras, Procedimientos de Verificación y un Sistema de Documentación - Registro para cada PCC.
- **-** Estandarizar los procedimientos del proceso productivo de la empresa Agua del Cumbe S.R.L.
- **-** Incrementar la eficiencia del proceso productivo mediante la implementación de mejoras prácticas de fácil ejecución.
- **-** Identificar tecnología disponible en el mercado necesaria para mejorar el proceso.
- **-** Demostrar la viabilidad económica del proyecto.

## **1.5 JUSTIFICACIÓN.**

#### **1.5.1. Justificación técnica**

La elaboración del plan HACCP cubriendo el proceso productivo en su totalidad, garantiza la seguridad del producto pues este sistema contiene los métodos y las herramientas necesarias para prevenir, reducir y hasta eliminar cualquier riesgo, librando al producto de peligros biológicos, físicos o químicos, mejorando las características del agua a través de los lineamientos existentes de inocuidad.

El procedimiento a seguir será el que se describe en la "NORMA SANITARIA PARA LA APLICACIÓN DEL SISTEMA HACCP EN LA FABRICACIÓN DE ALIMENTOS Y BEBIDAS" (Resolución Ministerial N°449-2006/MINSA) y será verificable de acuerdo a los límites máximos permisibles en lo que a parámetros microbiológicos, parasitológicos, organolépticos y fisicoquímicos respecte de acuerdo a Ley.

#### **1.5.2. Justificación Económica**

Más que un compromiso, el ofrecer inocuidad es una responsabilidad pero a la vez una excelente estrategia de negocios. El gerente general de la empresa el Sr. Homero Vergara Medina está abierto a las iniciativas que generen mayor competitividad a su corporación y considera el cumplimiento de estas normas como una inversión y no como un gasto. El presente proyecto se justifica económicamente porque coadyuvará a

desarrollar un programa de vigilancia y control del proceso de modo que se verifique el cumplimiento de los parámetros permisibles para este producto (agua mineral envasada) evitando los gastos que generarían una sanción o una multa.

#### **1.5.3. Justificación Social**

La imagen corporativa es una razón importante para la aplicación de este plan, pues la sociedad se pregunta si la empresa cuida de sus procedimientos para brindarles un producto inocuo y de calidad. Recordemos el hecho de que en el caso de agua, la inocuidad, es el factor más importante respecto a calidad.

Además, debemos tener en cuenta que cubrir las consecuencias de un incidente por contaminación del producto es más alto, que prevenirlas, pues de ser el caso nos generaría un deterioro de la imagen corporativa, que difícilmente se pueda revertir.

Con un sistema HACCP se enfatiza la responsabilidad de la industria respecto a la prevención y resolución constante de problemas, las normas de HACCP indican que el establecimiento debe analizar sus métodos de elaboración en forma racional y científica a fin de identificar el control de puntos críticos y establecer límites críticos y monitorear los procedimientos mediante la continua auto-inspección que se documentarán en registros, como resultado la sociedad podrá contar con una alternativa de agua mineral envasada confiable para su consumo.

#### **1.5.4. Justificación Legal**

La empresa Agua de Cumbe S.R.L. a la actualidad no tiene implementado el sistema HACCP que se exige en las normas legales dispuestas por el Ministerio de Salud. Para los entes reguladores como es la DIGESA del Ministerio de Salud e INDECOPI el Sistema HACCP les permite poder determinar en forma más simple, y comprensiva la aptitud del establecimiento durante las inspecciones.

El Plan HACCP obtenido de este proyecto será de conformidad a lo establecido en la Ley General de Salud N° 26842, el Reglamento sobre Vigilancia y Control Sanitario de Alimentos y Bebidas aprobado por Decreto Supremo N° 007-98-SA, la Resolución Ministerial N° 591-2008/MINSA "NORMA SANITARIA QUE ESTABLECE LOS CRITERIOS MICROBIOLÓGICOS DE CALIDAD SANITARIA E INOCUIDAD PARA LOS ALIMENTOS Y BEBIDAS DE CONSUMO HUMANO" , el Decreto Supremo N° 031-2010 SA "REGLAMENTO DE LA CALIDAD DEL AGUA PARA

CONSUMO HUMANO" y finalmente de acuerdo a la Norma Técnica Peruana "NORMA QUE ESTABLECE LOS REQUISITOS QUE DEBEN CUMPLIR LAS AGUAS MINERALES NATURALES EMBOTELLADAS DESTINADAS AL CONSUMO HUMANO COMO BEBIDA".

#### **1.5.5. Justificación Ambiental**

Aplicando las "7 Herramientas de Calidad" en el proceso de producción, daremos un crecimiento progresivo y sostenible que generará un alza en la productividad de la planta. Al disminuir las cifras de consumo de materia prima estamos actuando amigablemente frente al medio ambiente, pues reconocemos la función ecológica del agua como fuente de vida y de sobrevivencia de todas las especies y ecosistemas que dependen de ella, el aprovechamiento de este recurso debe ser racional de modo que no se rebase su capacidad de carga natural, por lo tanto al hacer uso de estas herramientas, optimizaremos la utilización de la materia prima intrínseca en áreas específicas del proceso productivo, así se aprovechará al máximo el agua extraída del subsuelo obteniendo el perfil de una empresa ambientalmente responsable.

#### **1.6 TIPO DE INVESTIGACIÓN**

Investigación aplicada.

## **1.7 HIPÓTESIS**

Mediante la aplicación del sistema HACCP y las siete herramientas estadísticas de calidad se logrará mejorar el Sistema de Gestión de Calidad en la empresa Agua del Cumbe S.R.L.

#### **1.8. SISTEMA DE VARIABLES**

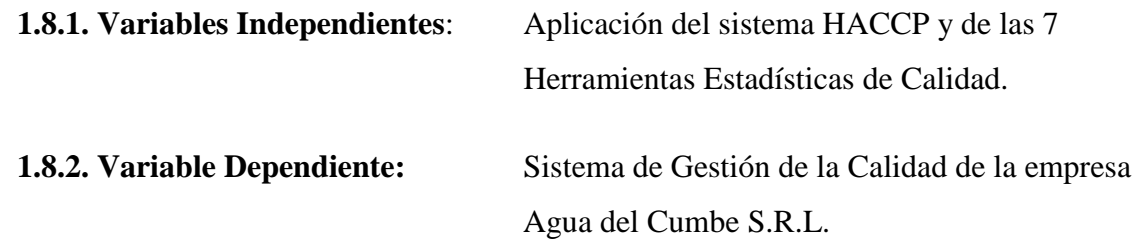

## **1.9 DISEÑO DE INVESTIGACIÓN**

El presente estudio se basa en el análisis del proceso productivo para la mejora del Sistema de Gestión de Calidad de la empresa Agua del Cumbe S.R.L.

El procedimiento a seguir para realizar este estudio, se detalla en la siguiente tabla:

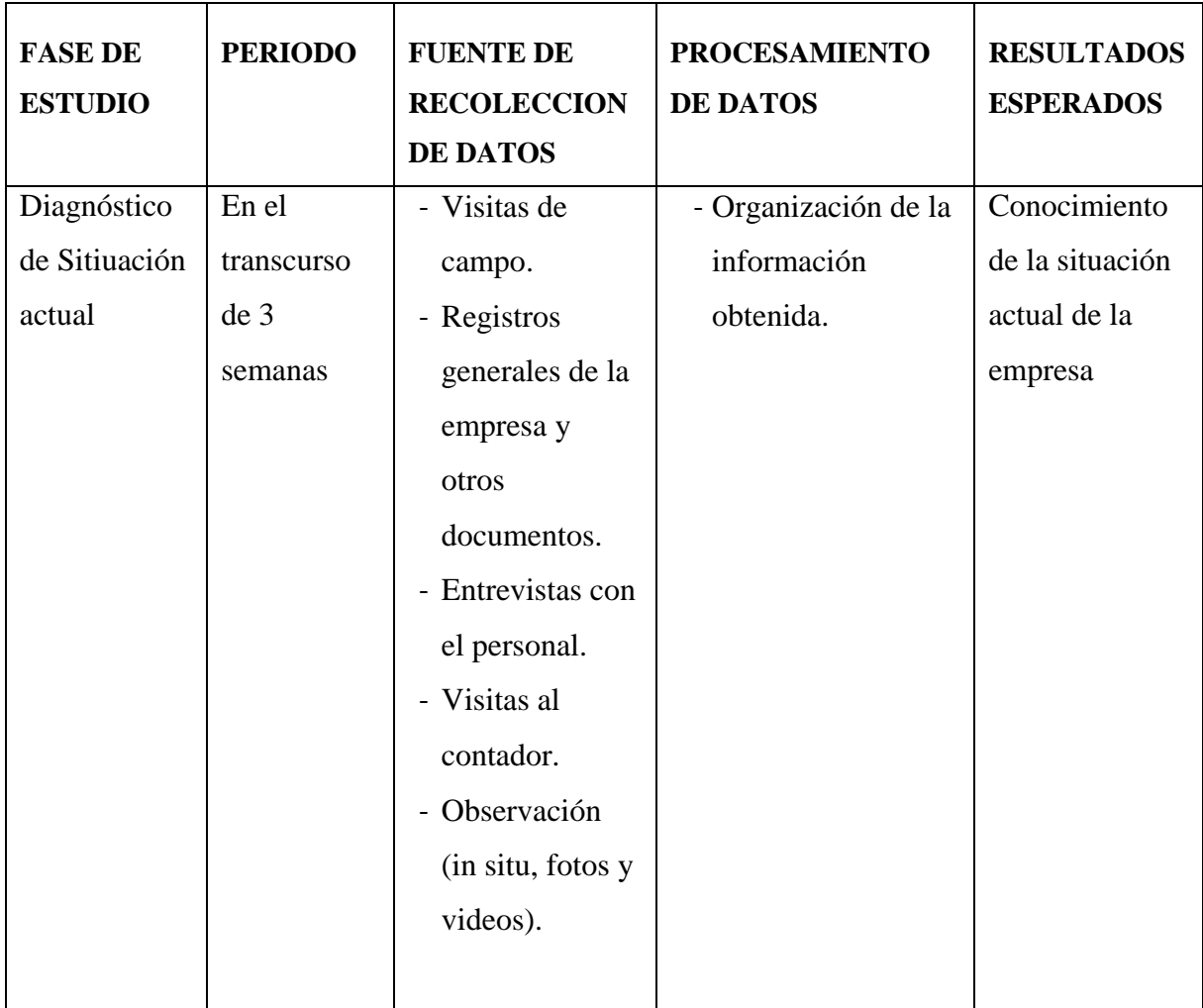

| Aplicación    | En el           | - Revisión      | - Análisis de       | Plan HACCP        |
|---------------|-----------------|-----------------|---------------------|-------------------|
| del Sistema   | transcurso      | bibliográfica.  | información         | elaborado.        |
| <b>HACCP</b>  | de 14           | - Investigación | recopilada.         |                   |
|               | semanas         | de datos        | - Elaboración de    |                   |
|               |                 | requeridos.     | cuadros, gráficas y |                   |
|               |                 |                 | documentos.         |                   |
| Aplicación    | En el           | - Revisión      | - Análisis de       | Reconocimient     |
| de las 7      | transcurso      | bibliográfica.  | información         | o de fallas y las |
| Herramientas  | de10            | - Investigación | recopilada.         | oportunidades     |
| Estadísticas  | semanas         | datos           | - Elaboración de    | de mejoras en     |
| de Calidad    |                 | requeridos.     | cuadros, gráficas y | el proceso        |
|               |                 |                 | documentos.         | productivo.       |
|               |                 |                 |                     |                   |
| Desarrollo de | En el           | - Revisión      | - Análisis de       | Propuestas        |
| Mejoras       | transcurso      | bibliográfica.  | información         | prácticas y       |
|               | de <sub>5</sub> | - Investigación | procesada.          | propuestas de     |
|               | semanas         | datos           | - Elaboración de    | inversión.        |
|               |                 | requeridos.     | cuadros, gráficas y |                   |
|               |                 |                 | documentos.         |                   |
| Conclusiones  | En el           |                 | - Análisis de       | Establecimient    |
| y             | transcurso 3    |                 | información         | o de              |
| recomendaci   | semanas         |                 | procesada.          | conclusiones y    |
| ones          |                 |                 | - Elaboración de    | recomendacion     |
|               |                 |                 | cuadros y           | es.               |
|               |                 |                 | documentos.         |                   |

**Tabla 1: Procedimientos de estudio**

**Elaboración Propia**

# **CAPÍTULO 2 MARCO REFERENCIAL**

#### **2.1 Antecedentes de la investigación**

**2.1.1. "Aplicación de herramientas estadíticas para mejorar la calidad del proceso de mezcla de empaques de caucho para tubería en la empresa Eterna S.A.", por Lizette Catalina Zamudio Piñeros y Julián Camilo Hernández (Bogotá - Colombia 2004).**

Esta tesis fue desarrollada en la industria Eterna S.A. y consiste básicamente en identificar problemas y debilidades actuales en el proceso de mezcla de la fabricación de empaques de caucho para tubería. A partir de las herramientas estadísticas de calidad se propondrá métodos para controlar el proceso y evitar pérdidas de material. Finalmente, se encontró que en caso de ser ejecutadas las propuestas se obtendrían resultados de costo-beneficio favorables.

# **2.1.2. "Aplicación del sistema HACCP en el proceso de elaboración de alimentos de reconstitución instantánea a base de cereales extruidos", por Wilson Alejandro Salas Choque (Lima - Perú 2003).**

Esta tesis fue desarrollada en una empresa procesadora de alimentos instantáneos a base de cereales extruídos, donde se efectuó la implementación del Sistema de Calidad HACCP. La empresa contaba con los programas de BPM (Buenas Prácticas de Manufactura) y POES (Procedimientos Operacionales Estandarizados de Saneamiento) pre-requisitos bases para el sistema HACCP lo que significó una gran ventaja para el desarrollo de este estudio. Se derrollaron exitosamente cada unos de los 12 pasos de aplicación del sistema, identificándose finalmente los PCC (Puntos Críticos de Control) elementales para la determinación de límites, sistemas de vigilancia y acciones correctivas en caso de desviaciones. Se logró por tanto cumplir con los requisitos reglamentarios y las exigencias de los clientes por un producto inocuo y de calidad.

#### **2.2 Base Teórico**

#### **2.2.1. Agua**

El agua (del [latín](http://es.wikipedia.org/wiki/Lat%C3%ADn) aqua) es una [sustancia](http://es.wikipedia.org/wiki/Sustancia_qu%C3%ADmica) cuya [molécula](http://es.wikipedia.org/wiki/Mol%C3%A9cula_de_agua) está formada por dos [átomos](http://es.wikipedia.org/wiki/%C3%81tomo) de [hidrógeno](http://es.wikipedia.org/wiki/Hidr%C3%B3geno) y uno de [oxígeno](http://es.wikipedia.org/wiki/Ox%C3%ADgeno) (H2O). Es esencial para la supervivencia de todas las formas conocidas de [vida.](http://es.wikipedia.org/wiki/Vida) El término agua, generalmente, se refiere a la sustancia en su [estado](http://es.wikipedia.org/wiki/Estado_de_agregaci%C3%B3n_de_la_materia) [líquido,](http://es.wikipedia.org/wiki/L%C3%ADquido) pero la misma puede hallarse en su forma [sólida](http://es.wikipedia.org/wiki/S%C3%B3lido) llamada [hielo,](http://es.wikipedia.org/wiki/Hielo) y en forma [gaseosa](http://es.wikipedia.org/wiki/Gas) denominada [vapor.](http://es.wikipedia.org/wiki/Vapor_de_agua) El agua cubre el 71% de la superficie de la [corteza](http://es.wikipedia.org/wiki/Corteza_terrestre)  [terrestre.](http://es.wikipedia.org/wiki/Corteza_terrestre) Se localiza principalmente en los [océanos](http://es.wikipedia.org/wiki/Oc%C3%A9ano) donde se concentra el 96,5% del agua total, los [glaciares](http://es.wikipedia.org/wiki/Glaciar) y casquetes polares poseen el 1,74%, los depósitos subterráneos [\(acuíferos\)](http://es.wikipedia.org/wiki/Agua_subterr%C3%A1nea), los [permafrost](http://es.wikipedia.org/wiki/Permafrost) y los glaciares continentales suponen el 1,72% y el restante 0,04% se reparte en orden decreciente entre lagos, humedad del suelo, atmósfera, embalses, ríos y seres vivos. El agua es un elemento común del [sistema](http://es.wikipedia.org/wiki/Sistema_solar)  [solar,](http://es.wikipedia.org/wiki/Sistema_solar) hecho confirmado en descubrimientos recientes. Puede ser encontrada, principalmente, en forma de hielo; de hecho, es el material base de los [cometas](http://es.wikipedia.org/wiki/Cometa) y el vapor que compone sus colas.

Desde el punto de vista [físico,](http://es.wikipedia.org/wiki/F%C3%ADsica) el agua circula constantemente en un [ciclo](http://es.wikipedia.org/wiki/Ciclo_del_agua) de [evaporación](http://es.wikipedia.org/wiki/Evaporaci%C3%B3n_(hidrolog%C3%ADa)) o [transpiración](http://es.wikipedia.org/wiki/Transpiraci%C3%B3n) [\(evapotranspiración\)](http://es.wikipedia.org/wiki/Evapotranspiraci%C3%B3n), [precipitación,](http://es.wikipedia.org/wiki/Precipitaci%C3%B3n_(meteorolog%C3%ADa)) y desplazamiento hacia el [mar.](http://es.wikipedia.org/wiki/Mar) Los vientos transportan tanto vapor de agua como el que se vierte en los mares mediante su curso sobre la tierra, en una cantidad aproximada de 45 000 km<sup>3</sup> al año. En tierra firme, la evaporación y transpiración contribuyen con 74 000 km<sup>3</sup> anuales al causar precipitaciones de 119 000 km<sup>3</sup> cada año.

Se estima que aproximadamente el 70% del agua dulce es usada para [agricultura.](http://es.wikipedia.org/wiki/Agricultura) El agua en la industria absorbe una media del 20% del consumo mundial, empleándose en tareas de [refrigeración,](http://es.wikipedia.org/wiki/Refrigeraci%C3%B3n) [transporte](http://es.wikipedia.org/wiki/Transporte) y como disolvente de una gran variedad de sustancias químicas. El consumo doméstico absorbe el 10% restante.

El agua es esencial para la mayoría de las formas de vida conocidas por el hombre, incluida la humana. El acceso al agua potable se ha incrementado durante las últimas décadas en la superficie terrestre. Sin embargo estudios de la FAO, estiman que uno de cada cinco países en vías de desarrollo tendrá problemas de escasez de agua antes del 2030; en esos países es vital un menor gasto de agua en la agricultura modernizando los sistemas de riego. [21]

#### **2.2.2. Agua Mineral Natural**

Se entiende por agua mineral natural aquella que proviene directamente de manantiales naturales y que contiene determinadas sales minerales y oligoelementos u otros constituyentes necesarios para el metabolismo humano, con una composición y temperatura constantes, teniendo en cuenta los ciclos de las fluctuaciones naturales, y obtenida en condiciones que garantizan la pureza bacteriológica original. [19]

#### **2.2.3. Agua Mineral Natural No Gasificada**

Aquella agua mineral que por su naturaleza no contiene gas carbónico libre. [19]

#### **2.2.4. Calidad Del Agua**

Este término es relativo a la composición del agua en la medida en que esta es afectada por la concentración de sustancias ya sea toxicas o producidas por procesos naturales.

De acuerdo con lo anterior, tanto los criterios como los estándares y objetivos de calidad de agua variarán dependiendo de si se trata de agua para consumo humano [\(agua potable\)](http://es.wikipedia.org/wiki/Agua_potable), para uso agrícola o industrial, para recreación, para mantener la calidad ambiental, etc.

Los límites tolerables de las diversas sustancias contenidas en el agua son normadas por la Organización Mundial de la Salud [\(O.M.S.\)](http://es.wikipedia.org/wiki/OMS), la Organización Panamericana de la Salud [\(O.P.S.\)](http://es.wikipedia.org/wiki/OPS), y por los gobiernos nacionales, pudiendo variar ligeramente de uno a otro. [22]

#### **2.2.5. ¿Qué es un plan HACCP?**

El Plan HACCP es un documento formal que reúne toda la información clave proveniente del Estudio HACCP y que contiene los detalles de todo lo que es crítico para a producción de los alimentos seguros. El plan HACCP es diseñado por el Equipo HACCP y consta de dos componentes fundamentales – El Diagrama de Flujo del Proceso y la Tabla de Control del HACCP- junto con toda la documentación de apoyo necesaria. Es importante que el Plan HACCP esté centrado en la producción de alimentos seguros y que por tanto toda otra documentación adicional se reduzca al mínimo. Sin embargo, a menudo, resulta útil incluir la descripción del producto y también se pueden incluir detalles sobre el mantenimiento de registros y procedimientos de verificación, aunque estos pueden estar contemplados como una parte del Sistema de Gestión de Calidad. También puede resultar de ayuda guardar toda documentación inicial utilizada por el Equipo HACCP, la cual reflejará cómo se llevó a cabo el proceso de análisis, de todos modos esta documentación no debe ser una parte del Plan HACCP de un modo formal. [3]

#### **2.2.5.1. Los peligros**

Al realizar un análisis de peligros, se debe diferenciar las consideraciones de seguridad de alimentos y calidad. Para los fines de esta capacitación, el término "peligro" ha sido ampliado para incluir peligros de seguridad de alimentos y peligros de calidad asociados con el producto o su producción y uso previsto.

Si ampliamos el objetivo de HACCP para considerar la calidad, entonces la definición de peligro también debe ser dividida en 2 categorías. [5]

Peligro (Seguridad de Alimentos):

Agente biológico, químico o físico en un alimento, o estado del mismo, que tiene la posibilidad de causar un efecto adverso en la salud. [5]

- 1. Biológico
- 2. Químico
- 3. Físico

Peligro (Calidad):

Un peligro de calidad es un factor que tiene el potencial de causar un efecto adverso en la calidad del producto o proceso y, por consiguiente, en la rentabilidad. [5]

- 1. Calidad del producto
- 2. Ambiental
- 3. Bienestar de animales
- 4. Producción
- 5. Salud y seguridad ocupacional
- 6. Reglamentario

#### **2.2.6. Seguridad de alimentos**

#### **2.2.6.1 Peligros biológicos:**

La mayoría de alimentos están expuestos a uno o más peligros biológicos que se originan en las materias primas durante la producción o como resultado de un mal almacenamiento o manipulación después de su producción. El objetivo del Plan HACCP es controlar estos peligros. Pueden subdividirse en "peligros macrobiológicos" – los organismos que se pueden ver, o "peligros microbiológicos", -- los organismos que no se pueden ver.

Los peligros microbiológicos son los peligros no vistos. Son microorganismos patógenos de intoxicación alimentaria que pueden causar severas y a veces mortales enfermedades en humanos. La enfermedad es causada por el organismo que invade los tejidos del cuerpo o por la ingestión de toxinas producidas por los organismos.

[5]

#### **2.2.6.2 Peligros químicos**

La contaminación química de productos alimenticios puede ocurrir en cualquier etapa de su producción, desde el cultivo de las materias primas hasta el consumo del producto acabado. El efecto de la contaminación química transmitida por alimentos en los consumidores puede ser prolongado (pesticidas; crónico), o inmediato y agudo tal como el efecto de alérgenos en alimentos. En los siguientes párrafos, se describe los principales problemas relacionados con peligros químicos.

[5]

- **-** Productos químicos de limpieza
- **-** Alérgenos
- **-** Metales tóxicos
- **-** Migración de plastificantes y envases
- **-** Residuos veterinarios y pesticidas
- **-** Aditivos químicos

#### **2.2.6.3 Peligros físicos**

Los peligros físicos son objetos que normalmente no se encuentran en alimentos y que pueden causar enfermedades o lesiones al consumidor.

- **-** Vidrio **-** Metal, joyas **-** Madera **-** Plagas
- **-** Piedras, ramitas, hojas **-** Plástico

Al igual que los peligros biológicos y químicos, los peligros físicos pueden introducirse en un producto en cualquier etapa de su producción. No todos los objetos extraños que se encuentran en los alimentos provocarán daños o enfermedades. Aunque es muy desagradable para un cliente encontrar un cabello, hojas, ramitas, insectos en su comida, esto no le hará daño.

Más abajo, se describe algunos de los peligros físicos que comúnmente se encuentran en los alimentos y sus fuentes. Estos pueden hacer daño a los consumidores ya que pueden cortarles la boca y garganta, romperles los dientes y causar asfixia. Pueden causar enfermedades si obstruyen el intestino, causan vómitos o irritación al intestino. La perforación del tracto gastrointestinal puede conducir a una peritonitis.

[5]

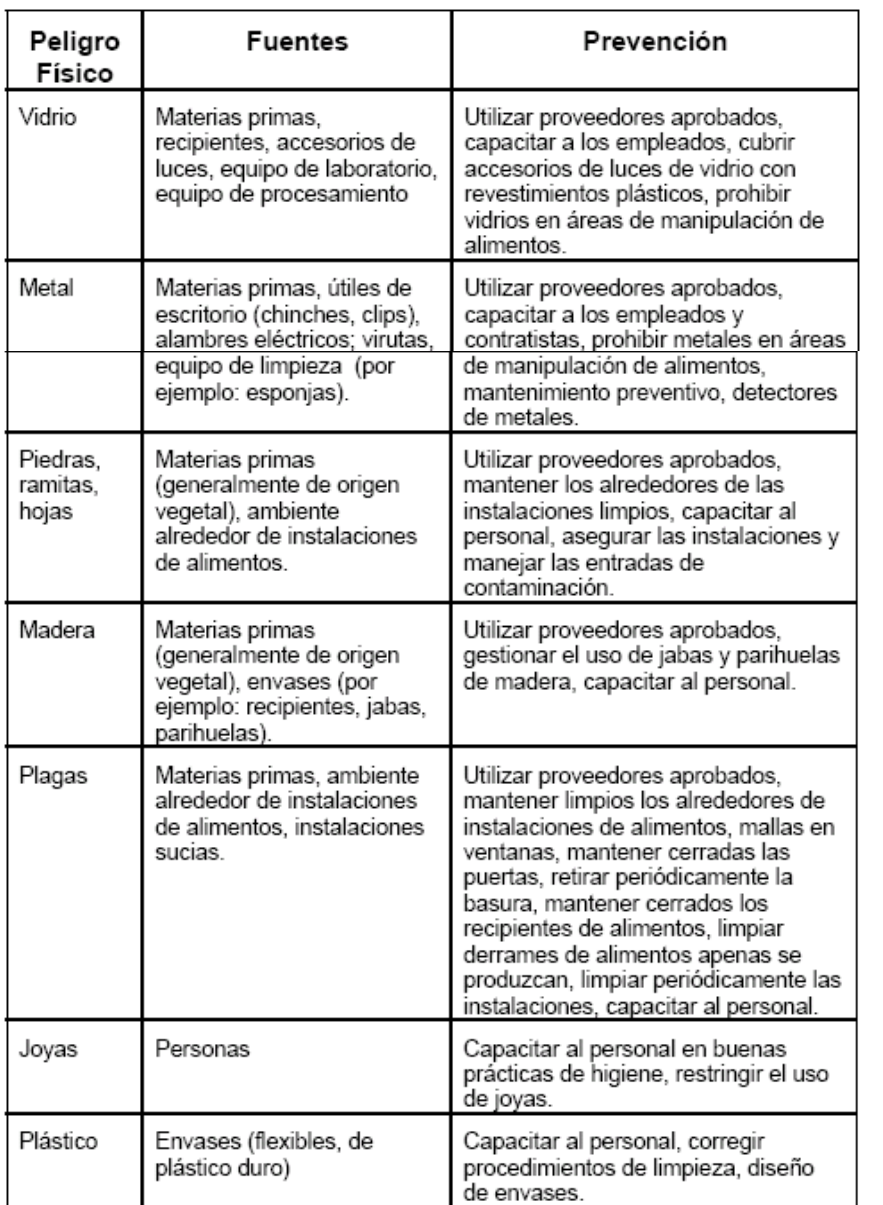

16 [5]
#### **2.2.7. Los 12 Pasos De HACCP**

Al diseñar o implementar HACCP, es esencial seguir estos 12 pasos. HACCP debe ser implementado correctamente, o mejor no hacerlo. Siguiendo este procedimiento reconocido internacionalmente, se desarrollará un plan HACCP que debe ser implementado eficazmente para asegurar la gestión de todos los aspectos pertinentes de seguridad & calidad de alimentos.

[4]

# **SECUENCIA LÓGICA PARA LA APLICACIÓN DE HACCP (LINEAMIENTOS DEL CODEX)**

Los 12 Pasos

- 1 Formar el Equipo de HACCP
- 2 Describir el producto
- 3 Identificar el uso previsto
- 4 Elaborar un diagrama de flujo
- 5 Verificación in situ de diagrama de flujo
- Los Siete (7) Principios de HACCP
- 6 Hacer una lista de todos los posibles peligros: (Principio 1)

Realizar un análisis de peligros y Determinar medidas de control

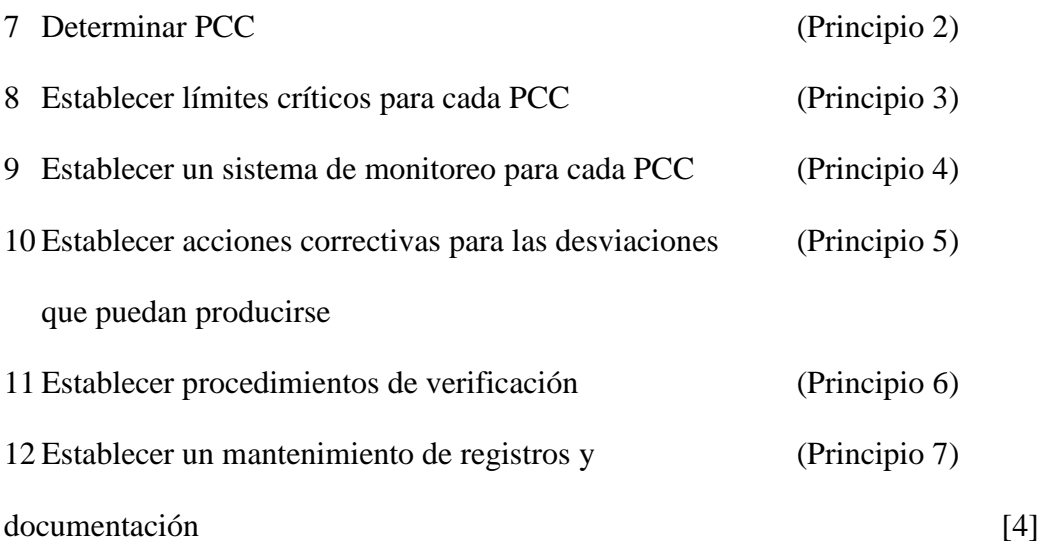

#### **2.2.7.1. Formar equipo HACCP:**

La dirección de la empresa es la responsable de proporcionar el presupuesto necesario y los recursos para garantizar la implantación y mantenimiento del sistema HACCP. Cuando trasmita la necesidad del HACCP y exprese su deseo de que forme parte de la cultura de la organización, la gerencia debe definir claramente los objetivos del programa y cuándo se espera que el mismo sea completamente operativo. Algunas empresas incluyen sus objetivos en materia de seguridad alimentaria, en su declaración de intenciones corporativa, de modo que sea fácilmente entendible por todo el personal. Un ejemplo típico de lo anterior, es la declaración de "Producir alimentos seguros a nivel mundial".

Un directivo de alto nivel, a menudo firma el plan HACCP como prueba del compromiso oficial. La gerencia es responsable de transmitir la información a la dirección y de la necesidad del cambio, bien por imperativo legal o para conseguir la satisfacción de los clientes.

Independientemente del tamaño de la empresa, el conocimiento de un empleado individual sobre la seguridad alimentaria va a estar influido por circunstancias varias y la propia y específica cultura empresarial. Los sistemas HACCP requieren, específicamente, que todo personal involucrado en la planificación, implantación y mantenimiento del sistema HACCP reciba formación demostrable. Para poder analizar y desarrollar los recursos disponibles en la propia empresa, es recomendable que el equipo de trabajo sea multidisciplinario. Esto ayuda a que las responsabilidades primarias y compartidas no sean pasadas por alto o recaigan mayoritariamente en un departamento de la empresa, por ejemplo en la responsable de calidad.

[1]

#### **2.2.7.2. Describir el producto:**

El equipo de HACCP debe tener un conocimiento completo de cada producto. Esto requiere el desarrollo de descripciones de producto para cada producto alimenticio o grupo de productos alimenticios en el sistema HACCP en revisión.

La descripción de producto ayuda a la identificación de los posibles peligros que pueden ser inherentes a las materias primas (incluyendo materiales para embalaje), o el producto acabado.

Describir el producto proporcionando detalles de su composición, estructura física/química, envasado, información de seguridad, tratamientos de procesamiento, almacenamiento y método de distribución.

[7]

#### **2.2.7.3. Identificar el uso previsto:**

Identificar el uso previsto del producto y sus consumidores objetivo en relación con sectores sensibles de la población.

El uso previsto debería basarse en las supuestas formas en las que normalmente el usuario o consumidor final utilizará el producto.

En casos específicos, se tiene que considerar grupos vulnerables de la población, por ejemplo, los ancianos, los niños, los enfermos u hospitalizados.

[8]

## **2.2.7.4. Elaborar el diagrama de flujo:**

Se trata del elemento básico del análisis de peligros, por lo que la información que contenga será suficientemente detallada como para que el estudio se realice sin que haya pérdidas de información trascendentales. Debe reflejar en detalle todas sus etapas, desde las materias primas hasta el producto acabado, según lo que se haya establecido en los términos de referencia.

Los datos que se deben contemplar son los siguientes:

Características de todas las materias primas usadas, incluyendo tipos y formatos de envases, condiciones de almacenamiento y los datos de carácter físico, químico y microbiológico interesantes para el estudio.

Todas las actividades que se realicen durante el proceso, incluyendo retrasos de etapas que puedan desajustar las líneas del proceso.

Perfiles de tiempo/temperatura de cada etapa, dato fundamental cuando se analizan peligros microbiológicos.

Características del equipo o de los utensilios que puedan ofrecer zonas muertas, de acumulación de suciedad o posibilidad de origen de contaminación (GUARDADO DE UTENSILIOS DE LIMPIEZA).

Descripción de los posibles reprocesados de productos o residuos.

Condiciones de almacenamiento, con tiempo de caducidad, temperatura, lugar, etc.

Canales de distribución, si se establecieron en los términos de referencia.

[2]

### **2.2.7.5. Verificación in situ de diagrama de flujo:**

Una vez confeccionado el diagrama, debe contrastarse con el proceso real, comprobando que no hay ninguna operación ni acción sin incluir. Esta fase es fundamental, puesto que el análisis de peligros y de las decisiones que se han de tomar sobre los PCCs se basarán en estos datos. Algunos autores sugieren que para que la información recogida sea lo más exacta posible y abarque todos sus diferentes aspectos, es recomendable que el diagrama se contraste con el proceso real, tanto en jornada normal de trabajo como en turno de noche o festivo.

[2]

#### **2.2.7.6. Hacer una lista de todos los posibles peligros:**

Después de haber concluido y verificado el diagrama de flujo del proceso, el equipo de HACCP pasa al siguiente paso, el análisis de peligros. Esta es una etapa crítica que dependerá mucho del conocimiento y experiencia del equipo de HACCP y expertos técnicos externos (si es aplicable), si quiere realizarse con confianza.

El análisis de peligros es necesario como base para determinar PCCs y PCQs (Principio 2).

Con respecto al diagrama de flujo del proceso, "el equipo de HACCP debería hacer una lista de todos los peligros reales o potenciales que se puede esperar razonablemente que surjan en cada paso del proceso"\*. Esto no sugiere que la lista debería ser amplia, significa que el equipo de HACCP debería utilizar su competencia combinada y sentido común para asegurar que los posibles peligros identificados sean realistas. Los posibles peligros son determinados en relación al alcance del sistema y el probable uso establecido en el desarrollo de la Descripción de Producto y uso Previsto. El punto clave es identificar qué podría ser, "se espera razonablemente que surja".

Además, notar que, si el alcance de los planes HACCP se extiende a la producción primaria o hasta las operaciones de distribución y venta al por menor, entonces se debe considerar todos los peligros que se espera razonablemente que surjan en todos estos pasos. Hay varias preguntas que el equipo de HACCP debería hacerse al determinar qué peligros existen. Por experiencia, es importante identificar claramente la naturaleza del peligro. No generalizar los peligros, por ejemplo, si el metal es el peligro, entonces definir esto, no clasificarlo como un cuerpo extraño porque las medidas de control (detección de metales) tendrán que ser identificadas claramente. Igualmente, no debería utilizarse el término "microorganismo". El organismo objetivo tiene que ser identificado para asegurar que se implemente los controles apropiados.

Finalmente, al evaluar peligros de calidad, no deberían utilizarse los términos generales "mala calidad". Términos más precisos tales como "color incorrecto, daños al producto, grado, recuento," etc. son más apropiados.

[9]

## **2.2.7.7. Determinar puntos críticos de control:**

Un Punto Crítico de Control (PCC) es un paso en el cual puede aplicarse un control y es esencial para prevenir o eliminar un peligro de seguridad de alimentos o reducirlo a un nivel aceptable.

Un Punto de Control (PC) es un paso del proceso en el cual se puede perder el control sin presentar un peligro significativo de seguridad de alimentos, o en el cual no se producirá un peligro de seguridad de alimentos a niveles inaceptables.

Sólo los puntos en los cuales se debe controlar peligros significativos de seguridad de alimentos, son considerados PCCs. Hay que recordar que puede no resultar posible eliminar completamente o prevenir un peligro significativo. En algunos procesos y con ciertos peligros, la minimización puede ser la única meta razonable del plan HACCP. Por ejemplo, al producir un producto que se consumirá crudo o parcialmente cocido, puede no existir ningún tratamiento letal para eliminar un patógeno; o puede no existir ninguna tecnología para detectar y prevenir un peligro químico o físico. En estos casos, puede ser necesario seleccionar PCCs de tal manera que se reduzca los peligros significativos a niveles aceptables.

Los PCCs identificados para un producto de una línea de procesamiento pueden ser diferentes para el mismo producto de otra línea. Es por eso que los peligros y los mejores puntos para controlarlos pueden variar debido a diferencias en:

- **-** Disposición de la planta
- **-** Formulación
- **-** Flujo del proceso
- **-** Equipo
- **-** Selección de ingredientes
- **-** Saneamiento y
- **-** Programas de apoyo / prerrequisito

Es probable que haya muchos pasos de control en el proceso, algunos de los cuales controlan los peligros previamente, y otros están directamente relacionados con el control de seguridad. Estos serán probablemente puntos que controlan la calidad y atributos legales del producto y que normalmente se les denomina puntos de control del proceso o fabricación.

[10]

#### Árbol De Decisiones

Los beneficios de utilizar un árbol de decisiones radican en que estimula un pensamiento estructurado, asegura un enfoque consistente y proporciona un buen mecanismo para el debate entre los miembros del equipo. El Árbol de Decisiones de PCC, inicialmente descrito para ser utilizado en el proceso HACCP, en los Lineamientos para HACCP del CODEX (1997), consistía de una serie de cuatro preguntas para ayudar a determinar el estado de un punto crítico. Se ha añadido una pregunta de importancia inicial para facilitar el uso del árbol y ahora una serie de cinco preguntas ayudan a identificar PCCs para un proceso (ver Diagrama de Árbol de Decisiones). Se formula las preguntas en cada paso del proceso identificado con un peligro significativo. Si se emplea apropiadamente, el árbol de decisiones de PCC puede constituir una útil herramienta para identificar los PCCs, sin embargo, no es una herramienta perfecta. El árbol de decisiones de PCC no sustituye a los conocimientos del experto. Aunque el árbol está diseñado para PCCs, puede utilizarse satisfactoriamente para determinar el estado de un PCQ.

Nota: El equipo de HACCP debería formular una pregunta adicional al utilizar el árbol de decisiones en la Pregunta 1. ¿Este peligro es controlado mediante los programas prerrequisito existentes (por ejemplo, SSOP, BPM, BPA)?. Si la respuesta es afirmativa, entonces es probable que este paso sea un PC y no un PCC.

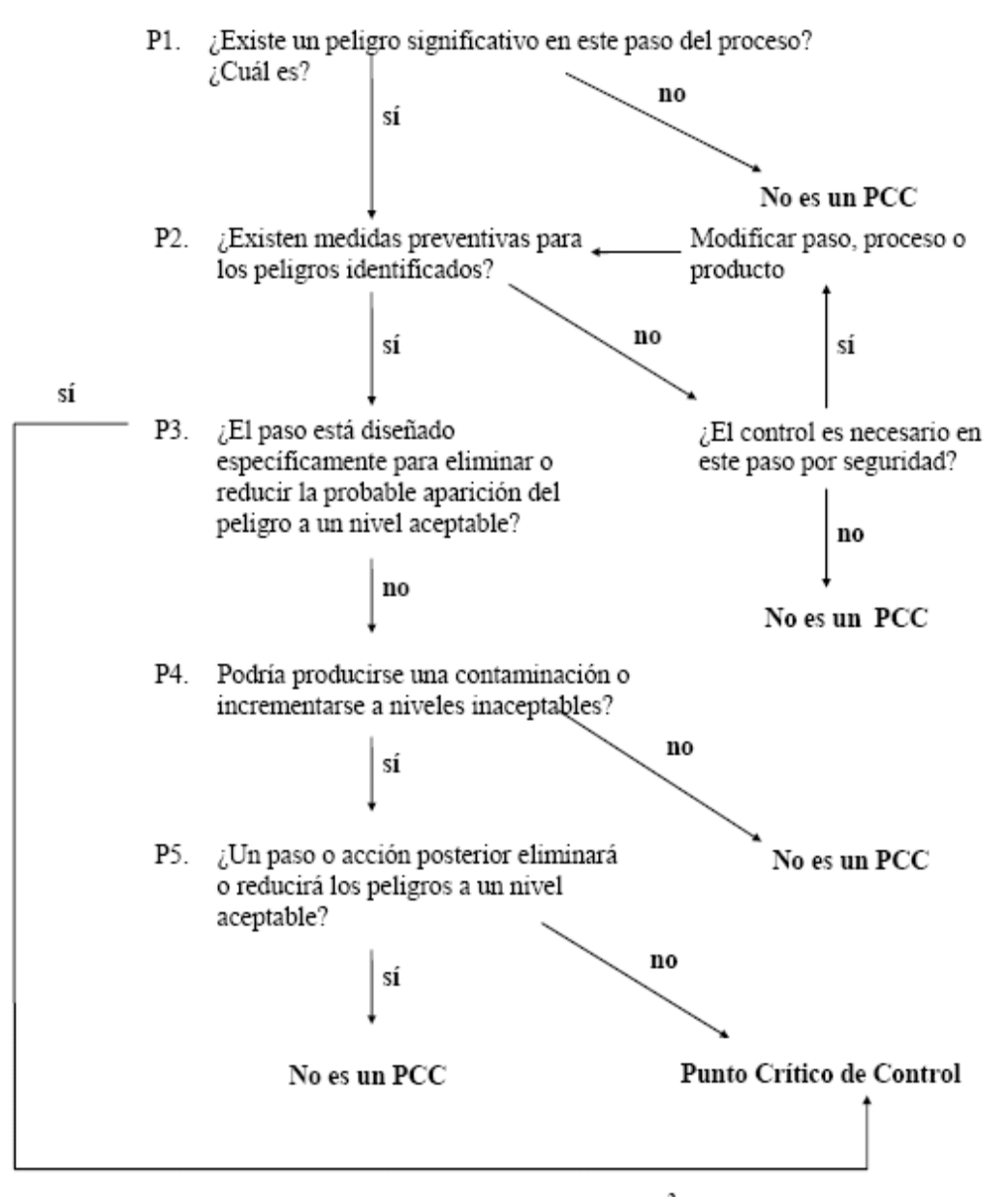

Arbol de Decisiones de  $\mathrm{PCC}^2$ 

[10]

[10]

#### **2.2.7.8. Establecer límites críticos**

Se debe especificar y validar los límites críticos para cada punto crítico de control.

En algunos casos, se elaborará más de un límite crítico en un determinado paso.

Los criterios utilizados a menudo incluyen mediciones de temperatura, tiempo, humedad, medidas de control para Peligros de Calidad, pH, Aw y cloro disponible. Pueden utilizarse parámetros sensoriales tales como apariencia visual, índices de madurez y textura.

Los límites críticos establecen la diferencia entre un producto seguro y uno peligroso, un producto de buena calidad y uno de mala calidad que se produce.

Por ejemplo, no sirve de nada almacenar materias primas en una cámara de refrigeración (la medida de control) como un medio para reducir el crecimiento de microorganismos sin definir cuál debería ser la temperatura de esta cámara. La temperatura de la cámara de refrigeración debería ser de 0 a 4 oC, que es el límite crítico. Toda medida de control debe tener un límite crítico. Un límite crítico es un rango especificado de tolerancias aceptables en el cual el control puede fluctuar sin tener como resultado alimentos peligrosos.

[11]

#### ¿Qué es un Límite Crítico?

Los límites críticos son criterios que distinguen lo aceptable de lo inaceptable, lo seguro de lo peligroso

Son los parámetros de tolerancia para la seguridad o aceptación del producto; los límites de control.

Si se sobrepasa el límite crítico de una medida de control, puede existir un peligro. Por consiguiente, es esencial que sean fácilmente definidos. El equipo de HACCP debe tener un buen conocimiento de los peligros y de cómo controlarlos.

[11]

#### Fuente de Información sobre Límites Críticos

Es importante que el equipo de HACCP comprenda completamente los criterios y factores que rigen el control en cada Punto de Control (PCC o PCQ). Los límites críticos apropiados pueden no ser fáciles de obtener o pueden no resultar evidentes. Puede ser necesario realizar ensayos o recopilar información de fuentes tales como publicaciones científicas, lineamientos normativos, expertos, estudios experimentales (PRUEBAS DE LABORATORIO), Códigos de Práctica, proveedores, etc. En el caso de tolerancias de la calidad del producto, también puede aplicarse la investigación basada en los requisitos del cliente.

Los límites críticos de posibles peligros también pueden basarse en la experiencia exitosa de una empresa o industria y encontrarse en procedimientos / métodos de trabajo denominados "Mejor Práctica Comercial". Por lo tanto, éstos son mencionados en la validación como tales y verificados anualmente en las revisiones del sistema para revalidarlos.

[11]

Las posibles fuentes de información para establecer un Límite Crítico son las siguientes:

- **-** Datos publicados Información que aparece en literatura científica, registros internos o del proveedor, lineamientos industriales y normativos.
- **-** Consejo de expertos De consultores, asociaciones de investigación, fabricantes de instalaciones y equipos, proveedores de productos químicos de limpieza, microbiólogos, toxicólogos, ingenieros de procesos.
- **-** Datos experimentales Es probable que esta información sustente los Límites Críticos para peligros microbiológicos y puede provenir de experimentos planificados, etc.
- **-** Lineamientos normativos Lineamientos estatales o locales, niveles de tolerancia y acción, Lineamientos del Codex, niveles de tolerancia y acción.
- **-** Modelos matemáticos Simulación por computadora de las características de supervivencia y crecimiento de los peligros microbiológicos en el sistema alimentario.
- **-** Mejor Práctica Basada en la experiencia exitosa de una empresa o industria.

[11]

#### Tipos De Limites Críticos

## Límites Físicos

Mediciones de temperatura, tiempo, peso, tamaño, color, forma y la presencia de metal.

Límites Químicos

Mediciones de pH, actividad de agua (aw), concentración de sal, grasa, proteína, fibra, carbohidratos, azúcar y niveles de vitaminas.

#### Límites Microbiológicos

Los límites microbiológicos a menudo no se utilizan puesto que se tarda demasiado en obtener un resultado, porque los microorganismos tienen que ser incubados, generalmente durante varios días. Para el momento en que los resultados estén disponibles, ya se puede haber vendido y consumido el producto. Una excepción a esto es el caso de los ensayos rápidos (por ejemplo, Bioluminiscencia ATP) para indicar la limpieza del equipo y la eficacia de procedimientos de limpieza. Por lo general, los ensayos microbiológicos se aplican más para fines de verificación y validación.

[11]

#### **2.2.7.9. Monitoreo:**

El Monitoreo es la medición u observación programada de un Punto Crítico de Control o Punto Crítico de Calidad (PCC / PCQ) en relación con sus límites críticos. Los procedimientos de monitoreo deben ser capaces de detectar una pérdida de control en el PCC / PCQ. Además, lo ideal sería que el monitoreo proporcione esta información a tiempo para hacer ajustes a fin de asegurar el control del proceso y prevenir el incumplimiento de los límites críticos. Cuando sea posible, se debería hacer ajustes al proceso cuando los resultados del monitoreo muestran una tendencia a la pérdida de control en un PCC / PCQ. Los ajustes deberían llevarse a cabo antes que se produzca una desviación.

Una persona designada con los conocimientos y autoridad para realizar acciones correctivas cuando se indica, debe evaluar los datos obtenidos del monitoreo. Si el monitoreo no es continuo, entonces la frecuencia del monitoreo debe ser suficiente para garantizar que el PCC / PCQ se encuentre bajo control (ESTADÍSTICA). La mayoría de los procedimientos de monitoreo para PCCs / PCQs tendrán que realizarse rápidamente, porque se relacionan con procesos en línea y no hay tiempo para pruebas analíticas prolongadas. A menudo, se prefiere las mediciones físicas y químicas a los ensayos microbiológicos porque pueden realizarse rápidamente y con frecuencia pueden indicar el control microbiológico del producto. Todos los registros y documentos relacionados con el monitoreo de PCCs / PCQs deben ser firmados por la(s) persona(s) que realiza el monitoreo y el funcionario(s) de revisión responsable de la compañía.

[12]

## **2.2.7.10. Acciones correctivas:**

Establecer la acción correctiva a tomar cuando el monitoreo indica que un determinado punto crítico de control (PCC o PCQ) no está bajo control.

Los 2 Niveles de Acción Correctiva:

**1. Acción Inmediata -** (Control de corto plazo) para:

Ajustar el proceso para recuperar el control

Ocuparse del producto sospecho.

**2. Acción Preventiva -** (Control de largo plazo) para:

Determinar causa fundamental

Asignar responsabilidad para concluir acción preventiva

Registrar detalles de acciones tomadas y actualizar HACCP según sea necesario.

Registrar los detalles de acciones correctivas.

[13]

## **2.2.7.11. Verificación:**

La verificación es la aplicación de métodos, procedimientos, ensayos y otras evaluaciones, además del monitoreo, para determinar el cumplimiento del Plan HACCP.

La verificación es un conjunto de procedimientos diseñados para asegurar que el plan HACCP está funcionando de manera eficaz. Es responsabilidad del equipo HACCP para asegurar que se haya implementado procedimientos de verificación y se especifique y programe el método y la frecuencia de verificación. Específicamente, el procedimiento de verificación debería asegurar que:

- **-** El plan HACCP desarrollado originalmente sea apropiado para los peligros del producto y el proceso;
- **-** A través de auditorías internas, que se apliquen procedimientos de monitoreo, acciones correctivas y registros y que éstos sean eficaces.
- **-** Se realicen auditorías internas y ensayos microbiológicos / químicos del producto acabado y éstos proporcionen datos que sustenten el plan HACCP.

La verificación difiere del monitoreo en que el monitoreo proporciona una retroalimentación inmediata sobre el funcionamiento continuo del proceso, mientras que la verificación es una inspección de todo el sistema HACCP para asegurar que es capaz, tal como está escrito, de producir alimentos seguros y de buena calidad y que se sigue.

[14]

Los beneficios de la verificación:

- **-** Aumenta el conocimiento y comprensión del sistema por todo el personal.
- **-** Proporciona evidencia documentada
- **-** Revisión independiente y objetiva
- **-** Mantiene la confianza en el plan HACCP
- **-** Asegura que se haya eliminado documentos obsoletos
- **-** Asegura el mejoramiento continuo a través del ciclo continuo de auditoría

[14]

# **2.2.7.12. Mantenimiento de registros:**

HACCP requiere el establecimiento de un mantenimiento eficaz de registros para documentar el sistema HACCP.

Ejemplos de documentación son:

- Diagramas de flujo del proceso
- Análisis de peligros
- Determinación de Punto Críticos de Control, Puntos Críticos
- Determinación de límites críticos
- Evidencia de los 12 Pasos del CODEX
- Plan HACCP

Ejemplos de registros son:

- Actividades de monitoreo relacionadas con desviaciones
- Registros de auditorías internas
- Modificaciones del sistema HACCP
- Registros de resumen mensual de HACCP

Un mantenimiento preciso de registros constituye una parte esencial de un programa HACCP exitoso. Se tiene que mantener registros de todas las áreas que sean críticas para la seguridad del producto, y se los debe tomar al momento del monitoreo. Los registros proporcionan evidencia de que se ha cumplido los límites críticos o que se ha tomado acciones correctivas apropiadas cuando se excedió los límites.

[15]

Los beneficios de los registros son que:

- Proporcionan evidencia documentada de que el sistema HACCP está funcionando;
- Demuestran tendencias que pueden ayudarnos a evitar que se produzcan problemas (especialmente si son combinados con herramientas de control estadístico de procesos);
- Ayudan a establecer con exactitud la causa de los problemas; y
- Sustentan la defensa en caso de un litigio

Todos los registros de HACCP deben contener la siguiente información:

- Título y datos de control de documentos
- Fecha en la que se realizó el registro
- Las iniciales de la persona que realizó las verificaciones
- Identificación del producto (por ejemplo: nombre, código de lote, fecha de vencimiento)
- Límites críticos
- Acción correctiva a tomar y por quién
- Un lugar para las iniciales de la persona que revisó los registros y la fecha.

Se debería mantener los registros de manera ordenada en un lugar dónde sea menos probable que sean destruidos. Un fácil acceso a los registros facilita la verificación interna y externa y también permite al personal utilizar los registros para la solución de problemas y el análisis de tendencia.

[15]

## **2.2.8 Las Siete Herramientas Estadísticas de Gestión de Calidad**

Las diferentes herramientas que vamos a explicar en este apartado se caracterizan por ser visuales y utilizar métodos estadísticos sencillos, por lo que resultan de fácil comprensión y aplicación. De hecho, estas técnicas pueden ser aplicadas en cualquier departamento y por cualquier empleado dentro de la organización.

Estas herramientas son las denominadas "Siete Herramientas del Control de la Calidad" o herramientas estadísticas básicas, y abarcan la hoja de recogida de datos, el histograma, el diagrama de Pareto, el diagrama de espina, la estratificación, el diagrama de correlación y los gráficos de control.

En general, estas herramientas pueden ser utilizadas para detectar y solucionar la inmensa mayoría de los problemas que surgen en la organización. Según Ishikawa (1994), aplicadas y utilizadas correctamente permiten la resolución del 95% de los problemas de los puestos de trabajo, quedando sólo un 5% de los casos en que se necesitan otras herramientas con utilización de métodos estadísticos mucho más complejos y avanzados.

En la Figura 21.1 se observan las distintas funciones que poseen estas herramientas (Galgano, 1995), lo que nos permite distinguir entre los fundamentos, los pilares y los instrumentos auxiliares.

## Figura 21.1.

Las diferentes herramientas de la calidad y sus funciones.

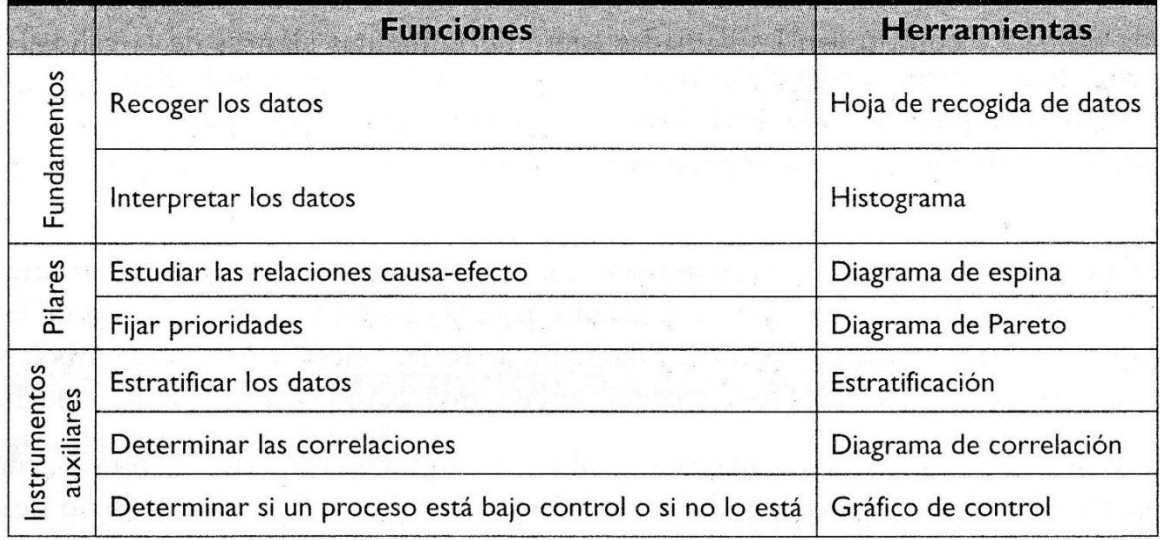

Fuente: Galgano (1995: 68).

La utilización de una herramienta y otra dependerá del objetivo perseguido, por lo que resulta necesario conocer todas para saber cuál aplicar en cada momento y situación concreta. En la práctica todas ellas se utilizan de manera conjunta y simultánea. Un proceso lógico de utilización sería el siguiente. A través de una tormenta de ideas se identifican las posibles causas del problema a resolver. Éstas se reflejan en un diagrama de espina. Posteriormente, se realiza la recogida de datos sobre estas causas utilizando las hojas de recogida de datos y se aplica, si resulta útil, la estratificación de manera que los datos se pueden analizar mediante histogramas, diagramas de Pareto, diagrama de dispersión o con cualquier otro tipo de gráficos. La principal finalidad es encontrar soluciones a los problemas detectados.

A continuación vamos a explicar brevemente en qué consiste cada una de estas técnicas y cómo se utilizan. El esquema seguido es, para cada técnica, definir el propósito, explicar el procedimiento de construcción, comentar algunas aplicaciones, exponer algunas ventajas y/o limitaciones de la herramienta e ilustrar con ejemplos.

Pero, antes de entrar en el desarrollo de cada una de las herramientas de la calidad, creemos conveniente explicar brevemente en qué consiste la técnica "tormenta de ideas" o brainstorming, ya que la aplicación de muchas herramientas que veremos conlleva utilizar esa técnica, sobre todo en las fases iniciales.

La tormenta de ideas es una técnica que consiste en la generación de una gran cantidad de ideas sobre un tema o problema común por parte de un grupo de personas. Las sesiones no tienen una duración estipulada, encontrando desde sesiones que no duran más de 10 o 15 minutos a sesiones de una hora o más, y respecto al número de participantes tampoco existen reglas, aunque se aconseja que el grupo de participantes no exceda de 10 o 12 personas.

En una sesión de brainstorming debe imperar las siguientes reglas para estimular la creatividad y la eficacia:

El tema o problema a tratar debe estar claramente definido y ser comprendido por todos los participantes.

Todos los participantes tienen las mismas posibilidades de pensar y expresar libremente sus ideas.

No se puede rechazar o criticar ninguna idea aportada, así como tampoco emitir elogios. No se debe realizar ningún tipo de valoración ni juicio.

Esta técnica puede desarrollarse siguiendo diversos métodos. Un brainstorming formal requiere la figura de un coordinador que, en primer lugar, formula el tema acerca del cual se va a hacer la puesta en común y recuerda las reglas de esta técnica y, posteriormente, se limita a recoger todas las ideas aportadas una a una por los miembros del grupo. Si a alguien no se le ocurre ninguna idea debe decir "paso" y el proceso sigue su curso. Este método tiene la desventaja de resultar algo lento y restar espontaneidad, sobre todo si el grupo es muy numeroso.

Por otro lado, un brainstorming informal consiste en aportar indias conforme vayan surgiendo, espontáneamente. No se sigue un orden como en el método anterior, con lo que puede ocurrir que se necesite a más de una persona que tome notas, dada la rapidez del proceso. El inconveniente sería la posibilidad de que predominen las personas extrovertidas y se haga difícil la escucha de todas las aportaciones si éstas se producen simultáneamente.

Por último, en un brainstorming silencioso cada participante piensa sus ideas y las consigna por escrito para posteriormente ponerlas en común. Como inconveniente, es posible que siguiendo este método se produzca un mayor número de duplicados y no dé lugar al desarrollo de ideas.

La sesión finaliza en cualquier método en el momento en que no se produzcan más contribuciones y el coordinador ya haya fomentando la aportación de ideas directamente derivadas de ideas precedentes.

[18]

## **2.2.8.1. Hoja de recogida de datos**

## **Propósito**

La hoja de recogida de datos sirve para recoger los datos necesarios y poder realizar un posterior análisis de éstos. Su principal utilidad proviene del empleo de datos objetivos a la hora de examinar un fenómeno determinado. Como sirven de base para adoptar decisiones, es importante que el método de recogida y el análisis de los propios datos garanticen una interpretación correcta del fenómeno estudiado.

> 33 [18]

#### **Construcción**

La hoja de recogida de datos se elabora en función de objetivos concretos y debe ser sencilla y clara, de forma que las personas que tengan que recoger y registrar los datos puedan hacerlo sin ningún problema.

Para facilitar la recogida se emplean hojas estándar adaptadas a las exigencias concretas de cada recogida. En general, todas las hojas deben poseer un encabezado que recoja datos destinados a encuadrar la propia recogida, como, por ejemplo, la fecha, el producto, el sector, el departamento, el operario, el turno, el número de piezas inspeccionadas, etc. Las principales hojas de recogida de datos son: la de recogida de datos cuantificables, la recogida de datos medibles, la recogida de datos por situación del defecto y la hoja de síntesis.

[18]

#### **Hoja de recogida de datos cuantificables**

Esta hoja sirve para registrar el número de defectos, y en función de las causas que se sospechen, los datos pueden clasificarse y recogerse por el tipo de defecto, por máquina, por operario, etc. El tiempo de recogida depende de la cantidad de datos que se quiera manejar y, por tanto, de los que se puedan obtener en una unidad de tiempo (hora, día, semana…).

Como ejemplo, supongamos que una empresa del sector textil ha recibido numerosas reclamaciones de los clientes. Con la finalidad de profundizar en el conocimiento de los motivos de quejas, se diseña una hoja por tipo de defecto. Si la producción diaria es de 100 prendas, después de haber considerado como muestra significativa 700 prendas, el periodo de observación y recogida de datos será de 7 días.

La hoja de recogida de datos para identificar los defectos que se detectan más a menudo podría ser la mostrada en la Figura 21.2. En ella se distinguen seis filas: cuatro para defectos considerados, otra para otros posibles y una última para los totales. En las columnas figuran

los siete días en los que se realiza la recogida de datos y una última columna recoge los totales. Para facilitar el recuento se puede utilizar el sistema de la puerta de cinco barras, que consiste en anotar cuatro controles con líneas verticales y el quinto se dibuja en forma diagonal creando la apariencia de una puerta de cinco barras. [18]

| Producto:<br>Tratamiento:<br>N.º de piezas inspecc:<br><b>Since</b><br>N.º total de piezas: |         |               | Fecha:<br>Departamento:<br>Operario:<br>Notas: |         |              |                  |         |       |
|---------------------------------------------------------------------------------------------|---------|---------------|------------------------------------------------|---------|--------------|------------------|---------|-------|
| A ALAN BARA                                                                                 | I." dia | $2.°$ dia     | 3." dia                                        | 4.º dia | 5.º dia      | 6.º día          | 7.º dia | Total |
| Tejido manchado                                                                             | 絒       | Ш             | um                                             |         |              |                  | 111     | 22    |
| Tejido defectuoso                                                                           |         |               |                                                | Ill     | Wf           | ll               |         | 13    |
| Error de confección                                                                         |         |               | ₩                                              | W       | III          |                  |         | 4     |
| Error de planchado                                                                          |         |               |                                                |         |              | $\boldsymbol{y}$ |         |       |
| Otros                                                                                       |         | 1 . 1 . 1 . 1 |                                                |         |              | $\overline{y}$   |         |       |
| Total                                                                                       | ۰       |               | 10                                             | П       | $\mathbf{1}$ | 8                |         | 60    |

Figura 21.2. Hoja de recogida de datos cuantificables.

[18]

### **2.2.8.2. Histograma**

Un *Histograma*, o diagrama de distribución de frecuencias, es un gráfico que muestra la distribución de los datos. Se construye con los datos recogidos en una tabla de frecuencias, que es un cuadro que divide el rango entero de datos en varias secciones iguales para comparar la frecuencia de la ocurrencia de cada sección. El histograma construido a partir de la tabla de frecuencias adopta la forma de un gráfico de barras, con columnas que representan la frecuencia con la que aparecen los datos de las diversas secciones del rango.

### **Cómo construir un histograma**

# **PASO 1: Colección de datos**

Recoger como mínimo 50 y si es posible 100 datos del elemento. Expresar por *N* el número global de datos.

|       |         |      |      |      |               | $unds = mm$ |               |  |
|-------|---------|------|------|------|---------------|-------------|---------------|--|
| 29.9  | 30,1    | 30.3 | 30.2 | 30.1 | 30,0          | 29,9        | 29,7          |  |
| O30,6 | 30,4    | 29,9 | 29,5 | 30,4 | 29,7          | 30,0        | C30,5         |  |
| 29.9  | 29,7    | 29,1 | 30.2 | 30,3 | 29.4          | 30,2        | 29,8          |  |
| x29.6 | 30.6    | 29,8 | 29,9 | 29.8 | 30,0          | 30,3        | 30,0          |  |
| 30,1  | 29,9    | 29,3 | 29.8 | 30.4 | $\times 29.2$ | 29,8        | 30,0          |  |
| 29,9  | 30.0    | 29.6 | 30.5 | 29.8 | 29,8          | 30,4        | 29,9          |  |
| 30.4  | 29,4    | 30,3 | 30,0 | 29,9 | O30.3         | 30,0        | $\times 29.5$ |  |
| 30,0  | 30,4    | 29.4 | 30,0 | 30,0 | 29,6          | c29.7       | 29,9          |  |
| 30,5  | 29,7    | 29.9 | 30,1 | 30,6 | 29,5          | 730,4       | 29,7          |  |
| 30.2  | (30, 8) | 29,5 | 29,9 | 30,2 | 29,8          | 30,1        | 29,9          |  |

Tabla 14.1: Datos de mediciones

## **PASO 2: Encontrar los valores máximo y mínimo**

Encontrar el valor máximo *L* y el mínimo *S* de los datos. Marque en cada columna (o fila) de la tabla de datos el valor máximo (O) y el mínimo (X). Identifique el valor máximo entre los valores máximos y el valor mínimo entre los mínimos. Este método es al mismo tiempo rápido y preciso.

> Se obtuvieron los siguientes resultados: • Valor máximo:  $L = 30,8$ • Valor mínimo:  $S = 29,1$

## **PASO 3: Determinar la amplitud de la sección**

Dividir la distancia entre el valor máximo y el mínimo en un número apropiado de intervalos iguales. Primero, dividir la diferencia (rango) entre L y S en un número k de secciones calculando la amplitud h de cada sección. Diez es el valor usualmente seleccionado para k para producir una unidad de medida h de la cual será múltiplo entero.

Dividir el rango  $(L - S)$  en 10 secciones redondear el resultado a un múltiplo enter de la unidad de medida (aquí, 0,1 mm):  $\frac{L-S}{10} = \frac{30,8-29,1}{10} = 0,17 \rightarrow 0,2 = h$ • Amplitud de sección:  $h = 0.2$ Número de puntos de datos Número de secciones  $\kappa$  $50 - 100$  $6 - 10$  $100 - 250$  $7 - 10$  $>250$  $10 - 20$ Tabla 14.2

Nota: No tiene que calcularse precisamente el número de secciones k. Puede emplearse la fórmula  $k = \sqrt{N}$  y redondear al entero más cercano el valor obtenido para h. Después de determinar un valor k que sea un múltiplo entero de la unidad de medida, obtendrá los resultados.

## **PASO 4: Determinar los valores de los límites de sección**

El valor del límite de una sección se especifica con una precisión de la mitad de la unidad de medida más pequeña. La primera sección tiene el valor mínimo como límite inferior. Calcular los límites superiores agregando la amplitud de la sección al límite inferior.\* Sitúe los valores de las especificaciones tan cercanos como sea posible a valores límites para hacer fácil la comparación entre valores actuales y valores de especificaciones.\*\*

\*En general, el punto de arranque de los valores límites de sección = valor mínimo -  $\frac{\text{unideal}}{2}$ .

\*\*Emplee un múltiplo entero de la unidad de medida como valor límite para hacer clara la relación con el valor especificado.

Como la unidad de medida es 0,1 mm, la mitad de ese valor (0,05 mm) se resta de valor inferior (29,1) para crear el límite inferior de la primera sección.

$$
29,1-\frac{0,1}{2}=29,05
$$

| N.º            | Valores limite<br>de sección | Valor medio | Chequeo              | Frecuencia |
|----------------|------------------------------|-------------|----------------------|------------|
|                | 29.05-20.25                  | 29.15       |                      |            |
| $\overline{c}$ | 29.25-29.45                  | 29.35       | III                  | 4          |
| 3              | 29,45-29.65                  | 29,55       | ₩.<br>III            | 8          |
| 4              | 29.65-29.85                  | 29,75       | ₩<br><b>THE 1111</b> | 14         |
| 5              | 29,85-30.05                  | 29,95       | THE THE THE III<br>₩ | 23         |
| 6              | 30.05-30.25                  | 30.15       | <b>tHL</b><br>₩4     | 10         |
| $\overline{7}$ | 30,25-30,45                  | 30,35       | ₩4<br>H H            | 12         |
| 8              | 30,45-30,65                  | 30.55       | $H^2$ /              | 6          |
| 9              | 30,65-30,85                  | 30.75       |                      |            |
| Total          |                              |             |                      | 80         |

Tabla 14.3: Gráfico de frecuencias

Véanse los valores en la tabla de frecuencias (tabla 14.3).

Añadiendo la amplitud de la sección  $h = 0.2$  el resultado es el valor límite de la primera sección (29,25). Por tanto, la amplitud, o rango, de la primera sección es de 29,05 a 29,25. Los valores límite de las restantes secciones se obtienen añadiendo sucesivamente  $h = 0.2$ .

Observación: Aquí, 29,3 o más está definido como producto bueno. Por tanto, la primera sección mostrada en el diagrama está justamente por debajo del límite inferior de las especificaciones.

# **PASO 5: Determinar el valor medio de las secciones**

Determinar el valor medio (que está en la mitad del rango o amplitud de cada sección) entre límites de cada sección. Emplear este valor cuando calcule el valor medio y la desviación estándar de la tabla de frecuencias.

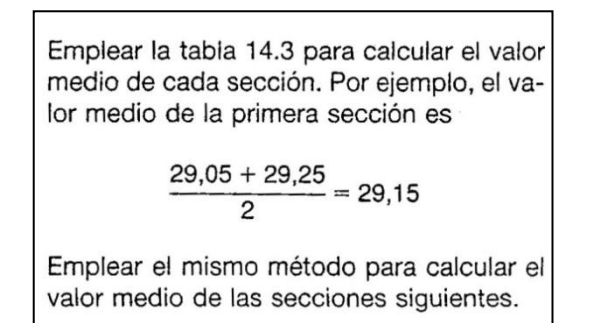

#### **PASO 6: Preparar una tabla de frecuencias**

Registre los valores de los límites y medias de las secciones en sus columnas ordenados de menor a mayor. Asigne los elementos de datos uno a uno en las secciones apropiadas colocando una marca en la columna de chequeo. Totalice los datos en la columna de frecuencia para asegurar que el número de elementos de datos iguala a *N*. (Tabla 14.3)

#### **PASO 7: Preparar un histograma**

A lo largo del eje horizontal dibuje a escala las amplitudes de los valores de las secciones y a lo largo del eje vertical las frecuencias. La escala horizontal será más fácil de entender si emplea valores tales como 1,0; 1,5 y 2,0 con preferencia a valores basados en los límites de sección o medias.

Construya un diagrama con los dos ejes de aproximadamente la misma longitud.

Dibuje líneas verticales correspondientes a los límites de las especificaciones. En el espacio de debajo del diagrama registre elementos esenciales tales como la historia de los datos (nombre el producto, fecha de toma de datos, etc.), el número de elementos de datos, el valor medio, la desviación estándar, etc.

En el eje horizontal dibuje a escala las dimensiones y en el vertical las frecuencias creando asi un histograma (véase figura 14.1). Distinga con mancha negra la ainformación que se refiera a los elementos que están fuera de los límites superior e inferior.

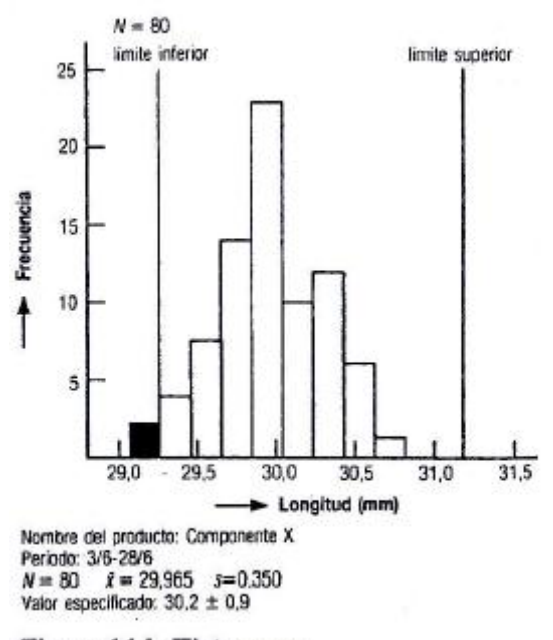

Figura 14.1: Histograma

## **2.2.8.3. Diagrama de pareto**

Los problemas de calidad se presentan como pérdidas (productos defectuosos y su costo). Es muy importante aclarar el patrón de la distribución de la pérdida. La mayoría de las pérdidas se deberán a unos pocos tipos de defectos, y estos defectos pueden atribuirse a un número muy pequeño de causas. Si se identifican las causas de estos *pocos* defectos *vitales*, podremos eliminar casi todas las pérdidas, concentrándonos en esas causas particulares y dejando de lado por momento otros *muchos* defectos *triviales.* El uso del diagrama de Pareto permite solucionar este tipo de problema con eficiencia. [16]

Los *diagramas de Pareto* son gráficos de barras especializadas que pueden emplearse para mostrar la frecuencia relativa de hechos tales como los productos defectuosos, las reparaciones, los defectos, las reclamaciones, los fallos o los accidentes. Un diagrama de Pareto presenta la información en orden descendente, desde la categoría mayor a la más pequeña. Los puntos se dibujan para el total agregado en cada barra y se conectan con una línea para crear un gráfico que muestra la adición incremental relativa de cada categoría respecto al total.

# **¿Cómo preparar un diagrama de pareto?**

# **PASO 1: Decidir qué elementos se estudiarán y recoger datos**

Decidir las categorías de elementos de los datos y el periodo de recogida de dichos datos, y entonces, recogerlos. Las categorías son usualmente de contenido o de factores causales.

*Categorías de contenido*: tipo de defecto, lugar, posición, proceso, tiempo, etc.

 *Categorías de causa*: materiales, maquinaria y equipo, método de operación, operario, etc.

| N.                       | <b>Elementos</b><br>defectuosos | Número<br>de defectos | Número<br>acumulado |  |  |
|--------------------------|---------------------------------|-----------------------|---------------------|--|--|
| 1                        | Adhesión deficiente             | 128                   | 128                 |  |  |
| 2                        | Caucho deficiente               | 91                    | $128 + 91 = 219$    |  |  |
| 3                        | Vacios                          | 36                    | $219 + 36 = 255$    |  |  |
| 4                        | Cortes                          | 23                    | $255 + 23 = 278$    |  |  |
| 5                        | Impurezas                       | 15                    | $278 + 15 = 293$    |  |  |
| 6                        | Fisuras                         | 9                     | $293 + 9 = 302$     |  |  |
| $\overline{\phantom{a}}$ | Otros                           | 12                    | $302 + 12 = 314$    |  |  |
|                          | Total                           | 314                   | 314                 |  |  |

Tabla 11.2: Arreglo de datos y cálculos de números acumulados

## **PASO 2: Tabular los datos y calcular los números acumulativos**

Ordenar las categorías de elemento en el orden del número de elementos y registrar los datos en una tabla. Las categorías que contengan pocos elementos se combinan en una categoría de "Otros" que se coloca al final. (La categoría "Otros" puede ser mayor que la categoría separada más pequeña.)

Partiendo de la categoría que contenga más elementos y trabajando en orden descendente, calcular los números acumulativos y escribirlos en la tabla.

## **PASO 3: Dibujar los ejes horizontal y vertical**

Determinar en el eje vertical intervalos de grado apropiados para el total de datos. Seleccionar un intervalo de graduación en el eje horizontal de forma que el diagrama de Pareto tenga un perfil cuadrado. Dibujar los ejes horizontal y vertical en papel de gráficos, marcando la graduación de la escala del eje vertical (generalmente en el interior de los ejes).

Escribir los nombres de elementos los números de grado, y las unidades empleadas. Etiquetar el eje horizontal con las categorías de datos, en orden descendente de izquierda a derecha. En un diagrama de Pareto, las barras se dibujan al lado unas a otras, sin espacio entre ellas, de forma que no deje espacios cuando dibuje la escala horizontal.

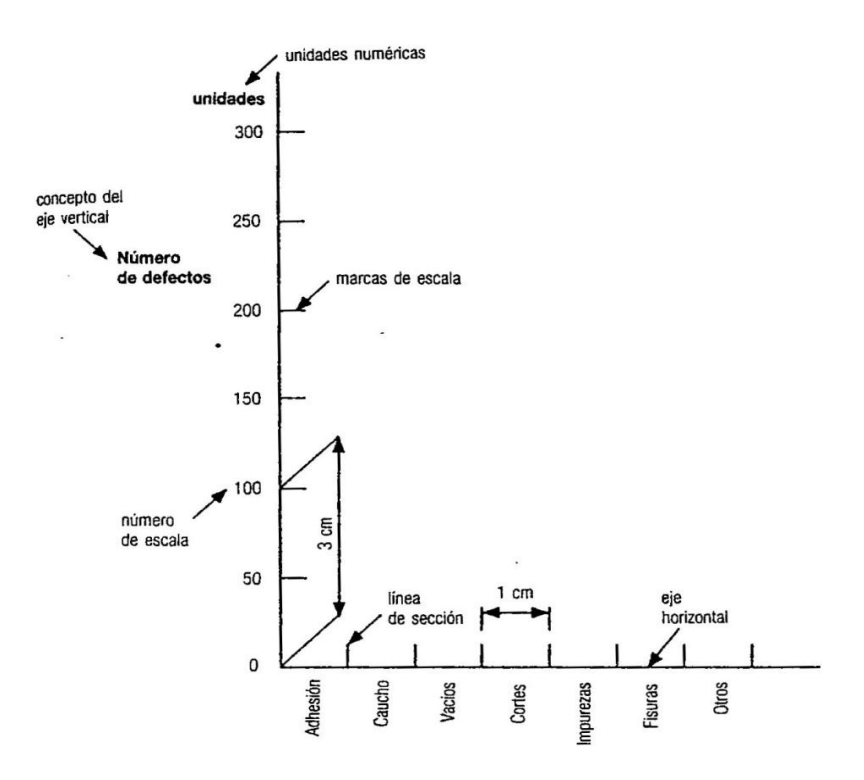

Figura 11.1: Cumplimentar los ejes horizontal y vertical

## **PASO 4: Muestre los datos como un gráfico de barras**

Dibuje el gráfico de barras a lo largo del eje horizontal, en el orden descendente con el que lo ha etiquetado.

## **PASO 5: Dibuje una curva acumulativa**

Dibuje el punto que representa el total acumulativo en la esquina superior derecha de cada barra y conecte los puntos para conformar una línea continua quebrada. Esta línea es una curva representativa de los datos acumulados o agregados.

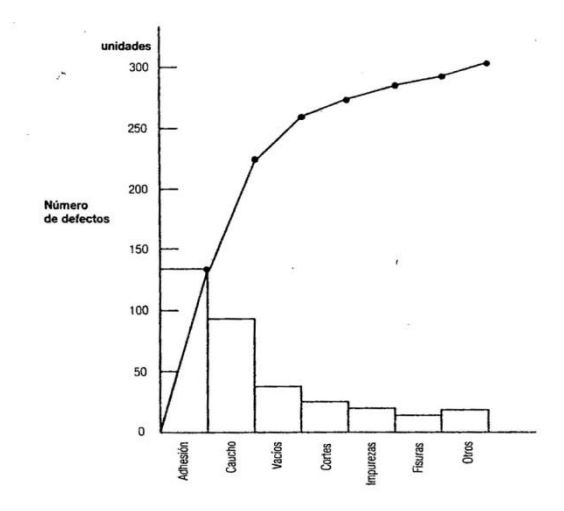

Figura 11.2: Gráfico de barras cumplimentado

## **PASO 6: Crear una escala porcentual en un eje vertical en el lado derecho**

Tomando como punto 0 el punto de arranque de la línea continua quebrada y su punto final como 100 por 100, dividir su rango en grados iguales (tales como 10 ó 20 por 100) y etiquetarlos.

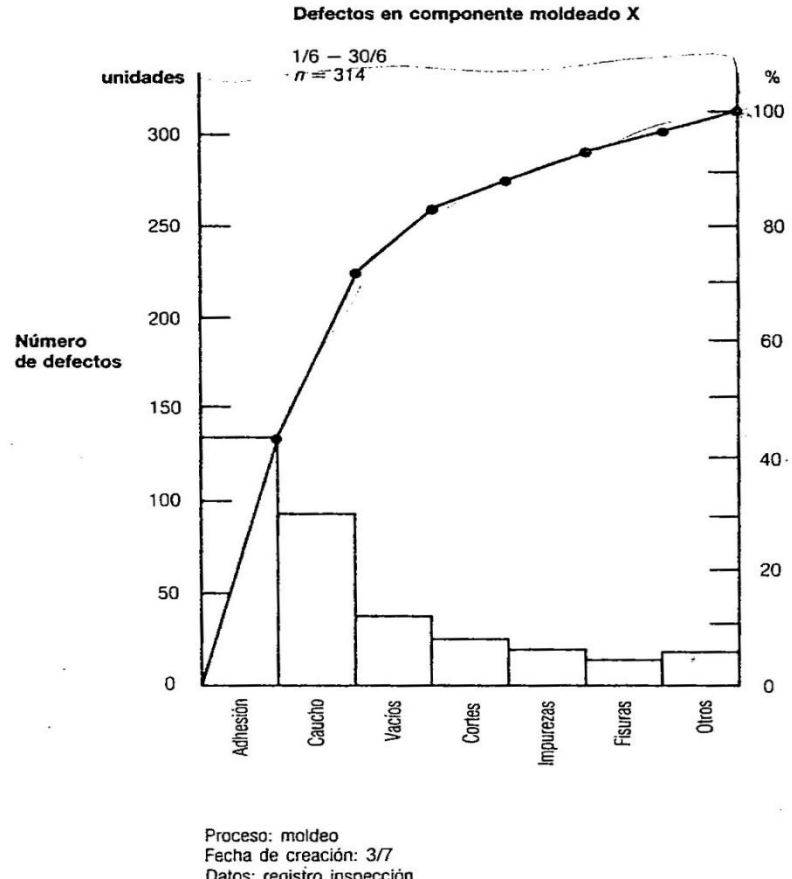

Datos: registro inspección<br>Creador: supervisor M

Figura 11.3: Diagrama Pareto-componentes moldeados defectuosos

# **PASO 7: Etiquetar el diagrama**

Escribir los elementos necesarios tales como título, período de recogida de datos, número total de datos, nombre del proceso, nombre del preparador, etc.

#### **PASO 8: Examinar el diagrama**

Piense sobre la información que obtiene del diagrama de Pareto. [17]

## **2.2.8.4. Diagrama de Causa - Efecto**

El resultado de un proceso puede atribuirse a una multitud de factores, y es posible encontrar la relación causa-efecto de esos factores. Podemos determinar la estructura o una relación múltiple de causa-efecto observándola sistemáticamente. Es difícil solucionar problemas complicados sin tener en cuenta esta estructura, la cual consta de una cadena de causas y efectos, y el método para expresar esto en forma sencilla y fácil es un diagrama de causa-efecto.

Diagrama de causa-efecto: Diagrama que muestra la relación entra una característica de calidad y los factores. Actualmente, el diagrama se usa no solamente para observar las características de calidad de los productos sino también en otros campos, y ha sido ampliamente aplicado en todo el mundo.

Un diagrama causa-efecto también se llama "Diagrama de espina de pescado", porque se parece al esqueleto de un pez. [16]

# **¿Cómo preparar un diagrama de causa-efecto?**

## **PASO 1: Clarificar las características del problema y escribir un título**

Asegurar que todos los implicados entienden bien el problema, decidir qué características examinar, y darle un título a la investigación sobre una pizarra o una gran hoja de papel. Los datos del proceso que muestran las malas características ayudan a descubrir los factores implicados en un problema. Puede también hacer esto después de una mejora para determinar cuánto ha mejorado el proceso.

# **PASO 2: Escribir la característica efecto y dibujar la línea espina**

Escribir sobre un recuadro la característica a examinar (justo en el lado derecho). Sea específico en la descripción de la característica efecto. No diga justamente, "el componente X es defectuoso"; en vez de esto decir: "el componente X es delgado" o "el componente X es débil". A continuación dibujar una flecha gruesa de izquierda a derecha (hasta el recuadro de la característica). Esta flecha es el tronco.

### **PASO 3: Clarificar los factores que afectan a la característica**

La utilidad de su diagrama de causas-efecto depende de la eficiencia con la que realice este paso. Los métodos para definir los factores incluyen:

- 1. Método de expansión de grandes ramas
- 2. Método de expansión de pequeñas ramas ("brainstorming")
- 3. Método de expansión de pequeñas ramas (diagrama de afinidad)

# **Método de expansión de grandes ramas:**

1. Divida los factores que estime afectan a la características en categorías que contengan de 4 a 6 elementos. Dibuje una gran rama para cada categoría, colocando el nombre de la categoría de un recuadro al final.

Para cada gran rama, dibuje ramas medias, pequeñas y mínimas con base en las sugerencias de los participantes para rastrear la causa de la característica. Véase la figura 12.4. En las discusiones, es esencial preguntar repetidamente "porqué" hasta que se llegue a la causa raíz.

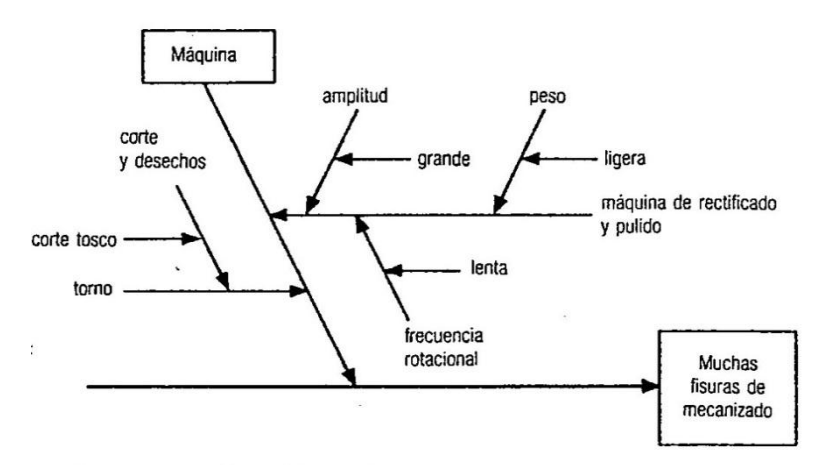

Figura 12.4: Identificar la causa (método de expansión de grandes ramas)

# **Método de expansión de pequeñas ramas ("brainstorming"):**

1. Cada uno considera los factores que piensa influencian las características. El grupo realiza sesiones de "brainstorming" para sintetizar ideas. Estos elementos se escriben en un pizarra o gran hoja de papel preparados anticipadamente. Véase tabla 12.1.

2. Conforme los participantes discuten las relaciones, agrupan los factores en pequeñas categorías sobre la base de sus sugerencias. Posteriormente, estas pequeñas categorías se agrupan en medias y grandes. Véase tabla 12.2.

3. Ordenar las categorías en el formato de un diagrama de causas-efecto. Las grandes categorías serán la ramas de primer orden o mayores, las categorías medias las ramas medias, y las categorías pequeñas las ramas de tercer orden o las ramas pequeñas.

|                                                                                                    | Categorización de factores responsables de «muchas fisuras en rectificado»                                                                                                    |                                                                                                    |                                                                                                   |                           |  |
|----------------------------------------------------------------------------------------------------|----------------------------------------------------------------------------------------------------|----------------------------------------------------------------------------------------------------|---------------------------------------------------------------------------------------------------|---------------------------|--|
|                                                                                                    | Factor                                                                                                    | <b>Específico</b>                                                                                     | Grupo                                                                                             | General                   |  |
| Factores responsables de «muchas fisuras de rectificado»<br>mecanizado basto del torno<br>-se dejan virutas del mecanizado<br>demasiado tiempo de rectificado<br>fisuras causadas por fluido que retira impurezas<br>fluido limpiador de impurezas no aplicado lo suficiente<br>operario no entrenado -<br>operario poco cuidadoso -<br>- máquina rectificadora no suficientemente pesada | mecanizado basto del torno -<br>frecuencia rotacional demasiado baja --------------<br>gran extensión de la rectificadora -------------------<br>operario no cuidadoso - - - - - - - - - - - - - - negligencia<br>artesa llena -                                                                                                    | mecanizado-<br>frecuencia<br>rotacional<br>dimensiones<br>peso<br>nervioso<br>insuficiencia<br>artesa | tarna<br>$+$ rectificadora<br>condición<br>fisica<br>entrenamiento -<br>- cuidado<br>depósito     | - Máquina<br>$+$ Operario |  |
| -- frecuencia de rotación de la máquina demasiado baja<br>-máquina demasiado alta<br>filtro de aqua taponado<br>~las particulas del agente rectificador son demasiado grandes<br>el bloque P es blando<br>declive áspero de la artesa<br>operario cansado<br>operario nervioso -                                                                                                    | aoretado el colector de la artesa<br>pero no se ajusta - - - - - - - - - - - - - - - - - cambio<br>tiempo largo de rectificado - - - - - - - - - - - - - - - - tiempo                                                                                                    | virutas                                                                                               | torno<br>conexión<br>colector<br>artesa<br>rectificadora                                          | - Método                  |  |
| la pendiente de la artesa no encaja al juntarla<br>artesa llena<br>entran contaminantes en la artesa cuando se ajusta<br>entran contaminantes durante el rectificado<br>ratio de mezcla del agente rectificador<br>Tabla 12.1: Lista de factores<br>(método de «brainstorming»)                                                                                                    | fisuras causadas por fluido<br>removedor de impurezas __________________ líquido<br>es corto el tiempo de aplicación<br>del fluido de remoción de basuras - composition de la tempo<br>pendiente de la artesa áspera - - - - - - - - - - - superficie<br>taponado el filtro de fluido - - - - - - - - - - - - - fluido agua<br>particulas grandes del agente rectificador - particulas<br>ratio de mezcla del material rectificador - ratio de mezcla |                                                                                                    | fluido<br>de remoción<br>de desechos<br>bloque P<br>colector artesa<br>agente<br>de rectificación | - Material                |  |

Tabla 12.2: Clasificación de factores (método de «brainstorming»)

## **Método de expansión de pequeñas ramas (diagrama de afinidad):**

1. Distribuir aproximadamente 50 tarjetas entre todos los miembros del grupo por igual.

2. Pedir a los miembros del grupo que escriban factores que crean que influencian la característica.

3. Coloque la tarjeta sobre una mesa y, basándose en las opiniones del grupo, agrupe juntas las tarjetas relacionadas. Estas son las pequeñas ramas. A continuación se localizan las relaciones entre los encabezamientos de las pequeñas ramas, agrupándose en consecuencia para formar ramas medias. Similarmente se buscan las relaciones entre los encabezamientos de las ramas medias, que se agrupan consecuentemente para formar grandes ramas. Véase tabla 12.3.

4. Ordenar las tarjetas agrupadas en un formato de diagrama de causas-efecto y colóquelas en una gran hoja de papel.

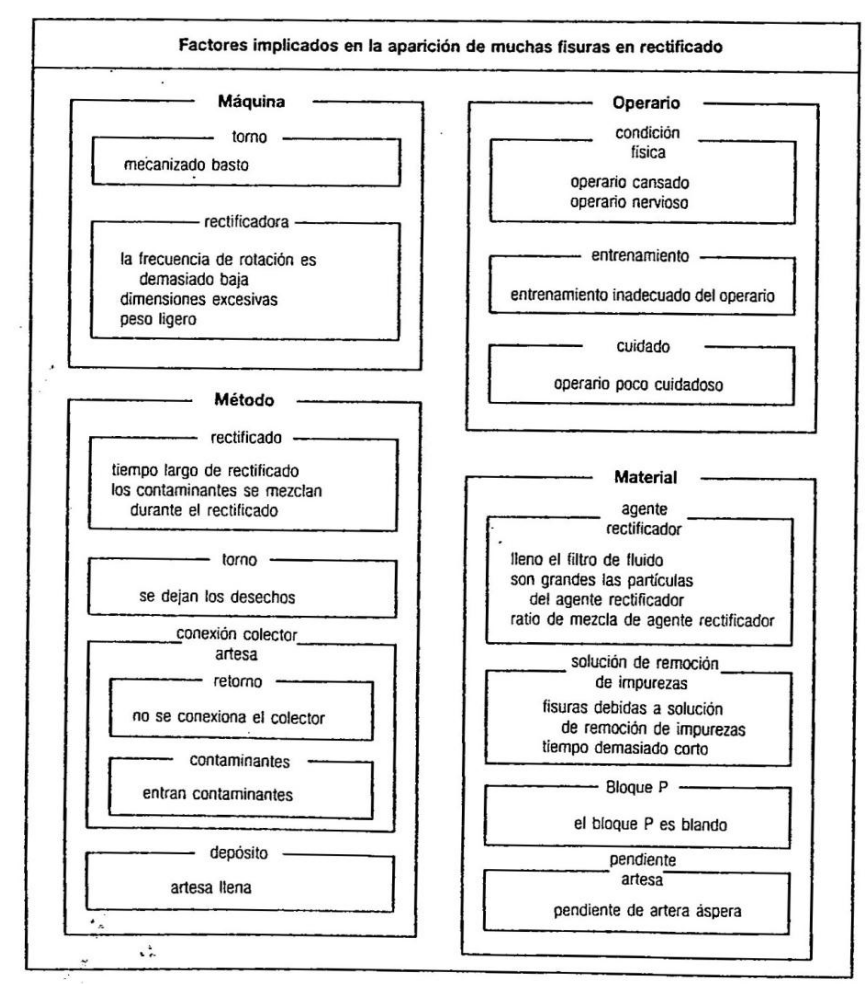

Tabla 12.3: Clasificación de factores (método de diagrama de afinidad)

è

## **PASO 4: Verificar la omisión de factores**

Una vez que se ha establecido el formato del diagrama de causas-efecto, todos los participantes deben asegurar que no se ha dejado fuera ningún factor. Si se ha omitido algún factor, insértalo en el diagrama. La figura 12.5 muestra los factores escritos en el diagrama.

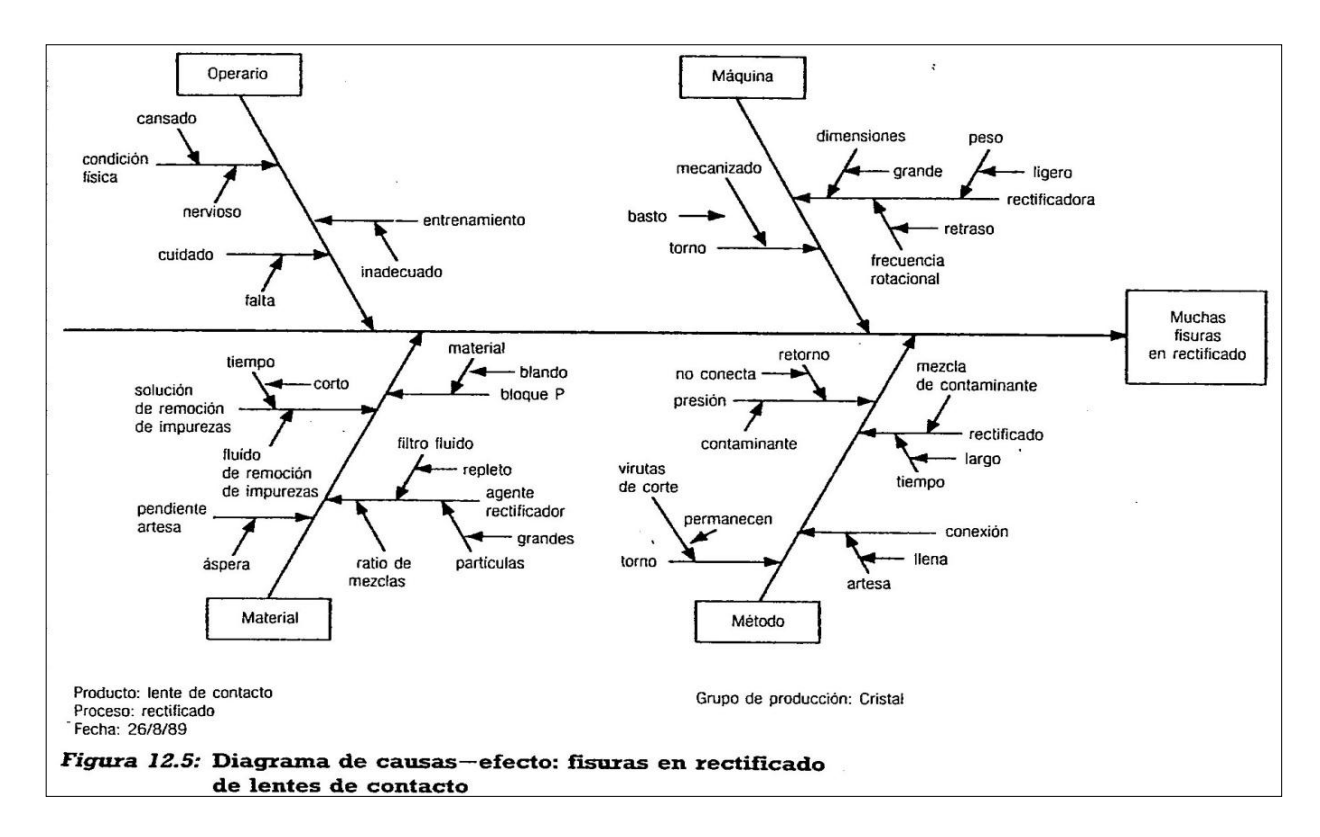

# **PASO 5: Identificar los factores que afectan fuertemente la característica**

Chequear una vez más los datos y el lugar de trabajo y discutirlo con todos los participantes. Señalar con círculos los factores que afecten fuertemente la característica (marque con círculos de 5 a 8 elementos).

## **PASO 6: Escribir información relacionada**

Escribir el nombre del producto, el nombre del proceso, la estación de trabajo donde se produce, el nombre del grupo, los nombres de los participantes, la fecha de creación, etc. [17]

## **2.2.8.5. Diagrama de Correlación**

## **Propósito**

El diagrama de correlación o diagrama de dispersión sirve para determinar si existe relación entre dos variables, normalmente de causa y efecto.

## **Aplicación**

Habitualmente, se aplica después de la utilización del diagrama de espina, donde ya hemos identificado todas las posibles causas del efecto, y conviene verificar la existencia de relación, al menos, de las causas más probables. Esta herramienta nos permite conocer cómo al variar una causa probable varía el efecto.

## **Construcción**

La construcción del diagrama consta de cuatro fases (Galgano,1995):

## 1.- *Recogida de datos*

Para construir el diagrama se precisan recoger pares los datos de las dos variables objeto de estudio, al menos 30 pares de datos. Estos datos se anotan en una hoja sencilla y clara donde figuran la primera columna el número de la muestra y en la segunda y tercera, los respectivos valores de las variables analizadas. [18]

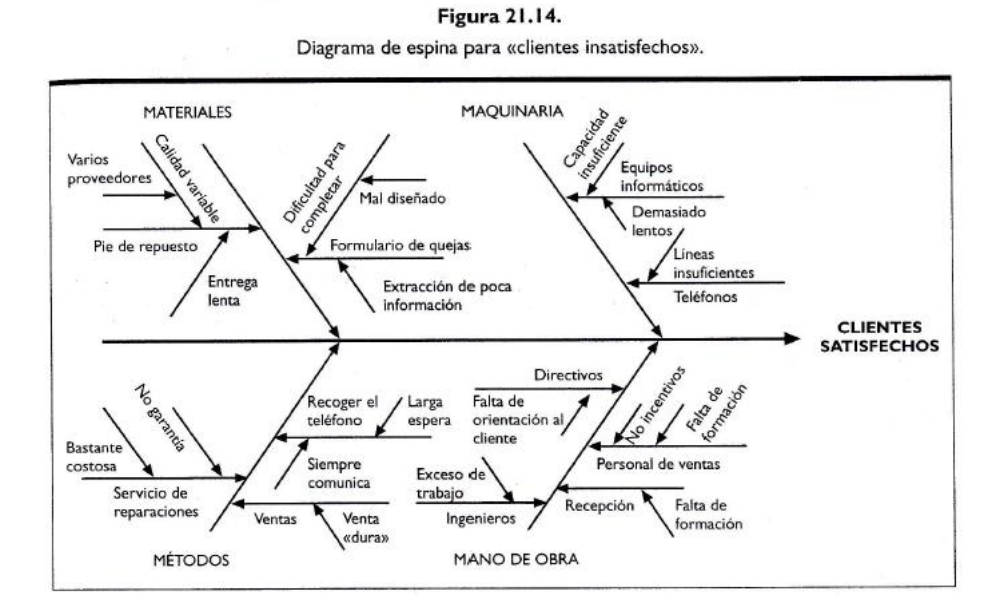

#### 2.- *Representación de los datos*

Para su representación se utiliza un gráfico de dos ejes de coordinadas donde se sitúan los valores de cada una de las variables y se determina su punto de corte sobre el plano del gráfico. Normalmente, se sitúa la posible causa en el eje horizontal y el defecto en el eje vertical. Así, obtenemos una "nube" de puntos que permite conocer si existe o no relación entre ambas variables.

#### 3.- *Interpretación del diagrama*

Para proceder a la interpretación del resultado, observamos cómo se distribuye la "nube" de puntos y lo comparamos con los diagramas de referencia mostrados en las Figuras 21.15 y 21.26. Así, podemos encontrar casos en que:

1) Las variables no están correlacionadas; el efecto no está relacionado con la causa de ninguna forma.

2) Posible relación baja entre las variables; la causa puede afectar al efecto, pero levemente. Este caso puede resultar difícil de interpretar ya que puede existir o no relación entre las variables, por lo que será necesario calcular el coeficiente de correlación o cualquier otro soporte estadístico. Es conveniente encontrar otras causas que influyan en mayor medida, directamente y produzcan variación significativa en el efecto.

3) Correlación alta; es probable que la causa esté directamente relacionada con el efecto. De forma que un incremento de una variable provoca un aumento en la otra (correlación positiva), o una disminución de una variable provoca un incremento en la otra (correlación negativa). La relación entre variables también puede ser no lineal sino curvilínea.

4) Correlación perfecta; dado un valor de la causa, el correspondiente valor del efecto puede ser estimado con absoluta certeza.

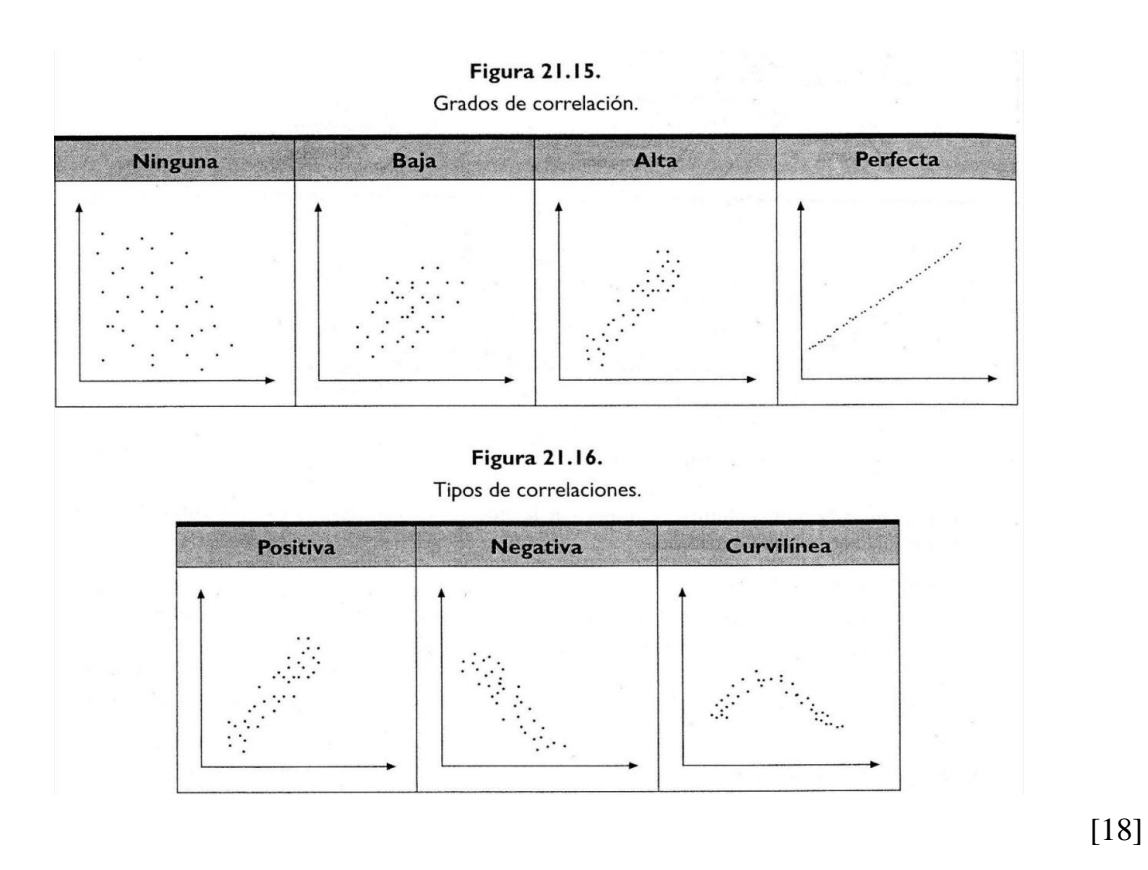

# **2.2.8.6. La estratificación**

## **Propósito**

La estratificación consiste en dividir los datos recogidos en grupos homogéneos para facilitar una mejor comprensión del fenómeno estudiado. A cada grupo homogéneo se lo domina *estrato.* Esta técnica permite investigar los aspectos más significativos o las áreas más importantes donde es necesario centrar la atención. [18]

# **Aplicación**

La estratificación se utiliza en la hoja de recogida de datos, en los histogramas, en el análisis de Pareto y en los gráficos de control. También se puede aplicar cuando estemos estudiando la relación entre dos variables empleando los diagramas de correlación.

## **Construcción**

Las fases de aplicación de la estratificación son las siguientes:

1. Definir el fenómeno o característica a analizar.

- 2. De manera general, representar los datos relativos a dicho fenómeno.
- 3. Seleccionar los factores de estratificación. Los datos pueden agruparse en función del tiempo (turno, día, semana, estaciones, etc.), de operarios (antigüedad, experiencia, sexo, edad, etc.), máquinas y equipo (modelo, tipo, edad, tecnología, útiles, etc.) o materiales (proveedores, composición, expedición, etc.). Éstos son factores de estratificación muy usuales. En cada caso concreto, debemos decidir cuál de ellos resulta más adecuado para efectuar nuestro análisis. Habrá que tener en cuenta que cuando aumenta el número de factores de estratificación empleados mejor se podrá comprender el fenómeno, pero no conviene excederse en su número. Un buen método para definir los factores de estratificación consiste en formular la siguiente pregunta: ¿Cómo incide … sobre el fenómeno? Casi siempre la palabra que falta corresponde a un factor de estratificación (Galgano, 1995).
- 4. Clasificar los datos en grupos homogéneos en función de los factores de estratificación seleccionados.
- 5. Representar gráficamente cada grupo homogéneo de datos. Para ello se pueden utilizar otras herramientas, como, por ejemplo, histogramas o el análisis Pareto.
- 6. Comparar los grupos homogéneos de datos dentro de cada criterio de estratificación para observar la posible existencia de diferencias significativas entre los propios grupos. Si observamos diferencias significativas, la estratificación habrá sido útil. [18]

## **Ventajas**

La comprensión de un fenómeno resulta más completa si se utiliza la estratificación.

# **Ejemplo**

Un supermercado desea analizar las causas de la ruptura de stocks que sufre durante un año. Para ello hace un estudio en las tres secciones en las que se han producido un mayor número de incidencias por este motivo y concluye que las causas más probables, por orden de aparición, han resultado ser las mostradas en la Figura 21.20. Con estos datos obtiene un diagrama de Pareto como el que se muestra en la Figura 21.21.
| Tipo de causa | <b>AND AND A REPORT OF</b><br><b>Descripción</b>                     | <b>Frecuencia</b> |
|---------------|----------------------------------------------------------------------|-------------------|
| Α             | El pedido no se ha realizado a tiempo                                | 33                |
| в             | Retraso en el transporte de la mercancía                             | 30                |
|               | Los proveedores no han servido al almacén central a tiempo           | 30                |
| D             | Error en el cálculo de pedido al proveedor                           | 27                |
| F             | Pérdidas por roturas y desperfectos en el transporte de la mercancía | 24                |
| с             | Hurtos y desperfectos en el almacenamiento                           | $\overline{2}$    |
| G             | Otros                                                                |                   |
|               | <b>TOTAL</b>                                                         | 168               |

**Figura 21.20.** Causas de ruptura de stocks en el supermercado.

Como se puede observar, el diagrama resultante no muestra una causa predominante, ya que se producen casi todas por igual. Por tanto, no proporciona información útil.

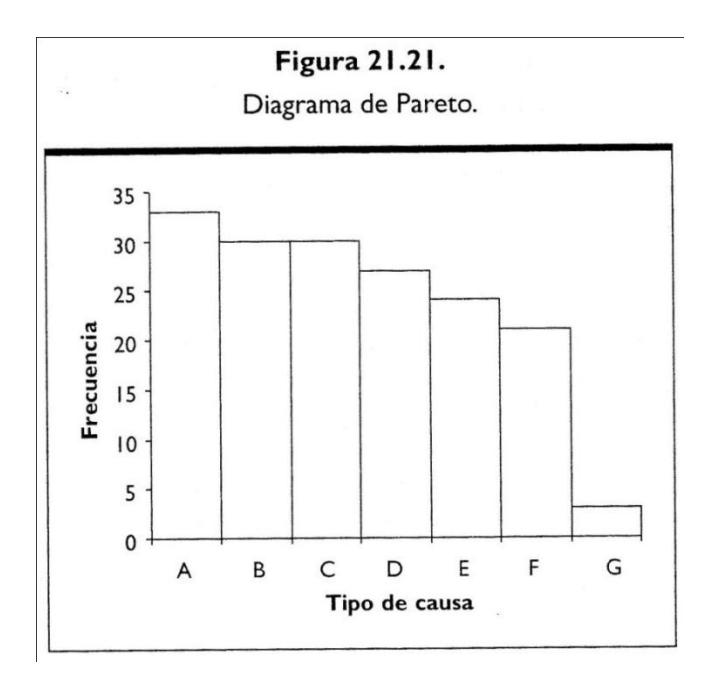

Ante estos resultados, se decide realizar nuevos análisis estratificando en función de la categoría de producto, distinguiendo entre líquidos (bebidas y aceites), lácteos y cosméticos. Los criterios de clasificación han dado lugar a tres nuevos diagramas (Figura 21.22). Ahora, se observa que en las tres secciones estudiadas se detectan más o menos el mismo número de rupturas de stocks, siendo en la sección de lácteos donde menos se producen. Sin embargo, en cada sección de líquidos, encontramos que la ruptura de stocks es debida, en la

mayoría de los casos, a errores en el cálculo de pedido al proveedor y pérdidas por roturas y desperfectos en el transporte de la mercancía. En la sección de lácteos, las principales causas son los retrasos producidos en el trasporte de la mercancía y que los proveedores no sirven a tiempo al almacén central. Y por último, en la sección de cosméticos destacan: no realizar los pedidos a tiempo y los hurtos y desperfectos sufridos por la mercancía en el almacén. Por tanto, resulta conveniente desarrollar líneas de actuación diferentes en cada sección con el fin de eliminar en cada una de ellas las causas más comunes. [18]

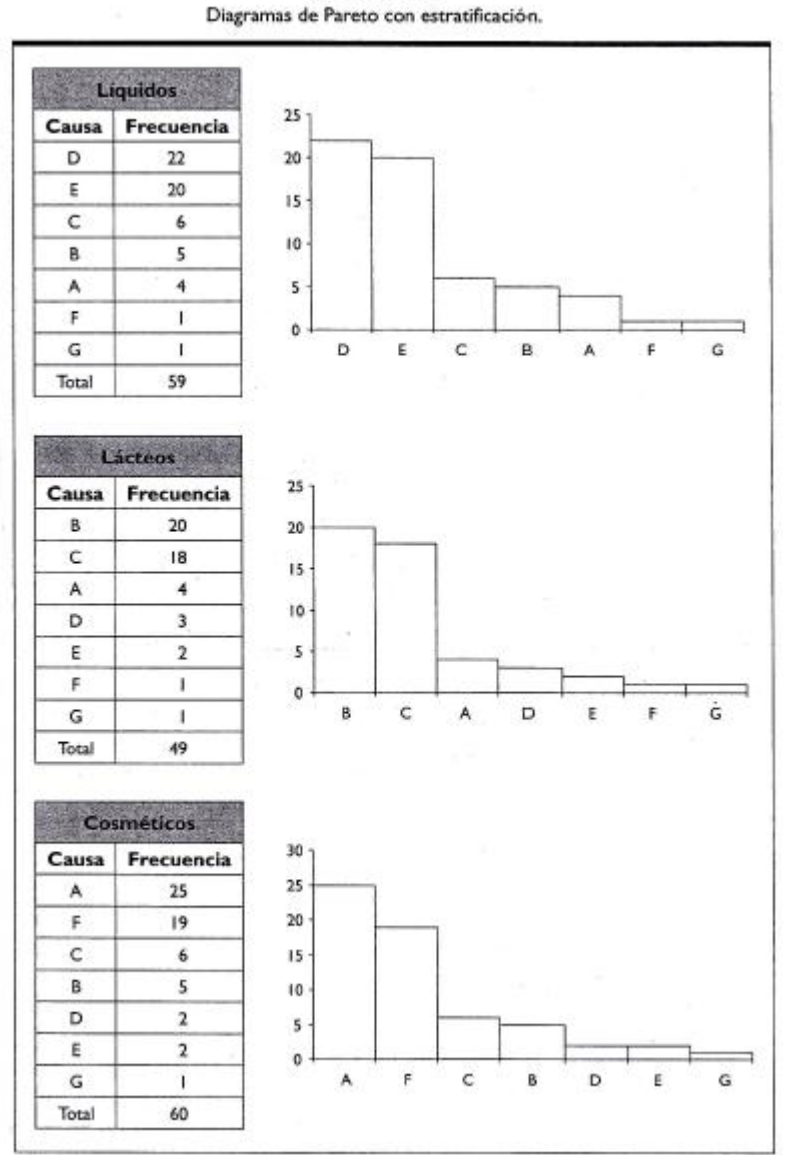

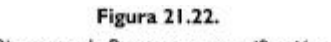

### **2.2.8.7. Gráfico de control**

### **Propósito**

El gráfico de control es una herramienta gráfica que se utiliza para medir la variabilidad de un proceso. Consiste en valorar si el proceso está bajo control o fuera de control en función de unos límites de control estadísticos calculados.

### **Aplicación**

La aplicación de este instrumento es muy amplia. Se utiliza en las fases de control de los niveles de calidad de diversas actividades, inmediatamente después de la recogida de datos.

### **Construcción**

Podemos distinguir diversos tipos de gráficos de control en función del tipo de datos que contienen: por variables y por atributos. [18]

### *1. Gráficos de control por variables*

Estos gráficos miden una característica continua, es decir, que puede tomar infinitos valores dentro de un intervalo. El más utilizado en control de calidad es el gráfico *– R* que registra la media del proceso y el recorrido o rango de cada muestra y se utiliza para controlar y analizar un proceso empleando valores relativos a la calidad del producto tales como temperatura, peso, volumen, concentración, etc.

En su construcción es necesario elaborar un gráfico para los valores medios muestrales  $(\bar{X})$ y otro gráfico para los recorridos (*R*). El primero indica si existen cambios en la tendencia centrar de un proceso y el segundo muestra si ha variado la uniformidad del proceso.

De manera muy abreviada, la elaboración del gráfico supone definir la característica de calidad a medir, determinar el tamaño de la muestra, el procedimiento de obtención de obtención de ésta y el intervalo de tiempo en el que se realizará la recogida de datos. Posteriormente, se mide la característica que controlamos de cada unidad y se calcula la media aritmética de estos valores y su recorrido o desviación típica con el fin de comprar los valores obtenidos con los límites de control establecidos y concluir si el proceso se encuentra bajo control o no.

Los pasos a seguir en la preparación de los gráficos son:

### *1) Recogida de los datos y su registro*

Es necesario recoger el mayor número posible de datos, por lo menos cien datos recientes sobre la característica del proceso que se controla, pero cuando los datos son escasos, cincuenta o veinte valores resultan suficientes para el análisis.

Para la recogida de los datos se determina el "tamaño de muestras" a observar, por ejemplo 25 muestras (*K*=25). Se debe intentar que el tamaño de las muestras sea siempre el mismo, ya que la preparación y el uso de los gráficos de control se complican cuando el tamaño de las muestras no es constante.

El paso siguiente es registrar los valores observados en hojas de datos con un formato específico.

### *2) Calcular la media y los recorridos de las muestras*

Se calcula la media  $(\bar{X})$  de cada muestra así como los recorridos  $\mathbb{R}$  Restando el valor mínimo del valor máximo de cada muestra. La fase siguiente es calcular el promedio general ( $\overline{X}$ ) con las medias de cada muestra ( $\overline{X}$ ). También se calcula el recorrido promedio  $(\overline{R})$  con los valores de *R* para cada muestra.

### *3) Calcular los límites de control*

Para cada gráfico hemos de calcular los límites de control superior e inferior. Estos límites se pueden calcular a ±3 desviaciones del promedio porque consideramos que la distribución de las medias sigue una distribución normal o muy próxima cuando la muestra tiene un tamaño igual o superior a cuatro. De esta manera se pueden calcular los límites utilizando unas sencillas fórmulas.

Para el gráfico  $\overline{x}$ , los límites de control se calculan de la siguiente forma:

Límite central: LC =  $\bar{X}$ 

Límite de control superior: LCS =  $\bar{X} + A_2 \bar{R}$ 

Límite de control inferior: LCI =  $\bar{X}$  - A<sub>2</sub> $\bar{R}$ 

Para el gráfico R, los límites de control se calculan así:

- Límite central: LC =  $\bar{R}$
- Límite de control superior: LCS =  $D_4 \overline{R}$
- Límite de control inferior: LCI =  $D_3 \overline{R}$

Donde A2, D<sup>4</sup> y D<sup>3</sup> son coeficientes cuyo valor depende del tamaño de la muestra (n). La Figura 21.23 muestra los valores de éstos para el cálculo de los límites de control de 3σ de los gráficos  $\overline{X}$  -  $\overline{R}$ .

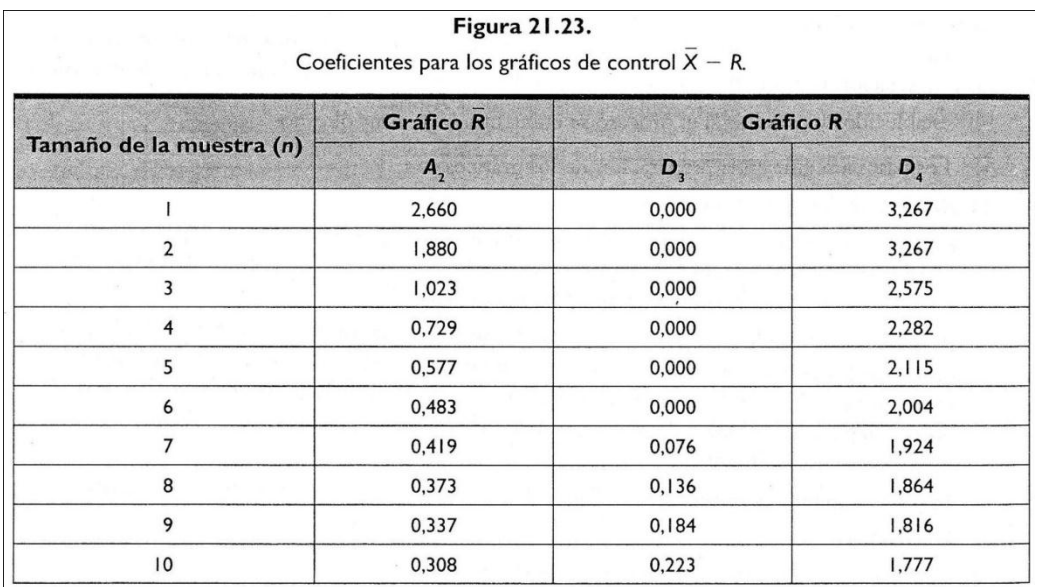

 $5$ Donde A<sub>2</sub> $\overline{R}$  = 3σ

 $6$  Donde D<sub>4</sub> $\overline{R} = \overline{R} + 3\sigma$  y D<sub>3</sub> $\overline{R} = \overline{R} - 3\sigma$ 

<sup>7</sup>El límite de control inferior, LCI, no es aplicable cuando n  $\leq$  6.

### *4) Representar los gráficos de control*

Calculados los límites, el paso siguiente es representar los datos en el gráfico, trazar las líneas de control y señalar la línea central (LC). Los gráficos de control  $\bar{X}$  y R se representan uno encima de otro. Para facilitar la posterior lectura de los gráficos hay que intentar representar los puntos con claridad para que resulten fáciles de ver y deben estratificarse si es necesario.

### *5) Interpretación de los gráficos*

Cuando se representan los puntos hay que observar principalmente si éstos caen dentro o fuera de los límites para determinar si el proceso está o no bajo control.

Si observamos que uno o más puntos de la gráfica  $\bar{x}$  se encuentran fuera de los límites, mientras que los correspondientes valores de la gráfica R están dentro de los límites, eso significa que en el proceso se ha producido algo que ha modificado el valor medio de la característica que estamos analizando.

Si observamos que uno o más puntos de la gráfica R se encuentran fuera de los límites, mientras que los correspondientes valores de la gráfica  $\bar{x}$  están dentro de los límites, eso significa que las piezas producidas presentan variaciones más dispersas de la característica que estamos analizando, aunque la media sea constante.

En general, el proceso se encuentra fuera de control cuando observamos alguno de los siguientes casos, tanto la gráfica  $\bar{x}$  como en la gráfica R (Nelson, 1984):

Existen puntos fuera de los límites. En este caso observamos los dos gráficos y podemos extraer alguna conclusión como las señaladas anteriormente.

Hoy más de seis puntos consecutivos crecientes o decrecientes.

Existen más de ocho puntos consecutivos por encima o por debajo de la media (línea central)

Se produce un comportamiento en zigzag de catorce puntos seguidos. En todos los casos en que el proceso se encuentre fuera de control es conveniente localizar las causas y aplicar las medidas correctoras oportunas. El procedimiento a seguir para continuar con los gráficos de control sería eliminar la muestra que provoca un punto o varios puntos fuera de los límites y volver a calcular el promedio y los límites de control para el resto de los datos, que serán la nueva referencia para posteriores controles del proceso.

Por otro lado, si se observa que el proceso está bajo control, es decir, los puntos se encuentran dentro de los límites, no debemos mostrar demasiada atención al movimiento de los puntos y pasar a un periodo de vigilancia anotando los datos correspondientes a nuevas muestras recogidas. [18]

### **Ejemplo**

Supongamos que deseamos controlar un determinado proceso y para ello el operario selecciona una muestra de cinco observaciones (n = 5) correspondientes al peso de una pieza (en miligramos) y las registra en una hoja como la que se muestra en la Figura 21.24 El proceso lo repite 25 veces, con lo que obtienen 25 muestras ( $m = 25$ ) de tamaño cinco.

| m                       |     |     | Peso (mg) | <b>NATIONAL CO</b> |       | <b>Media</b> | $\mathbf{R}$<br><b>INGC</b> |
|-------------------------|-----|-----|-----------|--------------------|-------|--------------|-----------------------------|
| ۰                       | 5,1 | 4.9 | 4.9       | 5.2                | 5.0   | 5.02         | 0,30                        |
| $\overline{\mathbf{2}}$ | 5.3 | 4.7 | 4.8       | 4.9                | 5.1   | 4.96         | 0,60                        |
| 3                       | 5,1 | 5.1 | 5,2       | 5.1                | 5.2.  | 5.14         | 0, 10                       |
| 4                       | 5.0 | 4,9 | 4.9       | 4.3                | 5,0   | 4.82         | 0,70                        |
| 5                       | 5.1 | 5,2 | 5,0       | 5,0                | 5,1   | 5.08         | 0.20                        |
| 6                       | 5.1 | 4,7 | 4,8       | 4.7                | 5,2   | 4,90         | 0.50                        |
| $\overline{7}$          | 4,8 | 4,8 | 5,0       | 4.9                | 5,0   | 4,90         | 0.20                        |
| g.                      | 5,2 | 5,2 | 4,9       | 5.0                | 4.9   | 5,04         | 0.30                        |
| 9                       | 5,0 | 4,8 | 5.0       | 4.9                | 5,0   | 4.94         | 0.20                        |
| 10                      | 4.8 | 4.7 | 5.0       | 5.0                | 4.7   | 4.84         | 0.30                        |
| $\mathbf{11}$           | 4.8 | 4.9 | 4,9       | 5.4                | 5,1   | 5,02         | 0.60                        |
| 12                      | 4.9 | 5.2 | 5.0       | 5,0                | 5,0   | 5,02         | 0,30                        |
| 13                      | 5,2 | 4,9 | 4,6       | 4,9                | 4.8   | 4,88         | 0.60                        |
| 14                      | 5,0 | 5,0 | 5,1       | 5,1                | 4.8   | 5,00         | 0.30                        |
| 15                      | 4,9 | 4,8 | 5,1       | 5.1                | 5.0   | 4,98         | 0,30                        |
| 16                      | 4,6 | 4,8 | 4.9       | 5,0                | 5.0   | 4,86         | 0,40                        |
| 17                      | 5,1 | 5,2 | 5,1       | 5.0                | 4,8   | 5.04         | 0,40                        |
| 18                      | 4,8 | 4.8 | 4,6       | 5.1                | 5,2   | 4,90         | 0,60                        |
| 19.                     | 5.4 | 5.1 | 5,1       | 5,1                | 5,0   | 5.14         | 0,40                        |
| 20                      | 5,1 | 4.9 | 4,9       | 4,9                | 4,9   | 4,94         | 0.20                        |
| 21                      | 5.0 | 4.9 | 4,9       | 5,0                | 5,2   | 5.00         | 0.30                        |
| 22                      | 5.0 | 5,0 | 5,3       | 5.2                | 4.8   | 5,06         | 0.50                        |
| 23                      | 5.2 | 5.2 | 5,0       | 4,8                | 5.2   | 5.08         | 0.40                        |
| 24                      | 4.9 | 4,9 | 5,0       | 5,4                | 5.0   | 5.04         | 0.50                        |
| 25                      | 4.7 | 5,1 | 5,1       | 4.8                | 4,9   | 4.92         | 0,40                        |
|                         |     |     |           |                    | Total | 124,52       | 9,60                        |
|                         |     |     |           |                    |       | 4,98         | 0,38                        |

**Figura 21.24.** Hoja de datos para el gráfico de control $\bar{X} - R$ .

Una vez calculados los valores  $\bar{x}$  y  $\bar{R}$  y los valores de los límites de control, se representan los dos gráficos como se refleja en la Figura 21.25 para analizar la estabilidad del proceso siguiendo los criterios enumerados anteriormente. A partir de ellos, podemos observar que los procesos se encuentran bajo control.

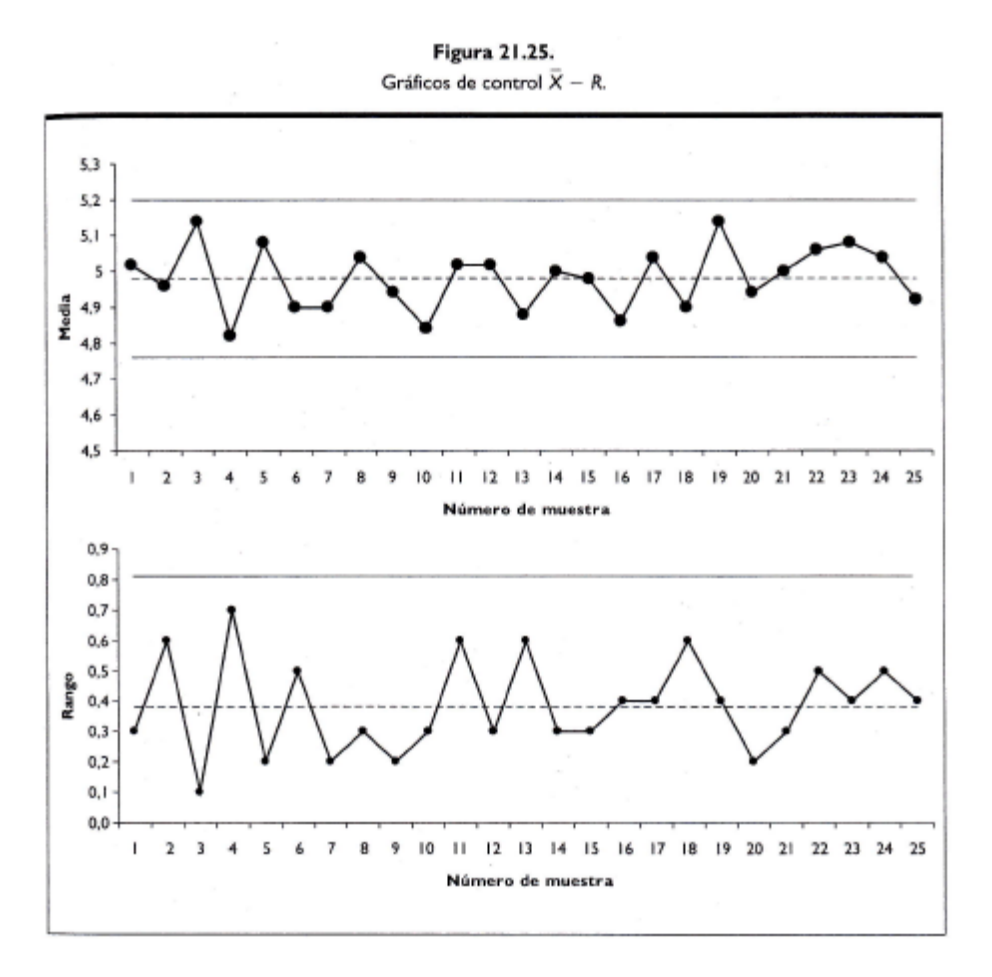

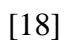

### **2.2.9. Sistema de Gestión de Calidad**

El sistema de gestión de la calidad es el conjunto de elementos interrelacionados de una empresa u organización por los cuales se administra de forma planificada la calidad de la misma, en la búsqueda de la satisfacción de sus clientes.

Entre dichos elementos, los principales son:

La estructura de la organización La estructura de responsabilidades Procedimientos Procesos Recursos

[23]

### **2.2.9.1 Fundamentos de la Gestión de Calidad**

- Su objetivo es el mismo de la empresa: ser competitivos y mejorar continuamente.
- Pretende ayudar a satisfacer las necesidades del cliente.
- Los recursos humanos son su elemento más importante.
- Es preciso el trabajo en equipo para conseguirla.
- La comunicación, la información y la participación a todos los niveles son elementos imprescindibles.
- Se busca la disminución de costes mediante la prevención de anomalías.
- Implica fijar objetivos de mejora permanente y la realización de un seguimiento periódico de resultados.
- Forma parte de la gestión de la empresa, de cuya política de actuación constituye un objetivo estratégico fundamental.

Podemos representar gráficamente la conclusión extraíble de estos fundamentos mediante el modelo de círculos concéntricos que aparece en el documento "PROGRAMAS DE CALIDAD TOTAL. FUNDAMENTOS Y GUÍA PARA LA IMPLANTACIÓN", editado por la Asociación Española para la Calidad en 1987.

La consecución de la calidad, tal como aparece representado en la figura adjunta, puede ser de tres tipos, en función de su origen:

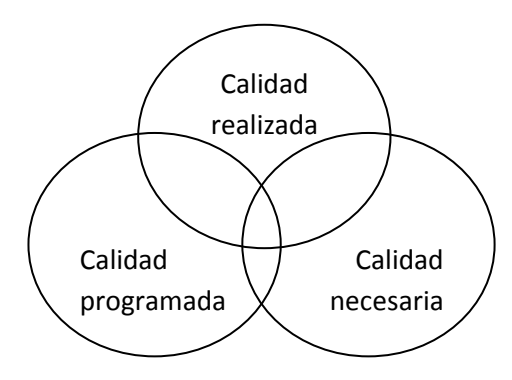

 La calidad realizada: la que es capaz de obtener la persona que realiza un trabajo. El ejemplo más típico es el artesano que trabaja sin especificaciones, pero se refiere también al grado de cumplimiento de la especificación que el responsable de un trabajo es capaz de conseguir.

 La calidad programada: la que se ha pretendido obtener. Es la que aparece descrita en un documento de diseño, en una especificación o en un plano constructivo. Es, por tanto, la que al responsable de ejecutar el trabajo se le ha encomendado conseguir.

 La calidad necesaria: la que el cliente exige con mayor o menor grado de concreción o, al menos, la que a él le gustaría recibir.

La gestión de calidad pretenderá conseguir que estos tres círculos sean concéntricos y que coincidan entre sí. Todo lo que esté fuera de dicha coincidencia será motivo de derroche, de gasto superfluo o de insatisfacción. [20]

### **2.3 Definición de términos**

### **-A-**

**Acción correctiva:** Consiste en el procedimiento a seguir cuando aparece una desviación fuera de los límites críticos, por ejemplo, el PCC se va fuera de control.

**Agua potable:** Agua de bebida saludable.

**Análisis de peligros:** proceso de recopilación y evaluación de información sobre los peligros y las condiciones que los originan para decir cuáles son importantes para la inocuidad de los alimentos y por tanto deben ser planteados en el plan del sistema HACCP.

**Árbol de decisiones del PCCs:** Una secuencia lógica de preguntas a efectuar en relación con cada peligro en cada etapa del proceso. Las respuestas a estas preguntas conducen a la determinación, por parte del Equipo HACCP, de las etapas que son PCCs.

**Auditoría:** Un examen sistemático e independiente cuyo objeto es establecer si las actividades y resultados están de acuerdo con los procedimientos establecidos por escrito. También para establecer si estos procedimientos se implantan eficazmente y son los adecuados para conseguir los objetivos.

### **-B-**

**Buenas prácticas de manufactura:** conjunto de prácticas adecuadas aplicadas durante el proceso para garantizar la inocuidad de los alimentos.

### **-C-**

**Cadena alimentaria:** son las diferentes etapas o fases que siguen los alimentos desde la producción primaria, hasta que llegan al consumidor final.

**Calidad:** conjunto de propiedades y características de un producto, que satisfacen las necesidades específicas de los consumidores.

**Calidad sanitaria:** conjunto de propiedades y características de un producto que cumple con las especificaciones que establecen las normas sanitarias, y que, por lo tanto, no provoca daños a la salud.

**Contaminación**: La presencia de cualquier materia objetable en el producto, que ensucie, infecte e intoxique.

**Contaminación alimentaria:** presencia de todo aquel elemento no propio del alimento y que puede ser detectable o no, al tiempo que puede causar enfermedades a las personas.

**Contaminación cruzada:** proceso por el cual los microrganismos son trasladados mediante personas, equipos y materiales- de una zona sucia a una limpia, posibilitando la contaminación de los alimentos.

### **-D-**

**Desinfección:** eliminación o reducción del número de microrganismos a un nivel que no propicie la contaminación nociva del alimento, mediante el uso de agentes químicos o métodos físicos higiénicamente satisfactorios, sin menoscabo de la calidad del alimento.

**Desviación:** Situación existente cuando un límite crítico es incumplido o excedido.

**Detergente:** Es una sustancia química que se usa para eliminar la suciedad y la grasa de una superficie.

**Determinación del peligro:** Identificación de los agentes biológicos, químicos y físicos que pueden causar efectos nocivos para la salud y que pueden estar presentes en un determinado alimento o grupo de alimentos.

**Desinfectante:** Es una sustancia química que reduce el numero de microrganismos nocivos hasta un nivel que no sea dañino para el alimento o para el ser humano.

**Diagrama de flujo:** Representación gráfica y sistemática de la secuencia de las etapas llevadas a cabo en la elaboración o fabricación de un determinado producto alimenticio.

### **-E-**

**Equipo HACCP:** Es un grupo multidisciplinario de personas responsable del desarrollo del Plan HACCP. En una empresa pequeña cada persona puede estar a cargo de varias tareas.

**Etapa o fase:** Cualquier punto, procedimiento, operación o fase de la cadena alimentaria, incluidas las materias primas, desde la producción primaria hasta el consumo final.

#### **-G-**

**Grupo de productos:** Son aquellos productos elaborados por un mismo fabricante, que tienen la misma composición cualitativa de ingredientes básicos que identifica al grupo y que comparten los mismos aditivos alimentarios.

### **-H-**

**Higiene:** todas las medidas necesarias para asegurar la inocuidad y salubridad del alimento en todas las fases, desde la recepción, producción o manufactura, hasta su consumo final.

### **-I-**

**Inocuidad de los alimentos:** Garantía de que un alimento no causará daño a la salud humana, de acuerdo con el uso a que se destinan.

### **-L-**

**Límite Crítico**: Criterio que diferencia la aceptabilidad o inaceptabilidad del proceso en una determinada fase o etapa.

**Limpieza:** eliminación de tierra, residuos de alimentos, polvo, grasa u otra materia objetable.

**Limpio**: exento de polvo, tierra o residuos; sin embargo, aun así puede haber contaminación.

**-M-**

**Manipulador de alimentos:** toda persona que manipule directamente los alimentos, equipos, utensilios o superficies que entren en contacto con los mismos. De estas personas se espera, por tanto, cumplan con los requerimientos de higiene para los alimentos.

**Medida correctiva**: Acción que hay que realizar cuando los resultados de la vigilancia en los PCC indican pérdida en el control del proceso.

**Medida Preventiva:** Es un factor que puede ser usado para controlar un peligro identificado. Las medidas preventivas eliminan o reducen el peligro hasta un nivel aceptable.

**Microrganismos patógenos:** microrganismos capaces de producir enfermedades.

**-P-**

**Peligro***:* Agente biológico, químico o físico, presente en el alimento, o bien la condición en que éste se halla, que puede causar un efecto adverso a la salud del consumidor.

Peligro significativo: Peligro que tiene alta probabilidad de ocurrencia y genera un efecto adverso a la salud.

**Pequeña y microempresa alimentaria:** Unidad económica operada por una persona natural o jurídica, bajo cualquier forma de organización o gestión empresarial contemplada en la legislación vigente, con la finalidad de desarrollar actividades de fabricación, transformación y comercialización de alimentos y bebidas, sea industrial o artesanal. Como característica general se establece que el número total de trabajadores de la Microempresa no excede de diez (10) personas, mientras que en la pequeña empresa es mayor de diez (10) pero no excede de cuarenta (40).

**Plan HACCP:** Documento preparado de conformidad con los principios del Sistema HACCP, de tal forma que su cumplimiento asegura el control de los peligros que resultan significativos para la inocuidad de los alimentos en el segmento de la cadena alimentaria considerado.

**Procedimiento:** documento escrito que describe la manera específica de realizar una actividad o proceso.

**Punto Crítico de Control (PCC):** Fase en la cadena alimentaria en la que puede aplicarse un control que es esencial para prevenir o eliminar un peligro relacionado con la inocuidad de los alimentos o para reducirlo a un nivel aceptable.

### **-R-**

**Rastreabilidad:** La capacidad para seguir el desplazamiento de un alimento a través de una o varias etapas específicas de la cadena alimentaria.

**Riesgo:** Función de la probabilidad de un efecto nocivo para la salud y de la gravedad de dicho efecto, como consecuencia de un peligro o peligros presentes en los alimentos.

### **-S-**

**Secuencia de Decisiones:** Procedimiento mediante la formulación de preguntas sucesivas cuyas respuestas permiten identificar si una etapa o fase en la cadena alimentaria es o no un PCC.

**Sistema de Gestión de Calidad:** Es un sistema estructurado de gestión de la calidad que contempla todos los aspectos de la actividad de una empresa.

**Sistema HACCP:** (Hazard Analysis Critical Control Points) Sistema que permite identificar, evaluar y controlar peligros que son significativos para la inocuidad de los alimentos. Privilegia el control del proceso sobre el análisis del producto final.

**-V-**

**Validación Oficial:** Constatación realizada por la Autoridad de Salud de que los elementos del Plan HACCP son efectivos, eficaces y se aplican de acuerdo a las condiciones y situaciones especificas del establecimiento.

**Verificación o comprobación:** Aplicación de métodos, procedimientos, ensayos y otras evaluaciones además de la vigilancia, para constatar el cumplimiento del Plan HACCP.

**Vigilancia sanitaria:** Conjunto de actividades de observación y evaluación que realiza la autoridad competente sobre las condiciones sanitarias en la cadena alimentaria a fin de proteger la salud de los consumidores.

# **CAPÍTULO 3**

# **ELABORACIÓN DEL PLAN HACCP**

### **3. PLAN HACCP**

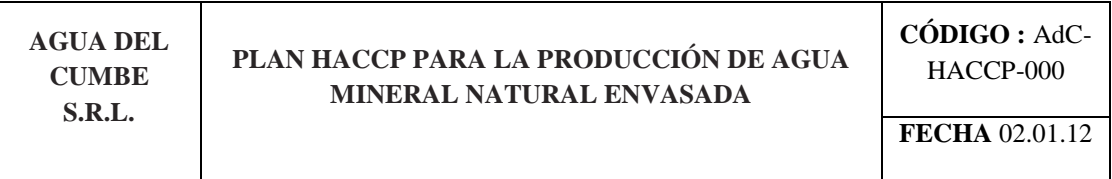

# **3.1 PASO 1: FORMACIÓN DEL EQUIPO HACCP**

El uso de un equipo minimiza la posibilidad de omitir o malinterpretar puntos claves o aspectos de la operación que se requiere controlar, además fomenta la participación y atrae distintas áreas de experiencia.

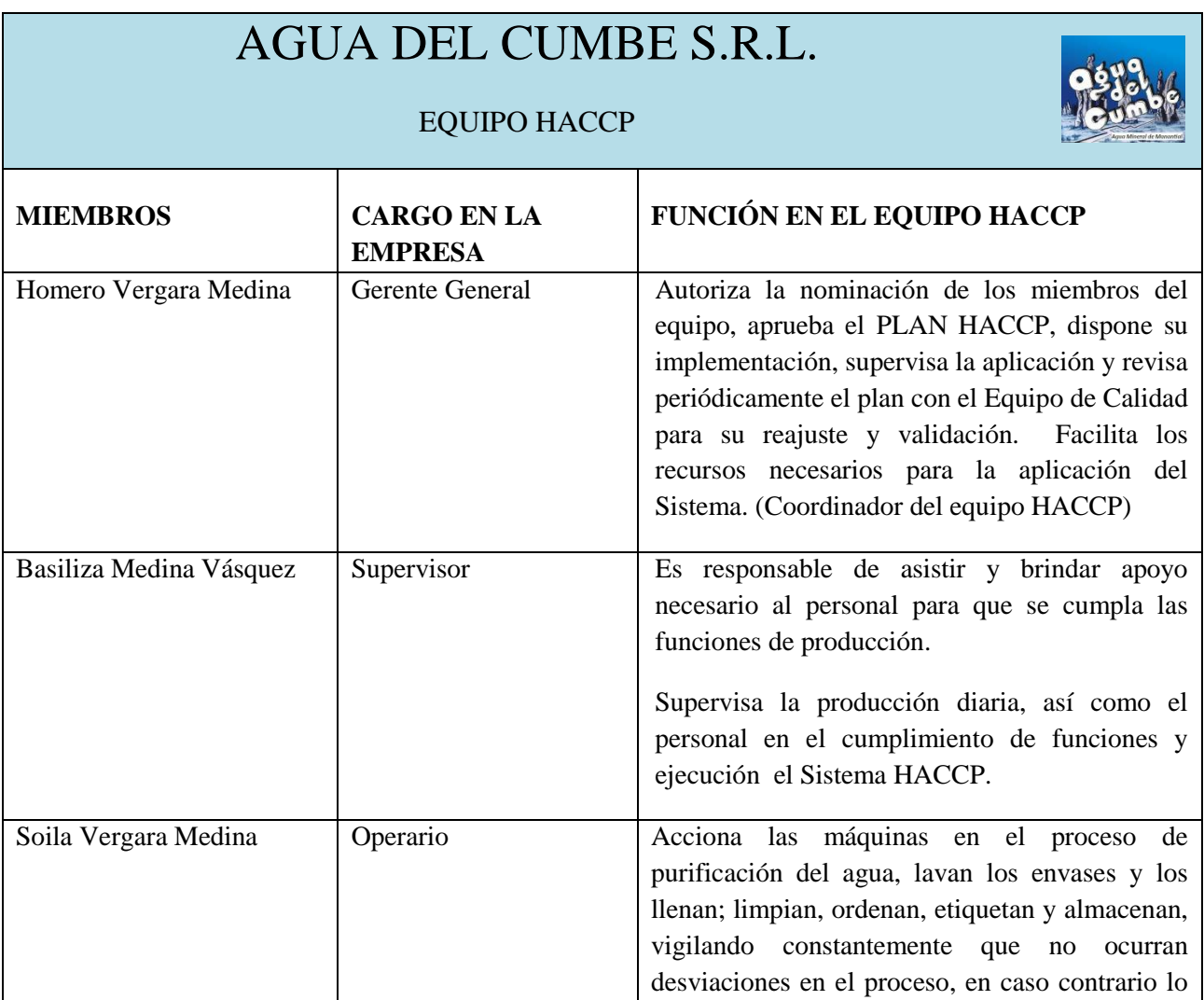

72

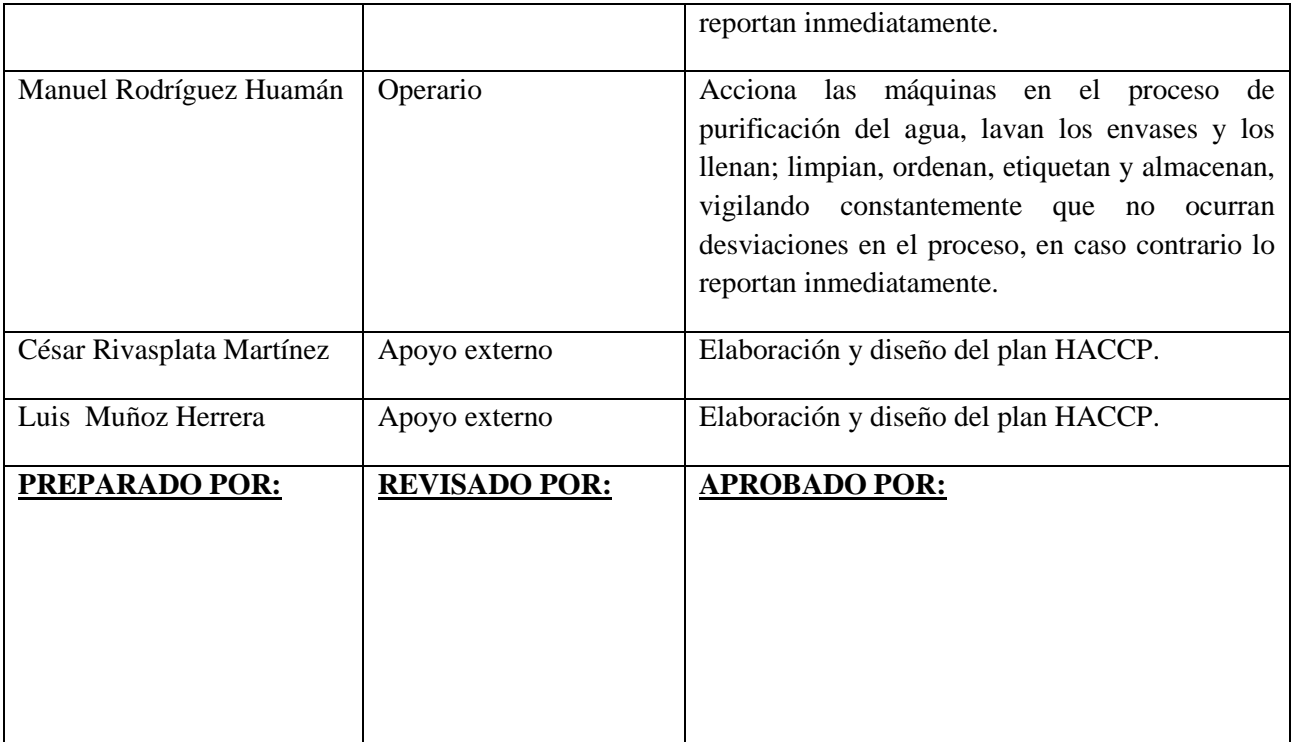

# **Tabla 2: Equipo HACCP**

**Elaboración Propia**

# **3.2 PASO 2: DESCRIPCIÓN DEL PRODUCTO**

Agua mineral natural envasada

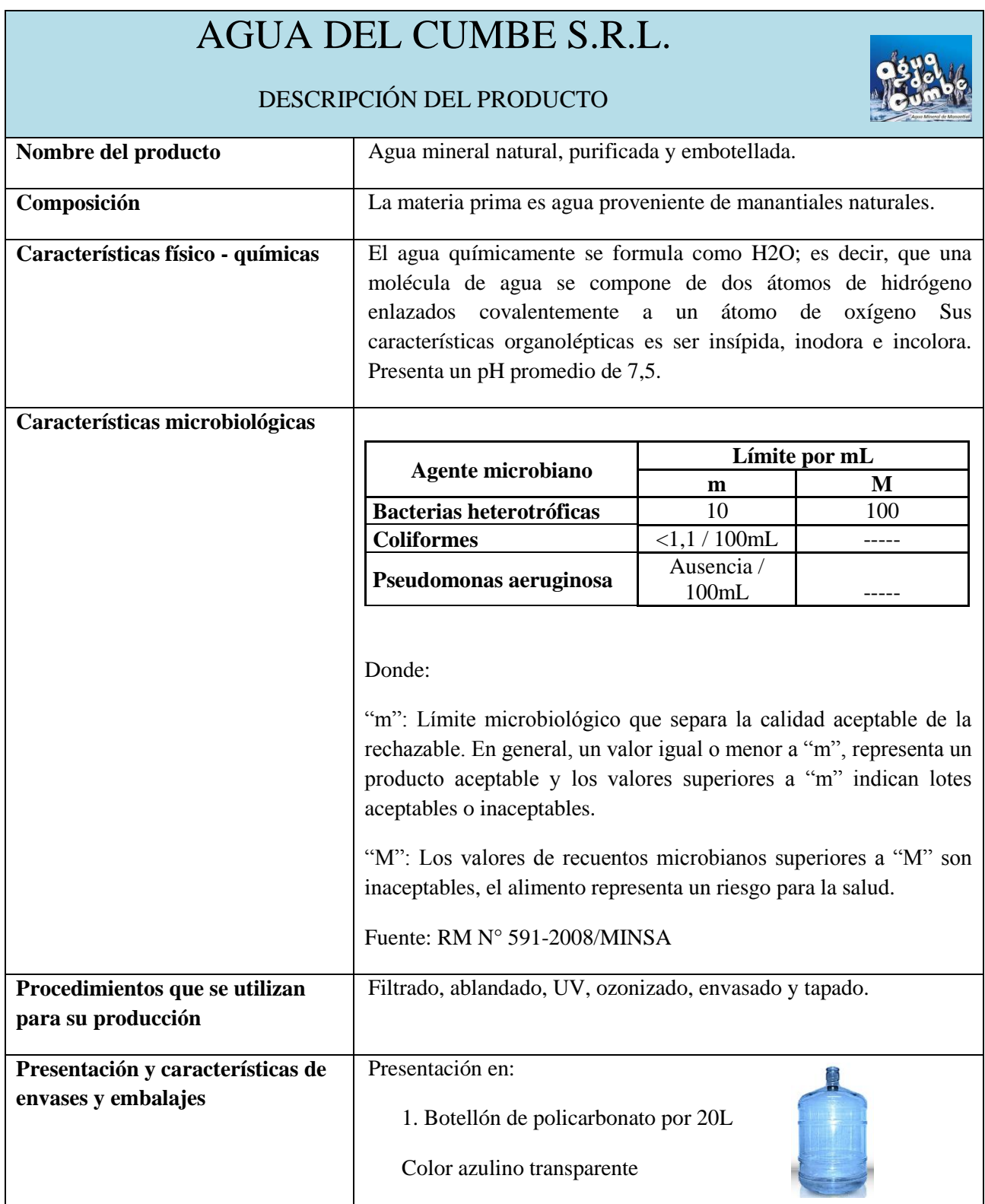

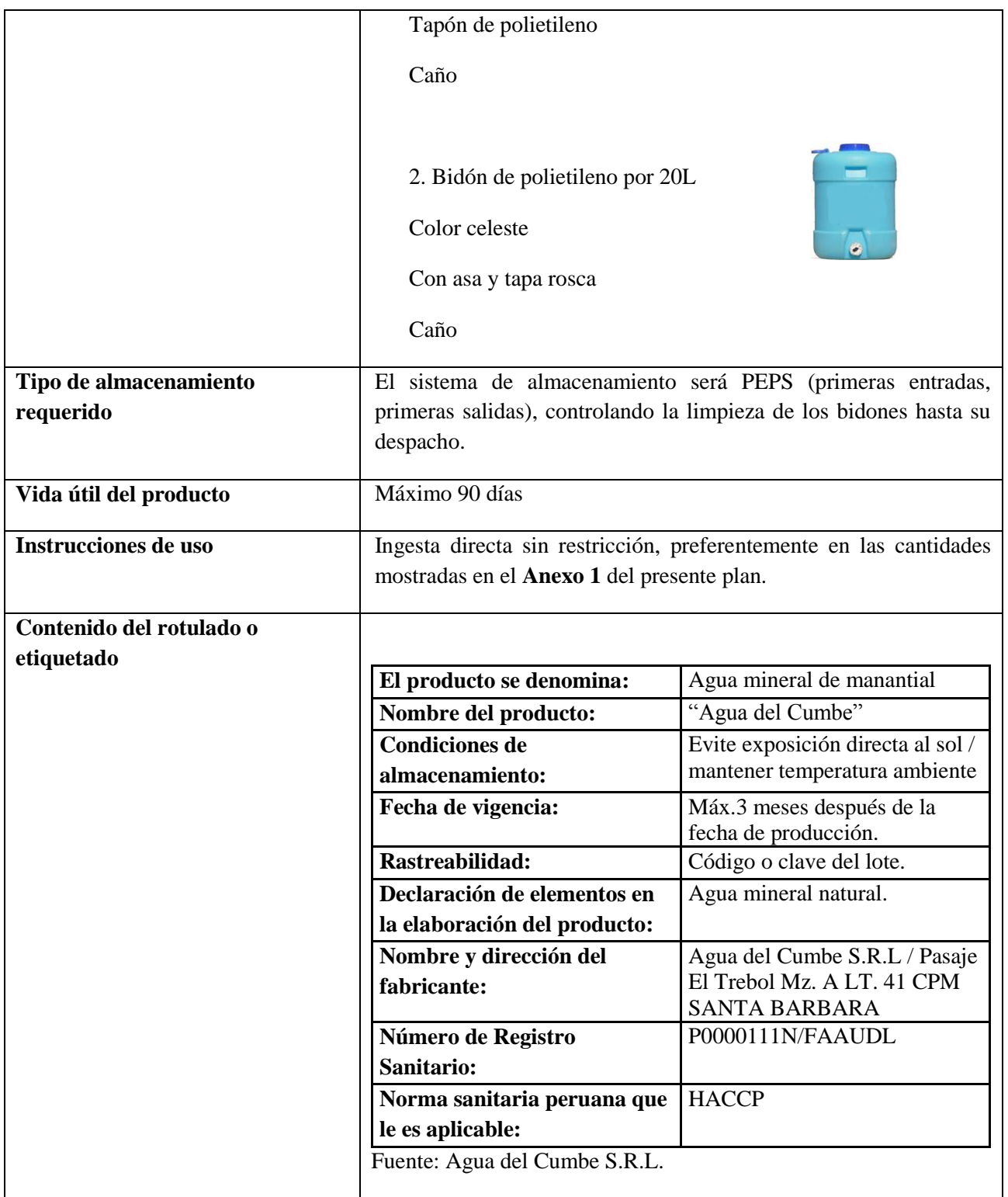

**Tabla 3: Descripción del producto**

**Elaboración Propia**

## **3.3 PASO 3: DETERMINACIÓN DEL USO PREVISTO**

# AGUA DEL CUMBE S.R.L.

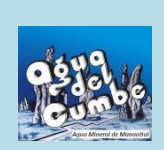

## DETERMINACIÓN DEL USO PREVISTO

El agua mineral natural envasada por la empresa Agua del Cumbe S.R.L. está preparada, lista y sin restricción alguna para su consumo directo por parte del público en general, puesto que el producto sólo contiene minerales que presentan beneficios para nuestro cuerpo, tales como:

| <b>Calcio:</b>   | 79,874 mg/L           | Ayuda a fortalecer huesos y dientes así como en deformaciones de   |
|------------------|-----------------------|--------------------------------------------------------------------|
|                  |                       | los mismos, ayuda a dar tono muscular y controla la irritabilidad  |
|                  |                       | nerviosa.                                                          |
| <b>Magnesio:</b> | $9,606$ mg/L          | Ayuda a la relajación muscular, es un calmante y energizante       |
|                  |                       | natural, también participa en el equilibrio energético de las      |
|                  |                       | neuronas, manteniendo así sano al sistema nervioso. Ayuda a fijar  |
|                  |                       | el calcio y fósforo en dientes y huesos participa en el equilibrio |
|                  |                       | hormonal, ayuda a prevenir enfermedades cardiovasculares, a        |
|                  |                       | tener una relajación óptima y al sueño, así como a controlar la    |
|                  |                       | flora intestinal.                                                  |
| Sodio:           | 50,637 mg/L           | Es muy importante en el metabolismo celular, participa en las      |
|                  |                       | transmisiones de impulsos nerviosos y en las contracciones         |
|                  |                       | musculares.                                                        |
| Hierro:          | $0,0037 \text{ mg/L}$ | Ayudan a la correcta oxigenación tisular y ayuda a oxigenar a las  |
|                  |                       | células.                                                           |
| Potasio:         | $4,951 \text{ mg/L}$  | No genera un beneficio notable debido a su ínfima cantidad.        |
|                  |                       |                                                                    |

**Tabla 4: Uso previsto del producto**

**Elaboración Propia**

### **3.4 PASO 4: DIAGRAMA DE FLUJO**

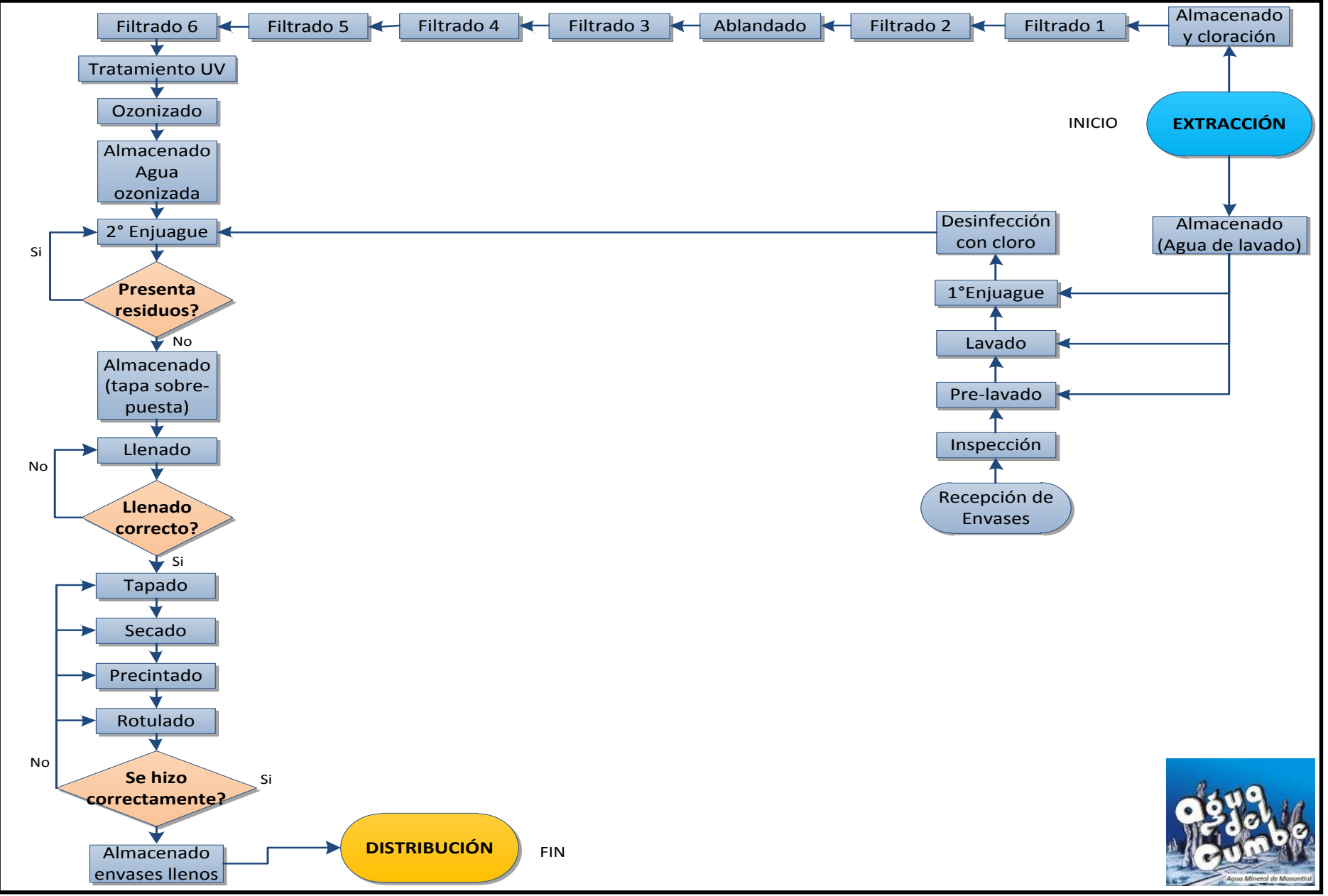

**Gráfico 1: Diagrama de flujo de procesos Elaboración Propia**

### **3.4.1. Descripción Del Proceso Productivo (Línea Principal De Producción)**

- 1. Extracción: El agua mineral se extrae del subsuelo a 20 metros de profundidad, conteniendo minerales propios de su origen. El equipo utilizado es una bomba sumergible de 1 HP de potencia que pasa por una tubería de PVC.
- 2. Almacenamiento y cloración: El agua se deposita en un tanque de 1000 litros y se agrega 7,7 gramos de Hipoclorito de calcio al 65% previamente diluido en un litro de agua y se deja actuar durante 30 minutos para lograr la desinfección. (Revisar Anexo 2)
- 3. Filtro 1: El tanque 1 de acero inoxidable es un recipiente cilíndrico de presión, de tipo vertical con material filtrante constituido por grava de cuarzo de diferente granulometría y una capa de arena fina de cuarzo (cama filtrante). Este filtro retiene las partículas de turbidez y es efectivo tanto para contaminantes orgánicos e inorgánicos.
- 4. Filtro 2: El tanque 2 de acero inoxidable es un recipiente cilíndrico de presión, de tipo vertical cargado con material filtrante constituido por grava de cuarzo como lecho de soporte del carbón activado (polvo). Este filtro es capaz de remover cloro y químicos orgánicos, además de eliminar todo contenido de color, olor o sabor.
- 5. Ablandado: Se disminuye a 5% ó 10% aproximadamente la dureza del agua, mediante reacciones de intercambio iónico producidas por las resinas catiónicas de la máquina ablandadora, esto quiere decir que se reduce el calcio, magnesio y un pequeño porcentaje de hierro.
- 6. Filtro 3: Es una malla de acero inoxidable cuya función es filtrar las partículas de 100 micras o mayores contenidas en el agua (el grosor del cabello humano es de 100 micrones). **Nota:** El micrómetro es una unidad de longitud también conocido como: "micrón" o "micra". Su abreviatura es "µ" y equivale a  $1 \times 10^{-3}$  [mm](http://es.wikipedia.org/wiki/Mil%C3%ADmetro).
- 7. Filtro 4: Es un filtro elaborado con poliéster plegado de alta tecnología que retiene el paso de partículas sólidas como tierra y arena. Su cartucho filtra partículas iguales o mayores a 50 micrones.
- 8. Filtro 5: Filtro que tiene como función capturar y sedimentar partículas de cinco micras de tamaño o mayores.
- 9. Filtro 6: Es un filtro que tiene como función retener partículas de 1 micra a más que contiene el agua.
- 10. Tratamiento UV: Se realiza mediante una lámpara de ultravioleta con una alimentación de energía de 220V. El radiación utilizada es UV-C u onda corta ultravioleta que ocurre entre 200 y 295 nm y es donde más ocurre el efecto germicida (la óptima acción UV germicida ocurre en 265 nm). La capacidad para destruir parásitos nadadores por la emisión UV es tan eficaz que resulta el mejor método de esterilización para el agua. Mediante este tratamiento se logra esterilizar hasta 5gal/min.

UV penetra la pared de célula y membrana citoplásmica, ocasionando una reestructuración molecular de DNA del microorganismo que así lo previene de reproducirse. Si una célula no puede reproducirse, se considera muerta.

- 11. Ozonificación: En esta etapa un generador de ozono purifica el agua aplicándose 0,2 ppm al agua en tratamiento, el ozono aplicado es un gas muy efectivo porque descompone organismos vivos sin dejar residuos químicos que puedan dañar la salud o alterar el sabor del agua. No sólo elimina las bacterias causantes de enfermedades, sino que también inactiva virus y otros microorganismos que el cloro no puede destruir.
- 12. Almacenado de agua ozonizada: El agua ozonizada se recolecta en caída libre en el tanque de agua producto, para su posterior llenado.
- 13. Llenado: Se lleva a cabo en una cabina la cual se esteriliza antes, durante y después de la operación. Cuenta con 2 dispensadores que permiten el llenado en simultáneo. Cada envase será llenado hasta la marca que indica el volumen que le corresponde.
- 14. Tapado: Es manual y a presión, debe ser rápido y preciso.
- 15. Secado: Se utiliza papel toalla para eliminar la humedad existente.
- 16. Precintado: Se sella la tapa y el caño con precintos de seguridad los cuales son adheridos mediante un soplete de aire caliente.
- 17. Rotulado: Se indica mediante stickers los datos de la empresa, fecha de vencimiento, fecha de producción, número de lote, etc.
- 18. Almacenado: Se reúne los bidones y/u otras presentaciones del agua mineral, en un área desinfectada especialmente asignada a este fin.
- 19. Distribución: Se reparte el producto de acuerdo a las solicitudes ingresados al sistema de pedidos de cliente, teniendo ciertas consideraciones de cantidad, tiempo y ubicación al momento del reparto.

### **3.4.2. Descripción Del Proceso De Lavado (Subproceso De Producción)**

- 1. Recepción de envases: Se recolectan los envases que ingresan a la planta, retirándoles los stickers, tapas y caños.
- 2. Inspección: Se inspeccionan los envases retornables y envases nuevos que ingresarán al proceso productivo, de modo que se desechen aquellos que se encuentren deteriorados.
- 3. Pre Lavado: Se utiliza agua a presión (por dentro y fuera) para limpiar el envase.
- 4. Lavado: Se refriega el envase por dentro y por fuera utilizando un detergente biodegradable que desengrasa, limpia y desinfecta. La solución recomendada es de 100 ml diluida en 8L de agua.
- 5. 1° Enjuague: Se enjuaga con agua a presión hasta eliminar todo resto químico de la fase anterior.
- 6. Desinfección con cloro: Para preparar la solución clorada se agrega 1,54 gramos de hipoclorito de calcio al 65% (granulado) por cada 10 litros de agua y se aplica al interior y exterior del envase, asimismo a las tapas y caños. Se coloca el caño al envase que lo requiera y se deja la tapa sobre-puesta. (Revisar Anexo 2)
- 7. 2° Enjuague: Los envases con tapas y caños desinfectados ingresan a la línea principal del proceso, siendo enjuagados con el producto de modo que se consiga eliminar todo rastro del químico aplicado en la etapa anterior. Nuevamente se dejan las tapas sobre-puestas.
- 8. Almacenado (tapa sobre-puesta): Se agrupan hasta 12 bidones sobre la plataforma de la cabina de llenado. Luego de esto se continúa con la fase de "Llenado" en la línea principal del proceso.

## **3.5 PASO 5: CONFIRMACIÓN "IN SITU" DEL DIAGRAMA DE FLUJO**

El Equipo HACCP comprueba el diagrama de flujo en el lugar de proceso.

# **3.6 PASO 6: ENUMERACIÓN DE TODOS LOS PELIGROS POSIBLES RELACIONADOS CON CADA ETAPA, REALIZANDO UN ANÁLISIS DE PELIGROS Y DETERMINANDO LAS MEDIDAS PARA CONTROLARLOS (PRINCIPIO 1)**

# **3.7 PASO 7: DETERMINACIÓN DE LOS PUNTOS CRÍTICOS DE CONTROL (PRINCIPIO 2)**

Los pasos 6 y 7 se muestran en un solo cuadro que comprende el análisis ambos principios y se muestra a continuación:

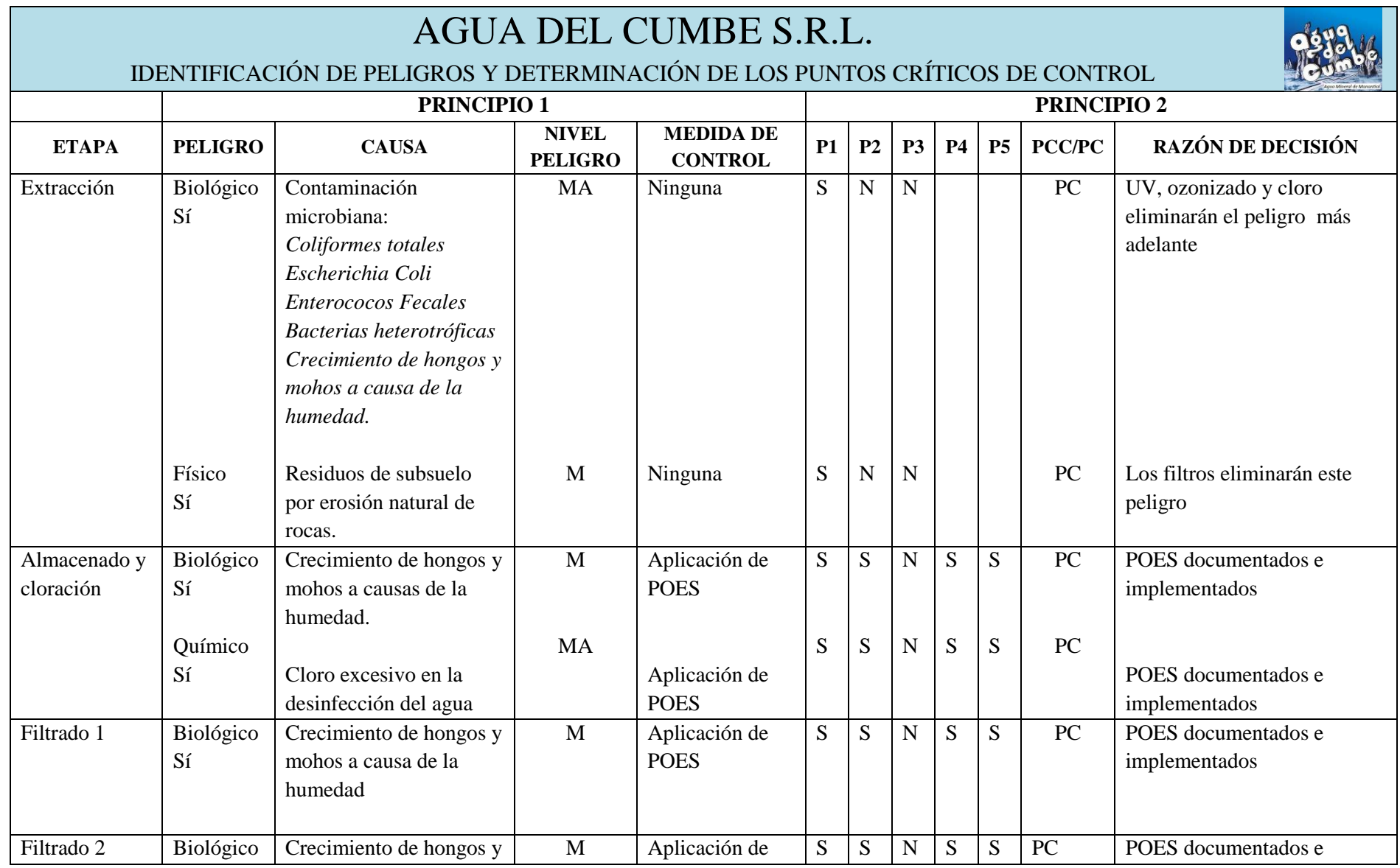

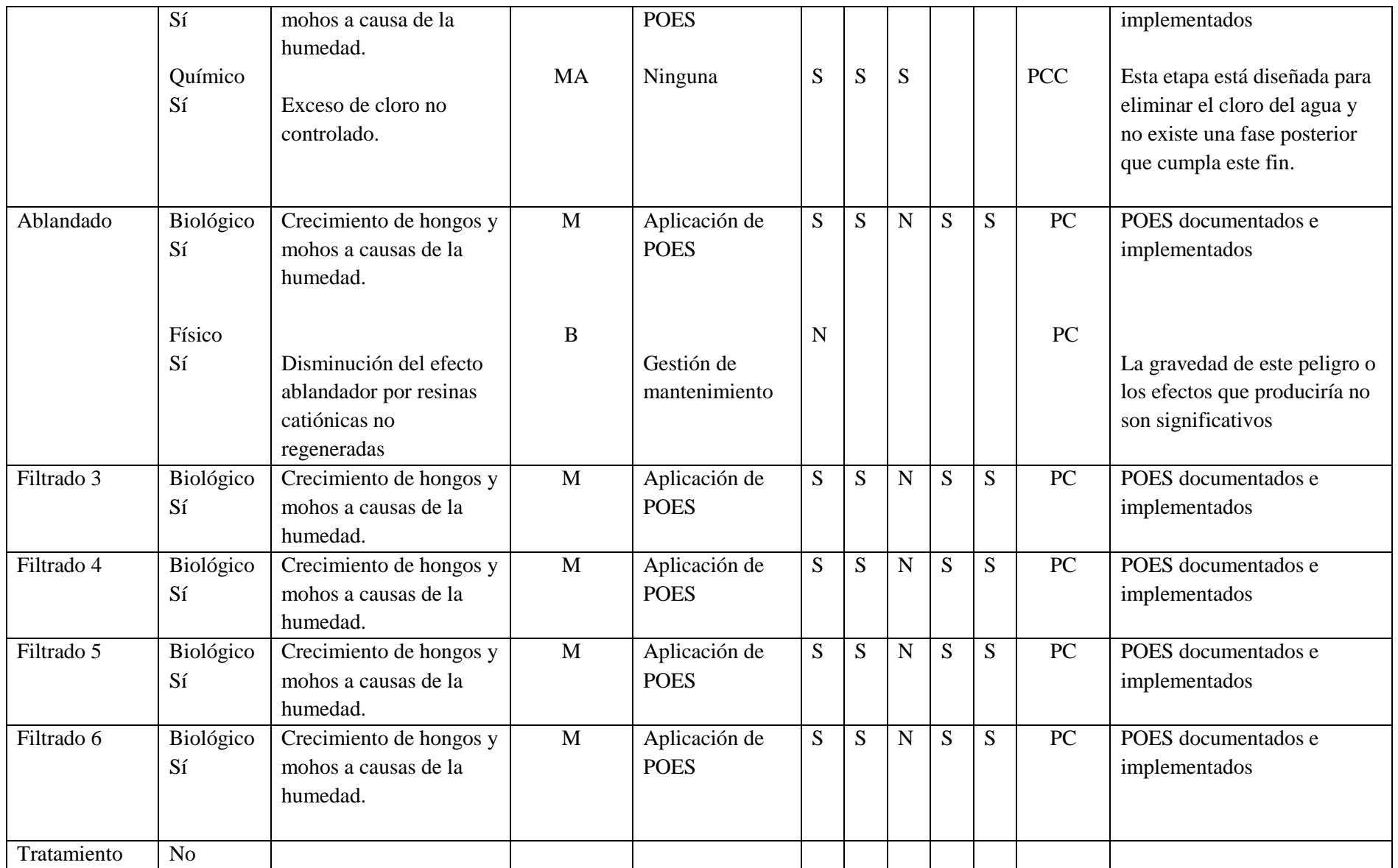

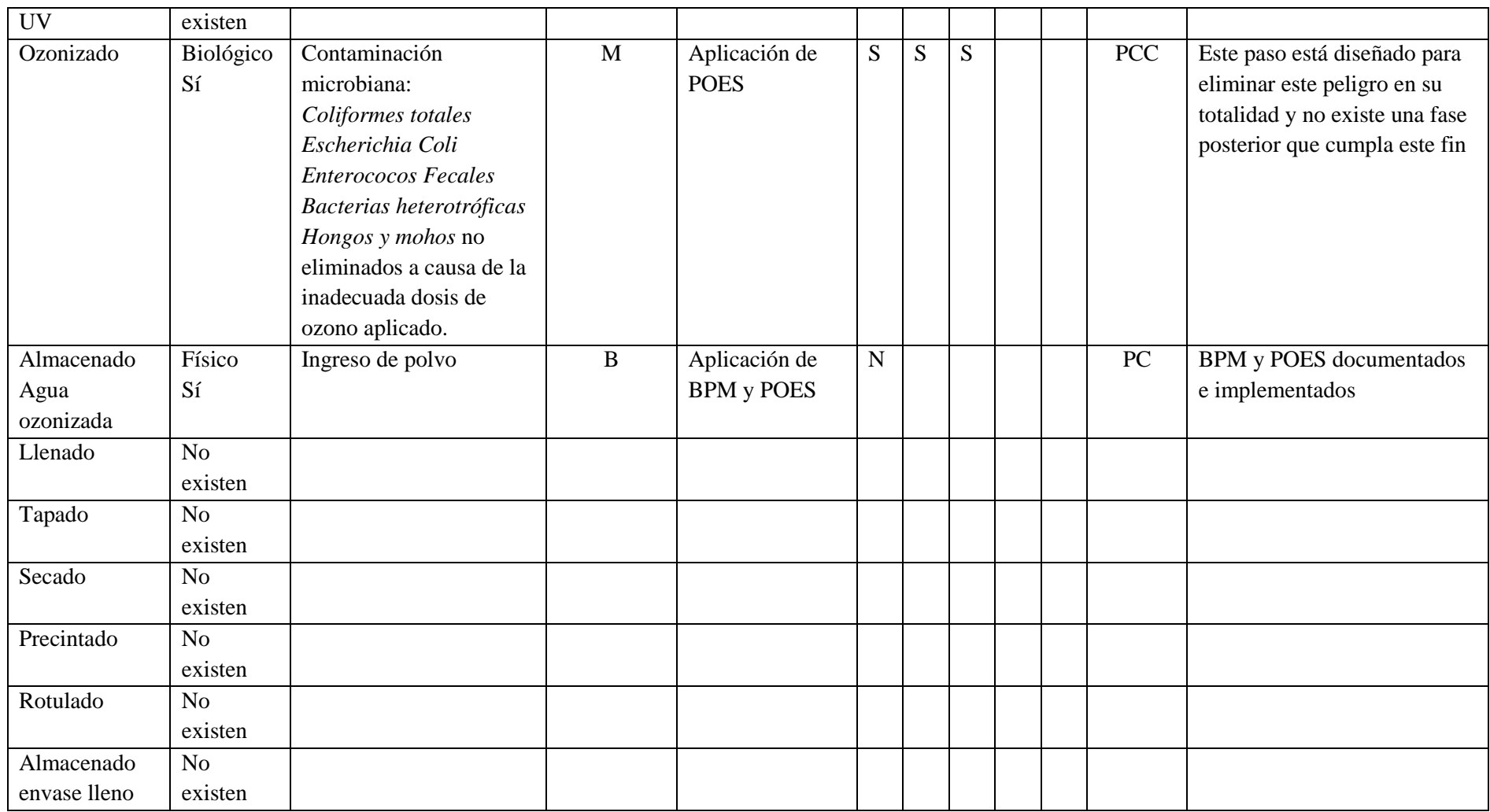

**Tabla 5: Identificación de peligros y determinación de PCC – Línea Principal de Producción**

**Elaboración propia**

### **PROCESO DE LAVADO**

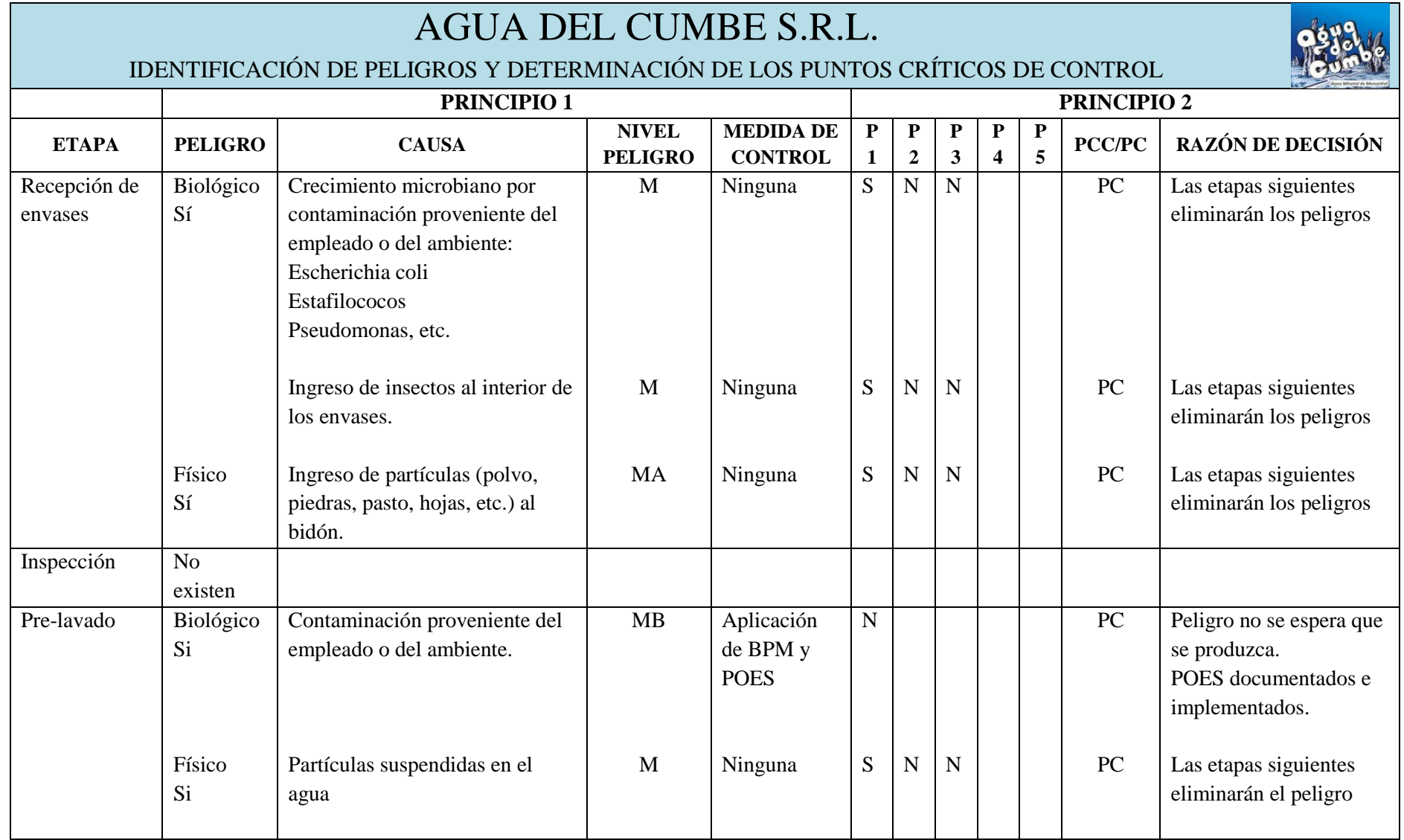

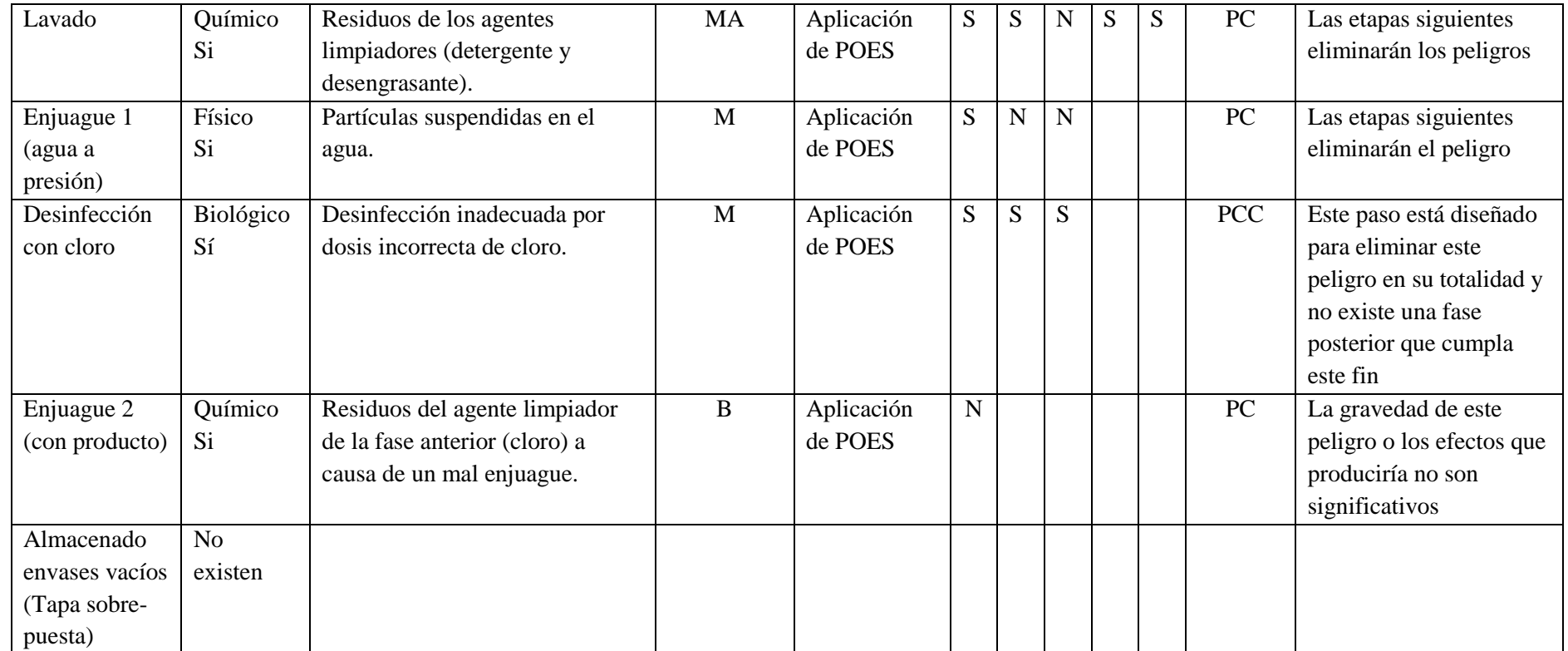

**Tabla 6: Identificación de peligros y determinación de PCC – Proceso de Lavado**

**Elaboración propia**

Para determinar el nivel de peligro en el cuadro anterior se utilizaron criterios basados en el SGS Internacional Certification Services:

### Nivel de peligro

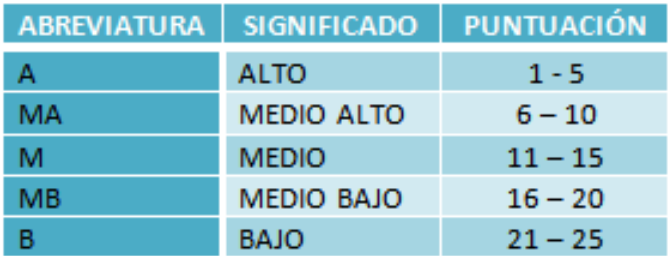

### **Tabla 7: Abreviaturas de los niveles de peligro asignados**

**Elaboración Propia**

*¿Cómo se obtuvo la puntuación?*

Revisar Anexo 13 del presente plan

## **3.8 PASO 8: ESTABLECIMIENTO DE LÍMITES CRÍTICOS PARA CADA PCC (PRINCIPIO 3)**

## **3.9 PASO 9: ESTABLECIMIENTO DE UN SISTEMA DE VIGILANCIA PARA CADA PCC (PRINCIPIO 4)**

### **3.10 PASO 10: ESTABLECIMIENTO DE MEDIDAS CORRECTIVAS (PRINCIPIO 5)**

Los pasos 8, 9 y 10 se resumen en un solo recuadro mostrando la relación que guardan respecto a cada PCC:

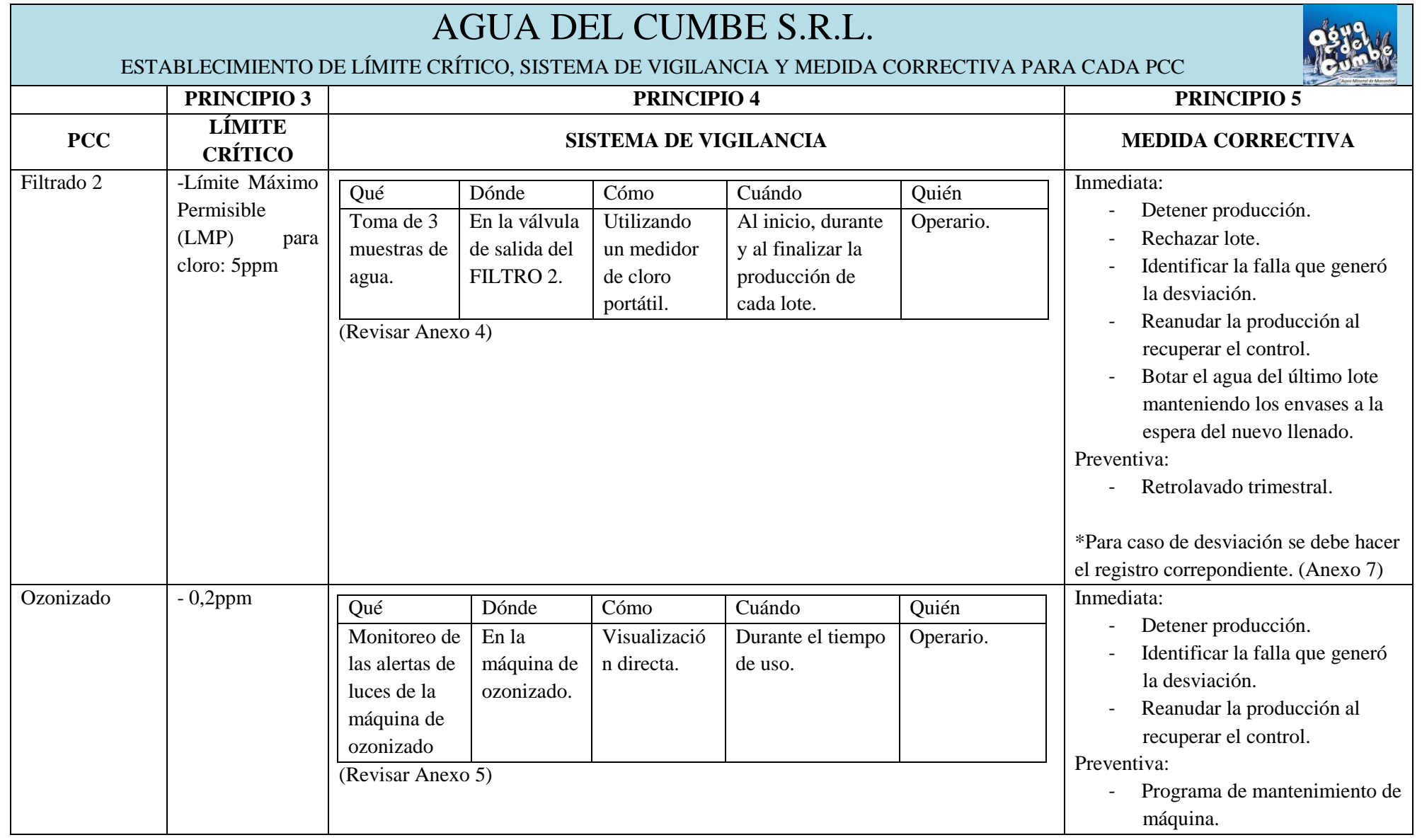
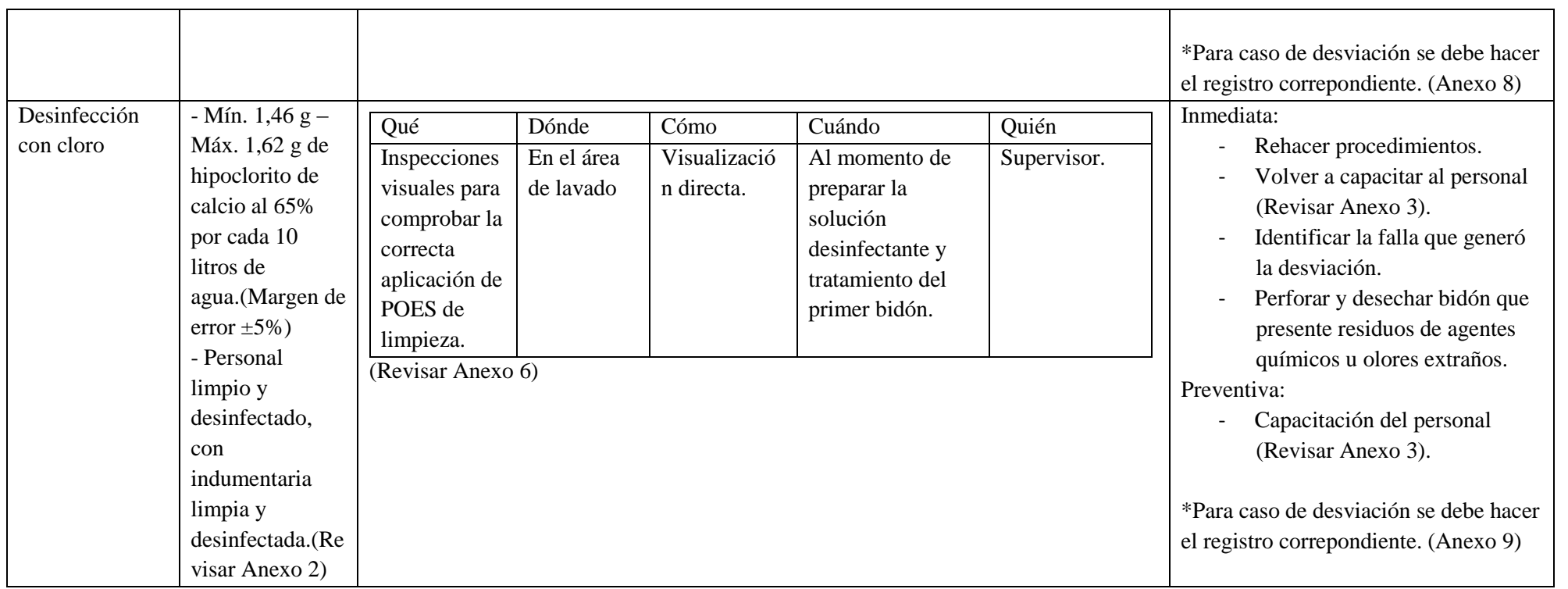

**Tabla 8: Límite crítico, Sistema de vigilancia y Medida Correctiva para cada PCC**

## **3.11 PASO 11: ESTABLECIMIENTO DE PROCEDIMIENTOS DE VERIFICACIÓN (PRINCIPIO 6)**

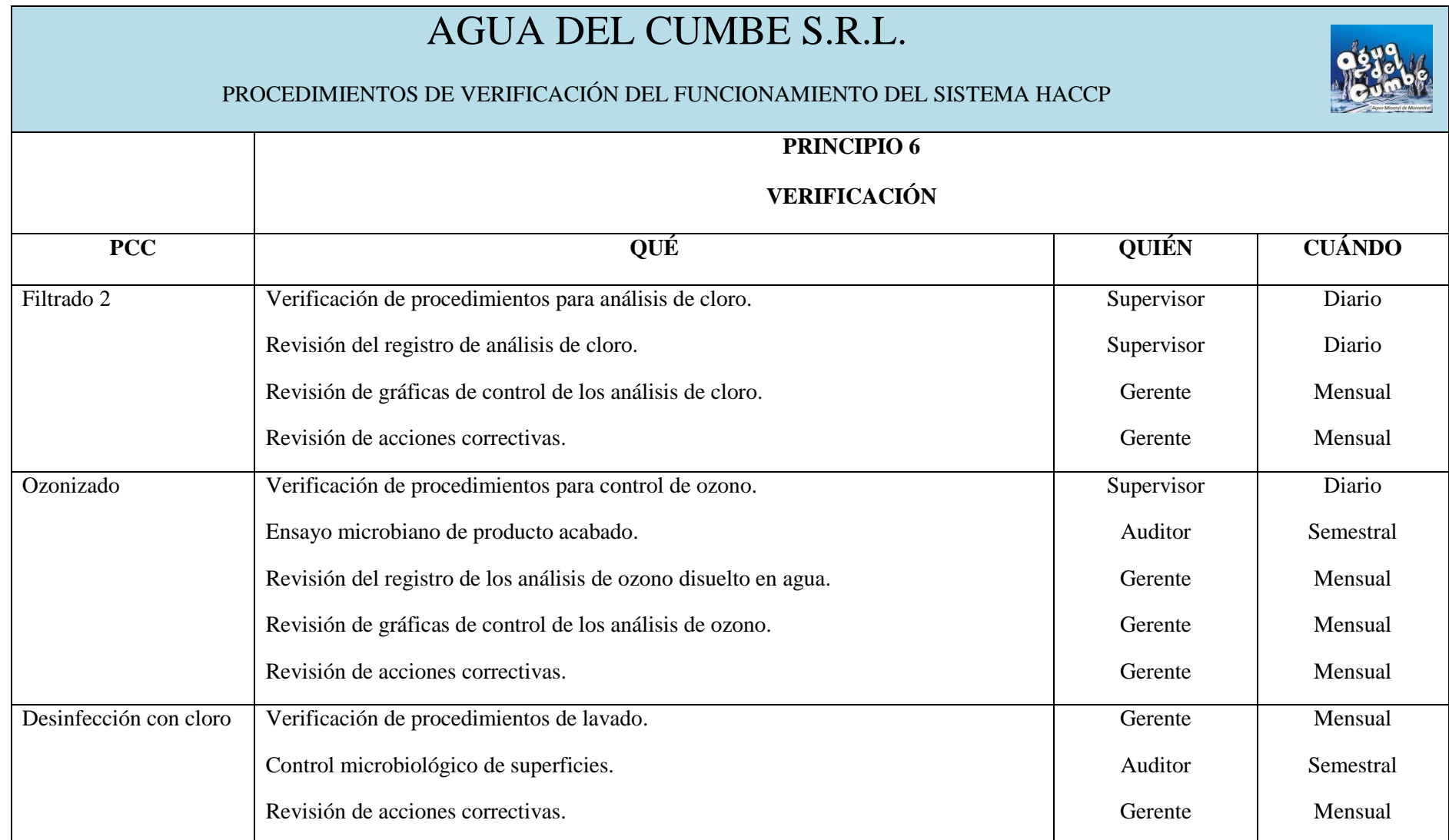

**Tabla 9: Procedimientos de Verificación**

## **3.12 PASO 12: ESTABLECIMIENTO DE UN SISTEMA DE DOCUMENTACIÓN Y REGISTRO (PRINCIPIO 7)**

#### **3.12.1 Documentos**

- $\checkmark$  Manual BPM (Revisar Anexo 15)
- $\checkmark$  Manual POES (Revisar Anexo 16)
- Diagrama de Flujo del proceso
- $\checkmark$  Evidencia de los 12 pasos del CODEX
- $\checkmark$  Plan HACCP

#### **3.12.2 Registros**

| AGUA DEL CUMBE S.R.L.<br><b>MANTENIMIENTO DE REGISTROS</b> |                                                                      |                   |
|------------------------------------------------------------|----------------------------------------------------------------------|-------------------|
|                                                            | <b>PRINCIPIO 7</b>                                                   |                   |
| <b>PCC</b>                                                 | <b>REGISTRO</b>                                                      |                   |
| Filtrado 2                                                 | Registro de medición de cloro                                        | (Revisar Anexo 4) |
|                                                            | Registro de desviaciones y acciones correctivas                      | (Revisar Anexo 7) |
| Ozonizado                                                  | Registro de los análisis de ozono disuelto en agua (Revisar Anexo 5) |                   |
|                                                            | Registro de desviaciones y acciones correctivas                      | (Revisar Anexo 8) |
| Desinfección con cloro                                     | Registro de procedimientos                                           | (Revisar Anexo 6) |
| $\mathbf{A}$ $\mathbf{A}$                                  | Registro de desviaciones y acciones correctivas<br><b>DOM</b>        | (Revisar Anexo 9) |

**Tabla 10: Registros para los PCC**

# **CAPÍTULO 4 APLICACIÓN DE LAS 7 HERRAMIENTAS ESTADÍSTICAS DE CALIDAD**

## **4. LAS 7 HERRAMIENTAS ESTADÍSTICAS DE CALIDAD**

#### **4.1 HOJA DE RECOGIDA DE DATOS**

Recolectamos el número de defectos que se perciben fácilmente y son más frecuentes dentro del proceso productivo:

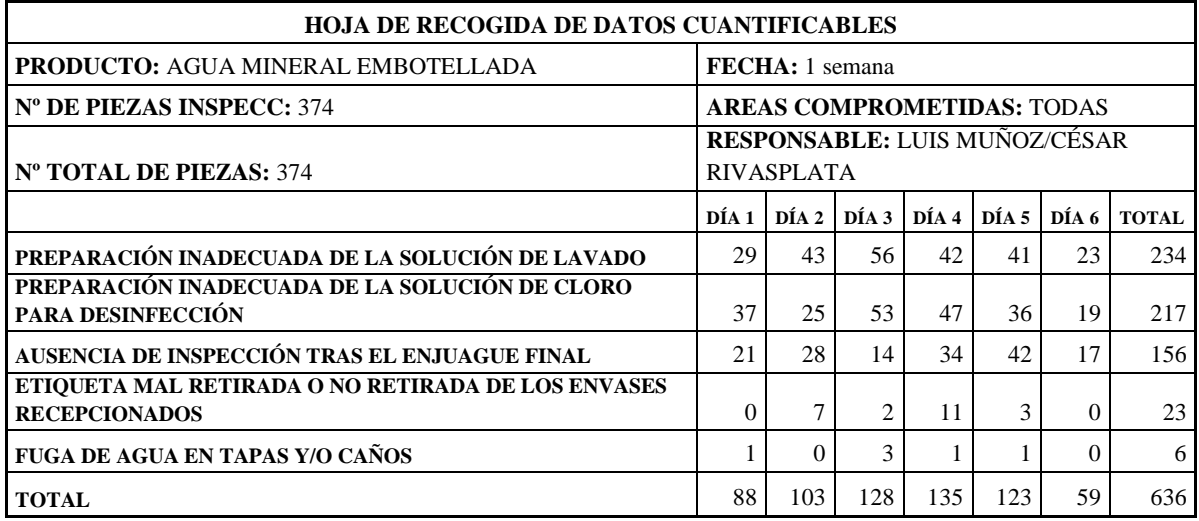

**Tabla 11: Hoja de recogida de datos para defectos en el proceso productivo.**

**Elaboración Propia**

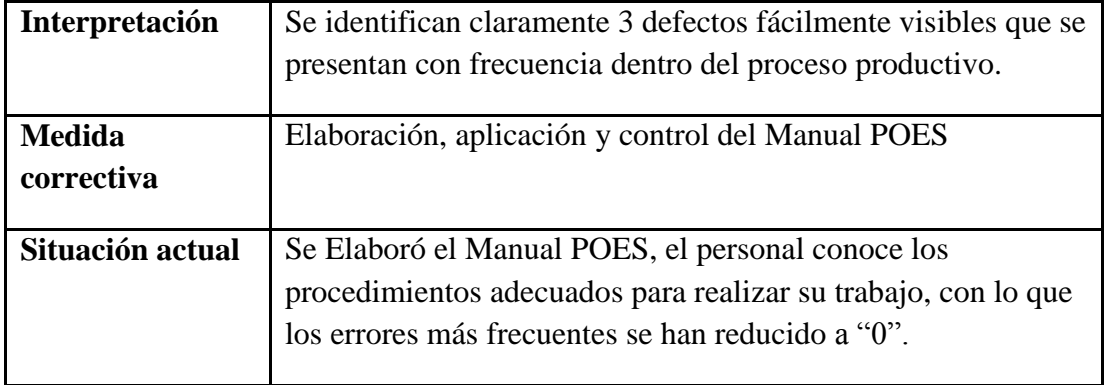

**Tabla 12: Análisis de datos recolectados para defectos en el proceso productivo**

#### **4.2 HISTOGRAMA**

Compilamos mediciones de tiempo basados en el llenado de cada bidón (20 L), para mostrar la distribución de los datos y comparar la frecuencia de ocurrencia de cada uno de estos:

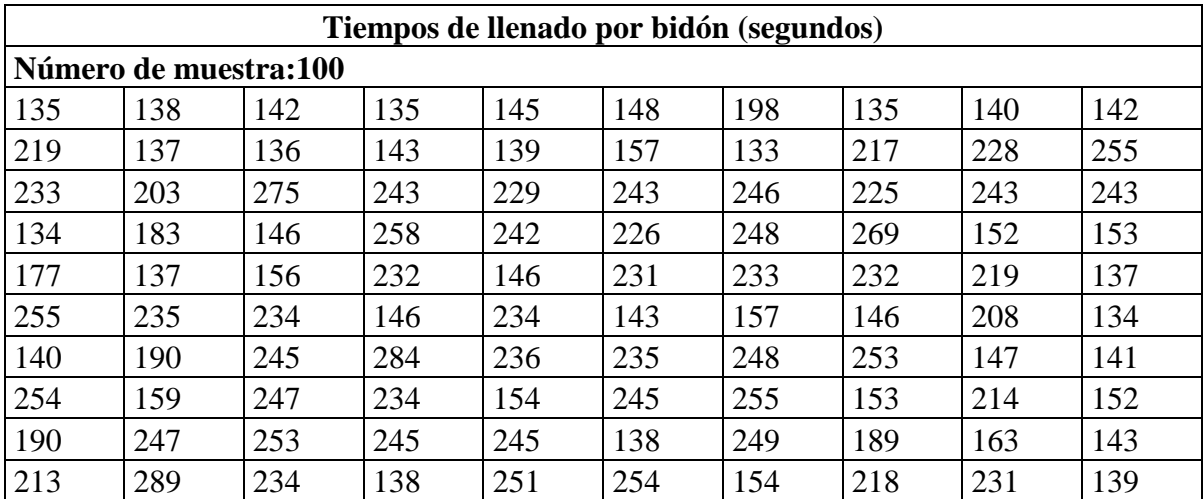

**Tabla 13: Tiempos de llenado para bidones de 20 L - previo a la ejecución de las medidas correctivas.**

#### **Elaboración Propia**

N=100

L (valor máximo)= 289

S (valor  $mínimo$  = 134

Número de secciones=  $\sqrt{N} = \sqrt{100} = 10$ 

Amplitud de sección:

$$
\frac{L-S}{\alpha} = \frac{289-134}{10} = 15.5 \approx 16
$$

Valor límite de sección =  $S - \frac{1}{2} = 134 - \frac{1}{2} = 133.5$ 

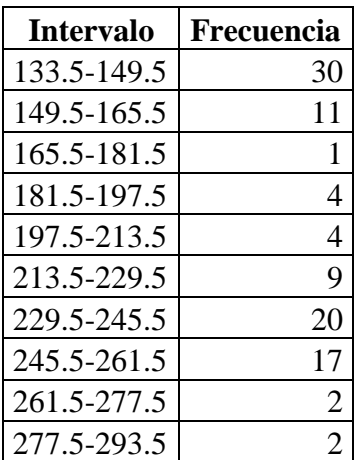

**Tabla 14: Intervalos de los tiempos de llenado para bidones de 20 L - previo a la ejecución de las medidas correctivas.**

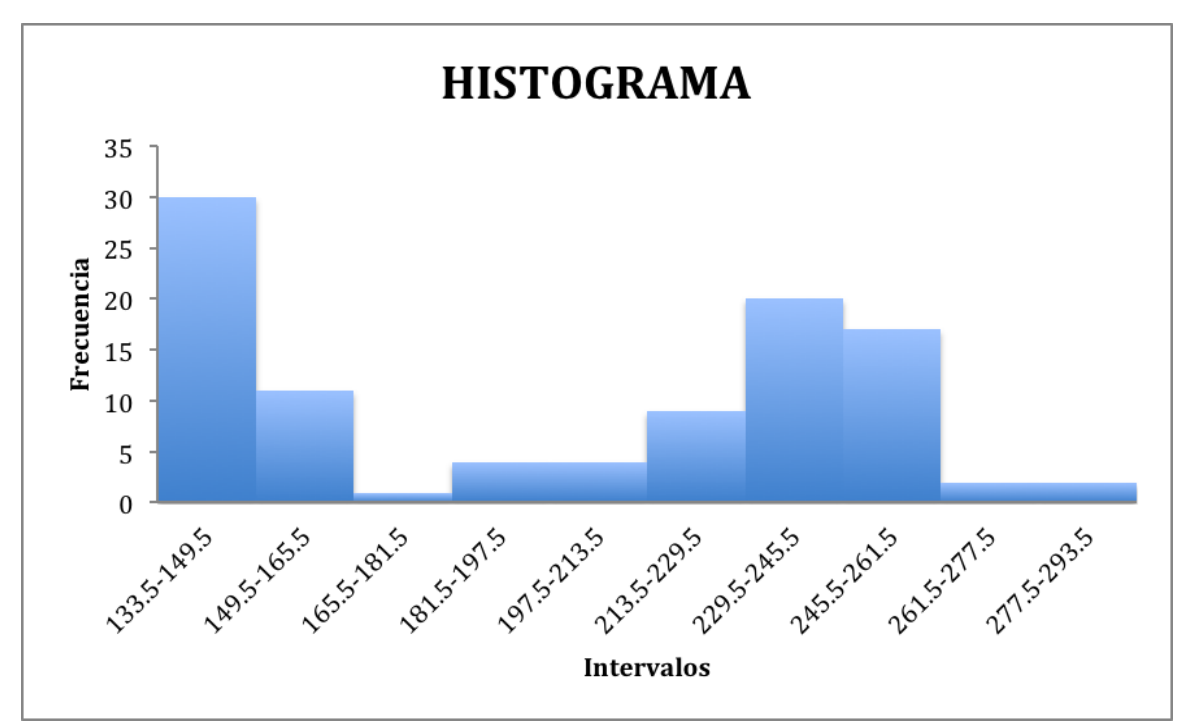

**Elaboración Propia Gráfico 2: Histograma - previo a la ejecución de las medidas correctivas**

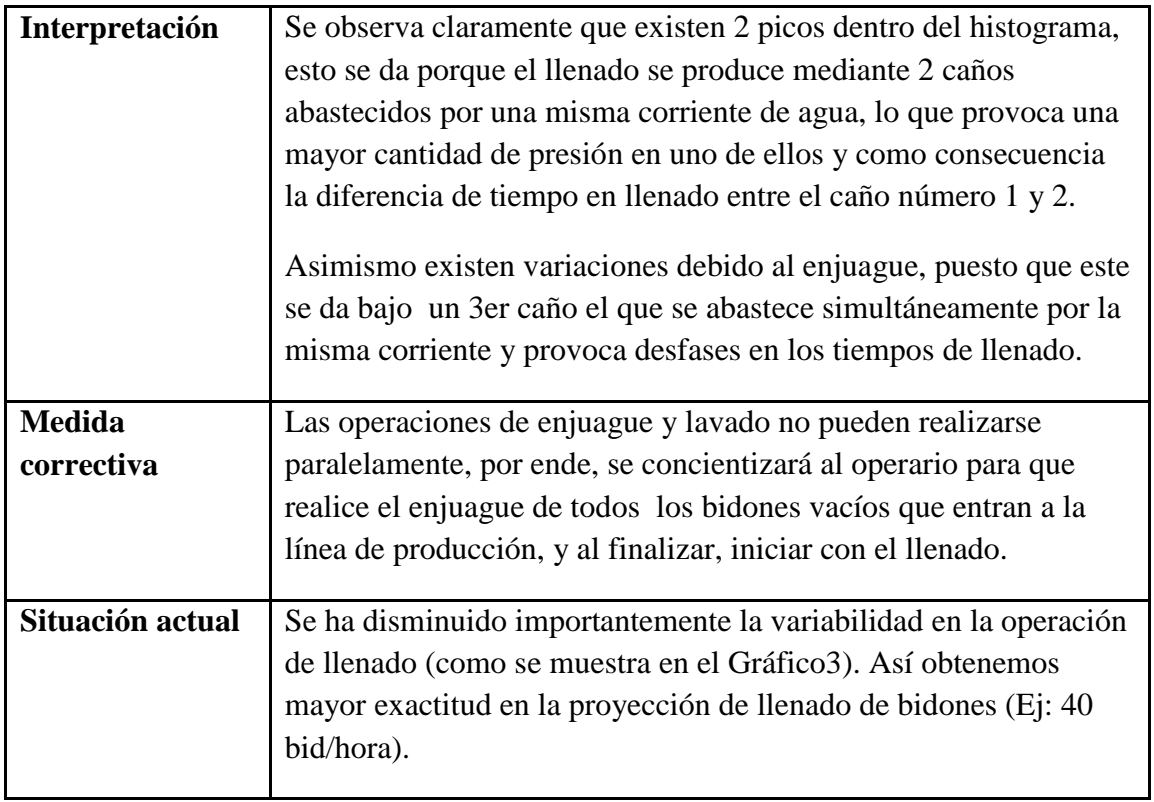

**Tabla 15: Análisis de datos - posterior a la ejecución de las medidas correctivas. Elaboración Propia**

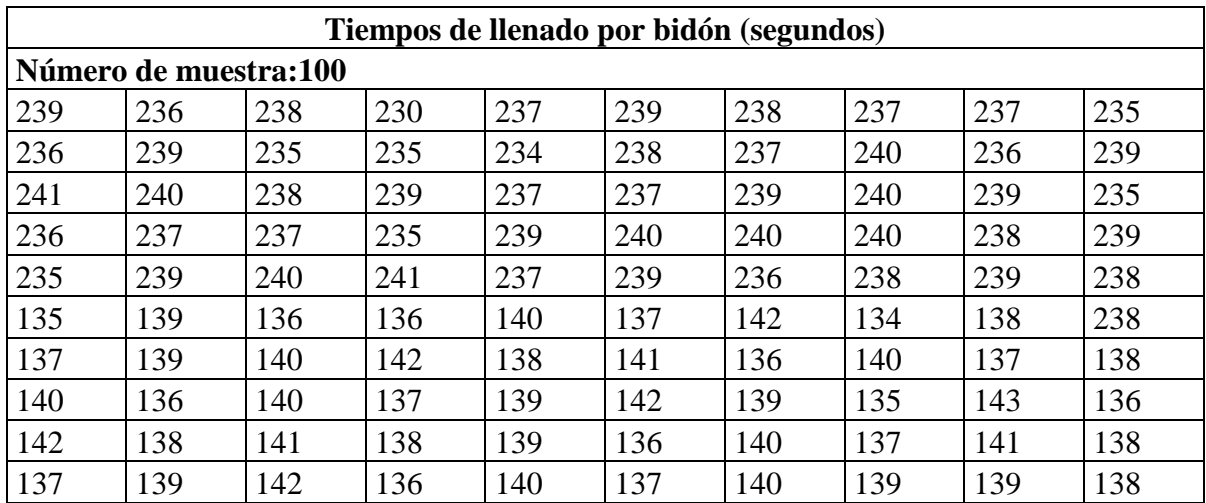

**Tabla 16: Tiempos de llenado para bidones de 20 L - posterior a la ejecución de las medidas correctivas.**

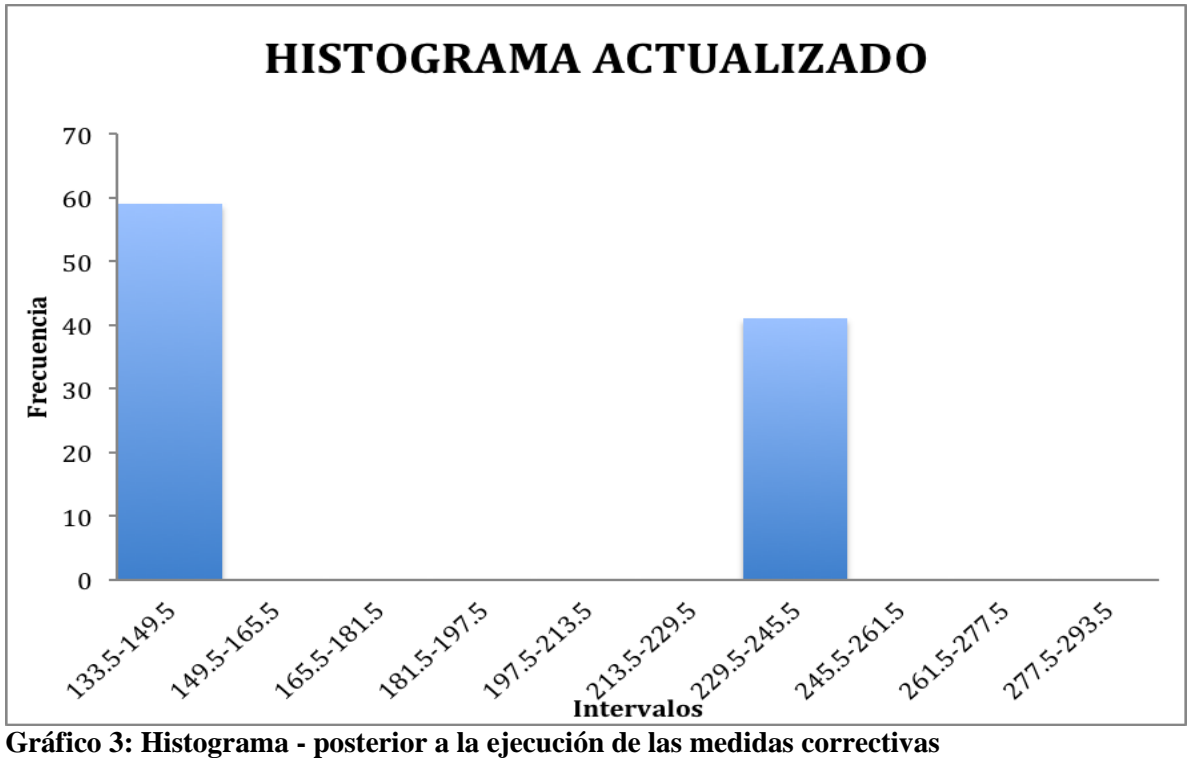

**Elaboración Propia**

#### **4.3 DIAGRAMA DE PARETO**

Optamos por utilizar como elementos a estudiar las fallas que existen dentro del proceso productivo.

Muestra: 1 semana

Total de Bidones: 374

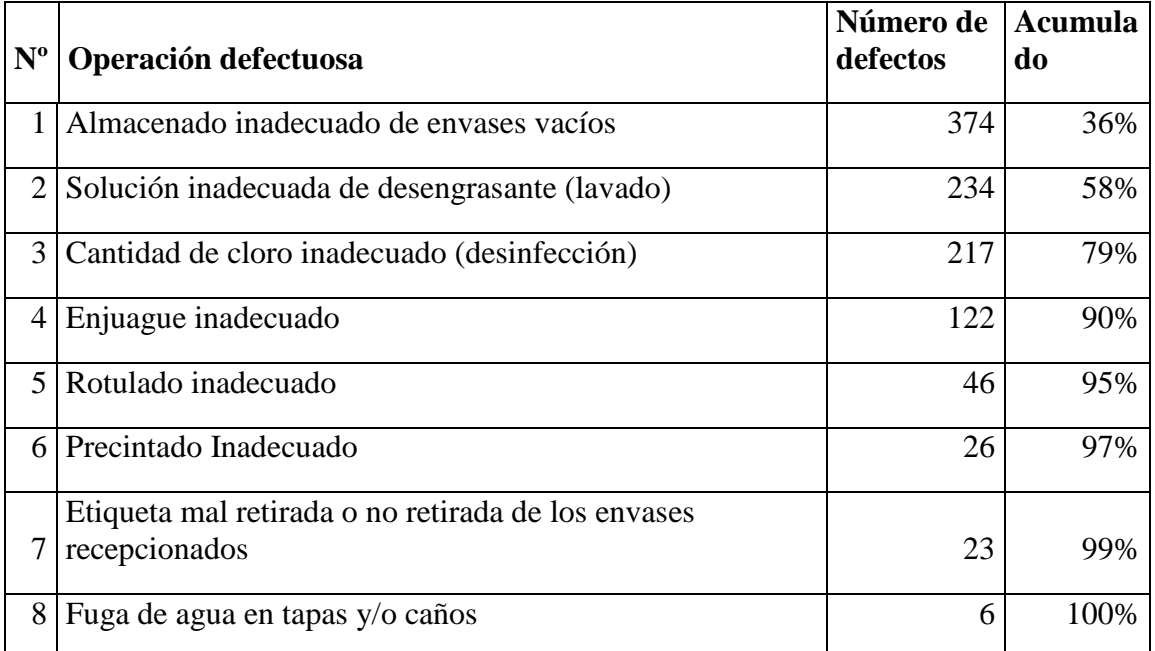

**Tabla 17: Tiempos de llenado para bidones de 20 L - posterior a la ejecución de las medidas correctivas.**

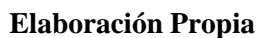

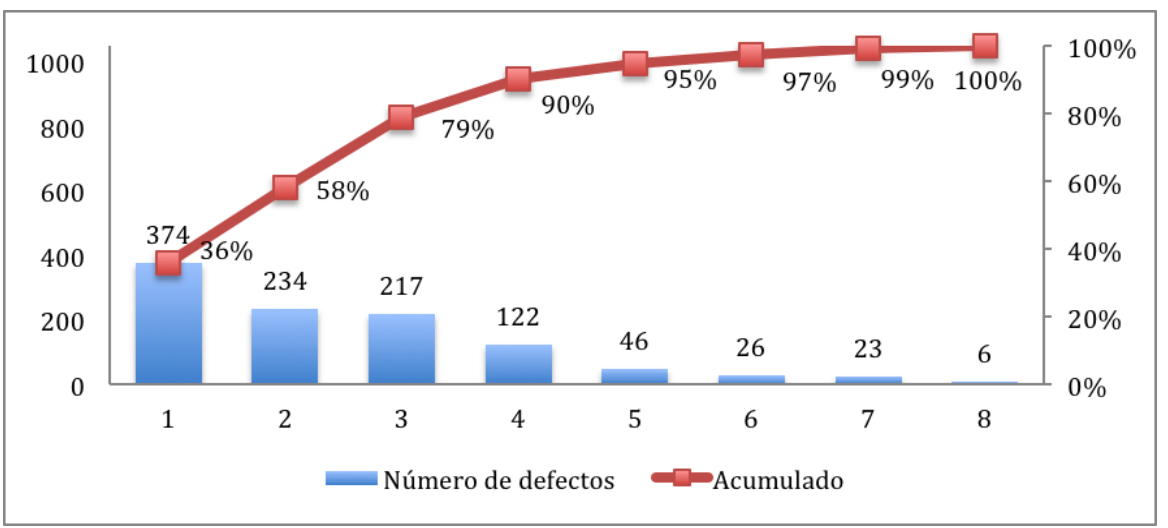

**Gráfico 4: Diagrama de Pareto para fallas en el proceso productivo Elaboración Propia**

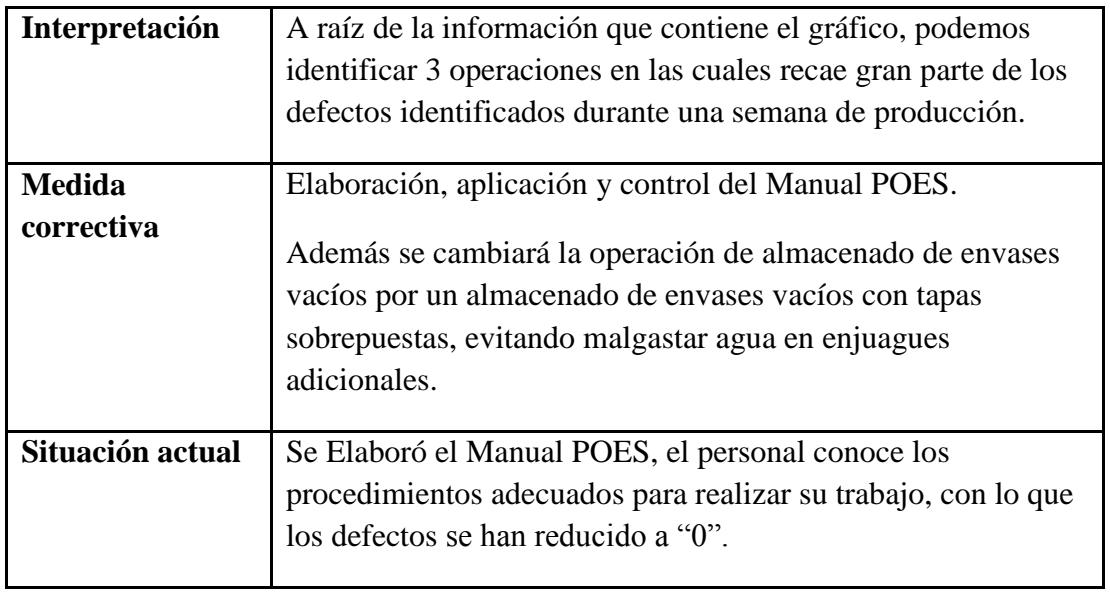

**Tabla 18: Análisis de datos - posterior a la ejecución de las medidas correctivas. Elaboración Propia**

#### **4.4 DIAGRAMA DE ISHIKAWA**

Utilizamos una "lluvia de ideas" para identificar las posibles causas de las fallas en el proceso productivo. (Revisar Anexo 10)

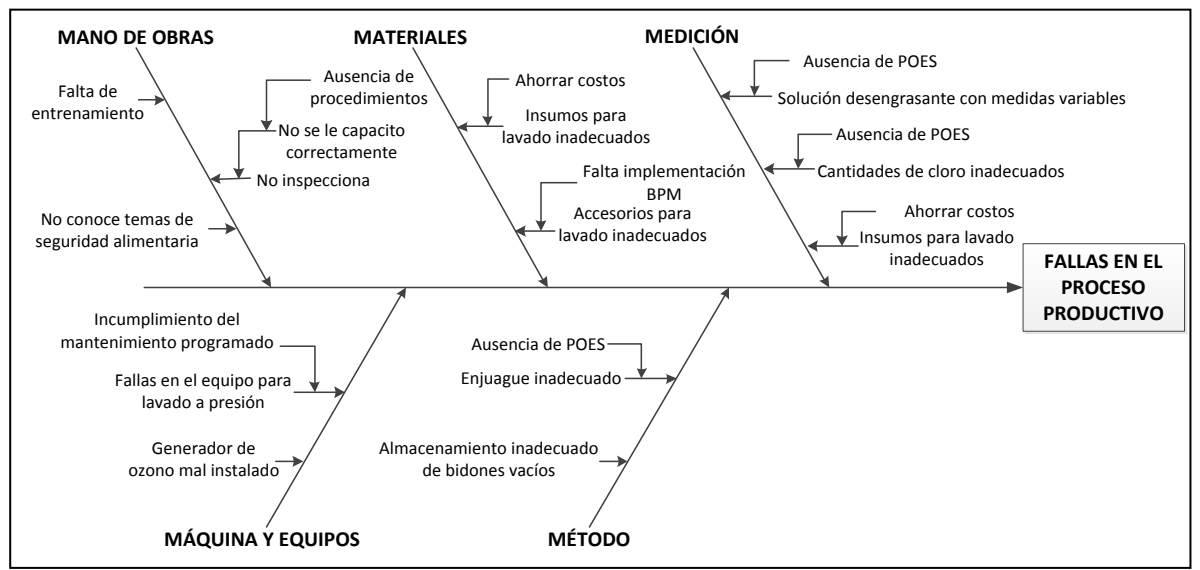

**Gráfico 5: Diagrama de Ishikawa para determinar causas de las fallas en el proceso productivo.**

#### **Elaboración Propia**

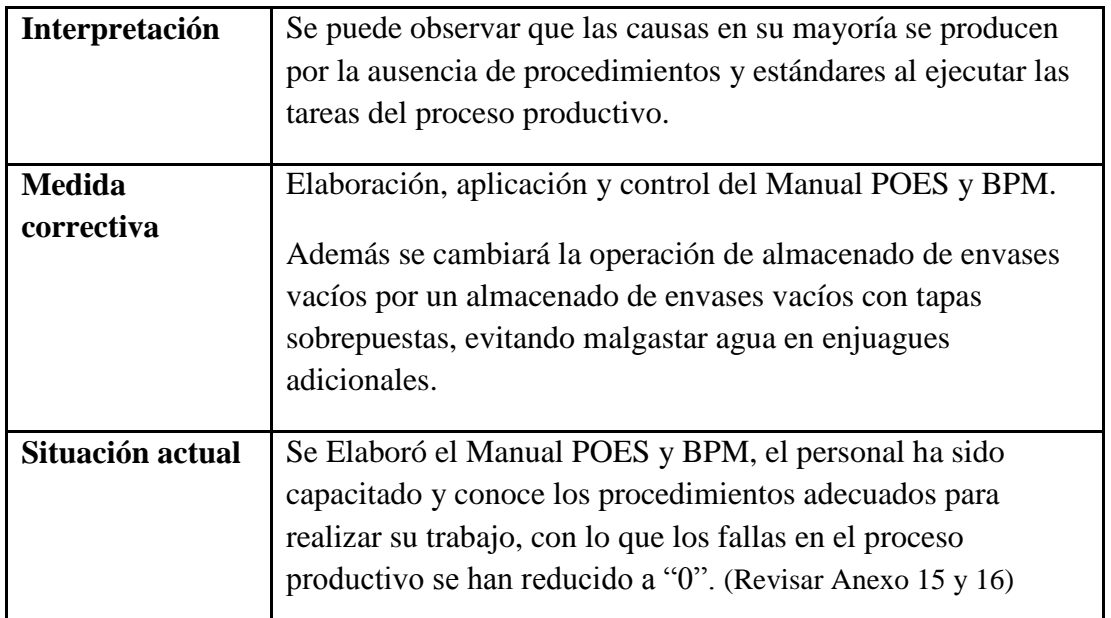

**Tabla 19: Análisis de las causas detectadas en el Diagrama de Ishikawa Elaboración Propia**

## **4.5 DIAGRAMA DE CORRELACIÓN**

Se medirá la relación entre la falta de inspección y las fallas en el proceso productivo (operación de lavado, residuos dentro de bidón)

Muestra= 30 (Cada muestra equivale a 12 UND)

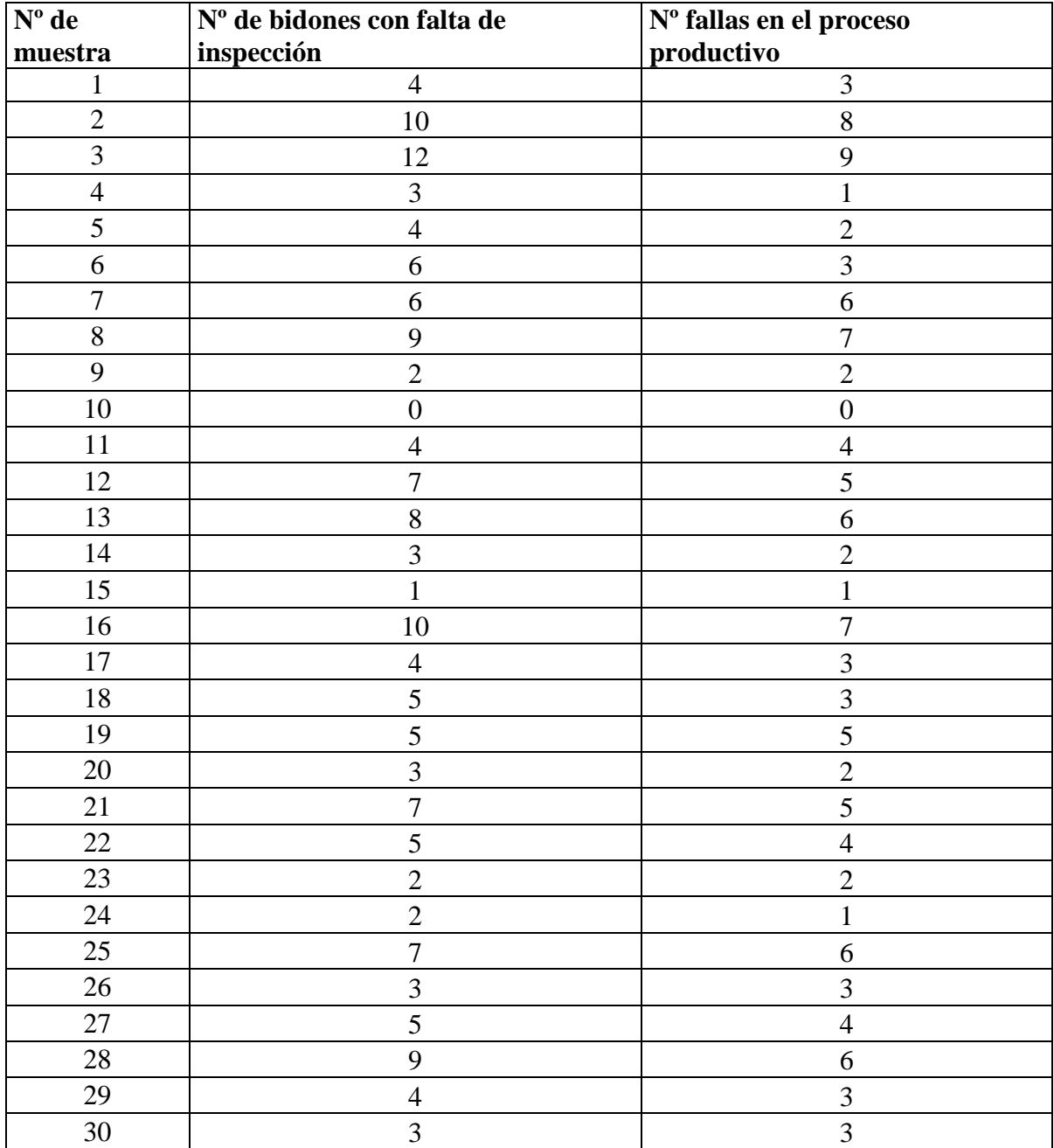

**Tabla 20: Relación entre la falta de inspección y las fallas que ocasionan en el proceso productivo Elaboración Propia**

Variable independiente: Falta de inspección

Variable dependiente: Fallas en el proceso productivo (operación de lavado, residuos dentro de bidón)

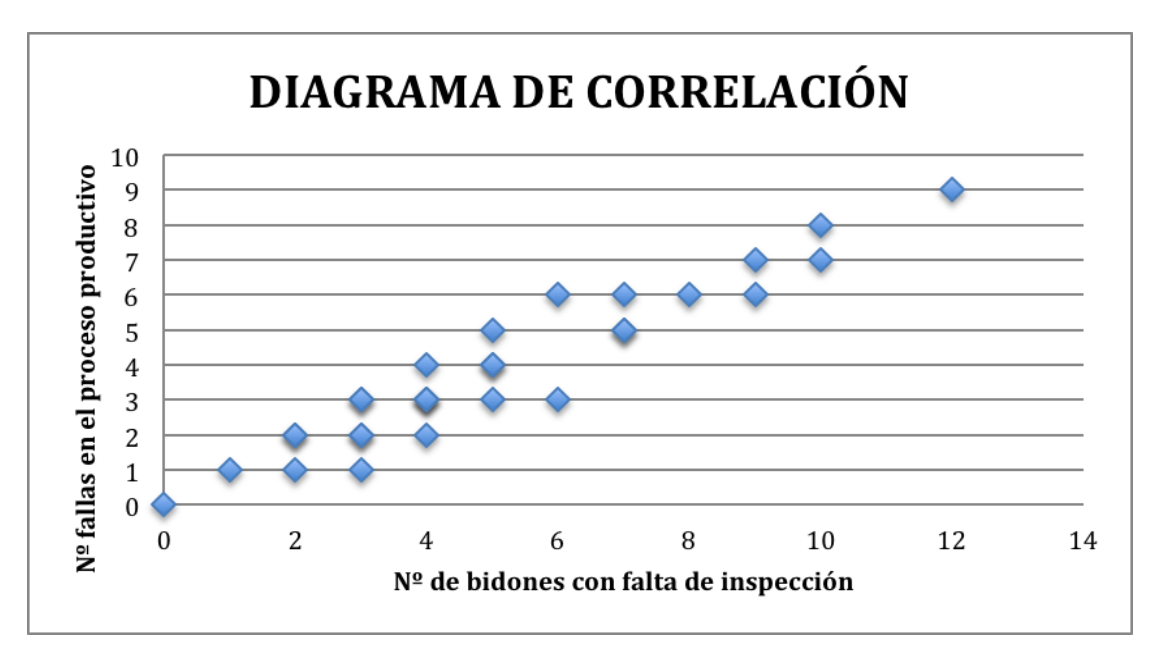

**Gráfico 6: Diagrama de Correlación para las fallas que ocasiona la falta de inspección Elaboración Propia**

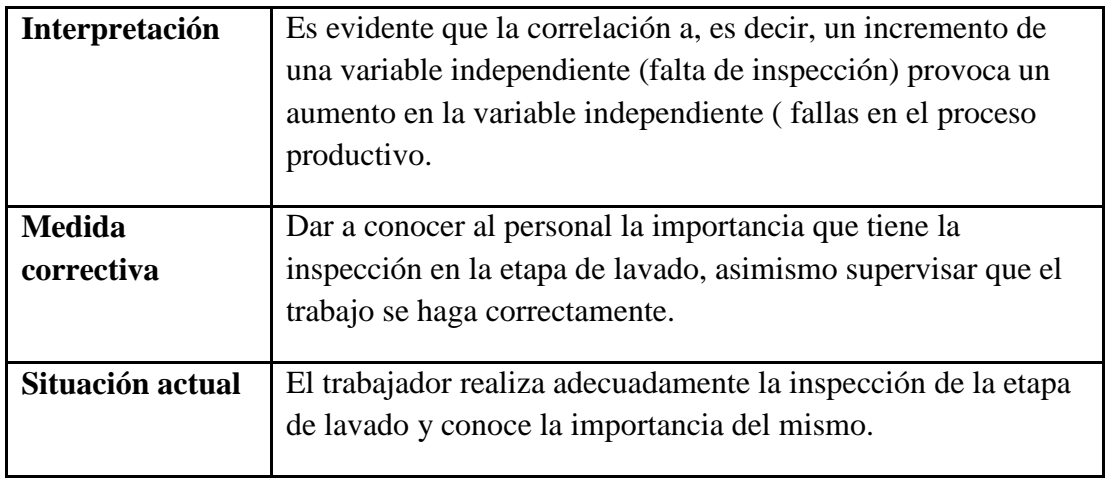

#### **Tabla 21: Análisis del Diagrama de Correlación Elaboración Propia**

#### **4.6 ESTRATIFICACIÓN**

Se dividirán los datos recogidos en grupos homogéneos facilitando la interpretación de los defectos más frecuentes. Para esto utilizaremos los datos recogidos en la Hoja de recogida de datos (Tabla 11).

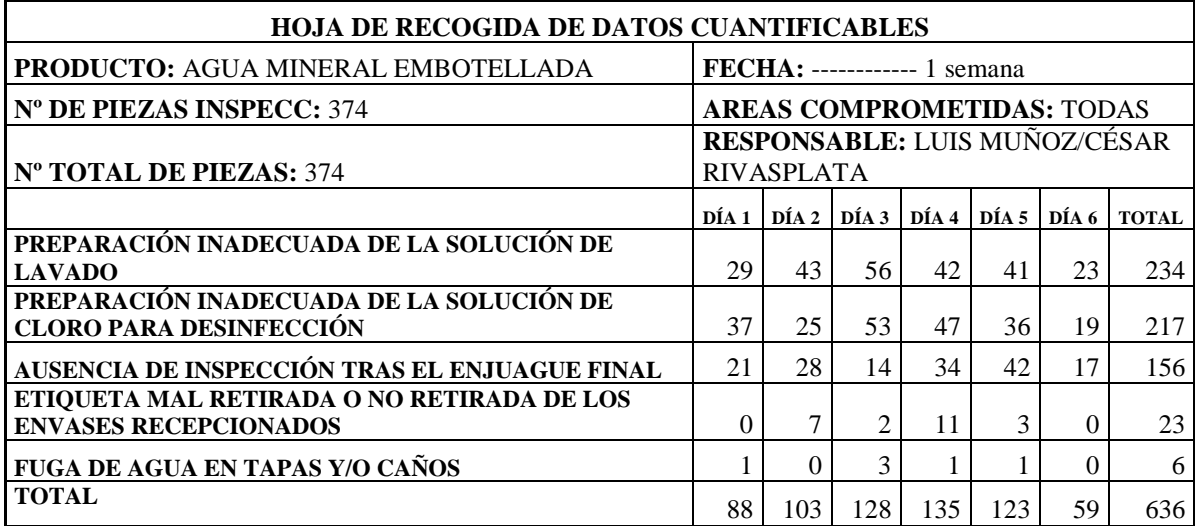

**Tabla 11: Hoja de recogida de datos para defectos en el proceso productivo Elaboración Propia**

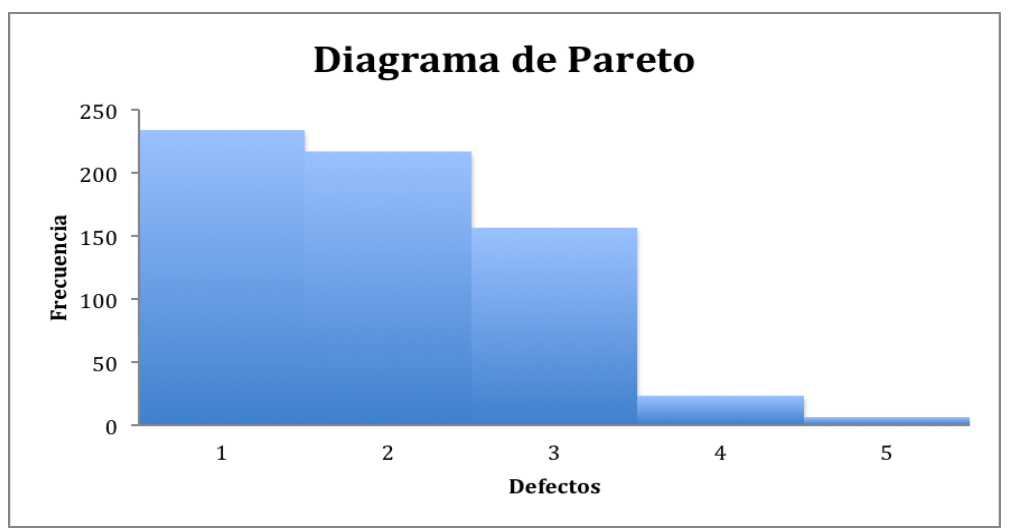

**Gráfico 7: Diagrama de Pareto – Frecuencia de fallas en el proceso productivo Elaboración Propia**

Como se puede observar, el diagrama resultante no muestra una causa predominante, ya que 3 de las causas se producen con gran frecuencia. Por tanto, no proporciona información útil. Por este motivo se decide realizar nuevos análisis estratificando en función de la categoría turno: **Mañana y Tarde**

#### **Turno Mañana:**

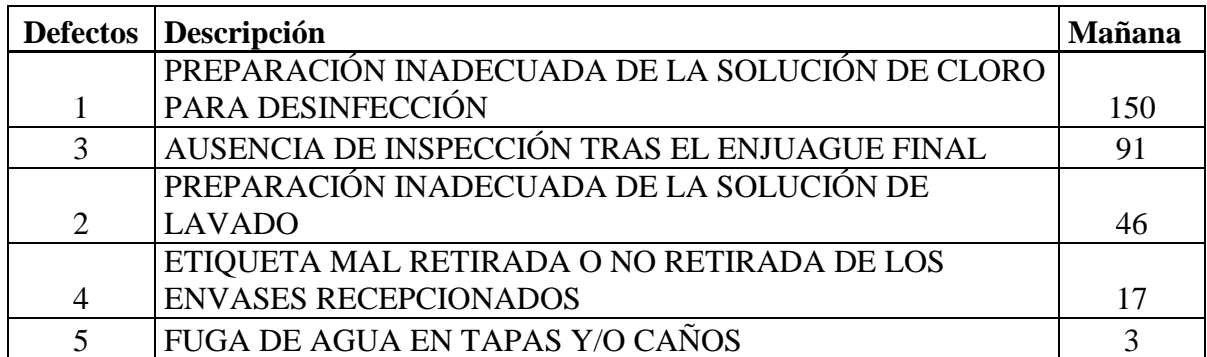

**Elaboración Propia Tabla 22: Recuento de fallas más comunes en el proceso – Turno mañana**

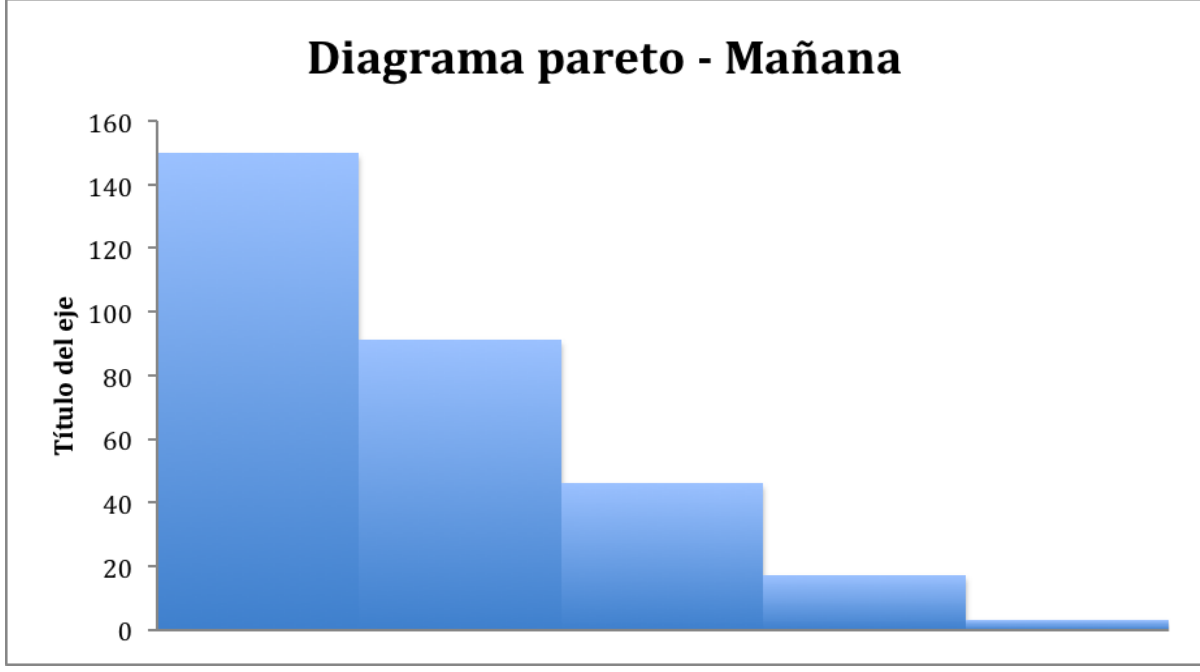

**Gráfico 8: Diagrama de Pareto estratificado por turnos de trabajo – Turno mañana Elaboración Propia**

#### **Turno Tarde:**

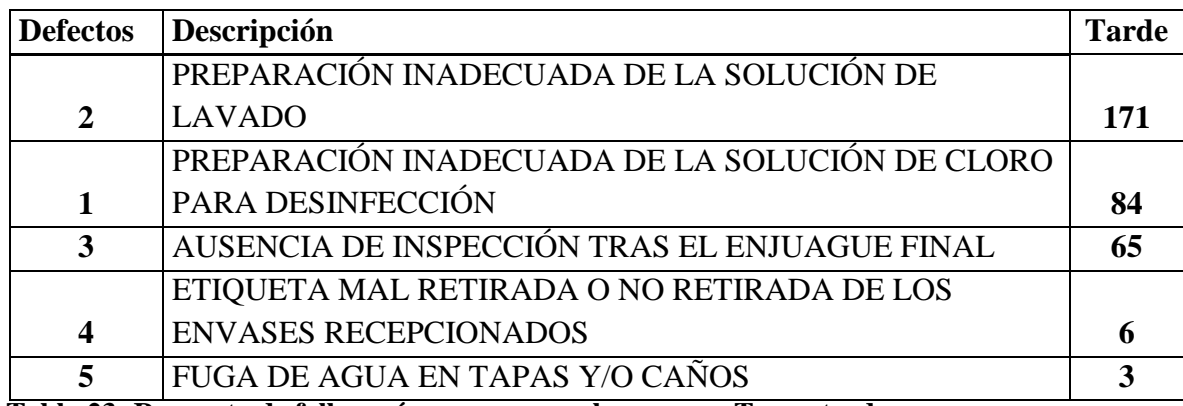

**Tabla 23: Recuento de fallas más comunes en el proceso – Turno tarde Elaboración Propia**

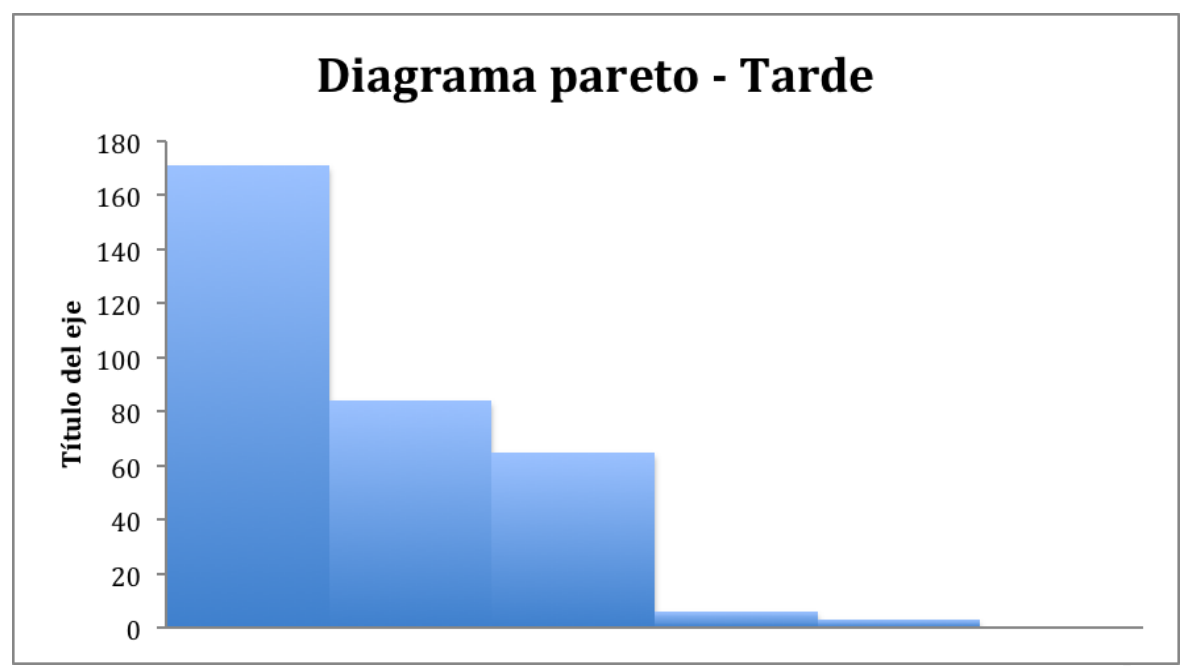

**Gráfico 9: Diagrama de Pareto estratificado por turnos de trabajo – Turno tarde Elaboración Propia**

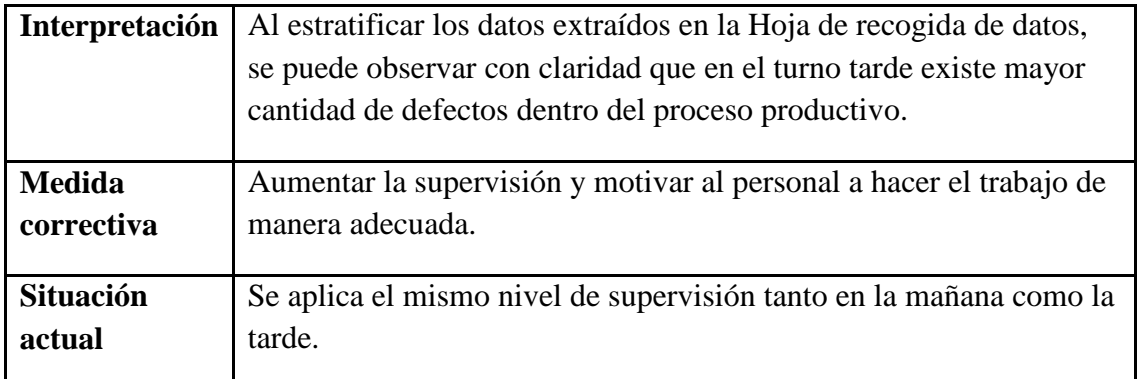

**Tabla 24: Análisis de los diagramas de Pareto estratificados. Elaboración Propia**

## **4.7 GRÁFICAS DE CONTROL**

Se medirá la variabilidad del proceso utilizando el peso de los bidones llenados como medidas para el estudio. Se partirá de la premisa que 1 L de agua pura equivale a 1 kg. Por tanto cada bidón deberá contar con 20 kg del producto.

Muestra: 100 UND

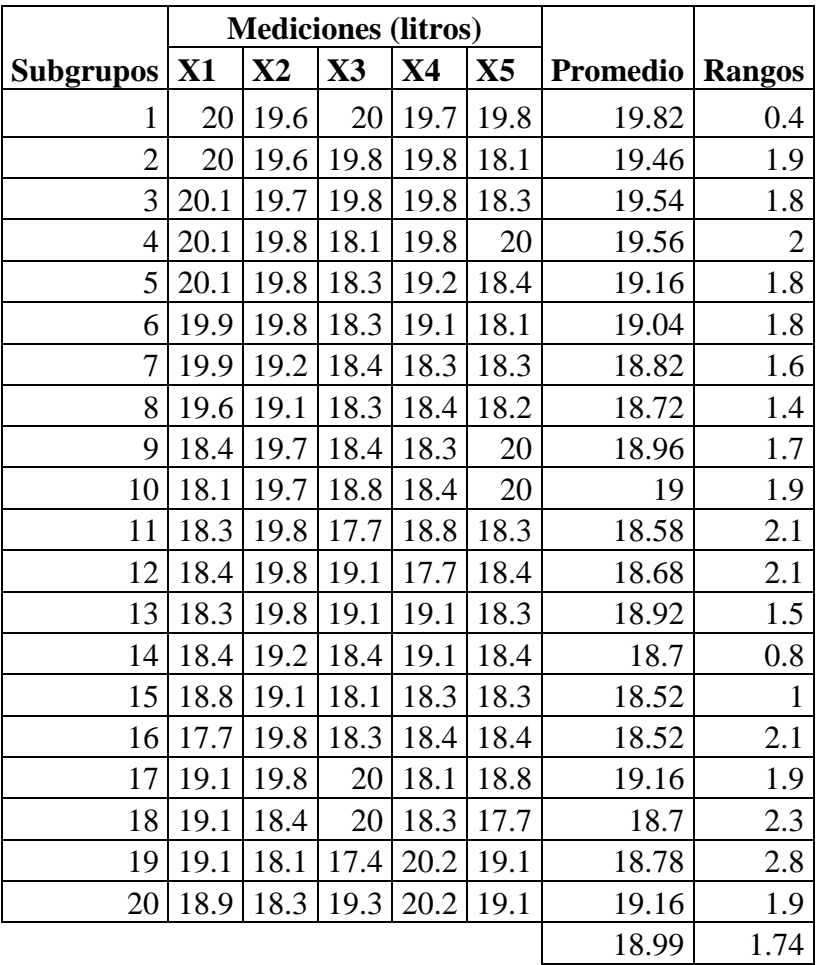

**Tabla 25: Pesos del agua contenida en los bidones, promedios y rangos – previo a la ejecución de medidas correctivas.** 

#### **Elaboración Propia**

Nota: Peso en kg descontando el peso del bidón, caños y tapas.

#### Para el gráfico  $\overline{X}$

- Límite central: LC =  $\bar{x}$  = 18.99
- Límite de control superior: LCS =  $\overline{x}$  + A<sub>2</sub>  $\overline{R}$  = 19.99398
- Límite de control inferior: LCI =  $\overline{X}$  A<sub>2</sub>  $\overline{R}$  = 17.98602

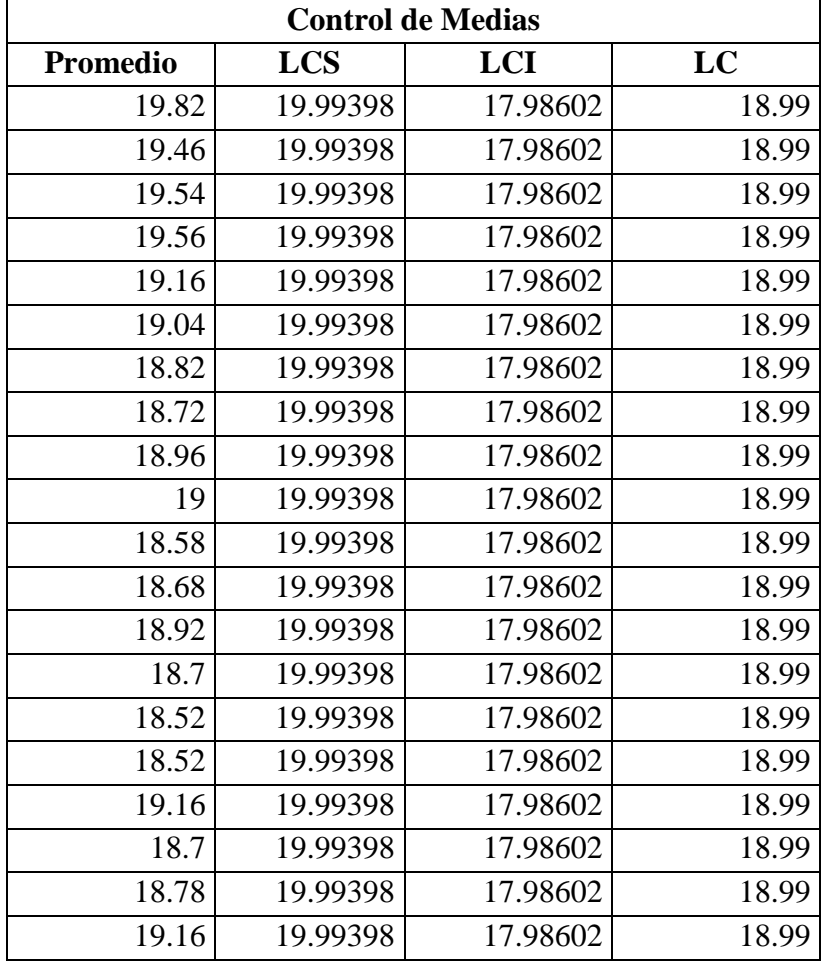

**Tabla 26: Control de media – cálculo de límites (pesos) – previo a la ejecución de medidas correctivas.** 

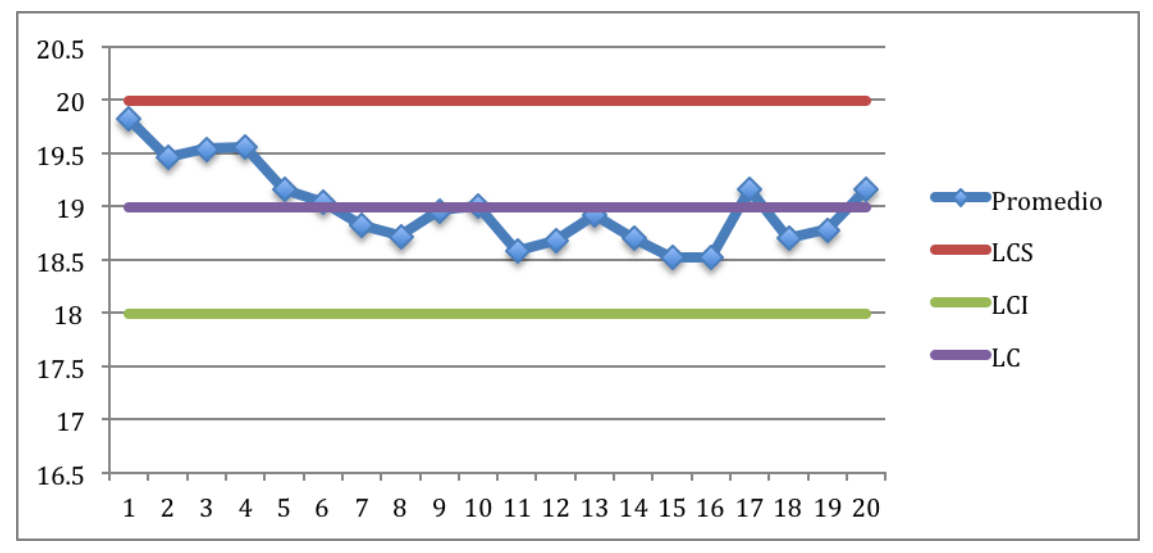

**Gráfico10: Variabilidad en el peso del agua por bidón – previo a la ejecución de medidas correctivas**

#### Para el gráfico R

- Límite central:  $LC = \overline{R} = 1.74$
- Límite de control superior: LCS =  $D_4 \overline{R} = 3.6801$
- Límite de control inferior: LCI =  $D_3 \overline{R} = 0$

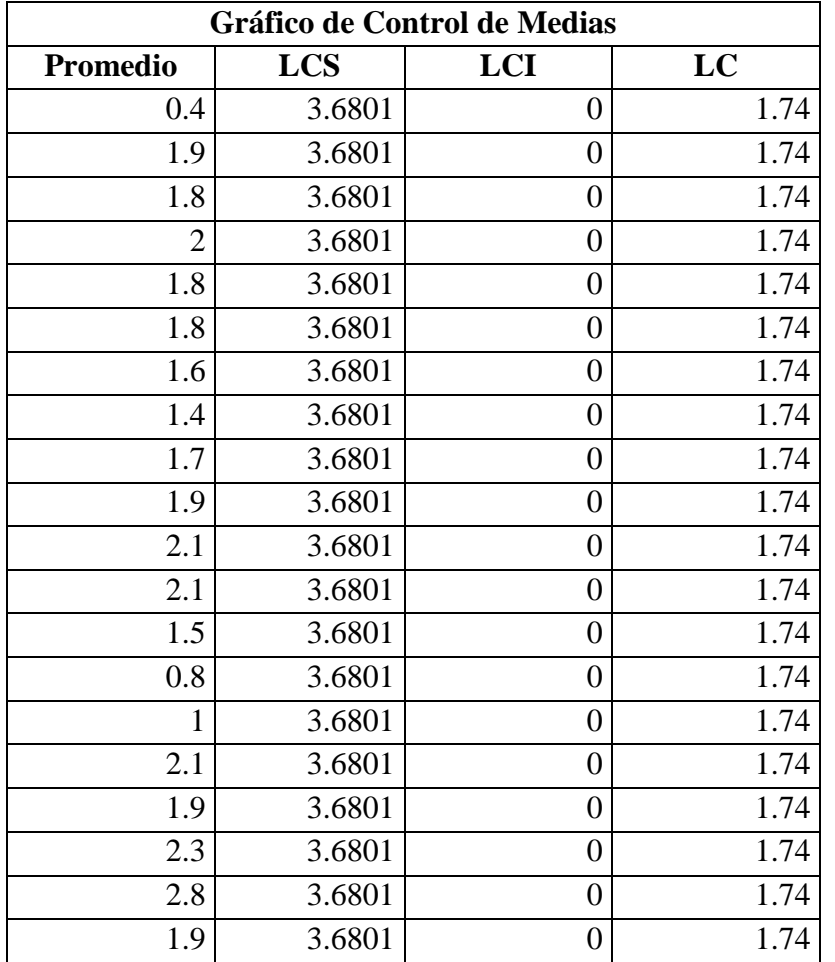

**Tabla 27: Control de media – cálculo de límites (rangos) – previo a la ejecución de medidas correctivas**

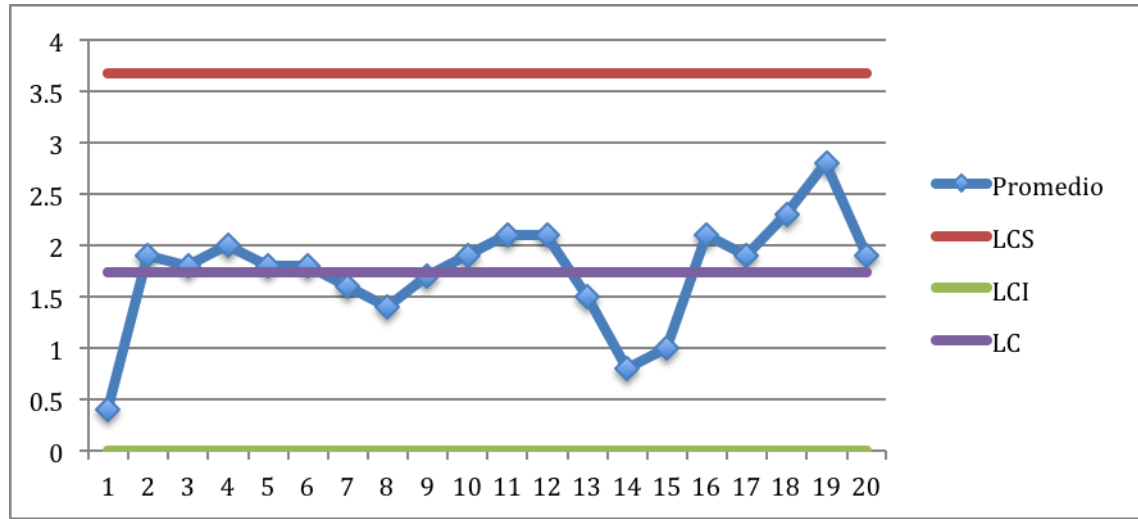

**Elaboración Propia Gráfico11: Variabilidad de rangos en el peso del agua por bidón – previo a la ejecución de medidas correctivas.**

| Interpretación              | Se percibe que el límite superior resulta $19.99398 \approx 20$ el cual<br>debería reflejarse en la en el gráfico como el peso ideal. Por lo<br>tanto, se ha estado entregando al cliente bidones con menor<br>peso al ofrecido por su pago. |
|-----------------------------|----------------------------------------------------------------------------------------------------|
| <b>Medida</b><br>correctiva | Marcar con exactitud la cantidad de agua mineral que debe<br>llevar cada tipo de bidón y llevar un control mediante                                                                                                    |
|                             | registros de peso.                                                                                                    |
| Situación actual            | Se entrega al cliente la cantidad de agua por la que él paga,<br>como se muestra en los siguientes gráficos.                                                                                                    |

**Tabla 28: Análisis de los Gráficos de Control**

#### Muestra: 100 UND

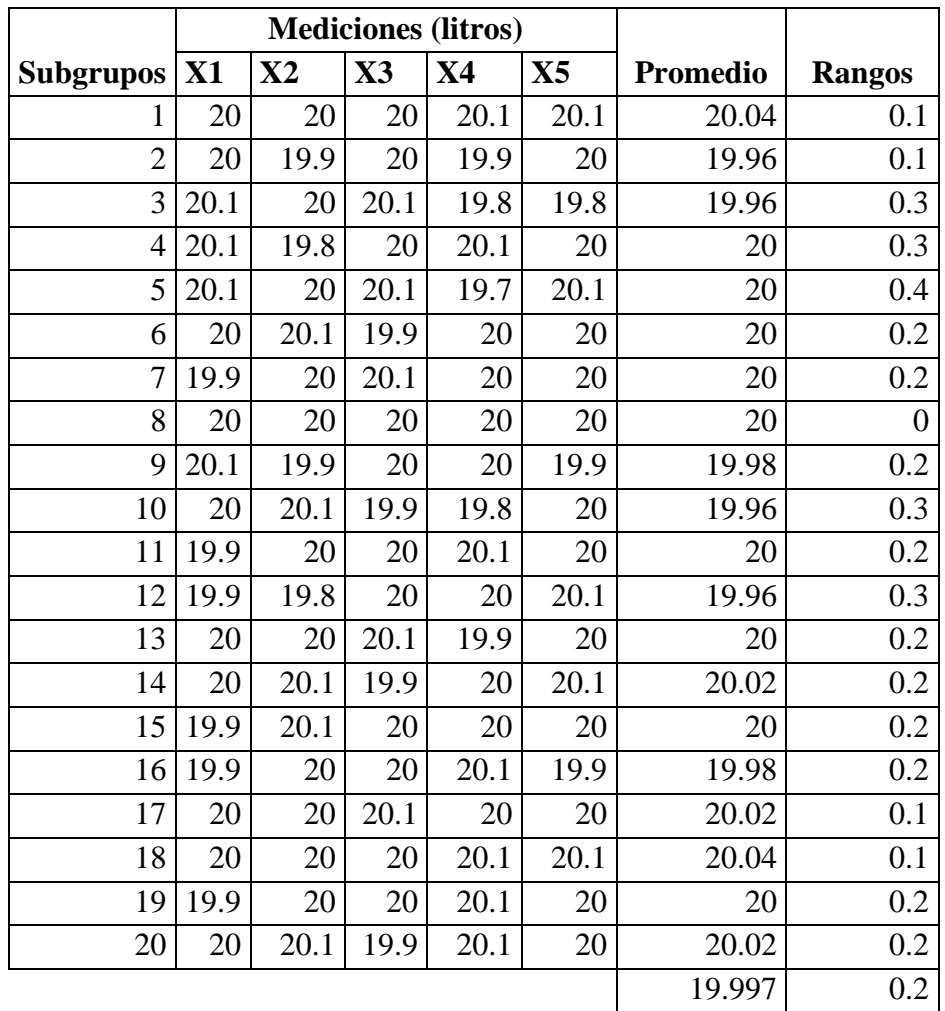

**Tabla 29: Pesos del agua contenida en los bidones - Posterior a la ejecución de las medidas correctivas.**

#### Para el gráfico  $\overline{X}$

- Límite central: LC =  $\bar{x}$  = 19.99
- Límite de control superior: LCS =  $\overline{X} + A_2 \overline{R} = 20.1124$
- Límite de control inferior: LCI =  $\bar{x}$  A<sub>2</sub>  $\bar{x}$  = 19.8816

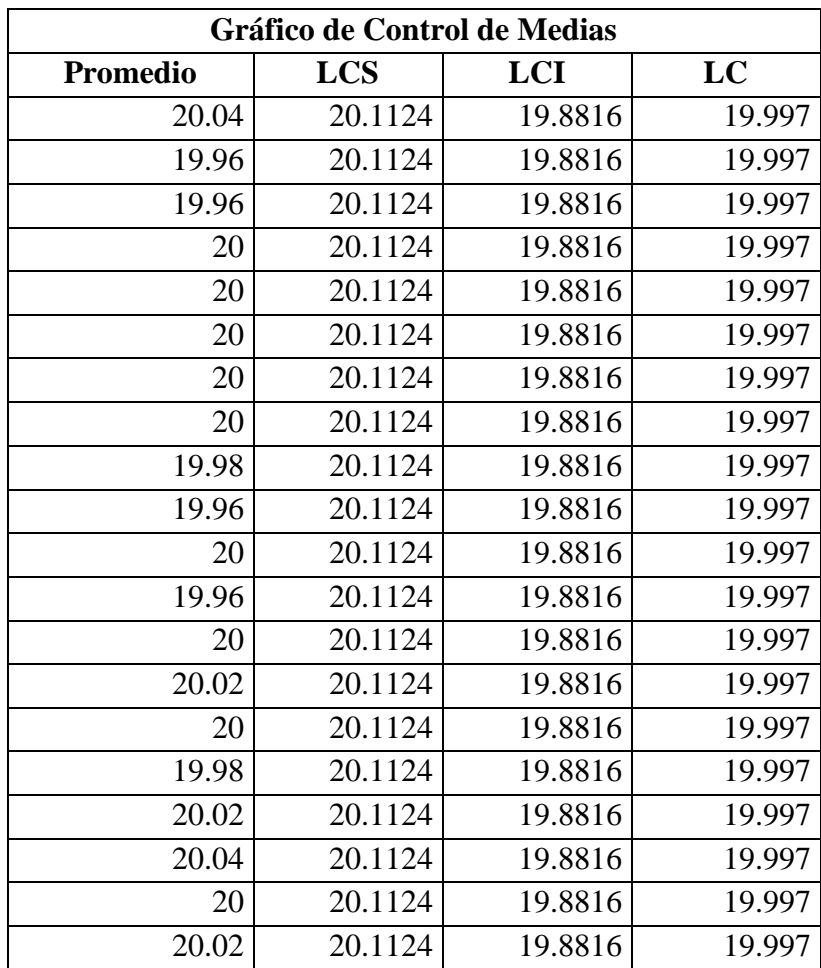

**Tabla 30: Control de media – cálculo de límites (pesos) – posterior a la ejecución de medidas correctivas.** 

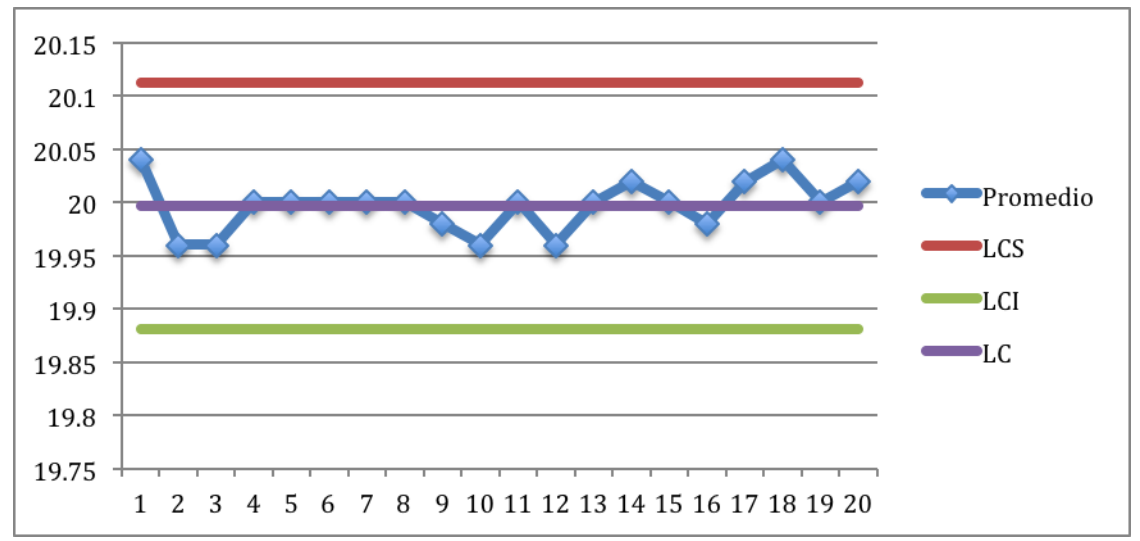

**Gráfico12: Variabilidad en el peso del agua por bidón – posterior a la ejecución de medidas correctivas**

#### Para el gráfico R

- Límite central:  $LC = \overline{R} = 0.2$
- Límite de control superior: LCS =  $D_4 \overline{R} = 0.423$
- Límite de control inferior: LCI =  $D_3 \overline{R} = 0$

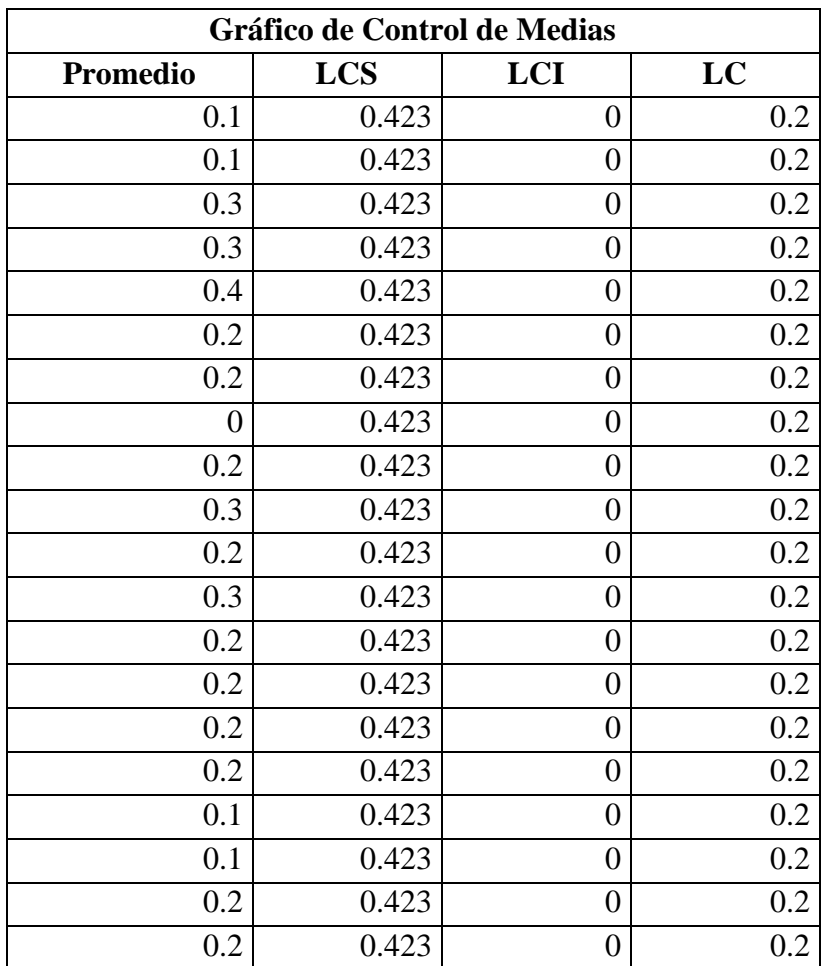

**Elaboración propia Tabla 31: Control de media – cálculo de límites (rangos) – posterior a la ejecución de medidas correctivas**

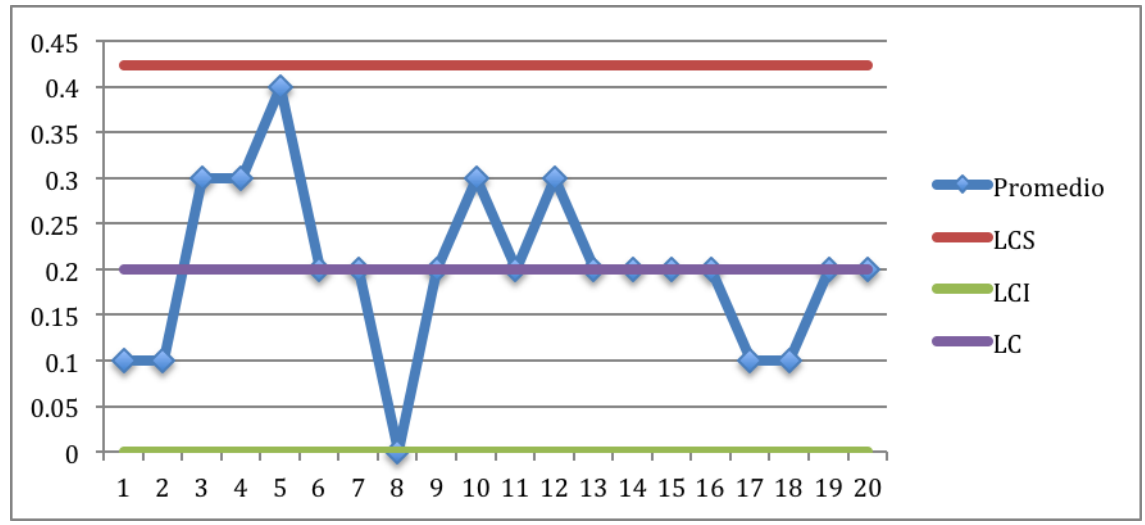

**Elaboración Propia Gráfico13: Variabilidad de rangos en el peso del agua por bidón – posterior a la ejecución de medidas correctivas.**

# **CAPÍTULO 5 DESARROLLO DE MEJORAS**

#### **5. DESARROLLO DE MEJORAS**

#### **5.1 MEJORAS EJECUTADAS**

Este punto se refiere a todas aquellas propuestas generadas durante el desarrollo del proyecto que fueron fáciles de implementar y que obtuvieron un importante impacto en la empresa.

A continuación se muestra:

El **"Antes"** es decir, como se realizaban las operaciones previamente a los estudios realizados.

La **"Mejora realizada"** es la propuesta que se ha ejecutado.

El **"Resultado"** que son los efectos favorables obtenidos como resultado de la ejecución de propuestas.

La **"Inversión"** que incluye los elementos e inversiones económicas necesarias para ejecutar las propuestas.

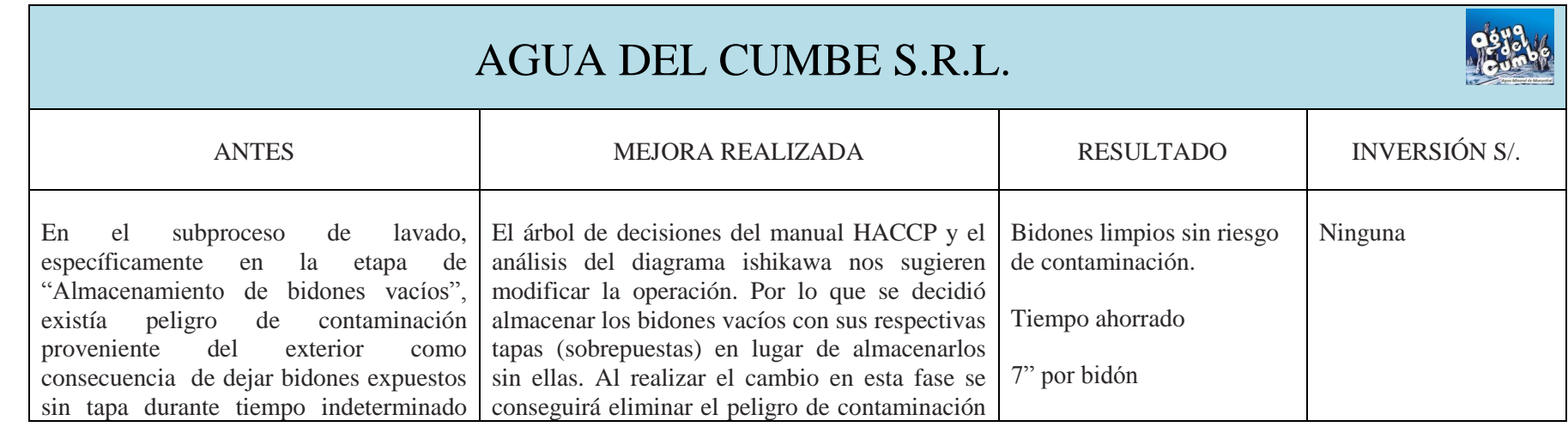

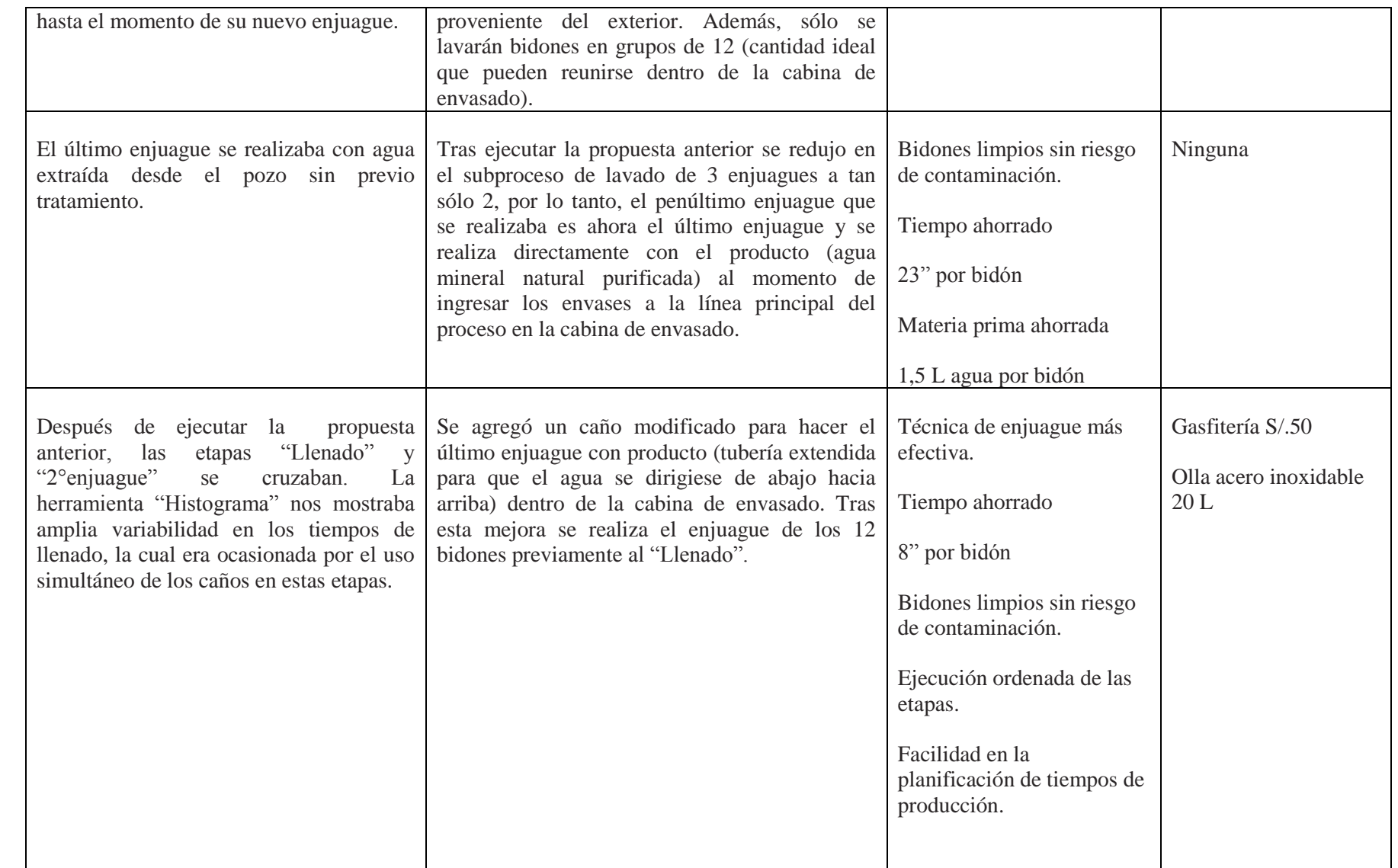

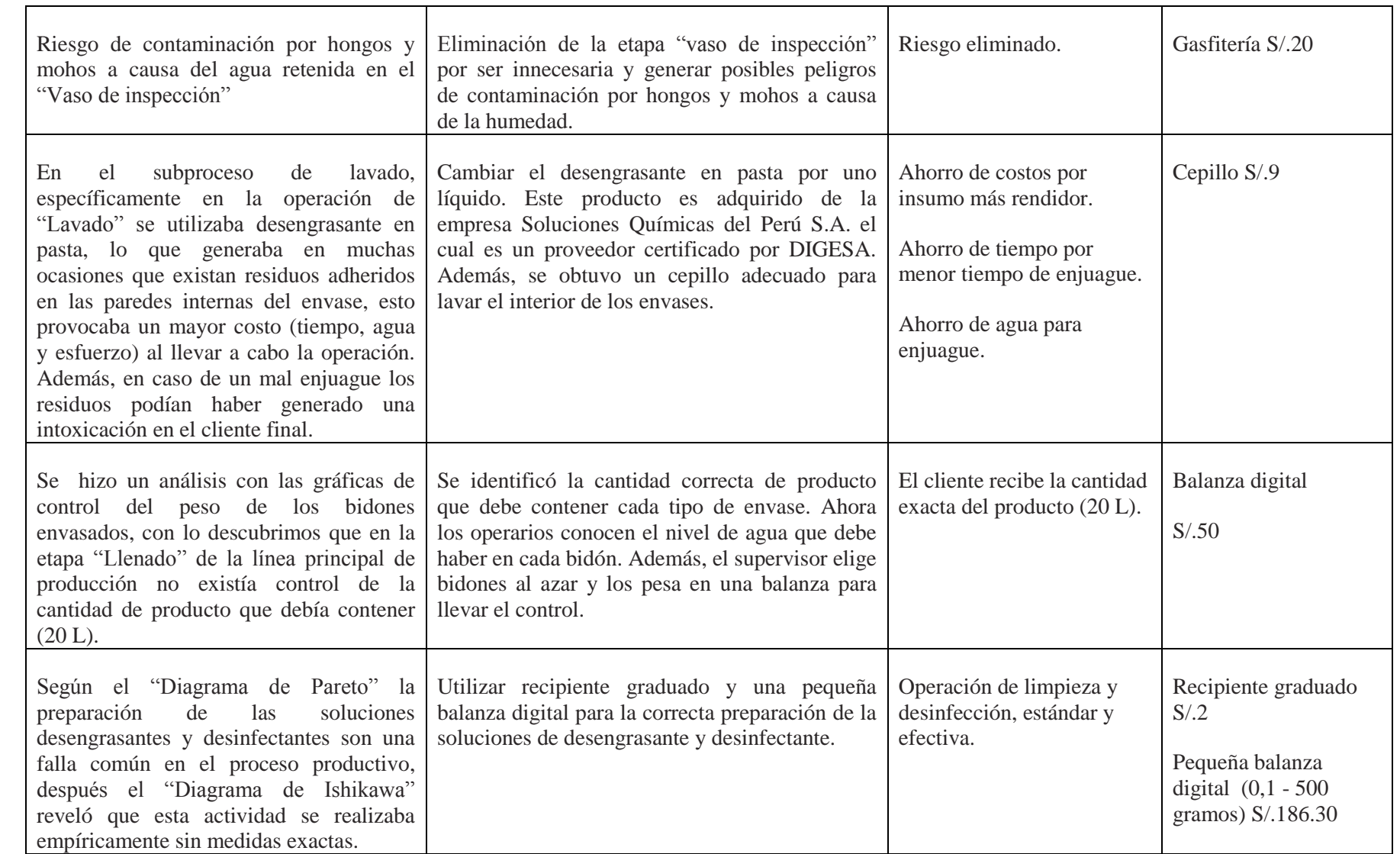

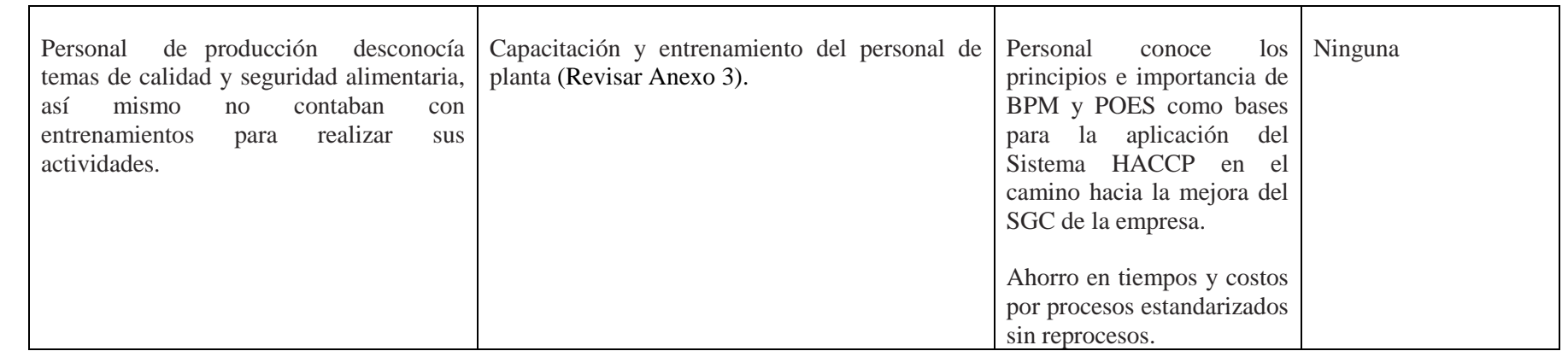

**Tabla 32: Propuestas ejecutadas durante el tiempo de estudio.**

**Fuente: Elaboración propia**

## **5.2 PROPUESTAS DE INVERSIÓN**

Este punto se refiere a todas aquellas propuestas generadas durante el desarrollo del proyecto, requieren una inversión de capital pero obtendrían un importante impacto en la empresa.

A continuación se muestra:

El **"Ahora"** es decir, como se vienen realizando las operaciones hoy en día.

La **"Propuesta"** es la proposición que se pretende realizar.

El **"Resultados proyectados"** que son los efectos favorables que se obtendrían como resultado de la ejecución de propuestas.

La **"Inversión"** es la inversión económica necesaria para ejecutar las propuestas.

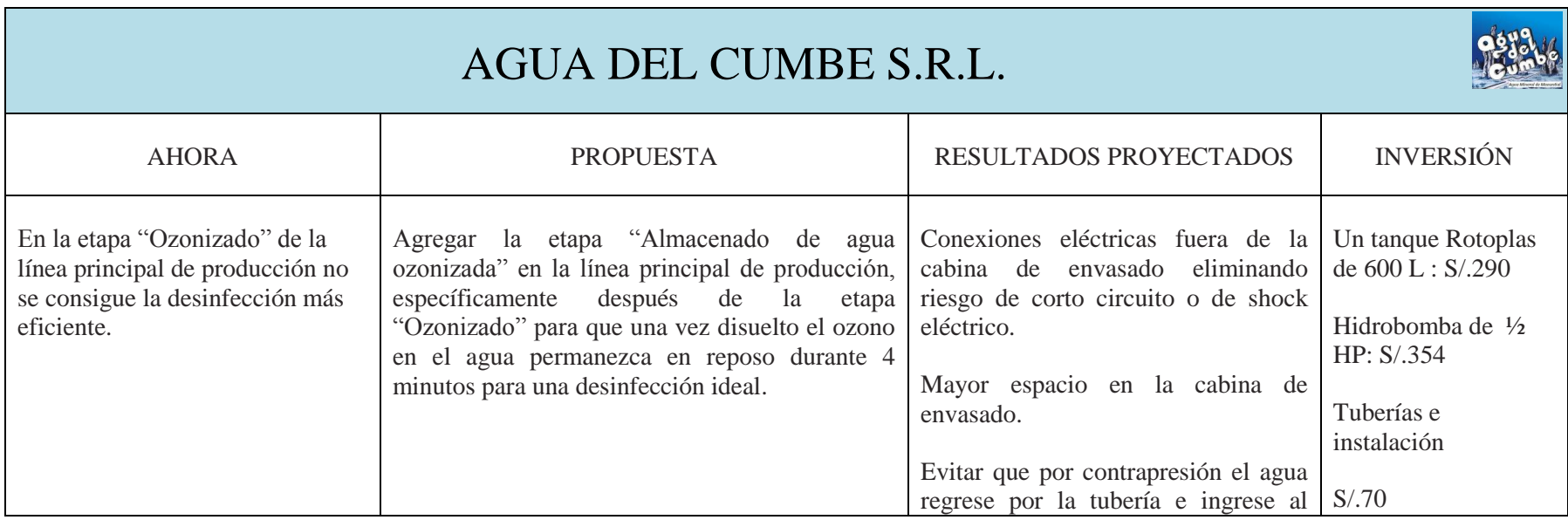

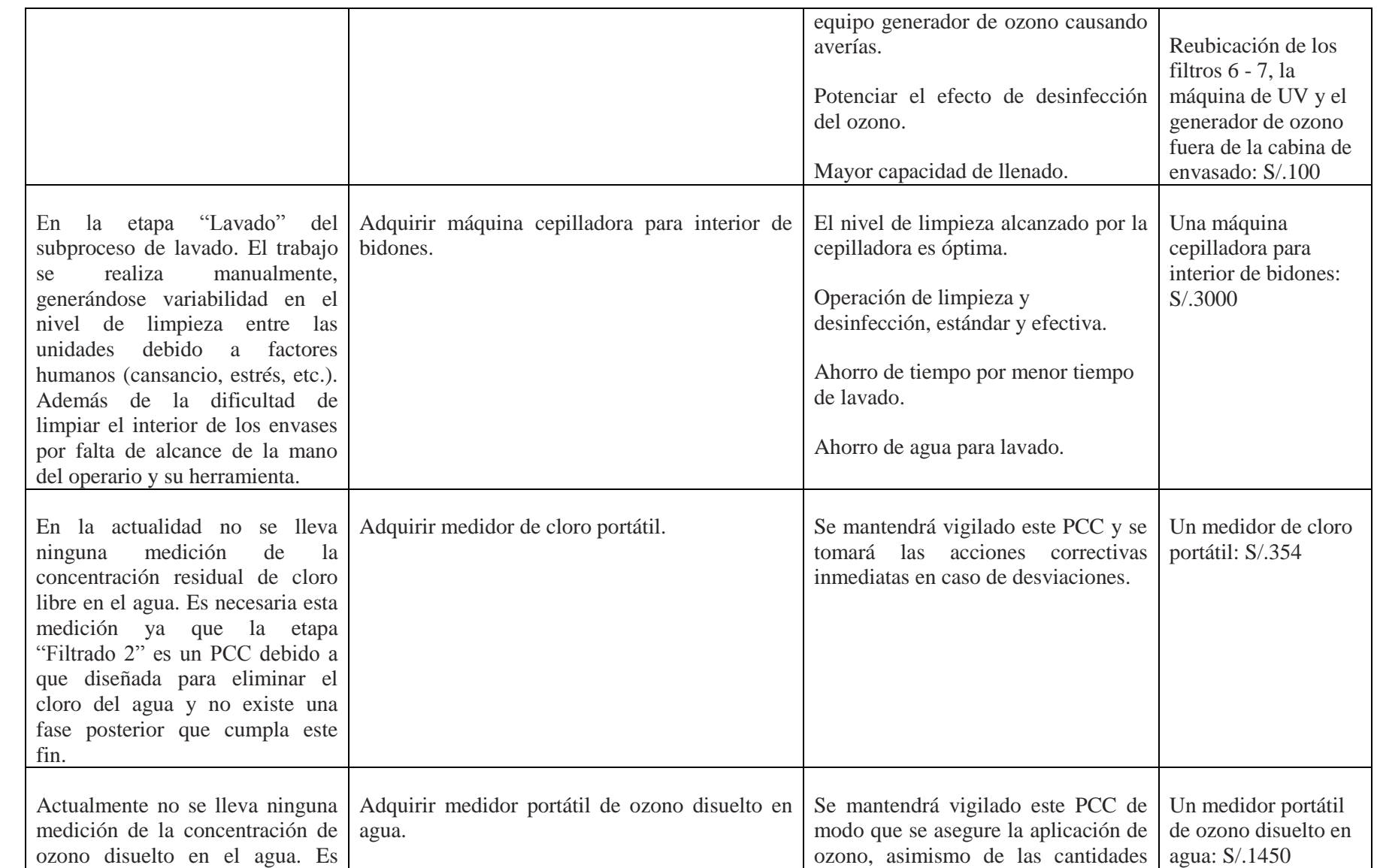

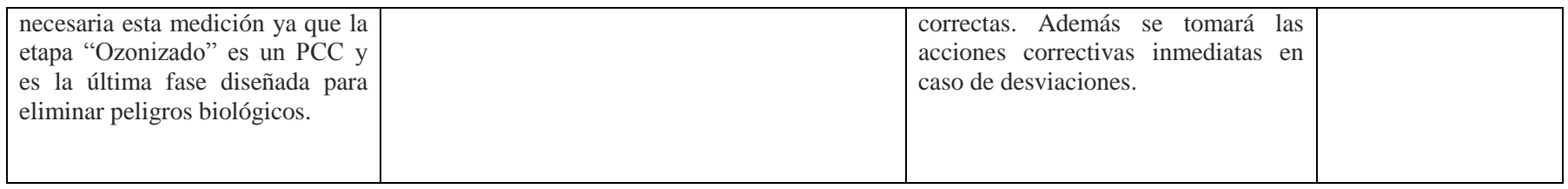

#### **Tabla 33: Propuestas de inversión.**

### **Fuente: Elaboración propia**
# **CAPÍTULO 6 ANÁLISIS ECONÓMICO**

#### **6.1 Mercado Meta**

A continuación se muestra las proyecciones de 5 años para la oferta y demanda de bidones de agua (presentación de 20 L) en la provincia de Cajamarca:

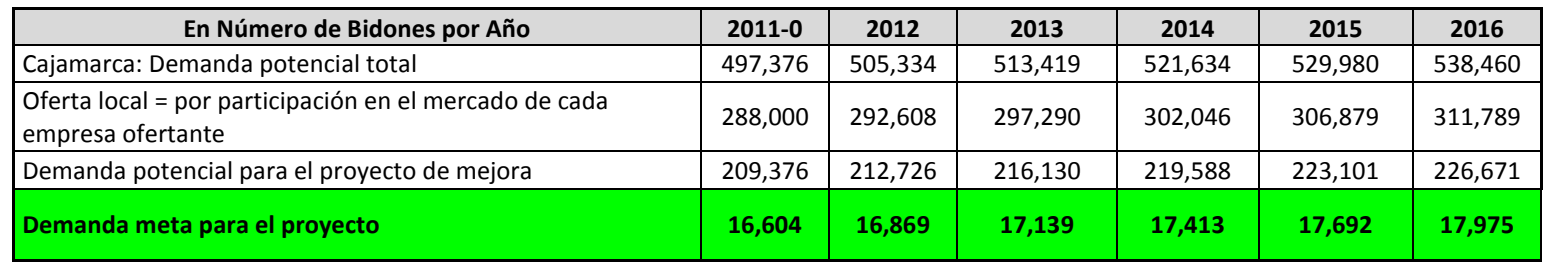

**Tabla 34: Proyección del Mercado Meta (5 años) Elaboración Propia**

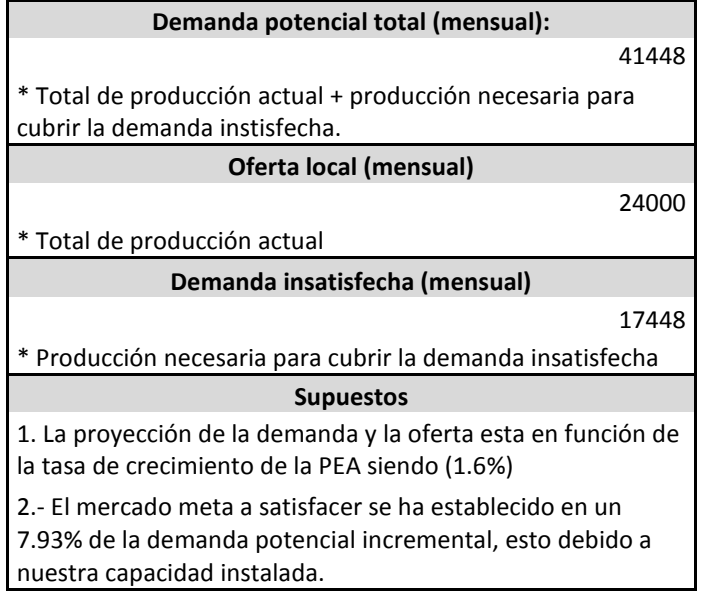

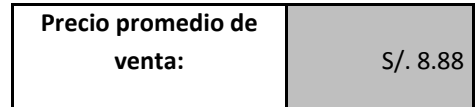

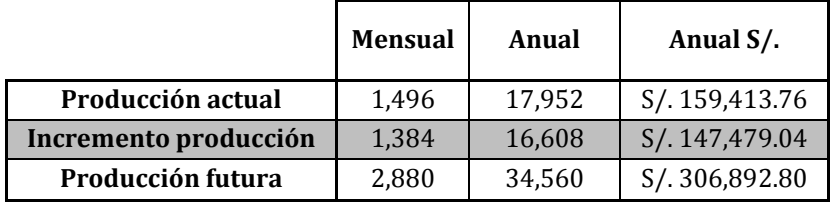

#### **6.2 Inversión Actual**

Inversión actual que realiza la empresa (expresada en Nuevos Soles):

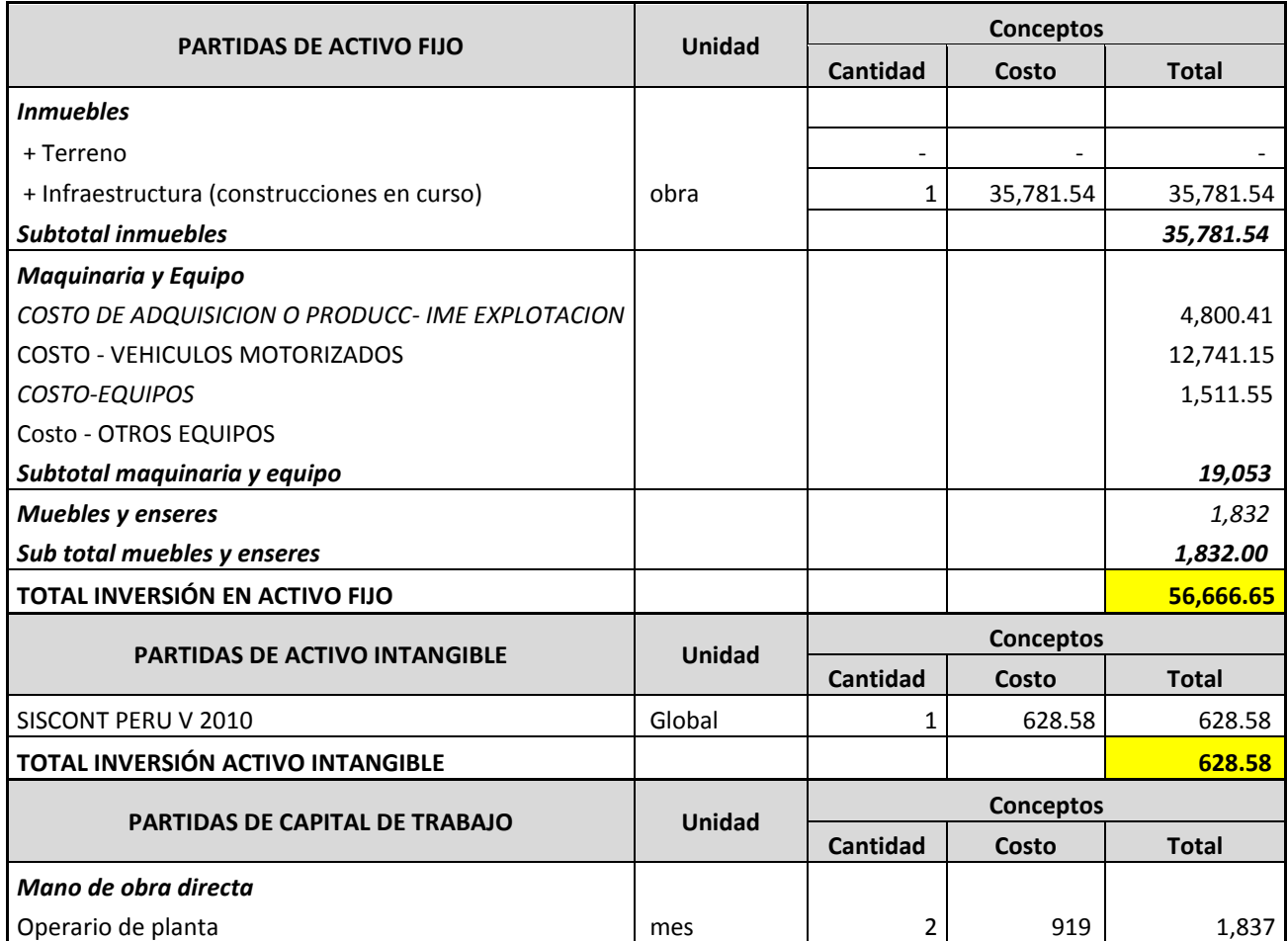

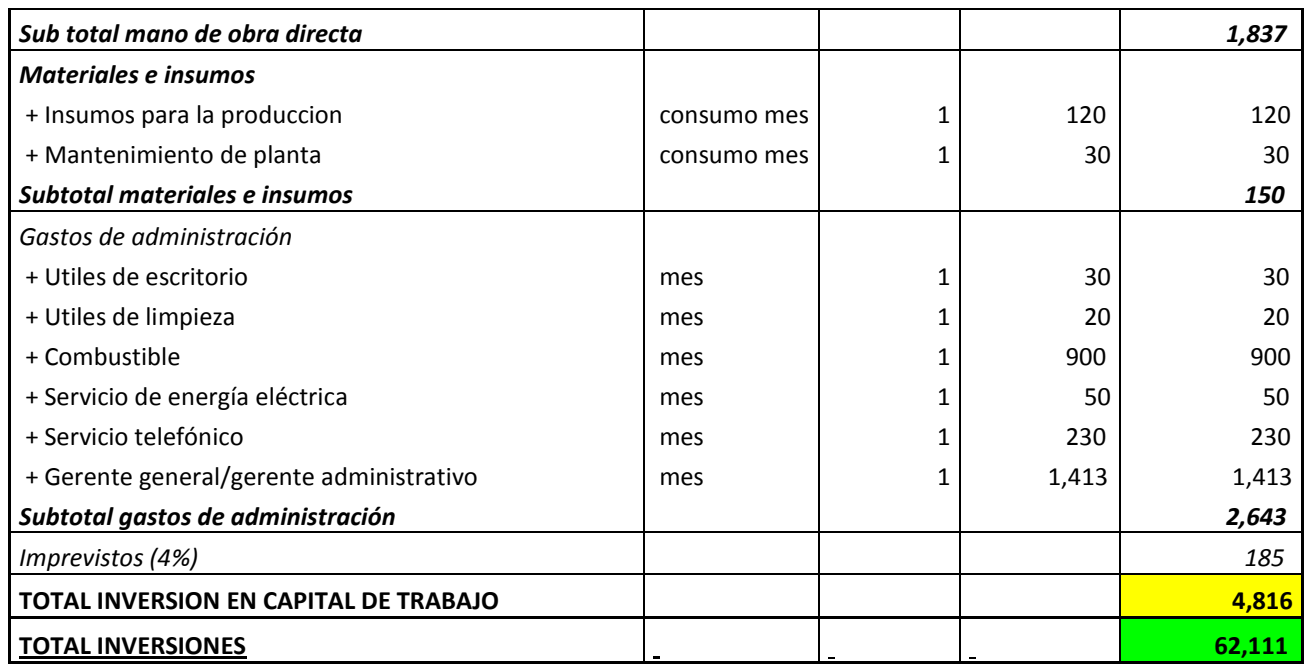

**Tabla 35: Inversión actual por año Elaboración Propia**

#### **6.3. Inversión Adicional**

Inversión adicional que agregaría la empresa a su actual inversión (expresada en Nuevos Soles):

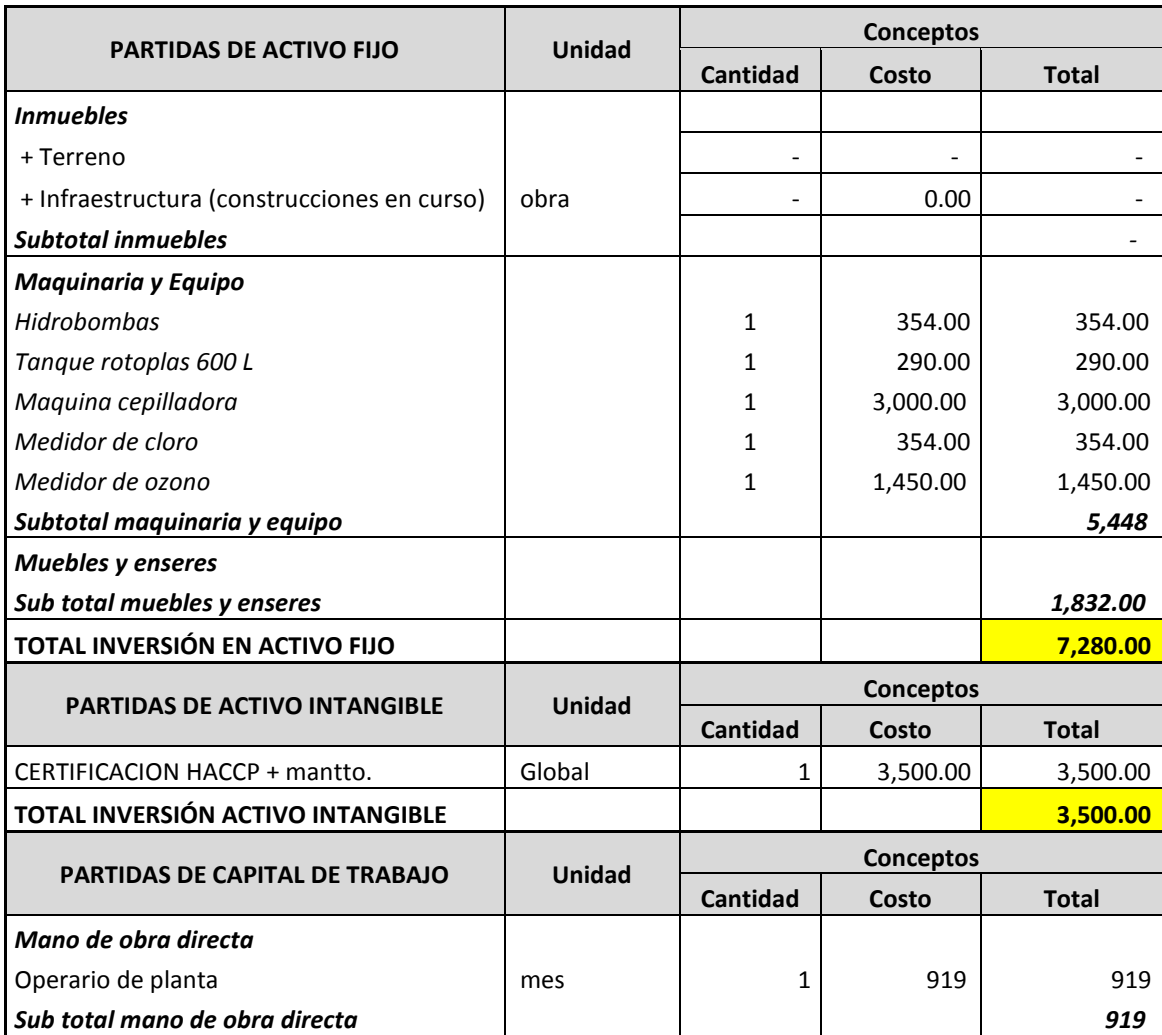

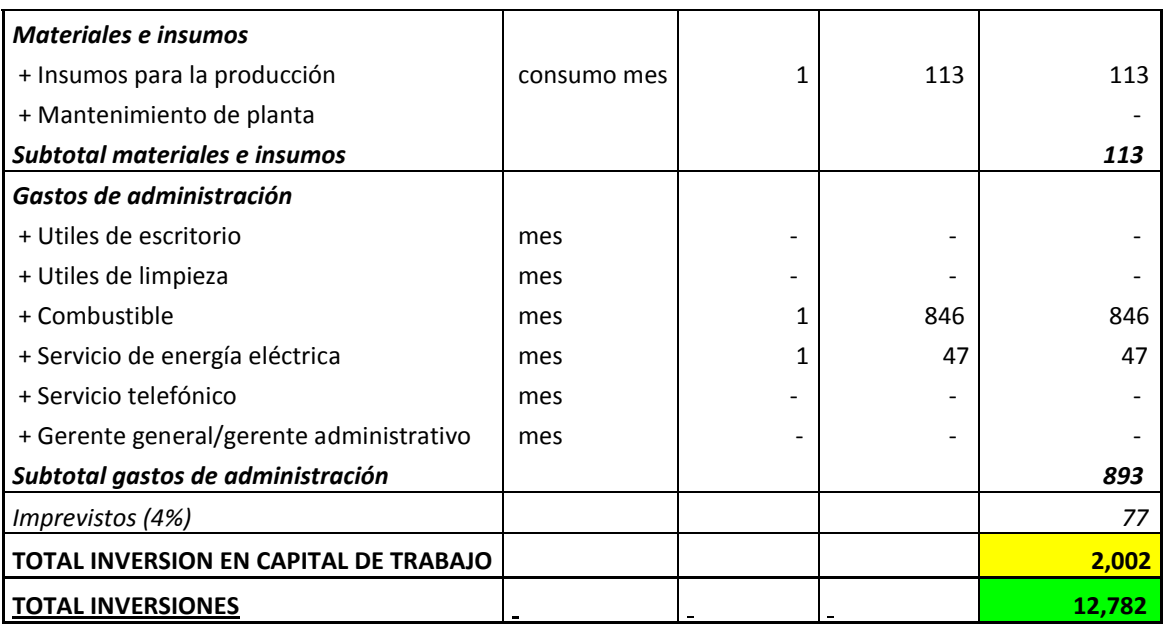

**Tabla 36: Inversión adicional requerida con el nuevo proyecto (1er año) Elaboración Propia**

#### **6.4 Depreciación, amortización y valor de salvamento actual**

Cálculo de los valores de depreciación, amortización y valor de salvamento de los activos de la empresa:

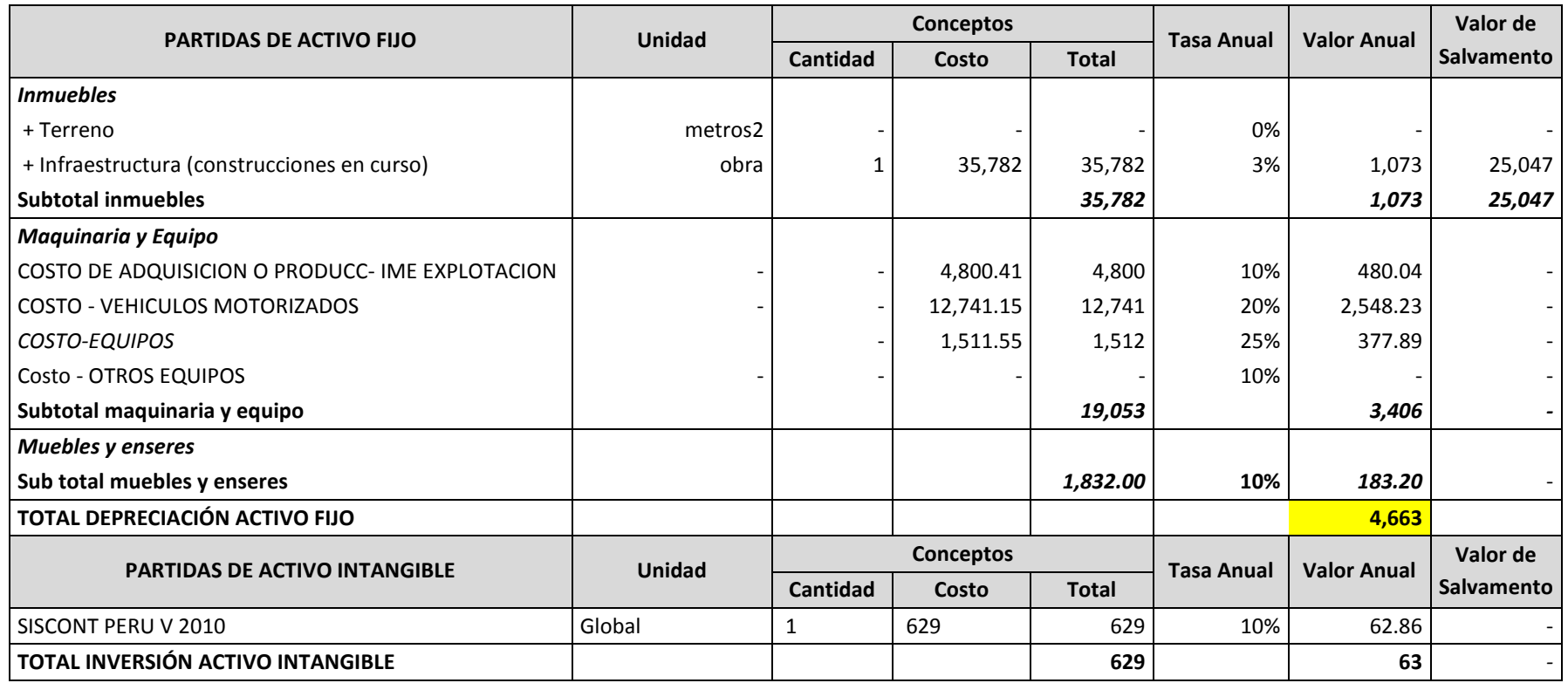

**Tabla 37: Depreciación, amortización y valor de salvamento actual. Elaboración Propia**

#### **6.5.Depreciación, amortización y valor de salvamento con la nueva inversión**

Cálculo de los valores de depreciación, amortización y valor de salvamento de los nuevos activos que adquiriría la empresa:

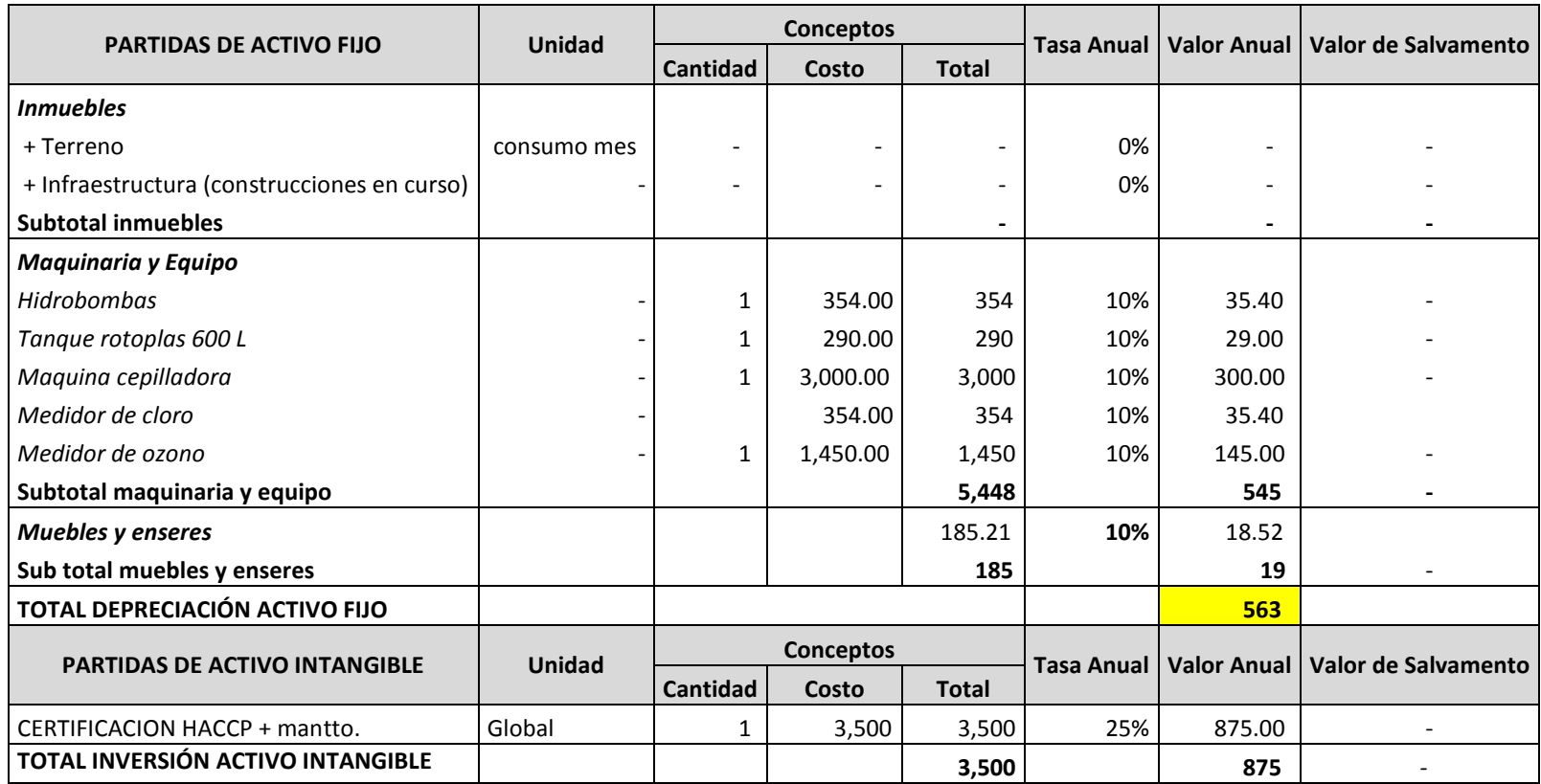

**Tabla 38: Depreciación, amortización y valor de salvamento de la nueva inversión Elaboración Propia**

## **6.6 Costos de producción actual**

Costos de producción de la empresa:

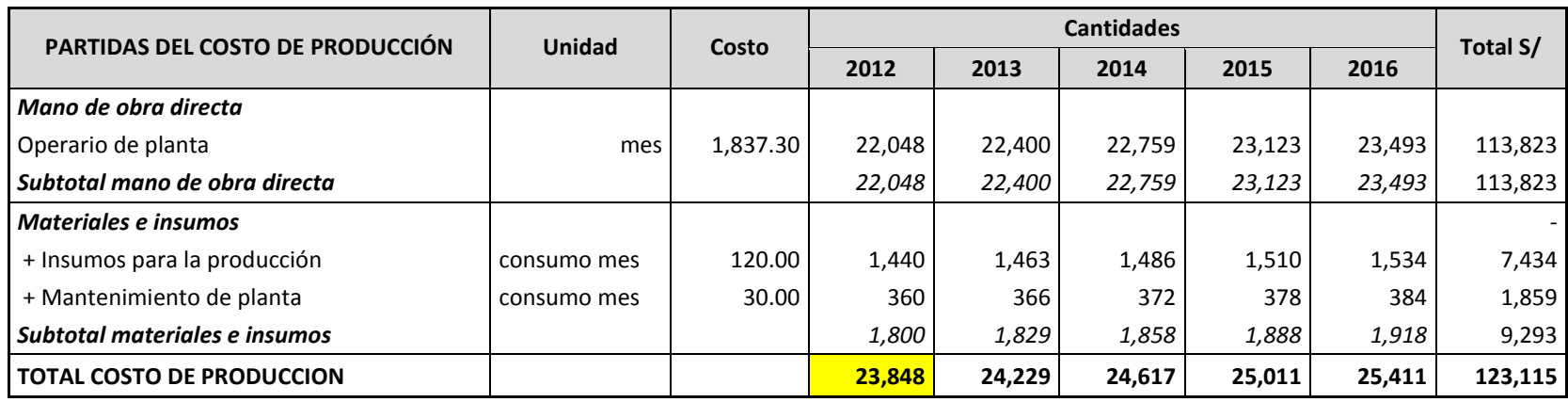

**Tabla 39: Costos de producción actual**

#### **6.7 Costos de producción adicionales**

Costos de producción adicionales con el nuevo proyecto:

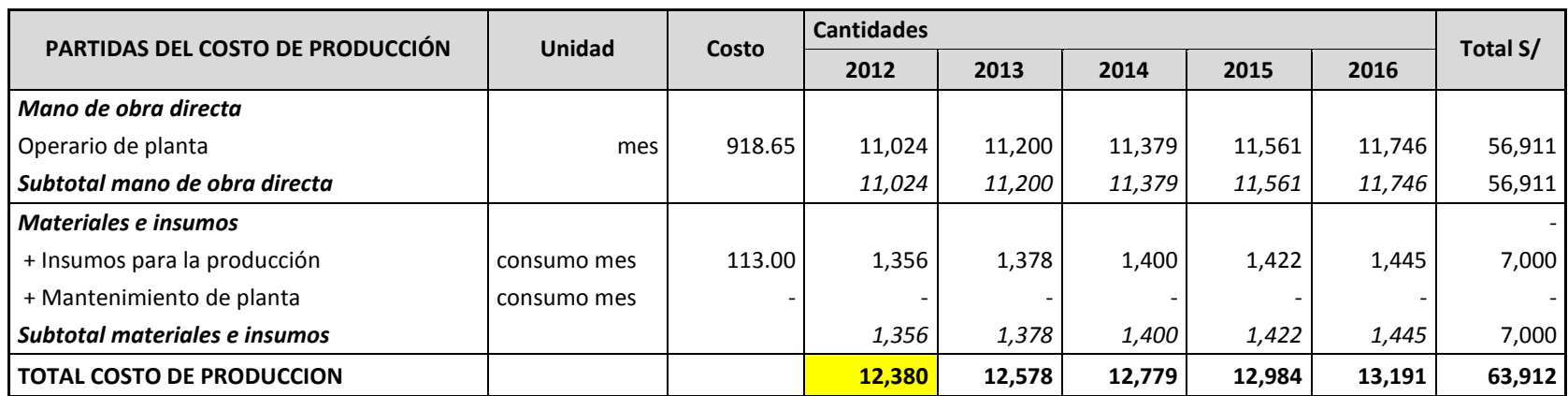

**Tabla 40: Costos de producción adicional con el nuevo proyecto Elaboración Propia**

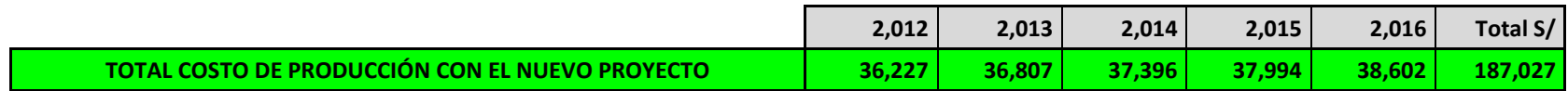

#### **6.8 Gastos de administración y ventas actuales**

Relación de gastos por administración y ventas actuales de la empresa:

| <b>PARTIDAS DEL GASTO DE ADMINISTRACION Y</b><br><b>VENTAS</b> | Unidad | Costo | Conceptos |        |        |        |        |          |
|----------------------------------------------------------------|--------|-------|-----------|--------|--------|--------|--------|----------|
|                                                                |        |       | 2012      | 2013   | 2014   | 2015   | 2016   | Total S/ |
| <b>Gastos generales</b>                                        |        |       |           |        |        |        |        |          |
| + Utiles de escritorio                                         | mes    | 30    | 360       | 360    | 360    | 360    | 360    | 1,800    |
| + Utiles de limpieza                                           | mes    | 20    | 240       | 240    | 240    | 240    | 240    | 1,200    |
| + Combustible                                                  | mes    | 900   | 10,800    | 10,973 | 11,148 | 11,327 | 11,508 | 55,756   |
| + Servicio de energía eléctrica                                | mes    | 50    | 600       | 610    | 619    | 629    | 639    | 3,098    |
| + Servicio telefónico                                          | mes    | 230   | 2,760     | 2,760  | 2,760  | 2,760  | 2,760  | 13,800   |
| Subtotal gastos generales                                      |        |       | 14,760    | 14,942 | 15,128 | 15,316 | 15,507 | 75,653   |
| Personal administrativo                                        |        |       |           |        |        |        |        |          |
| + Gerente general/gerente administrativo                       | mes    | 1,413 | 16,956    | 16,956 | 16,956 | 16,956 | 16,956 | 84,780   |
| Subtotal personal administrativo                               |        |       | 16,956    | 16,956 | 16,956 | 16,956 | 16,956 | 84,780   |
| Gasto de ventas                                                |        |       |           |        |        |        |        |          |
| + Publicidad                                                   | año    | 2,500 | 2,500     | 2,540  | 2,581  | 2,622  | 2,664  | 12,906   |
| Sub total gasto de ventas                                      |        |       | 2,500     | 2,540  | 2,581  | 2,622  | 2,664  | 12,906   |
| <b>TOTAL GASTO DE ADMINISTRACION Y VENTAS</b>                  |        |       | 34,216    | 34,438 | 34,664 | 34,894 | 35,127 | 173,340  |

**Tabla 41: Gastos de administración y ventas actual**

#### **6.9 Gasto de administración y ventas adicional con proyecto nuevo**

Relación de gastos por la administración y ventas adicionales con el nuevo proyecto:

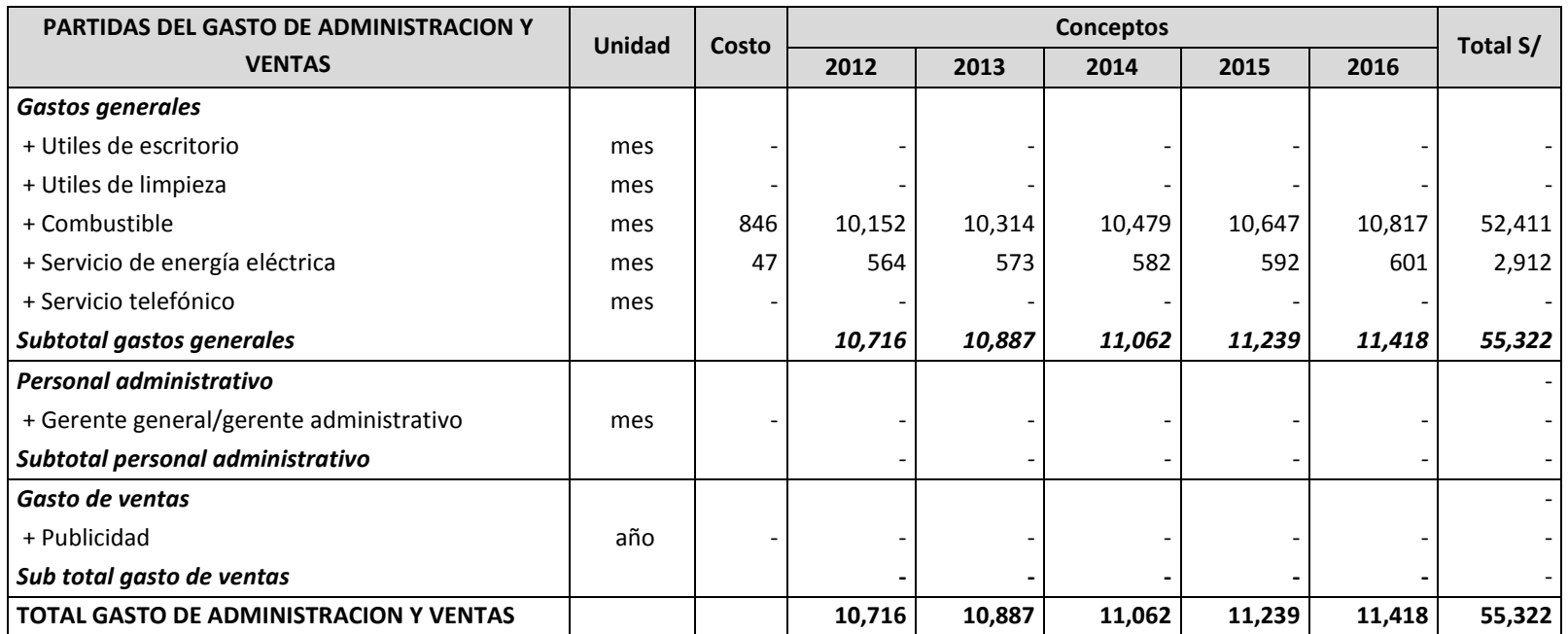

**Tabla 42: Gastos de administración y ventas adicionales del nuevo proyecto**

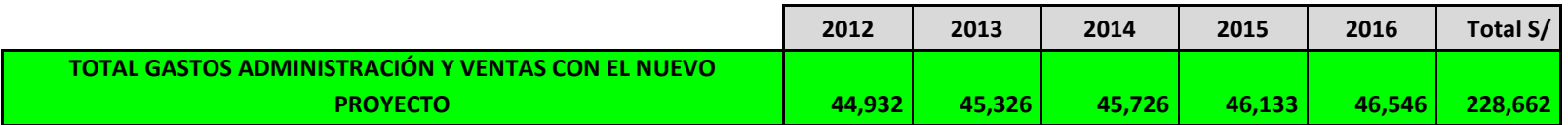

#### **6.10 Ingresos proyectados del proyecto**

A continuación se muestra la proyección de ingresos que generaría el nuevo proyecto durante 5 años:

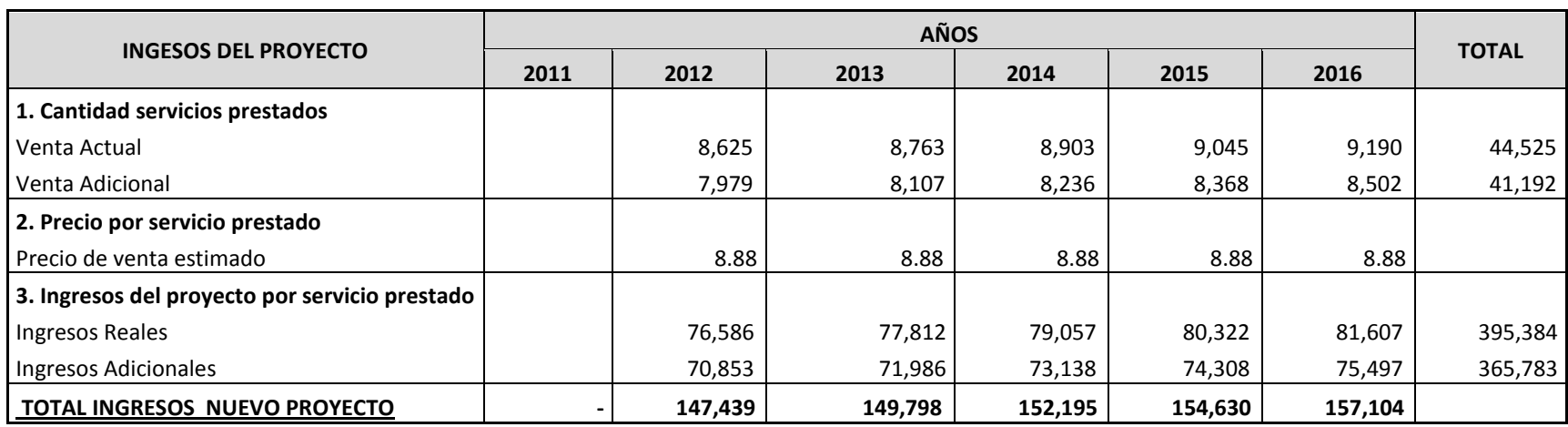

**Tabla 43: Proyección de ingresos con el nuevo proyecto (5 años)**

# **6.11 Flujo de caja operativo y económico**

Flujo de caja operativo y económico para los siguientes 5 años:

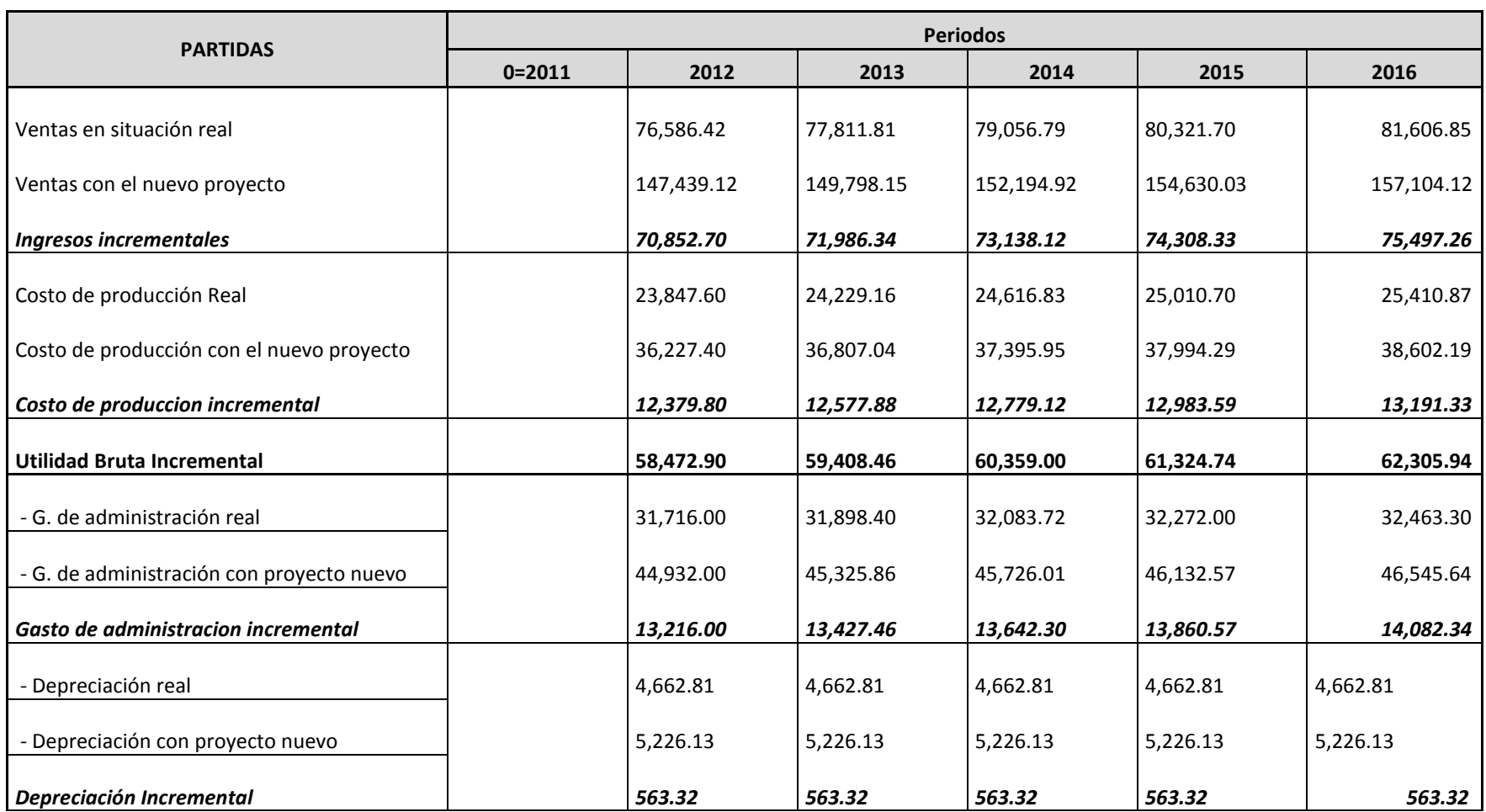

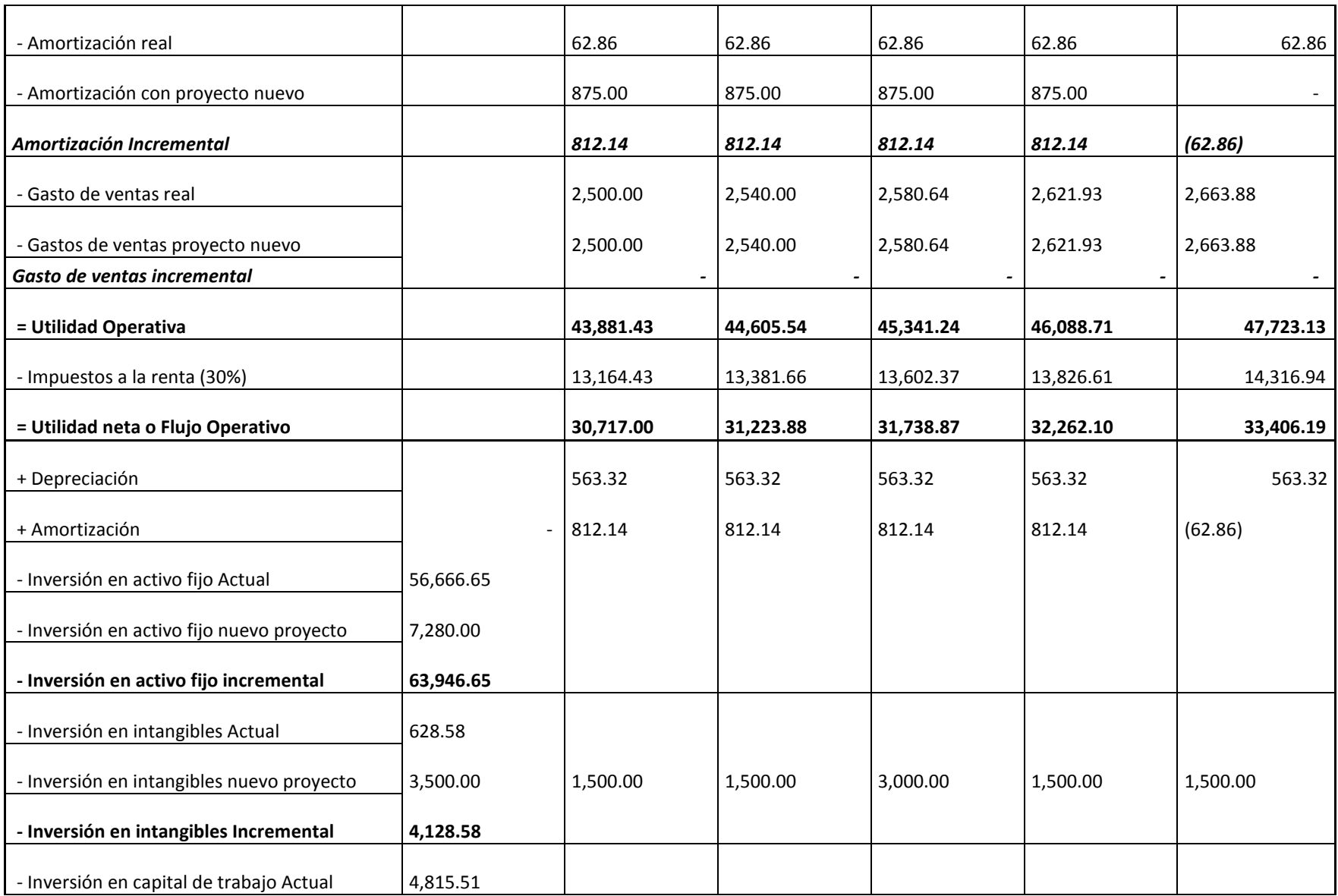

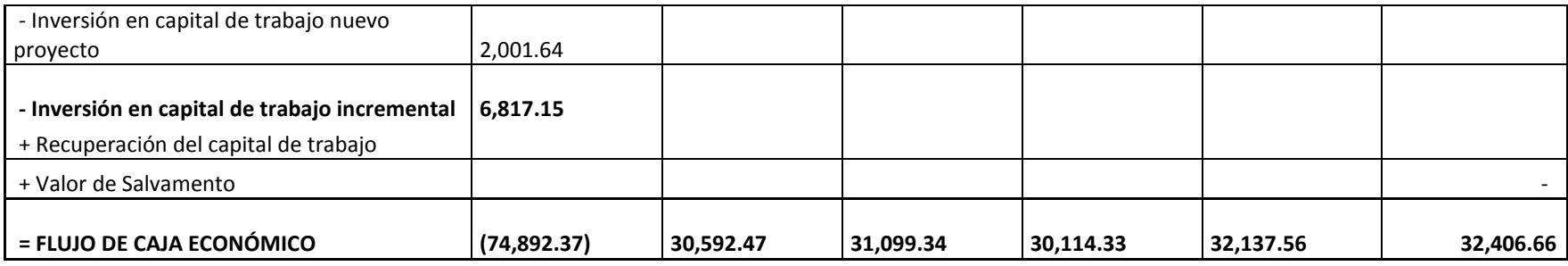

**Tabla 44: Flujo de caja operativo y económico proyección de 5 años**

#### **6.12 Costo de Oportunidad del Capital (COK)**

En esta parte se muestra otra alternativa de inversión del capital (sólo para efectos de comparación).

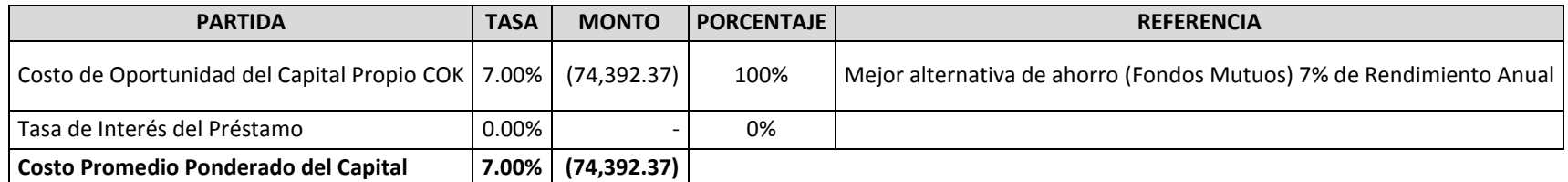

**Tabla 45: Otra alternativa de ahorro**

#### **6.13 Indicadores de evaluación económica y financiera**

A continuación se muestra la valoración de inversiones mediante los métodos de análisis VAN y TIR:

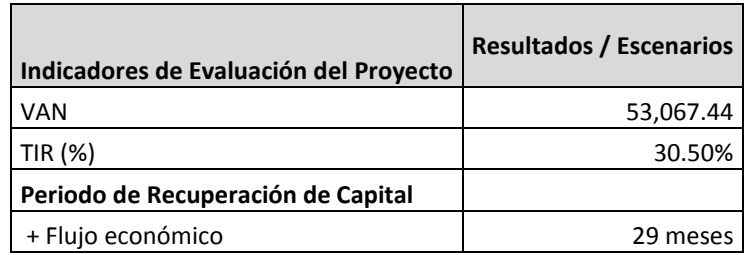

**Tabla 46: VAN y TIR de la inversión. Elaboración Propia**

- $\checkmark$  Al obtener VAN (Valor Actual Neto) positivo, el proyecto es rentable.
- $\checkmark$  El proyecto es viable ya que el TIR (Tasa de Rentabilidad Interna) resulta 30.5% y es mayor al rendimiento anual que nos brindaría un fondo mutuo (elemento de comparación).

# **CAPÍTULO 7 CONCLUSIONES Y RECOMENDACIONES**

#### **7.1 CONCLUSIONES**

- **-** Para el correcto funcionamiento del Sistema HACCP todos los miembros de la empresa deben de contar con la formación debida en BPM, POES y los 12 pasos que comprende el Plan HACCP. Es sumamente importante que todo el personal comprenda y se comprometa para alcanzar su correcta aplicación, por lo cual se debe cumplir con un programa de capacitaciones.
- **-** Se redujo notablemente los riesgos de contaminación al identificar los Puntos Críticos de Control y al establecer a cada uno: límites tolerables, sistema de vigilancia, medidas correctoras y procedimientos de verificación y documentación.
- **-** Al estandarizar los procedimientos de producción como la cantidad de producto envasado, los tiempos de llenado y lavado, la cantidad exacta de soluciones de limpieza y desinfección, entre otros, se produjo una considerable mejora en la eficiencia del proceso, en el ordenamiento de actividades y en la planificación de la producción.
- **-** Las fallas y problemas en el proceso productivo no siempre se solucionan con grandes cambios que demanden una mayor inversión, sino que con un análisis minucioso se logró proponer y ejecutar ideas prácticas de fácil realización.
- **-** El mercado actual cuenta con la tecnología necesaria para mejorar el proceso productivo, a precios aceptables y que conllevará a lograr la certificación HACCP.
- **-** Queda demostrada la viabilidad económica del proyecto, ya que el análisis económico nos muestra un escenario favorable para las propuestas de inversión planteadas, pues los indicadores económicos VAN y TIR así lo demuestran.

#### **7.2 RECOMENDACIONES**

- **-** Es indispensable que las empresas desarrollen e implementen las Buenas Prácticas de Manufactura y los Procedimientos Operativos Estandarizados de Sanidad de manera previa a la aplicación del Sistema HACCP.
- **-** Desarrollar un Plan de Seguridad Industrial que incluya el tema de ergonomía en el trabajo.
- **-** Elaborar un Plan de Marketing que permita atraer nuevos clientes e incrementar la actual participación de mercado.
- **-** Organizar un sistema de pedidos y ventas mediante la ejecución de un Plan Logístico de Entrada (abastecimiento) y un Plan Logístico de Salida (distribución).

# **BIBLIOGRAFÍA Y LINCOGRAFÍA**

**REFERENCIAS BIBLIOGRÁFICAS**

[1] AMERICAN SOCIETY FOR QUALITY FOOD, DRUG AND COSMETIC DIVISION. HACCP: MANUAL DEL AUDITOR DE CALIDAD. EDITORIAL ACRIBA, S.A. ZARAGOZA 2002.

[2] LARRAÑAGA I., CABALLO J., RODRIGUEZ M., FERNÁNDEZ J., CONTROL E HIGIENE DE LOS ALIMENTOS, EDITORIAL ESMERANDA MORA, ESPAÑA, 1999.

[3] MORTIMORE S., WALLACE C., HACCP: ENFOQUE PRÁCTICO. EDITORIAL ACRIBA S.A., ESPAÑA, 2002.

[4] SGS INTERNACIONAL CERTIFICATION SERVICES, PRINCIPIOS DE HACCP LINEAMIENTOS PARA IMPLEMENTACIÓN Y USO, MÓDULO H1, HACCP – UN IMPERATIVO PARA LA INDUSTRIA ALIMENTARIA, COPYRIGHT SQF INSTITUTE VERSIÓN 1, 2001

[5] SGS INTERNACIONAL CERTIFICATION SERVICES, PRINCIPIOS DE HACCP LINEAMIENTOS PARA IMPLEMENTACIÓN Y USO, MÓDULO H2, LOS PELIGROS, COPYRIGHT SQF INSTITUTE VERSIÓN 1, 2001

[6] SGS INTERNACIONAL CERTIFICATION SERVICES, PRINCIPIOS DE HACCP LINEAMIENTOS PARA IMPLEMENTACIÓN Y USO, MÓDULO H3, EL ENFOQUE HACCP, COPYRIGHT SQF INSTITUTE VERSIÓN 1, 2001

[7] SGS INTERNACIONAL CERTIFICATION SERVICES, PRINCIPIOS DE HACCP LINEAMIENTOS PARA IMPLEMENTACIÓN Y USO, MÓDULO H5, DESCRIBIR EL PRODUCTO, COPYRIGHT SQF INSTITUTE VERSIÓN 1, 2001

[8] SGS INTERNACIONAL CERTIFICATION SERVICES, PRINCIPIOS DE HACCP LINEAMIENTOS PARA IMPLEMENTACIÓN Y USO, MÓDULO H6, IDENTIFICAR EL USO PREVISTO, COPYRIGHT SQF INSTITUTE VERSIÓN 1, 2001

[9] SGS INTERNACIONAL CERTIFICATION SERVICES, PRINCIPIOS DE HACCP LINEAMIENTOS PARA IMPLEMENTACIÓN Y USO, MÓDULO H9, ANÁLISIS DE PELIGROS, COPYRIGHT SQF INSTITUTE VERSIÓN 1, 2001

[10] SGS INTERNACIONAL CERTIFICATION SERVICES, PRINCIPIOS DE HACCP LINEAMIENTOS PARA IMPLEMENTACIÓN Y USO, MÓDULO H10, IDENTIFICAR EL USO PREVISTO, COPYRIGHT SQF INSTITUTE VERSIÓN 1, 2001

[11] SGS INTERNACIONAL CERTIFICATION SERVICES, PRINCIPIOS DE HACCP LINEAMIENTOS PARA IMPLEMENTACIÓN Y USO, MÓDULO H11, LÍMITES CRÍTICOS, COPYRIGHT SQF INSTITUTE VERSIÓN 1, 2001

[12] SGS INTERNACIONAL CERTIFICATION SERVICES, PRINCIPIOS DE HACCP LINEAMIENTOS PARA IMPLEMENTACIÓN Y USO, MÓDULO H12, MONITOREO, COPYRIGHT SQF INSTITUTE VERSIÓN 1, 2001

[13] SGS INTERNACIONAL CERTIFICATION SERVICES, PRINCIPIOS DE HACCP LINEAMIENTOS PARA IMPLEMENTACIÓN Y USO, MÓDULO H13, MONITOREO, COPYRIGHT SQF INSTITUTE VERSIÓN 1, 2001

[14] SGS INTERNACIONAL CERTIFICATION SERVICES, PRINCIPIOS DE HACCP LINEAMIENTOS PARA IMPLEMENTACIÓN Y USO, MÓDULO H14, VERIFICACIÓN, COPYRIGHT SQF INSTITUTE VERSIÓN 1, 2001

[15] SGS INTERNACIONAL CERTIFICATION SERVICES, PRINCIPIOS DE HACCP LINEAMIENTOS PARA IMPLEMENTACIÓN Y USO, MÓDULO H15, MANTENIMIENTO DE REGISTROS, COPYRIGHT SQF INSTITUTE VERSIÓN 1, 2001

[16] KUME H., HERRAMIENTAS ESTADÍSTICAS BÁSICAS PARA EL MEJORAMIENTO DE LA CALIDAD, NORMA, COLOMBIA, 1992.

[17] ASAKA T., OZEKI K., MANUAL DE HERRAMIENTAS DE CALIDAD: EL ENFOQUE JAPONÉS, GRAFICAS FERO, ESPAÑA, 1992.

[18] CAMISÓN C., CRUZ S., GONZÁLEZ T., GESTIÓN DE LA CALIDAD: CONCEPTOS, ENFOQUES, MODELOS Y SISTEMAS, PEARSON EDUCACIÓN S.A., ESPAÑA, 2007.

[19] ITINTEC, NORMA TÉCNICA NACIONAL: AGUA MINERAL: REQUISITOS, PERÚ, 1988.

[20] UDAONDO M., GESTIÓN DE CALIDAD, EDICIONES DÍAZ DE SANTOS S.A., ESPAÑA, 1992.

#### **LINCOGRAFÍA**

- [21] <http://es.wikipedia.org/wiki/Agua>
- [22] http://es.wikipedia.org/wiki/Calidad\_del\_agua
- [23] http://www.itlac.mx/web/sgc/paginas-sgc/sgc.htm
- [24] http://www.digesa.sld.pe/Expedientes/Leyes-Reglamentos.aspx

# INGESTA RECOMENDADA DE AGUA SEGÚN LA EDAD, SIN CONSIDERAR EL SEXO DE LA PERSONA.

 $\blacksquare$ 

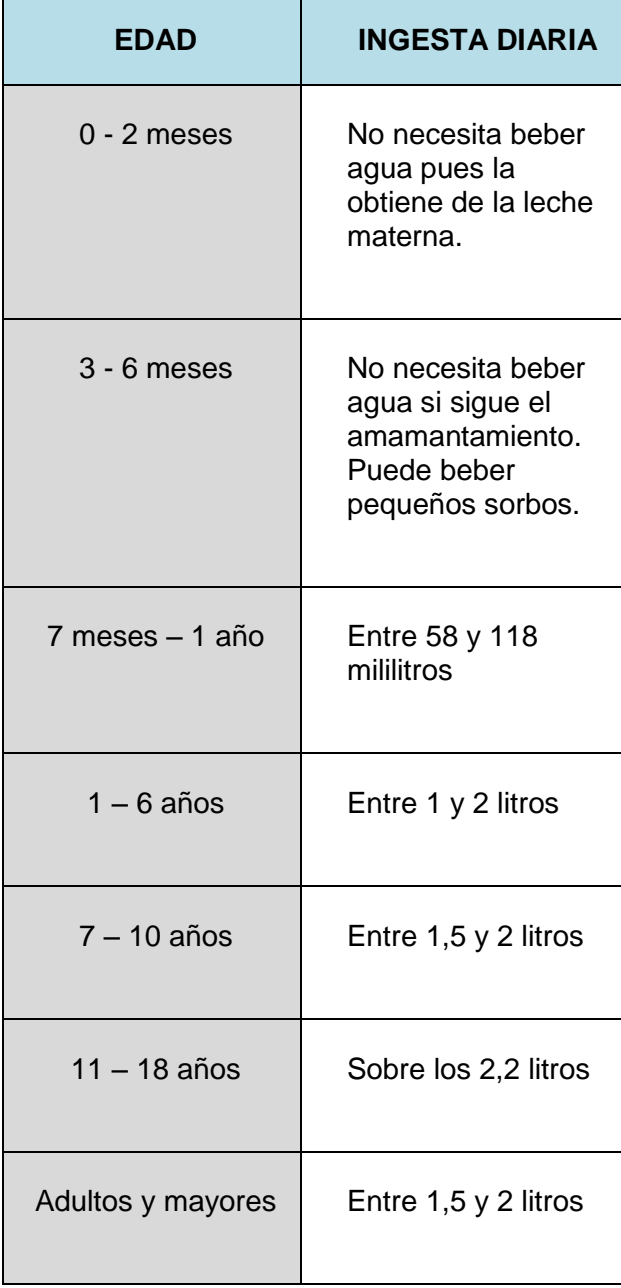

Determinación de la cantidad de Hipoclorito de Calcio (Cloro granulado) a dosificar:

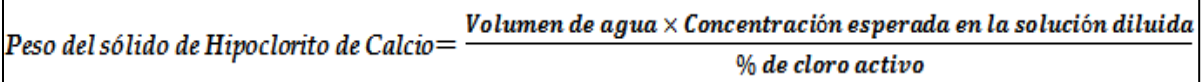

Donde:

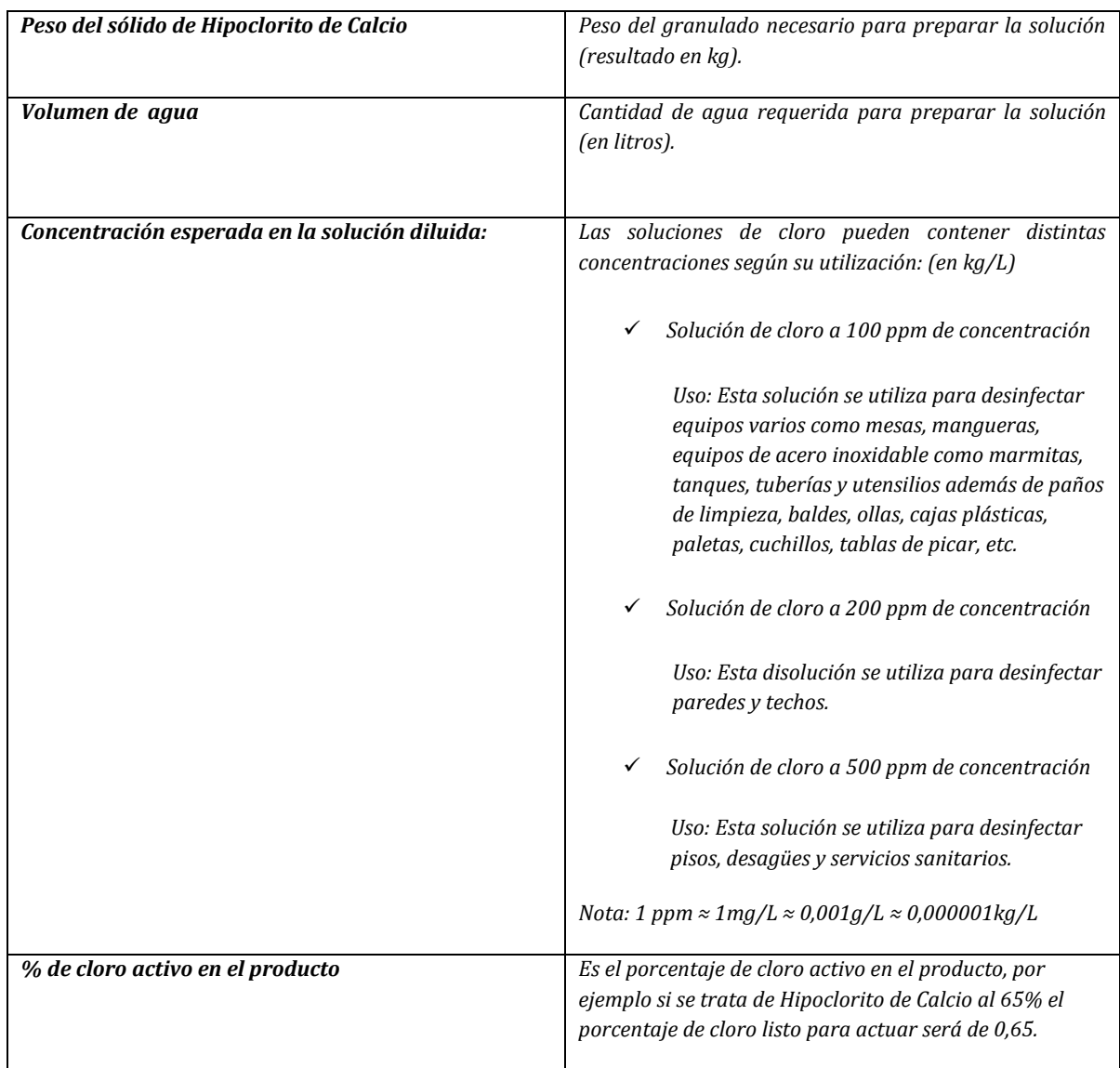

**Elaboración propia**

**Fuente: Ministerio De Salud Pública Y Asistencia Social – Guatemala**

Programa de capacitaciones y entrenamiento:

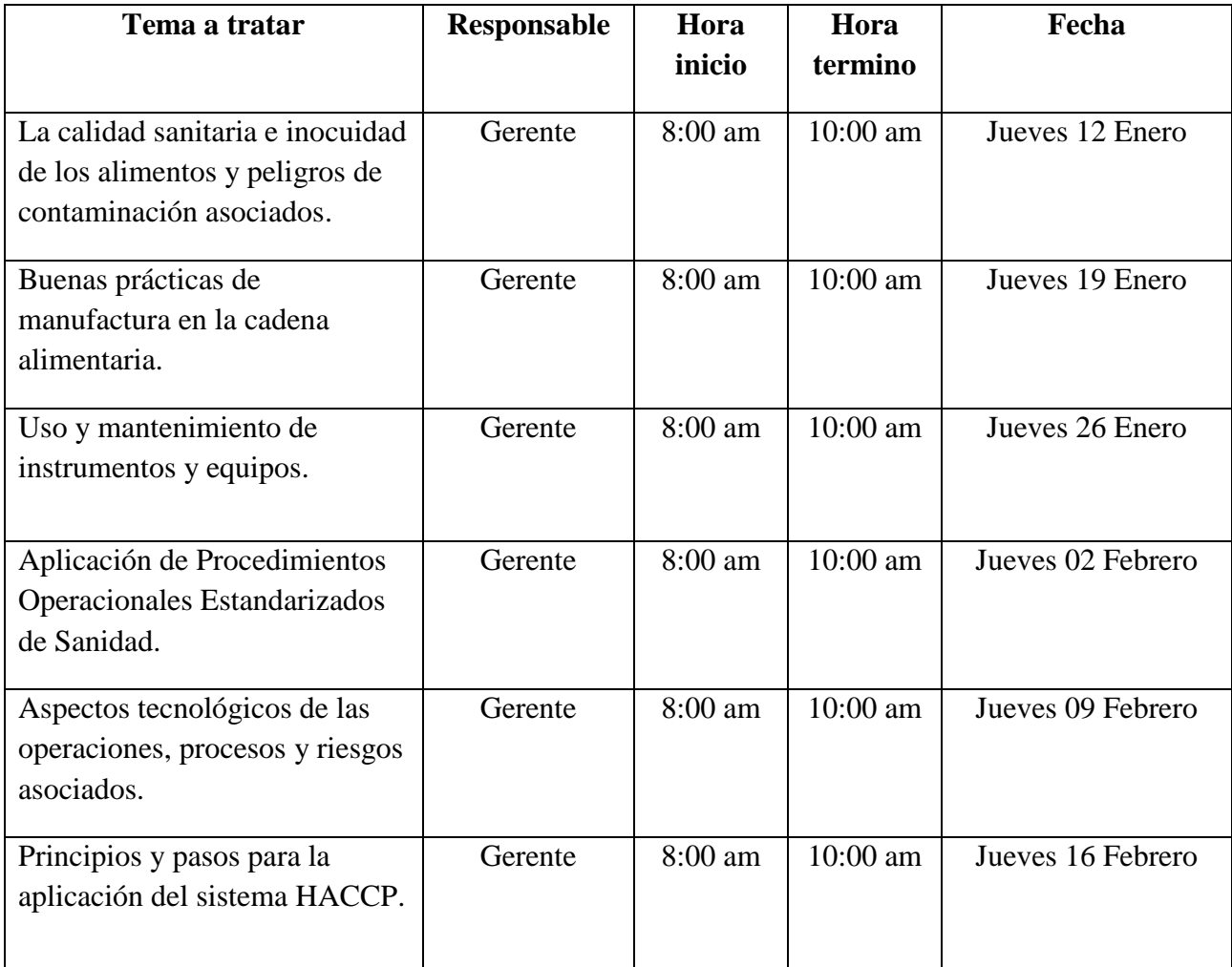

#### **Elaboración propia**

Nota: Repetir programa de capacitación semestralmente. En caso de desviaciones reconocer los temas a tratar y programarlo para el siguiente día útil a la hora de ingreso (8:00 am).

#### FORMATO DE REGISTRO DE MEDICIÓN DE CLORO - DIARIO

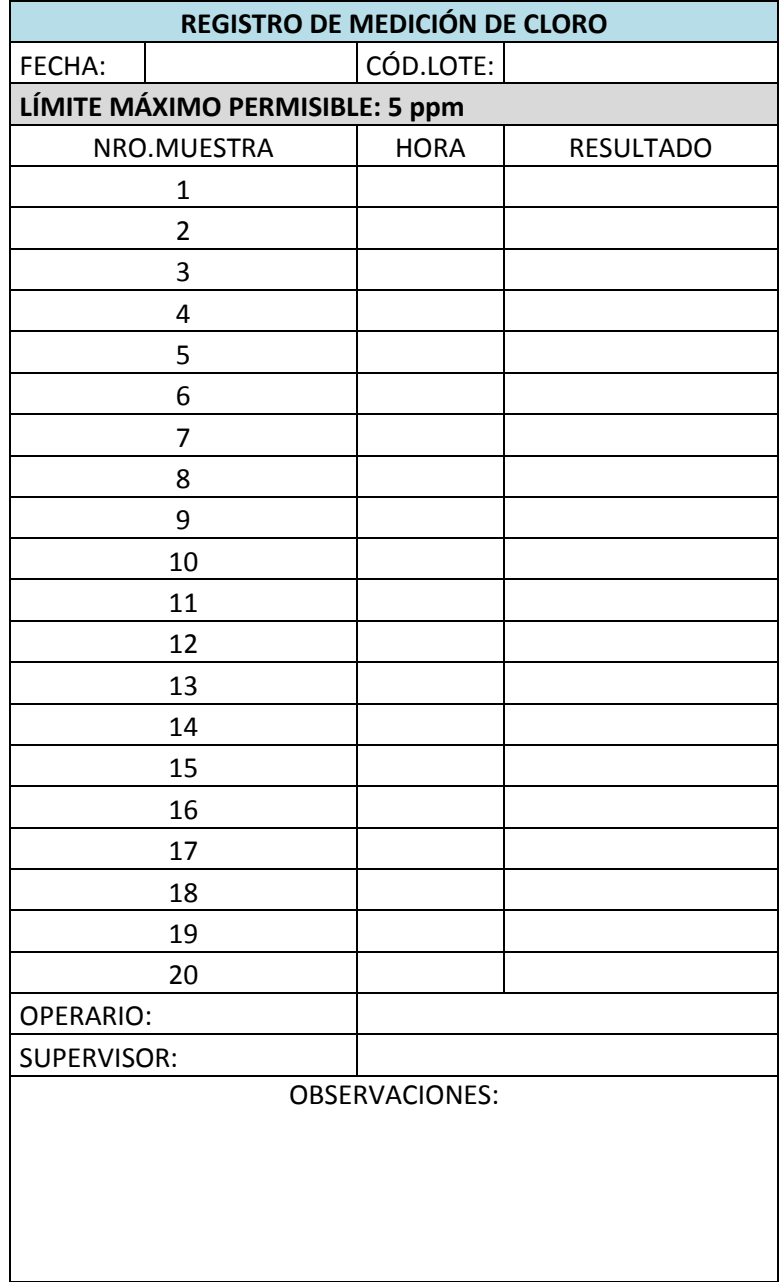

#### FORMATO DE REGISTRO DE MEDICIÓN DE OZONO DISUELTO EN AGUA - MENSUAL

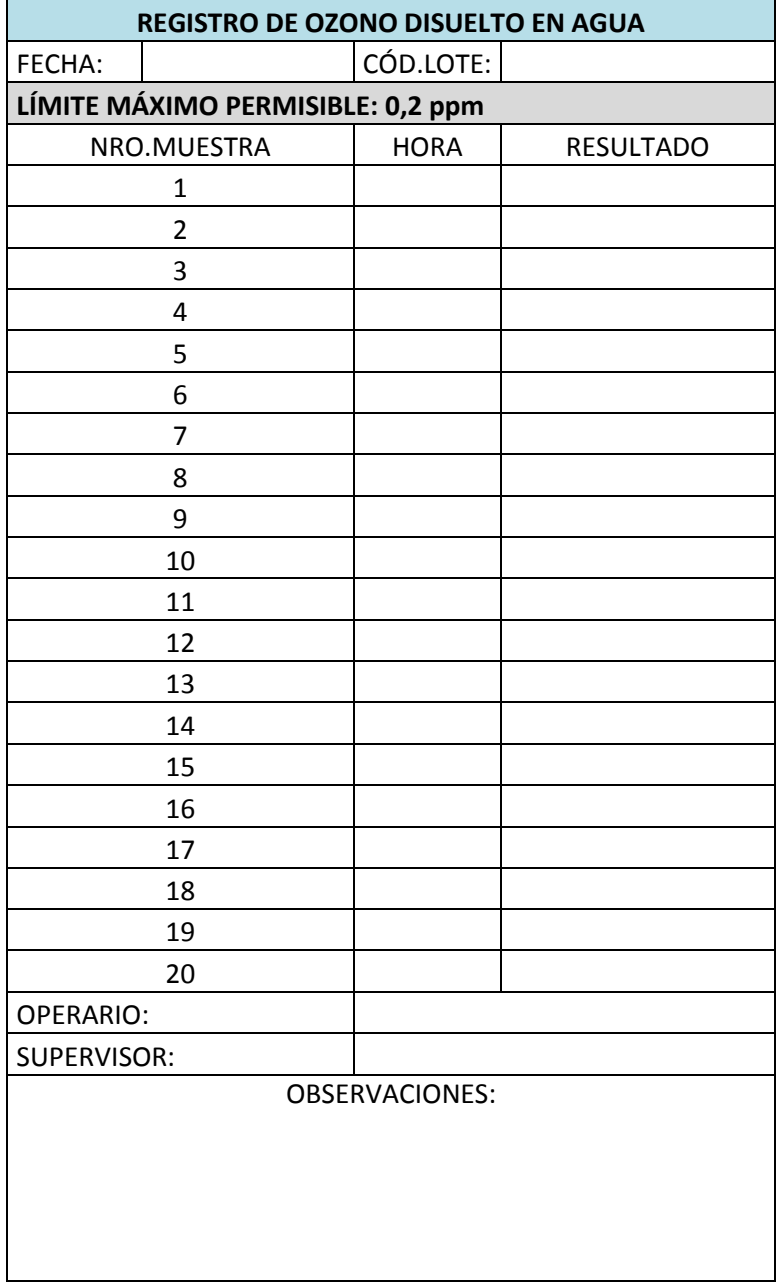

# FORMATO DE REGISTRO PARA EVALUAR PROCEDIMIENTOS DE DESINFECCIÓN DE ENVASES CON CLORO - MENSUAL

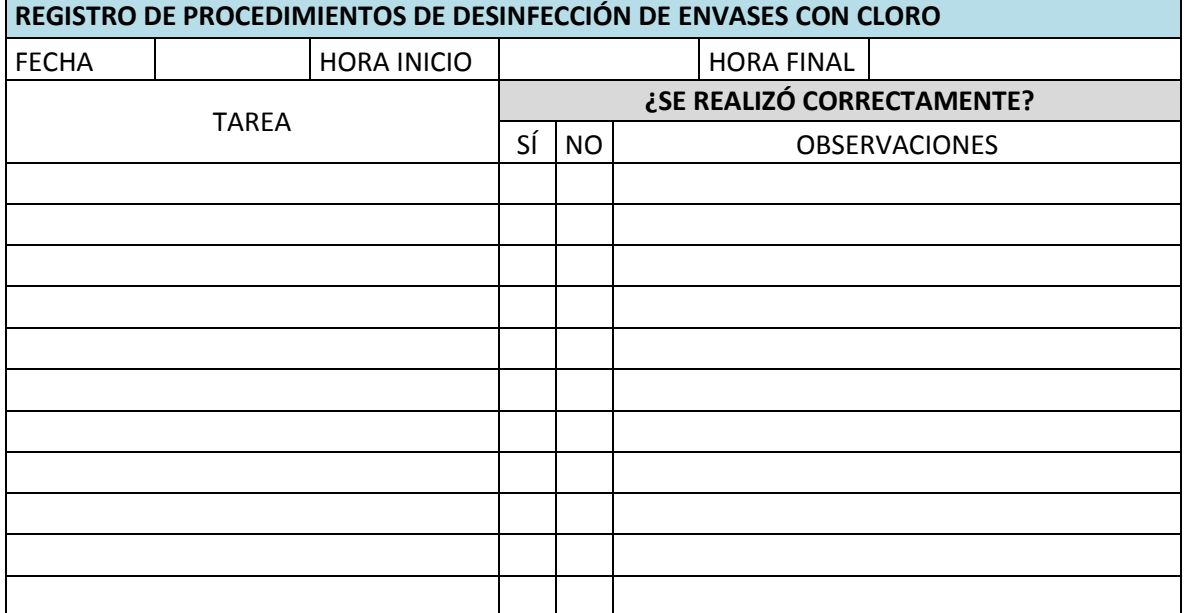

# FORMATO DE REGISTRO PARA DESVIACIONES Y ACCIONES CORRECTIVAS PCC 1 – CUANDO SE REQUIERA

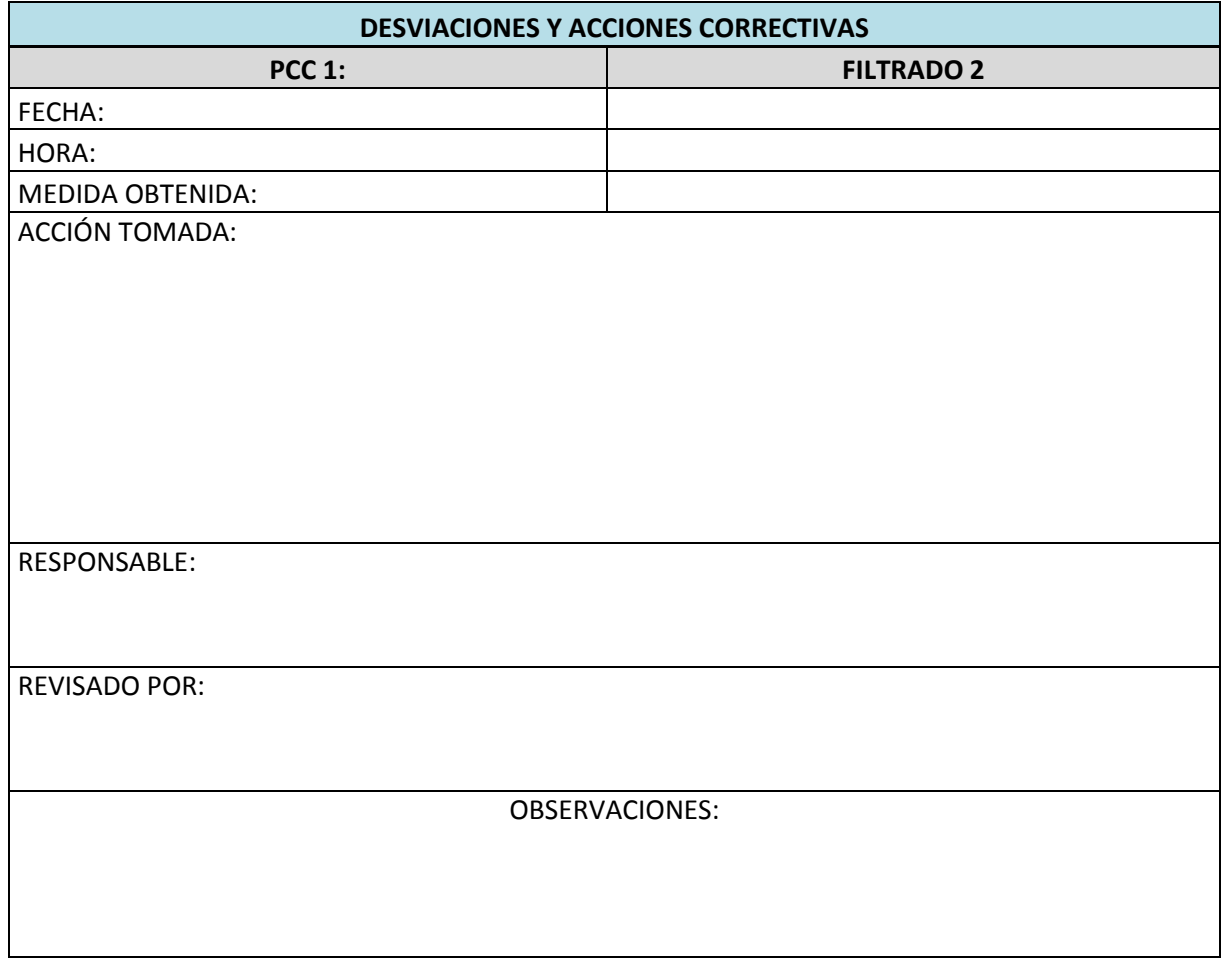

# FORMATO DE REGISTRO PARA DESVIACIONES Y ACCIONES CORRECTIVAS PCC 2 – CUANDO SE REQUIERA

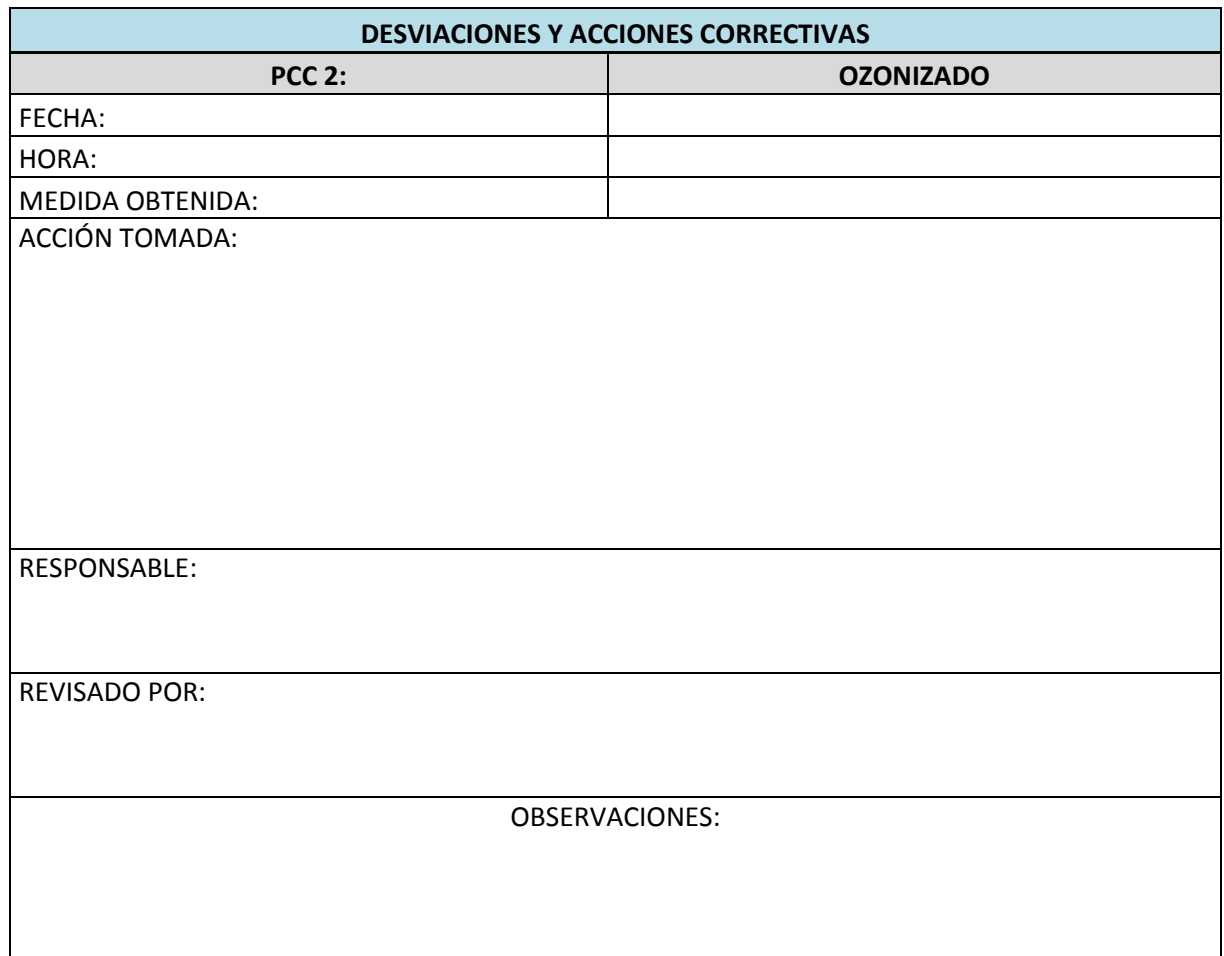

# FORMATO DE REGISTRO PARA DESVIACIONES Y ACCIONES CORRECTIVAS PCC 3 – CUANDO SE REQUIERA

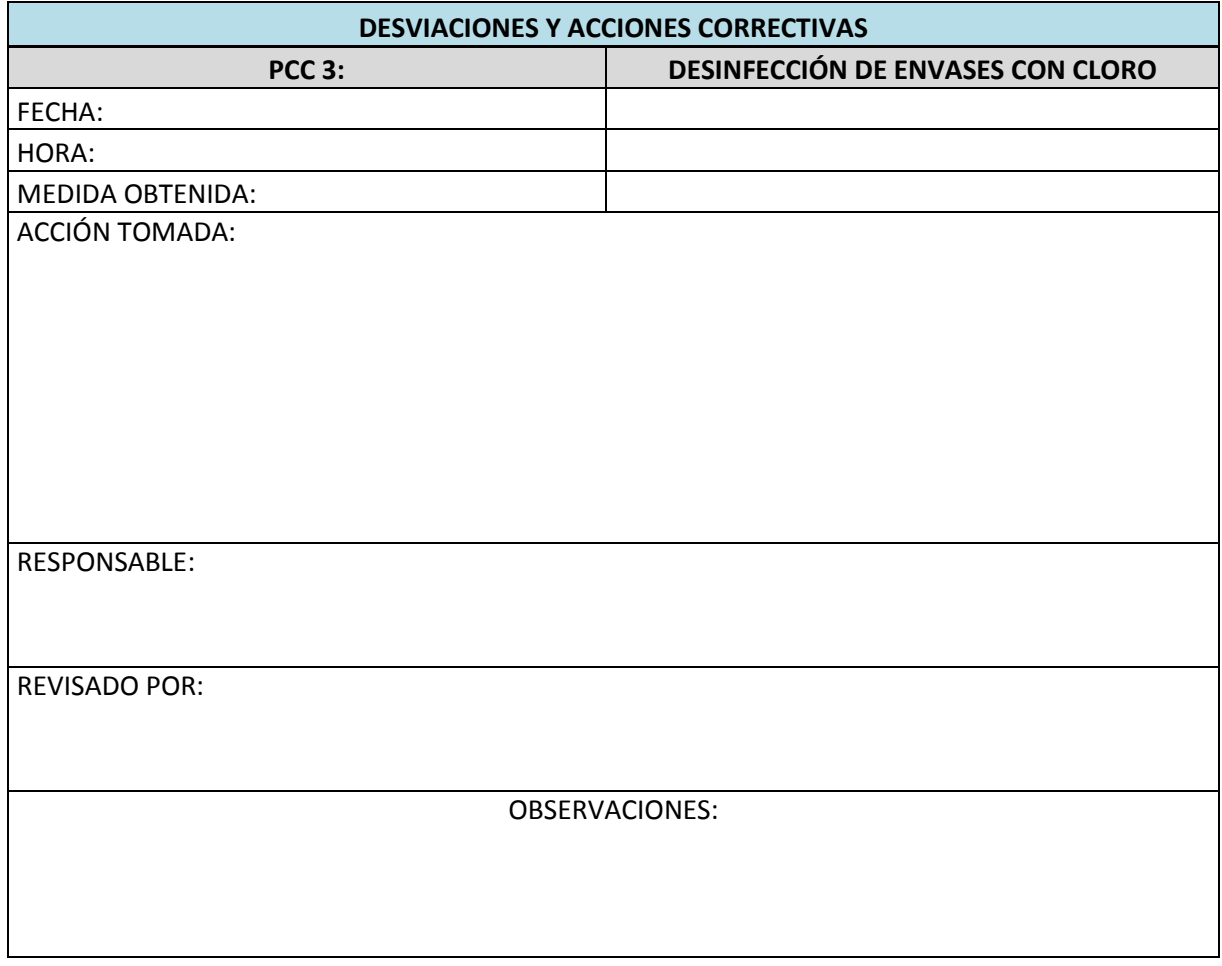
#### LLUVIA DE IDEAS

#### **TITULO: FALLAS EN EL PROCESO PRODUCTIVO**

- **-** Bidones con moho
- **-** Bidones rotos
- **-** Caños de bidones
- **-** Almacenaje de bidones vacios inadecuado
- **-** La cantidad de detergente aplicado puede no ser la adecuada
- **-** Mantenimiento de las maquinas no se lleva en los periodos correctos
- **-** Clorado sin medida estandarizada
- **-** Falta de estandarización en los procedimientos de limpieza
- **-** Falta de estandarización en los procedimientos de lavado de bidones recepcionados
- **-** Falta estandarización en los procedimientos del enjuagues
- **-** Accesorios de limpieza
- **-** Polvo que pueda filtrarse
- **-** Insectos (moscos especialmente)
- **-** Operario que labora agripado
- **-** Que alguno de los equipos (filtros, UV u O3) se averíe repentinamente
- **-** El pozo de agua
- **-** Manipuleo de los bidones al distribuirlos (puede averiarse el caño, romperse el precinto de seguridad)
- **-** El llenado (manual)
- **-** Tapado y sellado (manual)
- **-** Agua clorada para desinfección de guantes (cloro insuficiente)
- **-** Almacenado de tapas

**-** Tuberías en mal estado

Nota: Método silenciosa estructurada.

### INFORME DE ENSAYO PRACTICADO AL AGUA DE POZO

INFORME DE ENSAYO PRACTICADO AL PRODUCTO FINAL - AGUA MINERAL

#### ANÁLISIS DE LOS PELIGROS – PUNTAJES

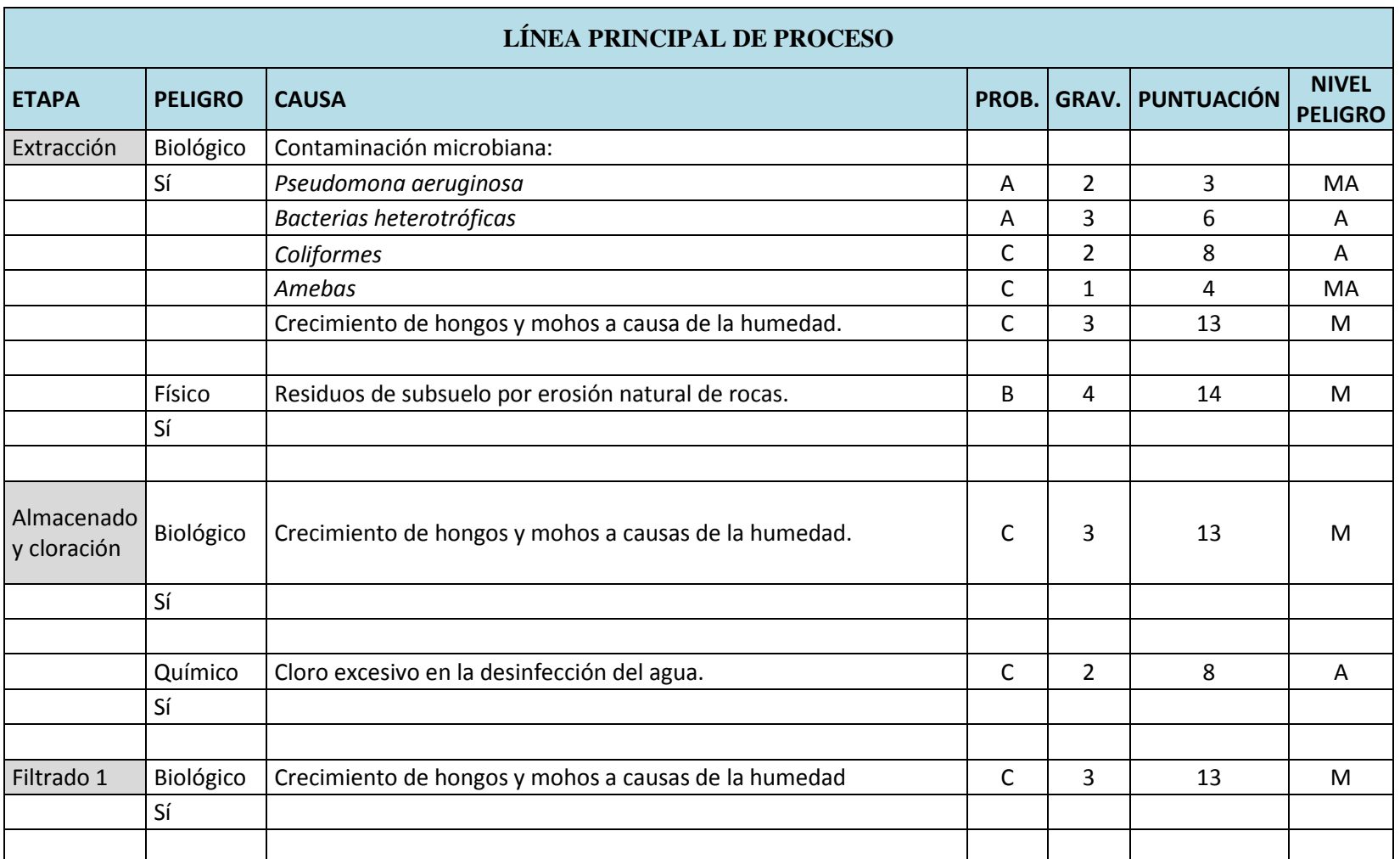

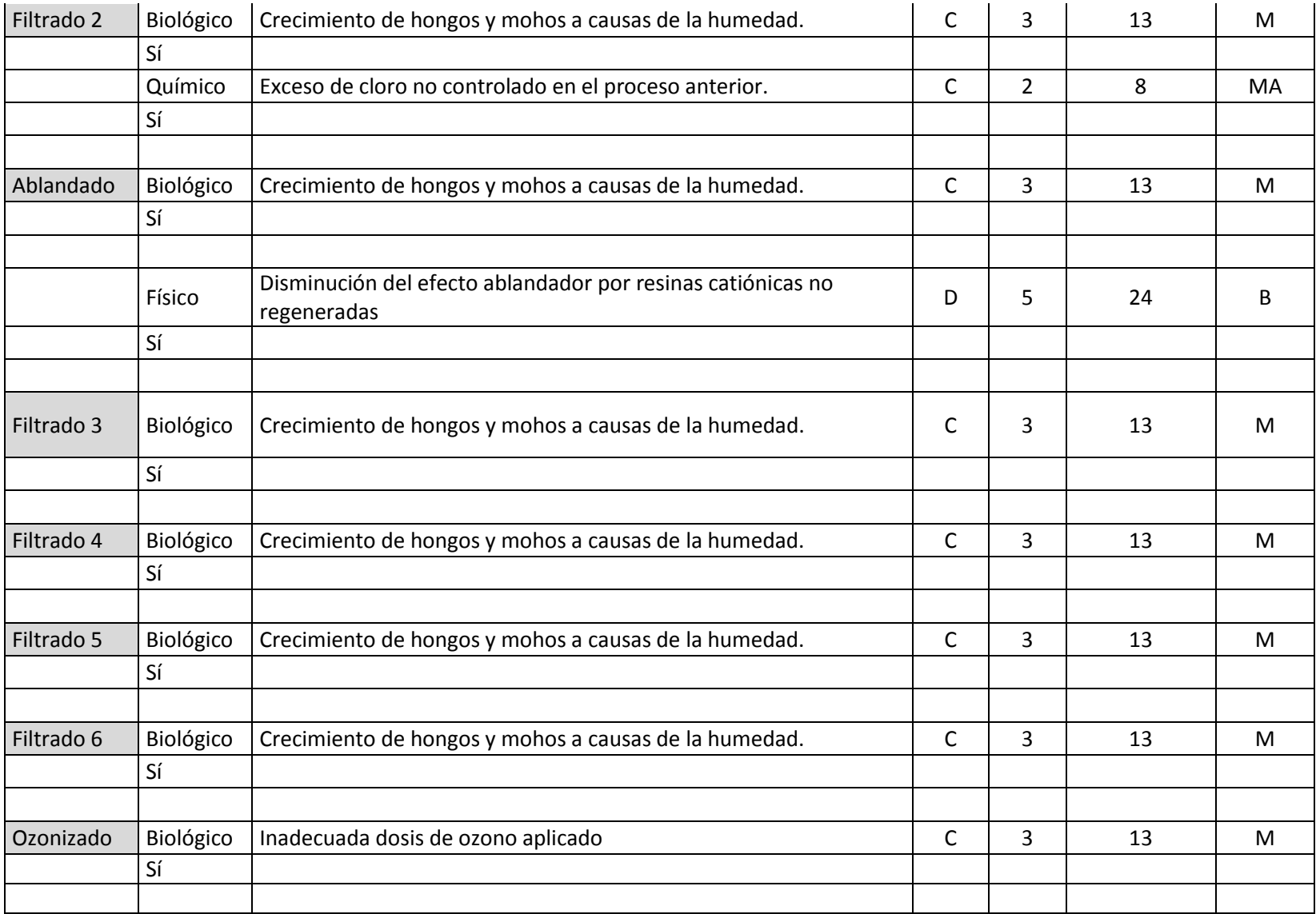

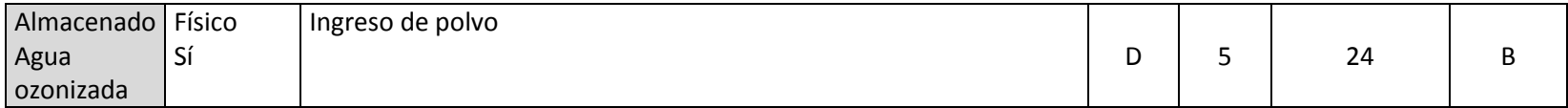

\*Sólo figuran aquellas etapas en donde existe riesgo de contaminación.

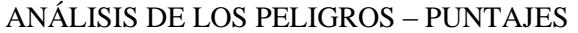

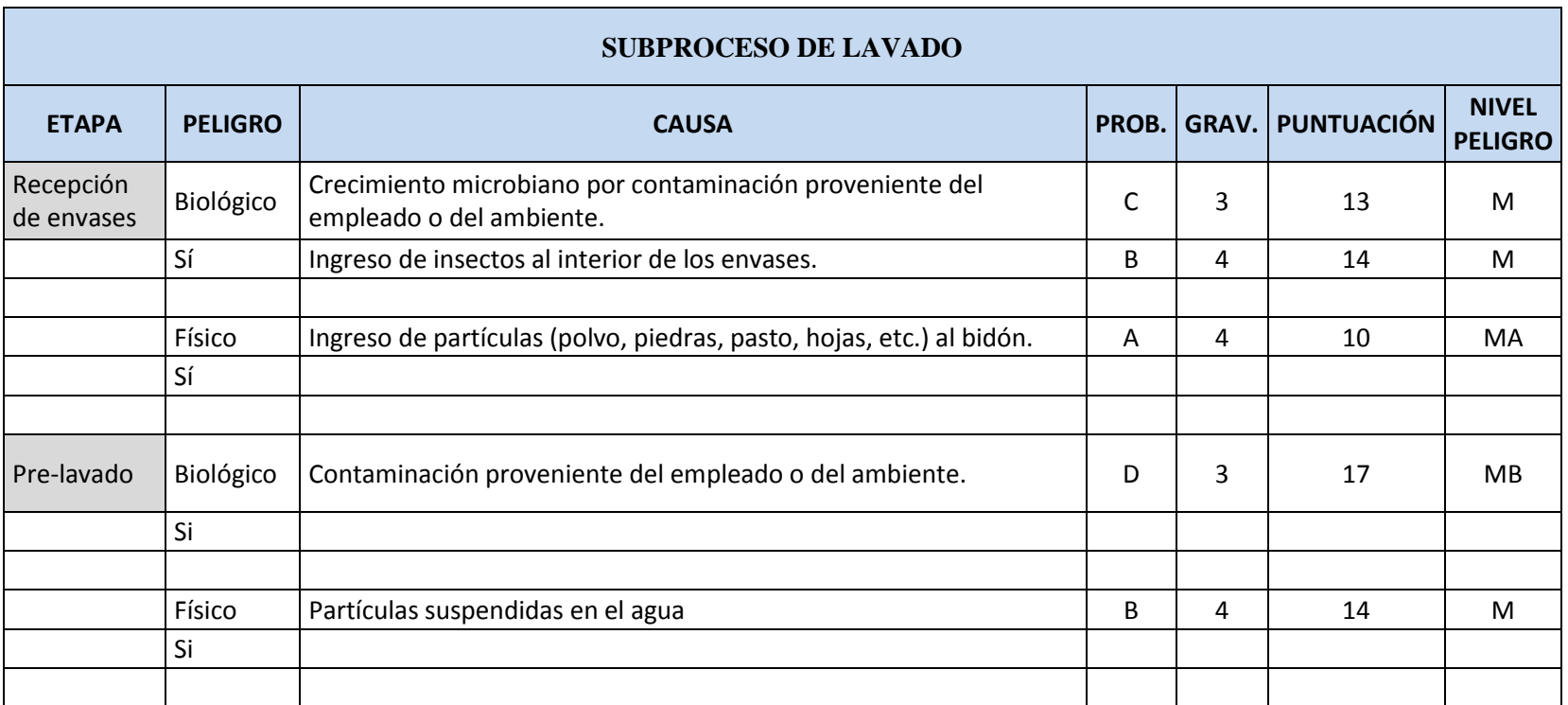

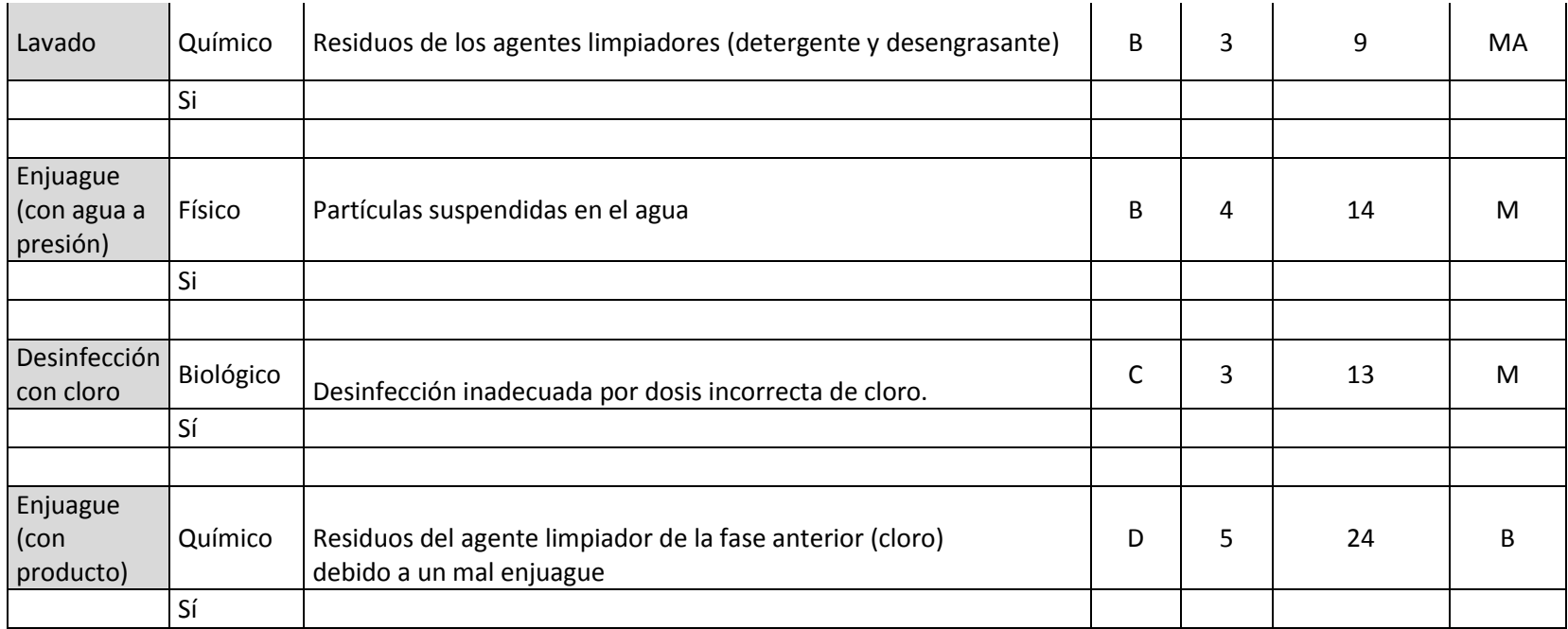

\*Sólo figuran aquellas etapas en donde existe riesgo de contaminación.

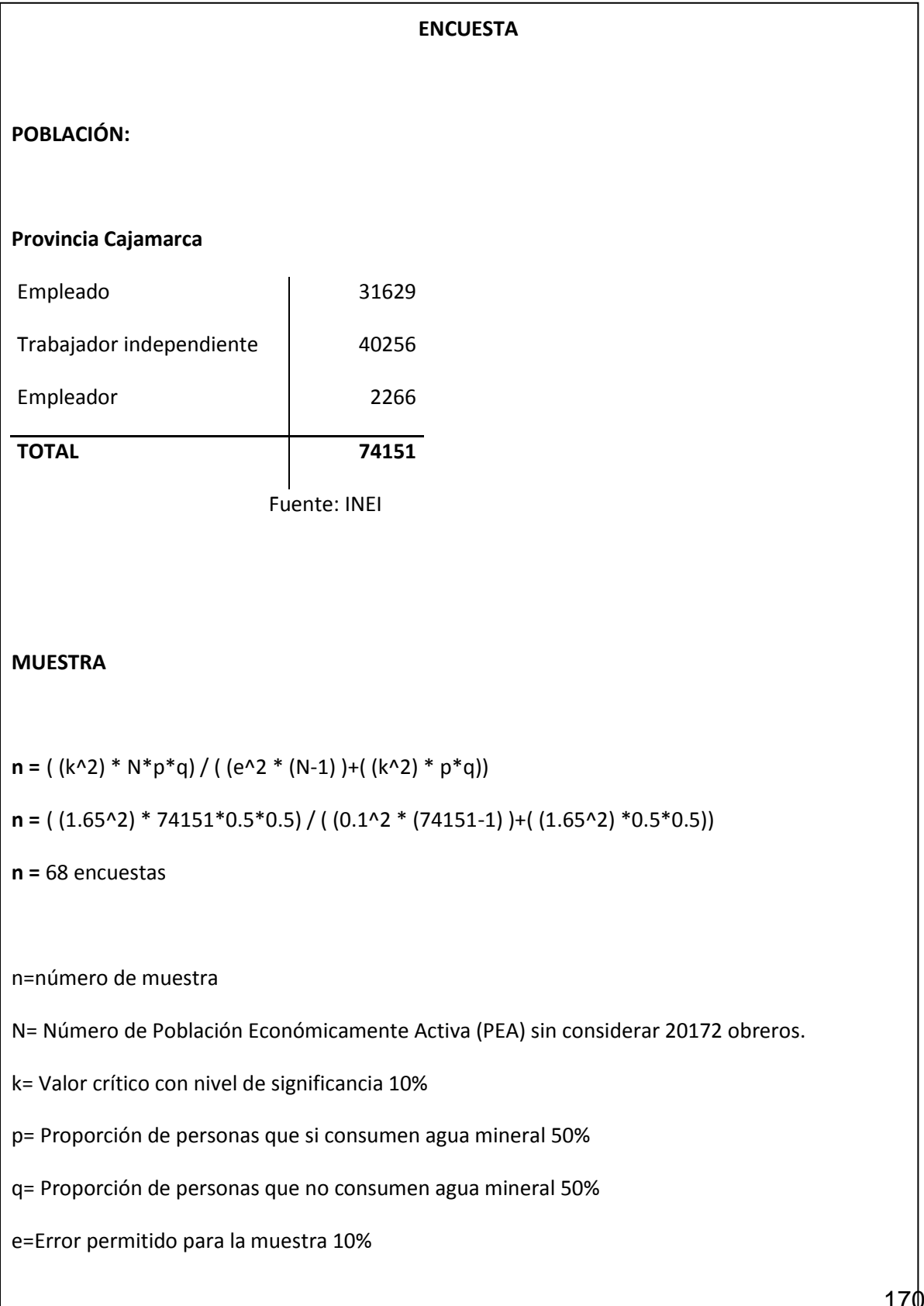

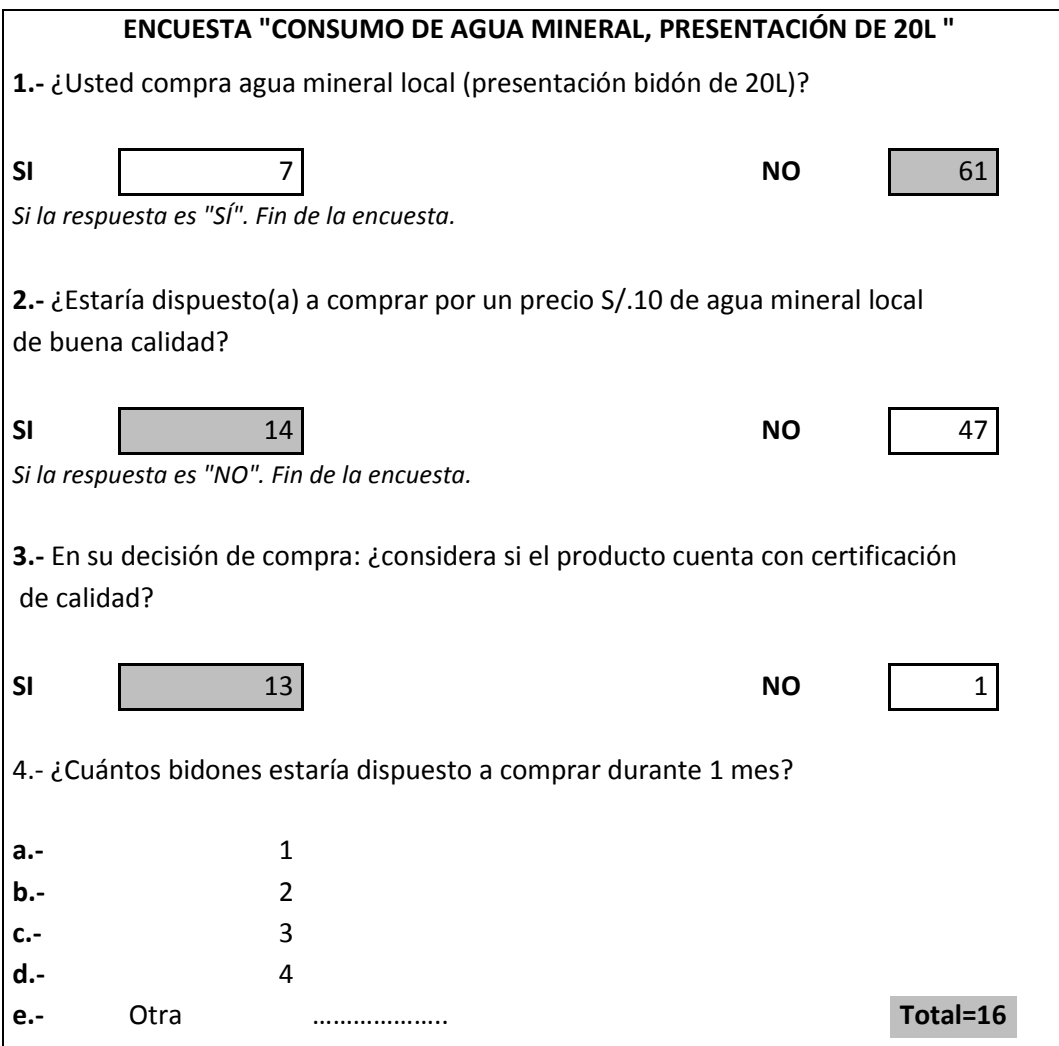

De la encuesta anterior deducimos que existe un mercado insatisfecho de 24% (16 bidones por cada 68 personas de la PEA) que no consume agua mineral en presentación de 20L, pero está dispuesta a comprar, de preferencia un producto con certificación de calidad.

Esto significa que del total de la población (74151 personas) el 24% (17448) es el mercado insatisfecho.

Luego de la certificación HACCP nosotros solo abarcaríamos el 7.93%, es decir 1384 bidones, del mercado insatisfecho, esto debido a que la capacidad de producción máxima de la empresa alcanza los 2880 bidones por mes y en la actualidad sólo se produce 1496. (Fuente: Agua del Cumbe S.R.L.)

# MANUAL DE BUENAS PRÁCTICAS DE MANUFACTURA PARA LA PRODUCCIÓN DE AGUA MINERAL NATURAL ENVASADA

# MANUAL DE PROCEDIMIENTOS OPERACIONALES ESTANDARIZADOS DE SANIDAD PARA LA PRODUCCIÓN DE AGUA MINERAL NATURAL ENVASADA